# **О. М. Васілевський, В. В. Присяжнюк**

# **ОСНОВИ АНАЛОГОВОЇ ТЕХНІКИ**

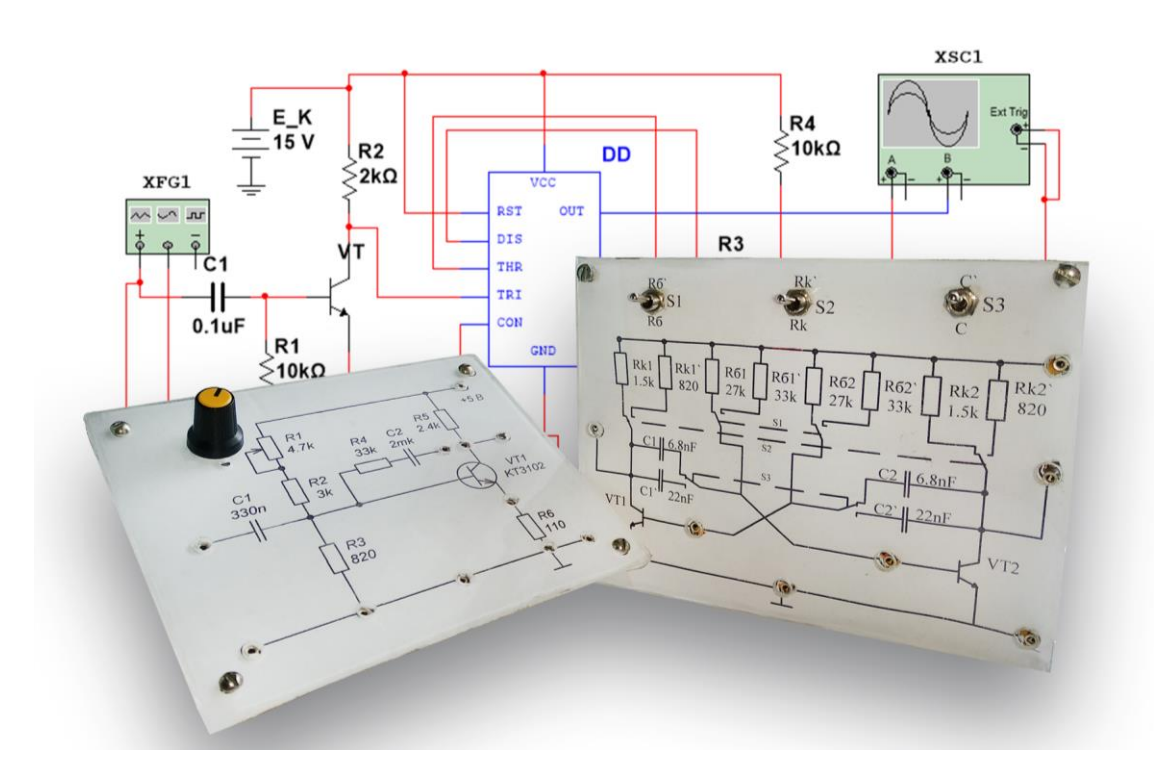

Міністерство освіти і науки України Вінницький національний технічний університет

## **О. М. Васілевський, В. В. Присяжнюк**

# **ОСНОВИ АНАЛОГОВОЇ ТЕХНІКИ**

**Лабораторний практикум** 

Вінниця ВНТУ 2018

Рекомендовано до друку Вченою радою Вінницького національного технічного університету Міністерства освіти і науки України (протокол № 11 від 31.05.2018 р.)

Рецензенти:

- **В. М. Дубовий,** доктор технічних наук, професор
- **О. В. Осадчук,** доктор технічних наук, професор
- **А. Я. Кулик,** доктор технічних наук, професор

## **Васілевський, О. М.**

В19 Основи аналогової техніки : лабораторний практикум / О. М. Васілевський, В. В. Присяжнюк. **–** Вінниця : ВНТУ, 2018. – 140 с.

Лабораторний практикум призначений для використання при проведенні лабораторних робіт з дисципліни «Основи електроніки» та першої частини дисципліни «Основи аналогової та цифрової техніки» для студентів спеціальності «Метрологія та інформаційно-вимірювальна техніка». В практикумі подано теоретичний матеріал, послідовність виконання робіт із застосуванням лабораторних стендів, наведено приклади моделювання базових електронних схем на основі застосування Electronics Workbench та Multisim. Для полегшення самостійного виконання курсового проекту подано список рекомендованої літератури.

Призначений для студентів всіх форм навчання нерадіотехнічних спеціальностей, що вивчають електроніку та мікросхемотехніку і споріднені з нею дисципліни.

УДК 621.38:004.387(076)

© ВНТУ, 2018

## **ЗМІСТ**

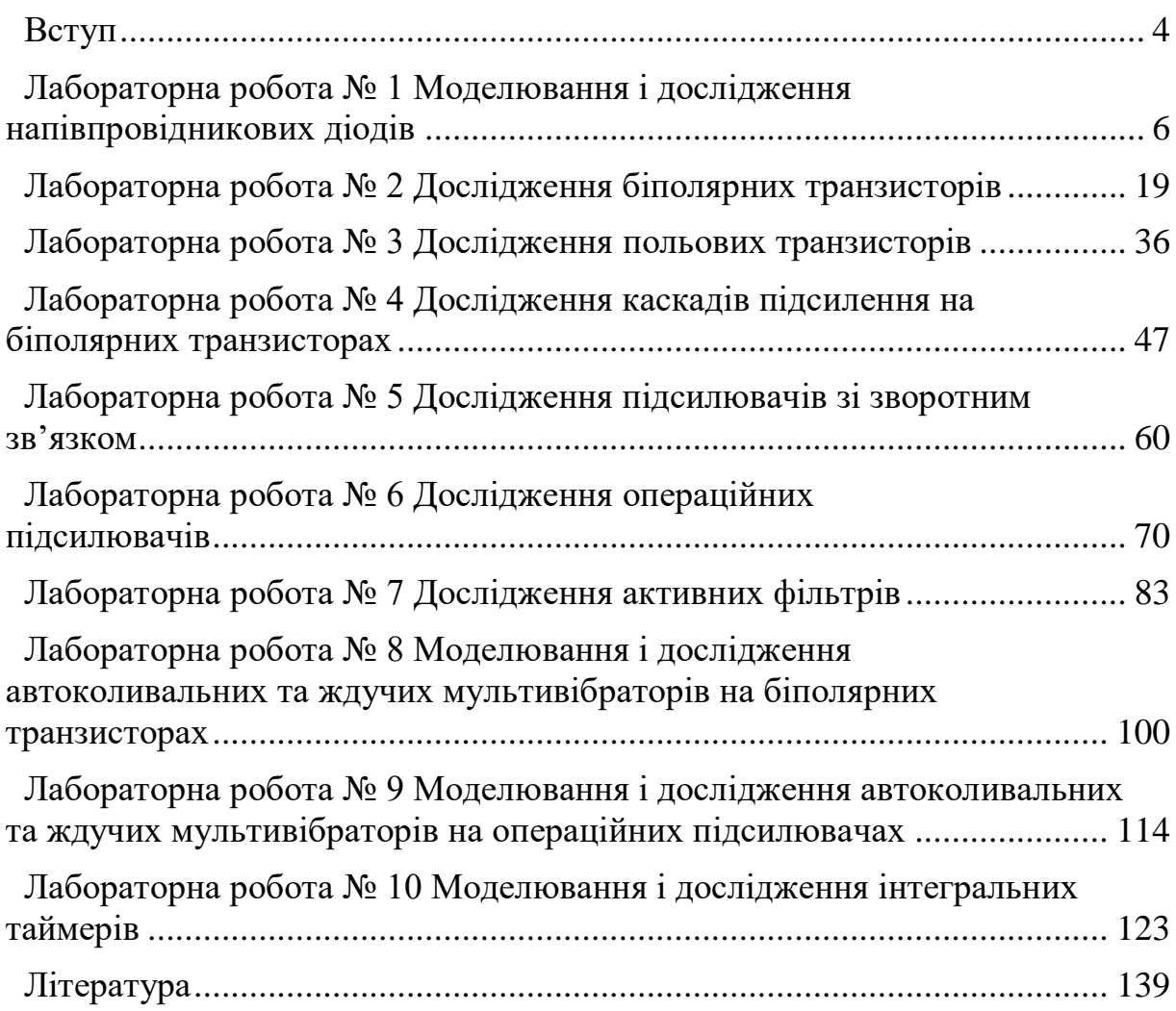

Надзвичайно стрімкий розвиток електроніки протягом останніх десятирічь привів до радикальних змін у всіх сферах людської діяльності. Сьогодні практично неможливо знайти жодної галузі економіки чи побуту, у якій не використовуються засоби електроніки. Застосування електронних систем завжди приводить до позитивних результатів, підвищує продуктивність і полегшує працю людей, залишає більше часу для їх виключно творчої роботи. Саме тому сьогоднішній фахівець, випускник вищого учбового закладу повинен мати ґрунтовні знання з основ теорії побудови, функціонування і практики використання електронних систем і засобів. Причому, це вже не просто вимога навчального плану, це вже вимога самого життя.

Як відомо, всю електронну техніку умовно можна поділити на два види: аналогова і дискретна. Перша працює з електричними сигналами, які існують в часі безперервно, а друга ґрунтується на використанні електричних сигналів, які існують лише в певні проміжки часу. Найбільшим досягненням дискретної техніки сьогодні стала комп'ютерна електроніка. Звичайно, між цими двома напрямками електроніки існує тісний зв'язок і більшість електронних систем являють собою симбіоз аналогової і цифрової електроніки.

Як правило, це надзвичайно складні системи, однак всі вони базуються на використанні елементарних пасивних і активних компонентів та базових електронних схем на їх основі.

Отже, вивчення електроніки студентами у закладі вищої освіти потрібно розпочинати з ознайомлення з елементною базою сучасних електронних систем. Знання принципів функціонування особливостей конструкції і типових схем ввімкнення базових компонентів мають стати тим фундаментом, який дозволить майбутньому інженерові не тільки розумно використовувати всі функціональні можливості тих електронних засобів, які він вивчав у вузі, але і швидко зрозуміти принципи будови і можливості нових електронних засобів, а за потреби – самостійно спроектувати електронну систему з потрібними функціональними можливостями.

Для досягнення вказаної мети вивчення студентами курсу електроніки передбачає інтеграцію чотирьох складових частин:

засвоєння теоретичного матеріалу лекційного курсу з врахуванням розділів і питань, рекомендованих для самостійної роботи студентів;

- виконання робіт лабораторного практикуму (ЛП) має за мету отримання студентами практичних навичок в складанні, дослідженні і налагоджуванні електронних систем;

- практичні заняття передбачають виконання студентами практичних завдань розрахункового характеру, які допомагають студентам краще засвоїти методики розрахунків електронних схем;

4

- виконання курсової роботи допомагає остаточно закріпити отримані студентами теоретичні і практичні знання з цієї дисципліни.

Означена вище схема викладання предмета є класичною і з давніх пір застосовується у викладанні більшості вузівських дисциплін. Водночас успіхи розвитку тієї ж таки електроніки дозволяють зробити певні корективи розглянутої схеми.

Насамперед це стосується найбільш складної і до того ж найбільш вартісної частини у викладанні предмета – лабораторного практикуму.

В класичному розумінні лабораторний практикум з електроніки передбачає наявність спеціалізованої лабораторної бази, оснащеної найсучаснішими контрольно-вимірювальними приладами, які мають періодично повірятися і оновлюватися, відповідних стендів і новітніх електронних компонентів. Причому остання вимога особливо важлива, оскільки справжній фахівець повинен орієнтуватися на останні досягнення у цій галузі.

На жаль, через економічні причини сформовані вище вимоги залишаються недосяжними мріями. Проте сама ж електроніка пропонує певне рішення цієї проблеми. Його суть полягає в тому, що лабораторні дослідження електронних компонентів і схем на їх основі можна здійснювати за допомогою математичного моделювання на персональних комп'ютерах.

В пропонованому лабораторному практикумі лабораторні роботи спрямовані на дослідження елементної бази та різноманітних електричних схем різної складності із застосуванням лабораторних стендів та вимірювального обладнання. Також наведені приклади із застосуванням різноманітних пакетів прикладних програм, які дозволяють моделювати, аналізувати і налагоджувати електронні схеми.

В ЛП наведено приклад моделювання електронної схеми за допомогою програмного продукту компанією National Instruments Electronics Workbench Group програми Multisim, а також надзвичайно вдалим попереднім варіантом цієї програми Electronics Workbench.

Такий різний вибір можливостей при виконанні лабораторних робіт, без сумніву, буде корисним та зручним для студентів, що дає можливість студентам залежно від рівня підготовки і технічних можливостей самостійно вибирати складність досліджуваних схем та спосіб, інструмент для їх дослідження.

5

## **Лабораторна робота № 1 МОДЕЛЮВАННЯ І ДОСЛІДЖЕННЯ НАПІВПРОВІДНИКОВИХ ДІОДІВ**

**Мета і задачі:** вивчення принципів дії та основних властивостей напівпровідникових діодів, стабілітронів, дослідження їх вольт-амперних характеристик; ознайомлення з основними параметрами та практичним використанням.

#### **1.1 Теоретичні відомості**

Напівпровідниковим діодом називають напівпровідниковий прилад з одним *p-n* переходом і двома електричними виводами. Найбільш поширені матеріали для виготовлення діодів – кремній і германій (рідко – селен і карбід кремнію). Основні типи конструктивного виконання – площинні і точкові.

За призначенням діоди поділяють на випрямні, стабілітрони, високочастотні, імпульсні, тунельні, варикапи та інші. Умовні графічні позначення діодів показано на рисунку 1.1.

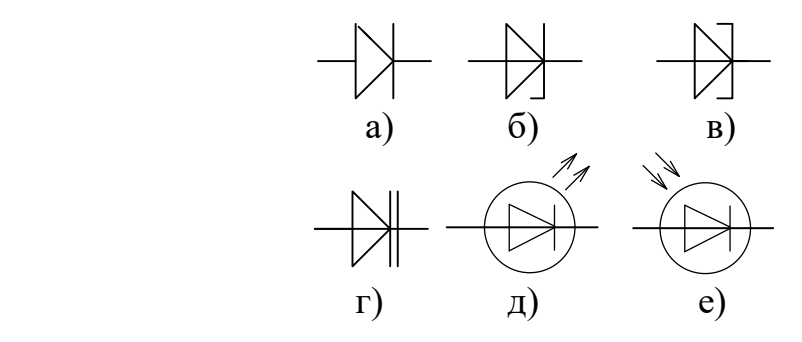

Рисунок 1.1 – Умовні графічні позначення діодів: а) випрямний діод; б) стабілітрон; в) тунельний діод; г) варикап; д) світлодіод; е) фотодіод.

**Випрямні діоди.** Випрямний діод (ВД) – це напівпровідниковий діод, призначений для перетворення змінного струму на постійний у граничному діапазоні частот (50 Гц...100 кГц). Крім того, ВД широко використовуються в схемах управління та комутації, як елемент електричної розв'язки кіл і т. д.

ВД виконується на основі *p-n* переходу і має дві області. Одна з яких є більш низькоомною (містить більшу концентрацію домішок, як правило, область з провідністю типу *р*) і називається емітером. Друга область, база – більш високоомна (містить меншу концентрацію домішок – найчастіше це область з *n* провідністю) (рис. 1.1, а).

В основі роботи ВД лежить властивість односторонньої провідності *p-n* переходу, яка полягає в тому, що при прямому увімкненні діод проводить

струм (має малий опір) і практично не проводить струм (має дуже великий опір) при зворотному. Сказане відображають вольт-амперні характеристики ВАХ ВД: ідеального (рис. 1.2, а) та реального (рис. 1.2, б).

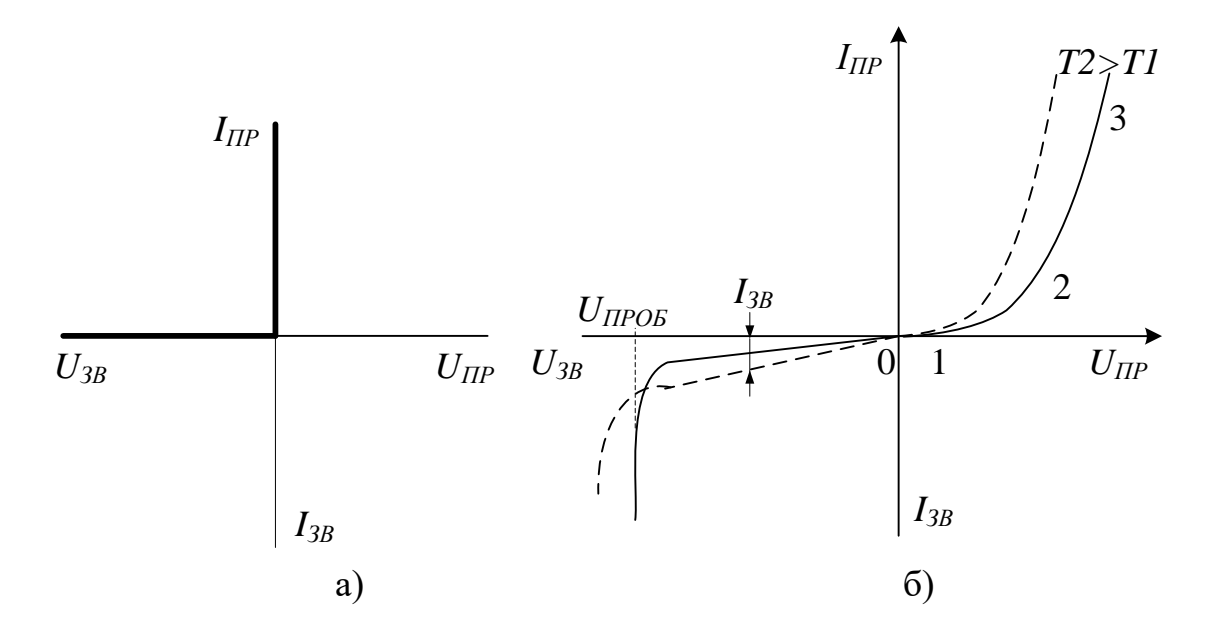

Рисунок 1.2 – Вольт-амперні характеристики а) ідеального та б) реального діодів

Пряма гілка ВАХ описується рівнянням:

$$
I_{IP} = I_0 \left[ \ell^{\frac{U_{IP} - I_{IP} \cdot r_{\delta}}{m\varphi_T}} - 1 \right] = I_0 \left[ \exp\left( \frac{U_{IP} - I_{IP} r_{\delta}}{m\varphi_T} \right) - 1 \right],
$$
 (1.1)

де *І<sup>0</sup>* – зворотний струм *p-n* переходу (зворотний струм насичення), він утворюється неосновними носіями заряду, його значення, як правило, дуже мале;

*UПР*, *IПР –* відповідно пряма напруга та прямий струм;

 $r_{\!\scriptscriptstyle E}$  – опір базової області (становить одиниці – десятки омів);

$$
\varphi_r = \frac{kT}{q}
$$
 – температурний потенціал  $(k = 1,38 \cdot 10^{-23} \text{ Дж/K} - \text{станa})$ 

Больцмана, *Т* – температура, *К*; *q =* 1,6 10-19 Кулон – заряд електрона);

 $m -$  спеціальний коефіцієнт ( $m = 1$  для германієвих діодів,  $m = 2$  для кремнієвих діодів при достатньо малих струмах).

Робочою ділянкою ВАХ ВД є лінійна ділянка характеристики при прямому увімкненні. Нахил характеристики на цій ділянці визначається опором базової області *rБ*. На практиці пряму гілку ВАХ реального ВД апроксимують ламаною лінією яка складається із трьох частин. На ділянці (0-1) при *UПР ЕПР* прямий струм діода *I ПР* 0 (рис. 1.2, б); ділянка (1-2) прямий струм діода описується рівнянням (1.1); при *UПР ЕПР* (ділянка 2*–* 3) прямий струм діода  $I_{IP} = \frac{C_{IP} - D_{IP}}{P}$ *Б ПР r*  $U_{\mu\nu} - E$ *I*  $\overline{a}$  $=\frac{C_{IP} - D_{IP}}{T}$ ; де  $E_{IP} = (0, 5...0, 7)$   $\Delta\phi_{KO}$  – напруга

потенціального бар'єра *p-n* переходу (приблизно 0,3…0,9 В);  $r_{\scriptscriptstyle{E}} = ctg\Theta$  .

Основні параметри випрямних діодів:

*ІПР. СР* – середнє значення випрямленого (прямого) струму, який може тривалий час проходити через ВД при допустимому тепловому режимі;

*ІВП MAX* – максимально допустимий випрямлений струм, визначається як середній за період струм через діод (постійна складова), при якому гарантується його надійна і довготривала робота;

*UПР. СР* – середня пряма напруга діода, яка визначається за ВАХ при заданому значенні *ІПР. СР*;

*ІЗВ* – середнє значення постійного зворотного струму діода при заданому значенні зворотної напруги;

*ІЗВ. СР* – середній зворотний струм, визначається як середній за період зворотний струм при максимальній зворотній напрузі.

Температура є фактором, який досить сильно впливає на роботу *р-n*  переходу. Збільшення температури *р-n* переходу призводить до збільшення його прямого та зворотного струмів. При цьому збільшення температури на кожних 10С призводить до зростання *ІЗВОР* майже в 2 рази.

*UЗВ* – постійна зворотна напруга діода;

*∆f* – діапазон робочих частот, в межах якого струм діода не зменшується нижче встановленого значення;

*ƒMAX* – максимальна частота, визначається як найбільша частота підведеної напруги, при якій випрямляч на цьому діоді працює досить ефективно, а нагрівання діода не перевищує допустимої температури.

*CД.ЗВ* – ємність діода при зворотному увімкненні. При зворотному увімкненні *p-n* переходу провідність приконтактного шару дуже низька і він має властивості діелектрика. З двох сторін цієї зони утворюються об'ємні заряди протилежних знаків. Така структура подібна до конденсатора і має електричну ємність, яка залежить від конструкції діода та величини зворотної напруги.

Граничні режими роботи ВД характеризуються параметрами:

*UЗВ. МАХ* – максимально допустима постійна зворотна напруга, яку тривалий час витримує діод без порушення нормальної роботи (як правило, *UЗВ. МАХ ≈*0,8*UПРОБОЮ*);

*ІПР. МАХ* – максимально допустимий прямий постійний струм діода;

*ТК. МАХ* – максимально допустима температура корпусу діода;

*РМАХ* – максимально допустима потужність розсіювання;

*fМАХ* – максимальна робоча частота.

Як ВД широко використовуються кремнієві площинні діоди, які мають набагато менші зворотні струми та більші допустимі зворотні напруги, ніж германієві. Недоліком кремнієвих діодів є більший спад прямої напруги, ніж у германієвих, ділянка (0-1), рисунок 1.2, б.

ВД поділяють на діоди малої потужності (*ІПР. СР≤*0,3 А), середньої (0,3*<ІПР. СР≤*10 А) та великої потужності (*ІПР. СР>*10 А). Останні називають силовими вентилями.

Якщо прямий струм більший *IПРMAX* діода, то ВД вмикають паралельно (рис. 1.3, а), а якщо вхідна напруга більша *UПРMAX* діода, то ВД вмикають послідовно (рис. 1.3, б).

Для випрямлячів, які забезпечують великі струми, використовують паралельне увімкнення ВД, (рис. 1.3, а) з послідовним вмиканням додаткових опорів *RДОД*, які слугують для вирівнювання прямих струмів у кожній гілці. Для збільшення *UЗВ. ДОП* ВД вмикають послідовно (рис. 1.3, б) і шунтують великими опорами *R<sup>Ш</sup>* для вирівнювання розподілення зворотної напруги. Значення *R<sup>Ш</sup> –* десятки – сотні кілоомів, а *RДОД –* одиниці – десятки омів.

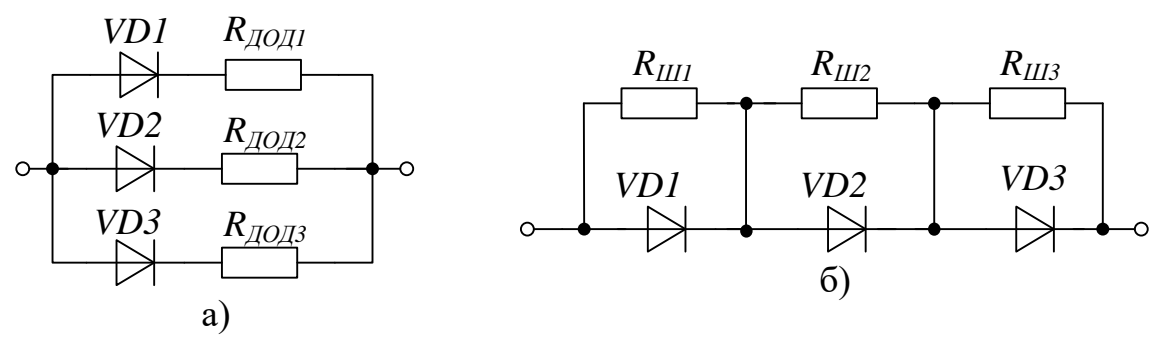

Рисунок 1.3 – Способи з'єднання діодів: а) паралельний, б) послідовний

Крім випрямних діодів в електроніці використовуються високочастотні, імпульсні, тунельні діоди, а також стабілітрони і варикапи. Високочастотні та імпульсні діоди відзначаються невеликою бар'єрною ємністю, а також коротким часом відновлення зворотного опору.

Тунельні діоди мають ВАХ з ділянкою від'ємного диференціального опору, що дозволяє використовувати такі діоди в підсилювачах і генераторах електричних коливань.

**Високочастотні та надвисокочастотні діоди (ВЧ та НВЧ діоди).** ВЧ діоди (рис. 1.1, а) є більш універсальні, ніж випрямні діоди, тому їх називають універсальними діодами. Вони можуть працювати у випрямлячах змінного струму, а також в модуляторах детекторах, різних перетворювачах електричних сигналів у широкому діапазоні частот (до сотень мегагерців). Їх недоліком порівняно з ВД є більш низька навантажувальна здатність. ВЧ діоди попередніх розробок містять точковий *p-n* перехід і називаються точковими. Зараз знаходять

застосування мікросплавні високочастотні напівпровідникові діоди з площинними *p-n* переходами дуже малих розмірів.

Пряма гілка ВАХ таких діодів за формою не відрізняється від ВАХ випрямних діодів. Зворотний струм має менше значення, ніж у ВД, через малу площу *p-n* переходу, але на ВАХ практично відсутня ділянка насичення і за рахунок струмів термогенерації та витікання зворотного струму, він рівномірно збільшується (рис. 1.2, б). Значення постійних прямих струмів точкових діодів не більше 30 мА, значення допустимих зворотних напруг 150 В. У мікросплавних діодах ці параметри трохи вищі.

Головним параметром ВЧ діодів є бар'єрна ємність *СД*. Чим менша *СД,* тим більший частотний діапазон діоду. Як правило, *CД* < *IПФ*. На надвисоких частотах (*fMAX* > 1000 МГц) на роботу діода впливає його інерційність, що разом з наявністю *СД* обмежує застосування діодів. Інші параметри ВЧ та НВЧ діодів такі ж, як і ВД.

**Імпульсні діоди (ІД).** ІД (рис. 1.1, а) є різновидністю високочастотних діодів та призначені для використання як ключові елементи в швидкодійних імпульсних схемах, їх конструкція, ВАХ, статичні та динамічні параметри такі ж, як і ВЧ та НВЧ діодів. ІД працюють при дії на них короткочасних імпульсів і мають добре передавати їх форму. Якщо подавати на ІД різнополярні прямокутні імпульси (рис. 1.4, а), то в моменти зміни полярності форма вихідних сигналів відрізнятиметься від прямокутної (мають місце перехідні процеси, див. рис. 1.4, б).

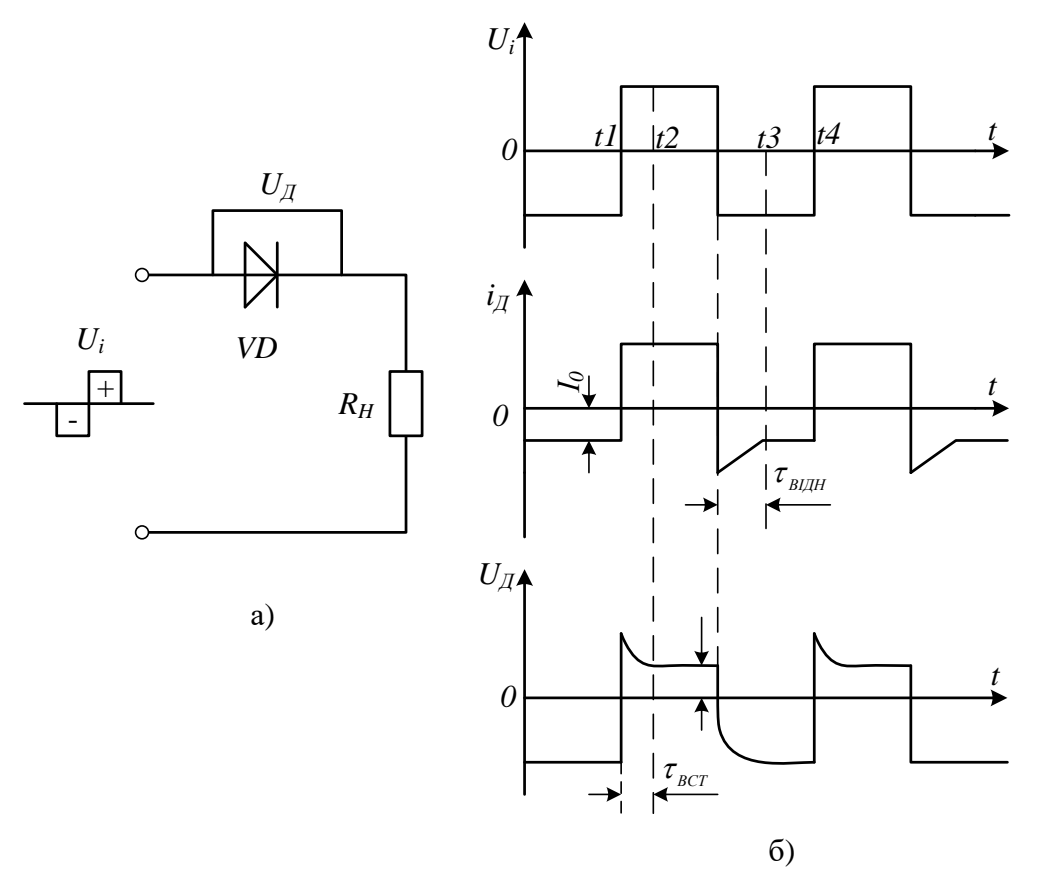

Рисунок 1.4 – Діаграми роботи діодної схеми в імпульсному режимі

При різкій зміні вхідної напруги з від'ємної на додатну у момент часу  $t = t_1$  на імпульсному діоді з'явиться перепад напруги. При постійності прямого струму, сила якого, в основному, визначається значенням  $R_H$  >>  $r$ , цей перепад викликаний збільшенням в перехідному процесі прямого опору. Збільшення *rПР* пов'язано з введенням з емітера в базу ІД (процес інжекції) великого числа неосновних носіїв (для бази – дірки), які мають скінченний час життя та уповільнюють наростання прямого струму. Протягом деякого часу, який називається часом встановлення прямого опору *ВСТ* = *t*2-*t*1, дірки в базі частково рекомбінують з електронами, а частково змішуються в глибину бази, і прямий опір знижується до свого встановленого малого значення.

При зміні вхідного сигналу з додатного на від'ємний в момент часу *t* = *t3* має місце перепад встановленого значення. Це відбувається при виведенні дірок з бази назад в емітер (процес екстракції), що у перехідному процесі створює додатковий зворотний струм діода та відповідно зменшує його зворотний опір *rЗВ.ІД*. В цьому випадку перехідний процес оцінюється часом відновлення зворотного опору  $\tau_{B I J J H} = t2-t1$ , після закінчення якого зворотний опір набуває свого встановленого значення.

Для зменшення протяжності перехідних процесів в ІД зменшують його дифузійну *СДИФ* та бар'єрну *СБАР* ємності. Для цього: зменшують товщину бази, збільшують її питому провідність, зменшують площу *p-n* переходу, зменшують час життя неосновних носіїв у базі.

Напівпровідникові стабілітрони НС (опорні діоди). Напівпровідниковим стабілітроном (див. рис. 1.1, б) називають напівпровідниковий діод, напруга на якому в області електричного пробою слабо залежить від струму. Робочою ділянкою ВАХ НС є область пробою *p-n* переходу при його зворотному включенні (рис. 1.5).

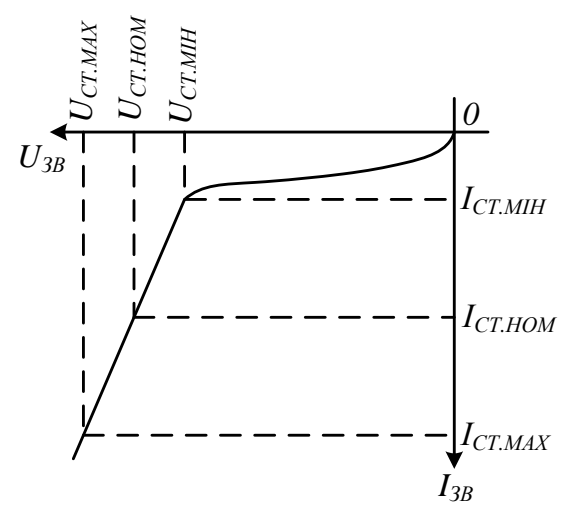

Рисунок 1.5 – Робоча ділянка ВАХ напівпровідникового стабілітрона

При обмеженні зворотного струму стан пробою в стабілітроні може підтримуватись та відтворюватись протягом десятків-сотень годин. Значення напруги стабілізації залежить від початкового напівпровідникового матеріалу та технології його обробки. При виготовленні стабілітронів використовується кремній, оскільки зворотний струм *p-n* переходів на його основі невеликий і мало залежить від температури, тому в них менша ймовірність теплового пробою при протіканні зворотного струму та саморозігріванні *p-n* переходу.

Замість стабілітронів з *UСТ* порядку 3...5 В, використовують діоди з низькоомного матеріалу. В цьому випадку виникає вузький площинний перехід з чіткими границями, в якому, порівняно з низькими зворотними напругами, виникає тунельний електричний пробій.

У стабілітронів з *UСТ* > 7 В (виготовляються з більш високоомних матеріалів) виникає лавинний електричний пробій. У діапазоні *UСТ* > 5…7 В пробій виникає під дією взаємодії тунельного та лавинного механізмів.

Стабілітрони використовуються для стабілізації напруг джерел живлення, а також для фіксації рівня напруг в різних схемах (звідси виникла друга назва стабілітрона – опорні діоди). Стабілізацію низьковольтної напруги в межах 0,3...1 В можна отримати при використанні прямої гілки ВАХ кремнієвих діодів, які називаються стабісторами. Використовуються також двосторонні (симетричні) стабілітрони, які мають симетричну ВАХ відносно початку координат. В цьому випадку напруга стабілізації при прямому зміщенні дорівнює напрузі стабілізації при зворотному зміщенні.

**Тунельні діоди (ТД).** Тунельним називається напівпровідниковий діод (див. рис. 1.1, в), в якому використовується тунельний механізм переносу носіїв заряду через *p-n* перехід та у ВАХ якого є ділянка від'ємного диференціального опору. ТД виготовляються з германію або арсеніду галію з високою концентрацією домішок (вироджений напівпровідник). Це дозволяє одержати дуже вузький *p-n* перехід. На відміну від розглянутих раніше діодів, у таких переходах виникають умови для відносно вільного тунельного проходження електронів через потенціальний бар'єр (тунельний ефект). Тунельний ефект призводить до появи на прямій гілці ВАХ діодів спадної ділянки з від'ємним опором (рис. 1.6, ділянка 1-2).

Оскільки тунельний струм не пов'язаний з порівняно повільними процесами дифузії та дрейфу електронів, ТД є практично безінерційними приладами.

До переваг ТД необхідно віднести широкий інтервал робочих температур та частот, малу використовувану потужність, високий допустимий рівень радіації, використання для підсилення електричних сигналів. Їх недоліками є низький діапазон робочих напруг та струмів, а також несумісність технологій виготовлення ТД з технологією

виготовлення інтегральних схем, що перешкоджає їх широкому використанню в сучасній апаратурі. Крім того, ТД – двополюсники, і при використанні їх, наприклад в підсилювачах, необхідні кола розв'язки між входом та виходом пристрою, що також обмежує їх використання. Робоче для ТД – пряме включення.

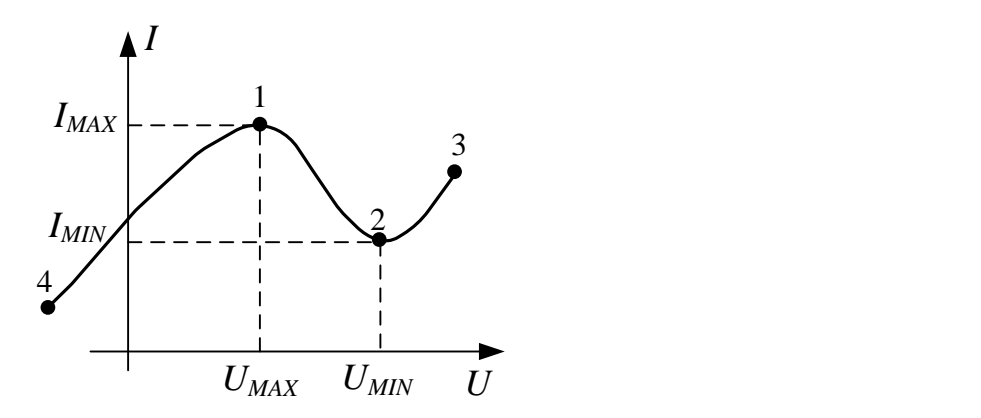

Рисунок 1.6 – ВАХ тунельного діода

ТД використовуються в перемикачах підсилювальних та генераторних схем. Внаслідок того, що вони працюють при низьких робочих напругах для ТД потрібні високостабільні джерела живлення.

**Варикапи.** Варикапами називаються напівпровідникові діоди (рис. 1.1, г), робота яких ґрунтується на використанні залежності бар'єрної ємності *p-n* переходу від прикладеної зворотної напруги. Ця залежність називається «Вольт-фарадна характеристика», рисунок 1.7. Варикапи мають низьку інерційність, високу добротність, низький рівень шумів на високих частотах, малі габарити, високу температурну стабільність та надійність.

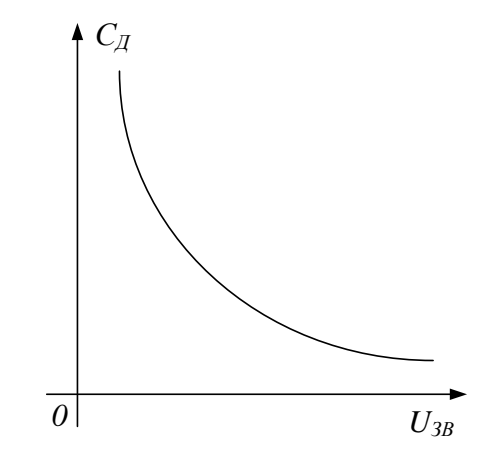

Рисунок 1.7 – Вольт-фарадна характеристика варикапа

Мінімальна ємність *CMIN* визначається максимально допустимою зворотною напругою. Звичайно до варикапа прикладається невелика змінна напруга *U~* та постійна напруга зміщення (*UЗМ >> U~)*. Значення

ємності для змінної складової напруги змінюється від *CMIN* до *CMAX*. Значення *UЗМ* – одиниці–десятки вольт, *CMAX* – десятки пікофарад, коефіцієнт перекриття ємності *MIN MAX C С C*  $K_c = \frac{V_{MAX}}{G}$ — декілька одиниць.

**Світлодіоди** *–* НП прилади з одним *p–n* переходом, який при протіканні через нього прямого струму випромінюють світлову енергію (див. рис. 1.1, д). Світлодіоди виготовляють з арсеніду галію (Ga As), арсенід *–* галієвого фосфіду (Ga As P) та інших напівпровідників. Випромінення може бути в інфрачервоному або у видимому діапазоні спектру.

Основними характеристиками світлодіодів є: залежність яскравості випромінення від величини прямого струму, потужність випромінення, спектральна характеристика, номінальне значення прямого струму.

Застосовуються одно-, дво- та триколірні світлодіоди, або повноколірні світлодіоди.

Повноколірний світлодіод або інакше RGB-світлодіод (рис. 1.8) – Red, Green, Blue. Змішуючи ці три кольори в різній пропорції можна відобразити будь-який колір.

Конструктивно, RGB-світлодіод складається з трьох кристалів під одним корпусом і має 4 контакти: один загальний і три виводи для утворення відповідного кольору.

Найчастіше RGB світлодіоди існують із загальним катодом (CC) чи анодом (CА). Також зустрічаються RGB-світлодіод без загального анода або катода (шестививодні), як правило, в SMD-виконанні.

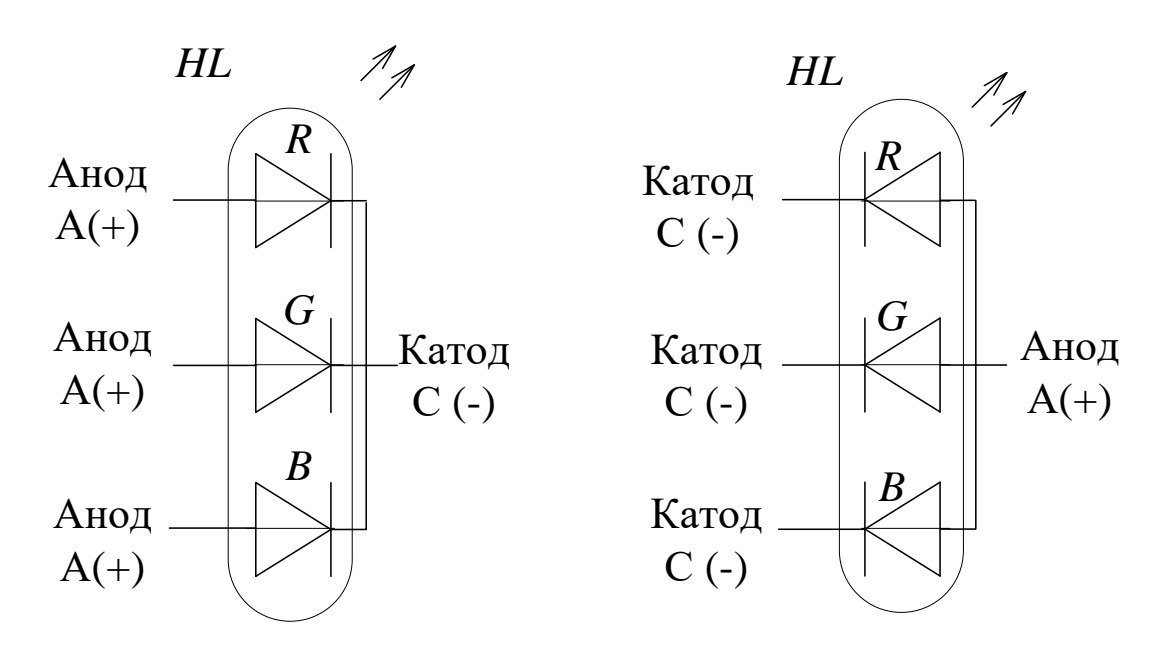

Рисунок 1.8 – Умовні графічні позначення RGB світлодіода

**Фотодіоди** – НП прилади з одним *p–n* переходом, в якому використовується ефект генерації пар електрон – дірка під дією світла (див. рис. 1.1, е). В схемах на фотодіод подається зворотна напруга; за відсутності світла через *p–n* перехід протікає невеликий зворотний (темновий) струм. Світло на *p–n* перехід потрапляє через шар оптичного матеріалу, фотони спричиняють генерацію пар неосновних носіїв і зворотній струм може збільшуватись майже на 2 порядки і досягти десятків мікроамперів.

## **1.2 Порядок виконання дослідження параметрів напівпровідникових діодів**

В роботі досліджується ВАХ кремнієвого та германієвого діодів, а також стабілітрона.

Спочатку необхідно для досліджуваних діодів виписати з довідника їхні електричні параметри та експлуатаційні величини. Під час проведення дослідження перевищення максимальних експлуатаційних величин не допускається.

Лабораторна робота виконується за допомогою лабораторного стенда, або за допомогою пакета прикладних програм моделювання електронних схем, наприклад Electronics Workbench.

Для виконання лабораторної роботи за допомогою лабораторного стенда необхідно підключити лабораторний стенд відповідно до рисунка 1.9. В цій схемі *R1* = 5к Ом, *R2* = 1к Ом, *VD*1 та *VD2 –* кремнієві діоди, *VD3 –* германієвий діод, *VD4 –* стабілітрон.

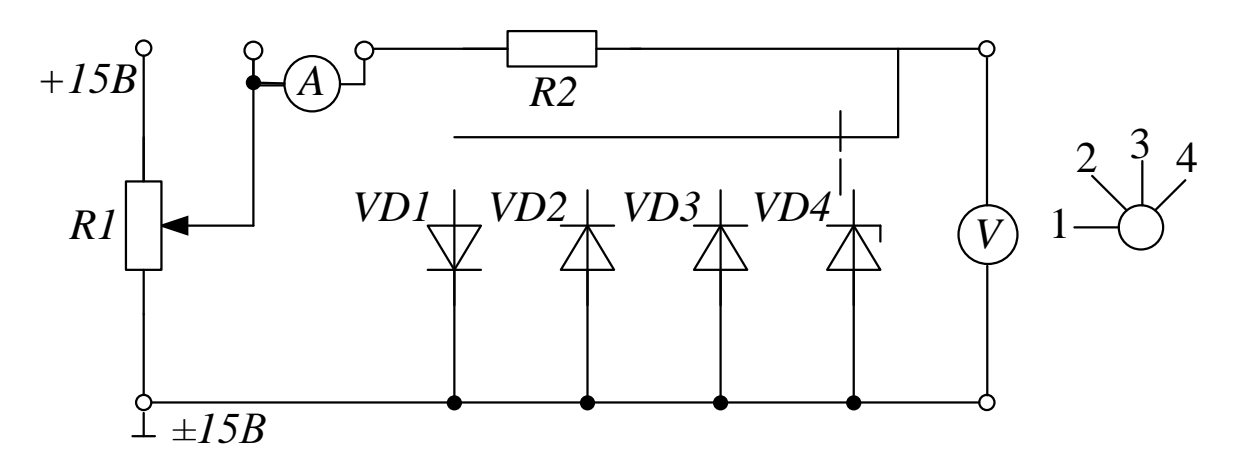

Рисунок 1.9 – Лабораторний стенд для дослідження напівпровідникових діодів

Для виконання лабораторної роботи за допомогою програмного комплексу Electronics Workbench або Multisim виконайте моделювання схеми (рис. 1.10, 1.11), тип діодів задається викладачем.

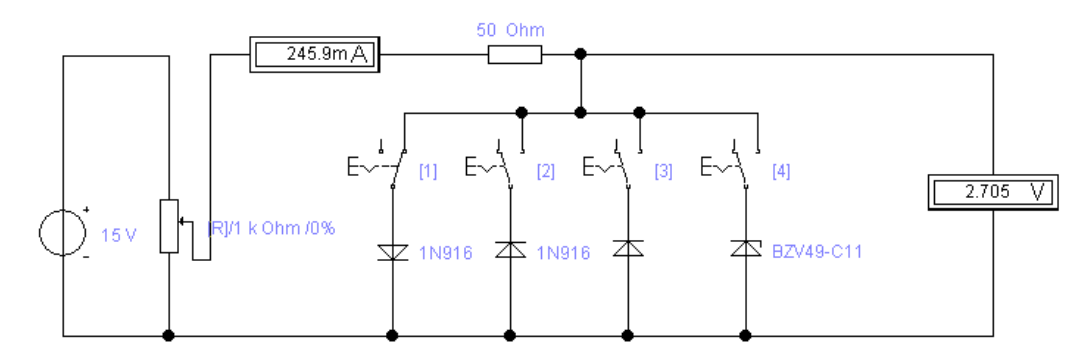

Рисунок 1.10 – Схема для дослідження напівпровідникових діодів в пакеті EWB

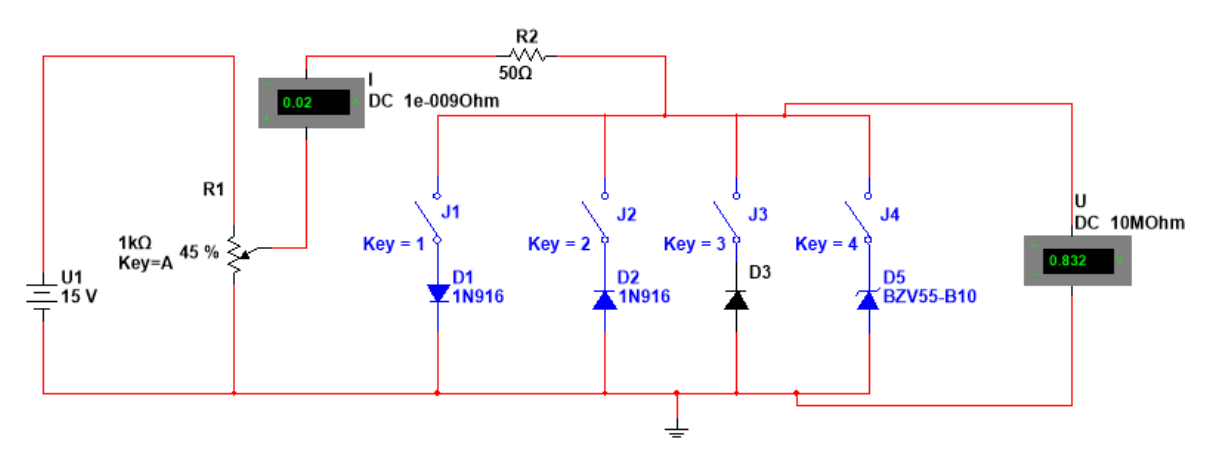

Рисунок 1.11 – Схема для дослідження напівпровідникових діодів в пакеті Multisim

#### **Хід виконання**

1. Скласти схему (рис. 1.9, 1.10 або 1.11) із застосуванням типу діодів, які задані викладачем. В початковому стані всі перемикачі мають бути розімкнені! Для увімкнення або вимкнення (розмикання) перемикачів необхідно натиснути клавішу із відповідним номером.

2. Для дослідження прямої гілки ВАХ кремнієвого діода необхідно перемикач «1» увімкнути.

3. Плавно змінюючи опір *R1*, зафіксувати 8–10 значень напруги та струму.

4. Для дослідження зворотної ВАХ кремнієвого діода необхідно перемикач «1» вимкнути, а перемикач «2» увімкнути і повторити п. 3.

5. Для дослідження зворотної ВАХ германієвого або ідеального діодів, необхідно перемикач «2» вимкнути, а перемикач «3» увімкнути і повторити п. 3.

6. Для дослідження зворотної гілки ВАХ стабілітрона необхідно перемикач «3» вимкнути, а перемикач «4» увімкнути і повторити п. 3.

7. За результатами вимірювання напруги та струму побудувати ВАХ діодів.

8. Визначити опір відкритого діода (положення 1), закритого діода (положення 2 та 3), а також опір стабілітрона в режимі пробою (положення 4). Наближено опір відкритого, закритого діодів та стабілітрона визначається за формулою:

$$
r \approx \frac{\Delta U}{\Delta I}.
$$
 (1.2)

9. Для побудови ВАХ в пакеті Multisim застосовується характерограф **IV Analyzer**. На рис. 1.13 зображено спосіб підключення характерографа та результат його роботи при дослідження прямої гілки ВАХ.

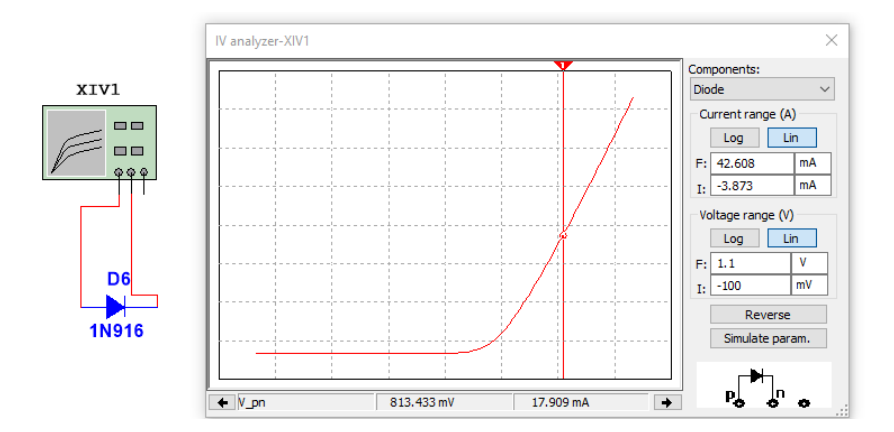

Рисунок 1.12 – Застосування характерографа **IV Analyzer** при дослідження прямої гілки ВАХ діода

#### **1.3 Порядок виконання дослідження RGB світлодіода**

Для виконання лабораторної роботи необхідно підключити лабораторний стенд відповідно до рисунка 1.13. В цій схемі *R1-R3 360* Ом, *R*4-*R*6 10к Ом.

1. Відключити резистори *R1* та *R2* від джерела живлення. Змінюючи опір резистор *R3*, отримати та записати покази вольтметра та колір світлодіода.

2. Відключити резистори *R1* та *R3* від джерела живлення. Змінюючи опір резистор *R2*, отримати та записати покази вольтметра та колір світлодіода.

3. Відключити резистори *R2* та *R3* від джерела живлення. Змінюючи опір резистор *R1*, отримати та записати покази вольтметра та колір світлодіода.

4. Відключити резистор *R1* від джерела живлення. Змінюючи опіри резисторів *R2* та *R3*, отримати та записати покази вольтметра та колір світлодіода. Виконати аналогічні дослідження, почергово відключаючи резистори *R2* та *R3.*

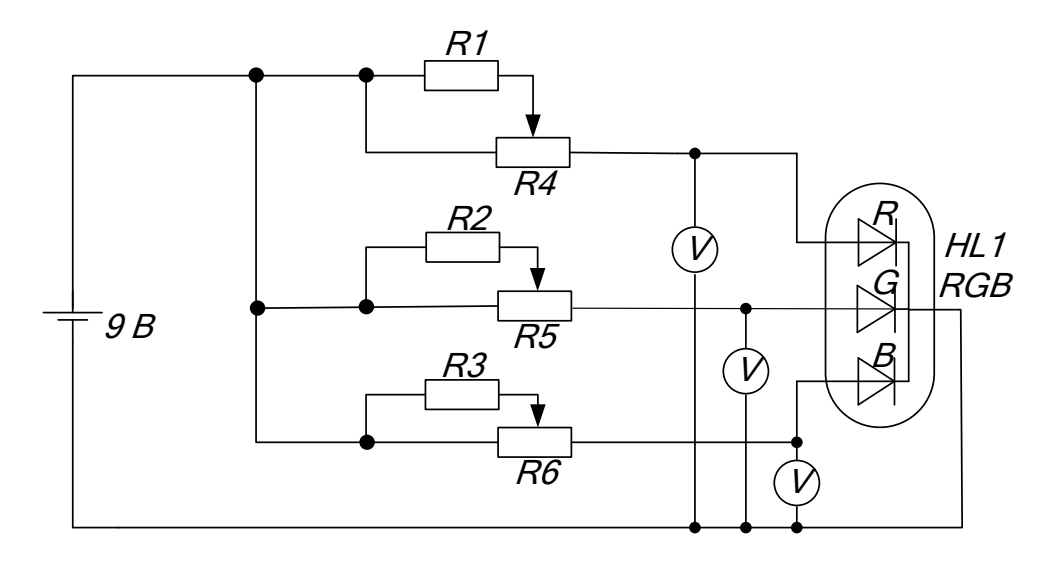

Рисунок 1.13 – Схема для дослідження RGB світлодіода

## **Увага! При виконання роботи забороняється дивитися на світлодіод зверху, тільки з боків!!!**

5. Встановити резистори *R1-R3* в ліве крайнє положення (мінімальне значення). Записати покази вольтметра та колір світлодіода.

6. Встановити опори *R1-R3* в максимально можливе значення. Записати покази вольтметра та колір світлодіода.

7. Змінюючи значення опорів *R1-R3*, встановити колір, заданий викладачем.

### **Контрольні питання**

1. Наведіть класифікацію напівпровідникових діодів за призначенням.

2. Опишіть процеси в *p-n* переходах за відсутності зовнішньої напруги, за його прямого та зворотного включення.

3. Охарактеризуйте температурні та частотні характеристики *p-n* переходів.

4. Як позначаються на схемах та маркуються напівпровідникові діоди?

5. Як можна визначити головні параметри ВД за їхніми характеристиками?

6. Стабілітрон, означення принцип роботи, різновиди.

7. Опишіть принцип роботи інших видів діодів.

8. Яким способом можливо змінювати колір, котрим світиться RGB світлодіод?

9. Застосування характерографа **IV Analyzer** для дослідження прямої та зворотної гілок ВАХ діода.

10. Побудувати ВАХ стабілітрона із використанням **IV Analyzer.**

## **Лабораторна робота № 2 ДОСЛІДЖЕННЯ БІПОЛЯРНИХ ТРАНЗИСТОРІВ**

**Мета роботи**: вивчення принципу дії та основних властивостей, дослідження характеристик, ознайомлення з основними параметрами та застосуванням транзистора.

#### **2.1 Теоретичні відомості та методичні вказівки**

Транзисторами називають напівпровідникові прилади з двома електронно-дірковими переходами, що слугують для підсилення потужності і мають три або більше виводів.

Найбільш поширені біполярні і польові транзистори.

Назва біполярних транзисторів (БТ) пов'язана з тим, що їх робота ґрунтується на використанні носіїв заряду обох знаків. Біполярні транзистори бувають двох типів: *р-n-р* і *n-р-n*. Структури і умовні позначення таких транзисторів показано на рисунку 2.1 – а) БТ типу *р-n-р*, б) БТ типу *n-р-n*).

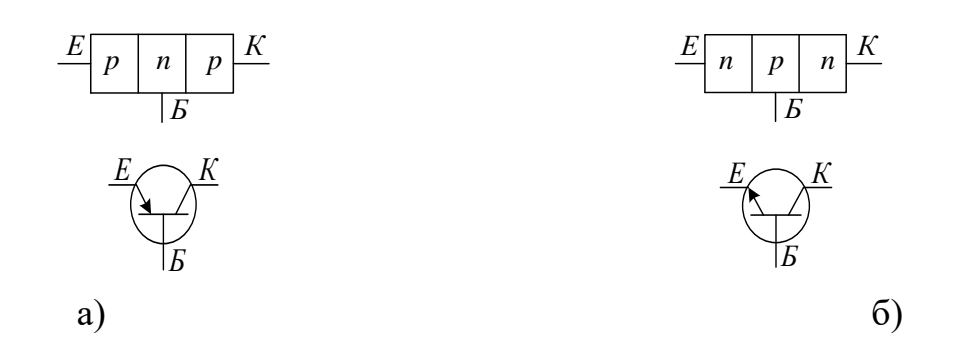

Рисунок 2.1 – Структура і позначення біполярних транзисторів: а) типу *р-n-р*: б) типу *n-р-n*

БТ являє собою структуру *p-n-р* або *n-p-n* типу, одержану в одному монокристалі напівпровідника (рис. 2.2). Внутрішня частина, яка розділяє *р-n* переходи, називається базою. Зовнішній шар, призначений для інжектування носіїв у базу, називається емітером, а *р-n* перехід *П1*, що прилягає до емітера – називається емітерним переходом. Другий зовнішній шар, екстрактуючий (витягуючий) носів з бази, називається колектором, а *р-n* перехід *П2* – колекторним переходом.

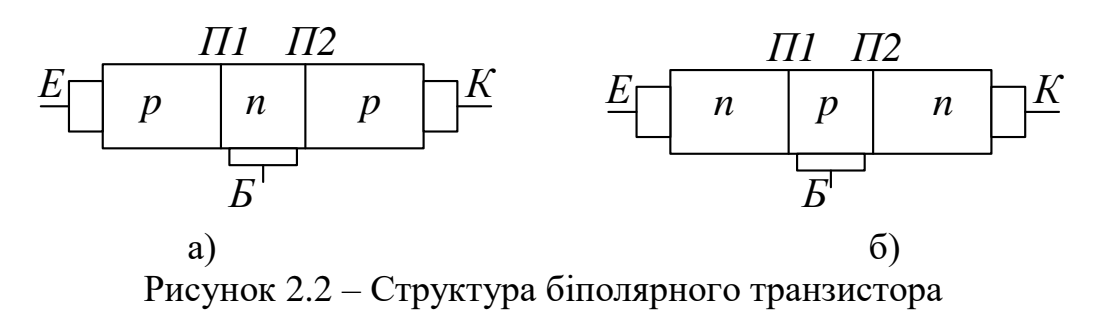

Для виготовлення біполярних транзисторів як вихідні матеріали, в основному, використовують кремній або германій, а *р-n* перехід одержують при сплавній, дифузійній, епітаксіальній, планарній або інших технологіях. Перші транзистори були точковими, але вони працювали нестабільно, тому нині використовують переважно площинні транзистори. Основними їх особливостями являється те, що товщина бази має бути меншою дифузійної довжини пробігу неосновних носіїв, інжектованих з емітера в базу (декілька мікрометрів). Емітер має містити значно більшу концентрацію домішок, ніж база, а площа колекторного переходу має бути більшою, ніж емітерного.

Транзистор – активний елемент, який підсилює потужність електричного сигналу. Підсилення відбувається при споживанні енергії від зовнішніх джерел живлення. Змінюючи струм у вхідному колі за певним законом, можна одержати підсилений сигнал на вході тієї ж форми.

В електричне коло транзистор включають так, що один з його виводів (електродів) є вхідним, другий – вихідним, а третій – спільним для вхідного і вихідного кіл. Залежно від того, який електрод вважають спільним, розрізняють три схеми включення транзисторів: із спільною базою СБ; спільним емітером СЕ; спільним колектором СК. Ці схеми для транзистора типу *n-p-n* зображено на рисунку 2.3.

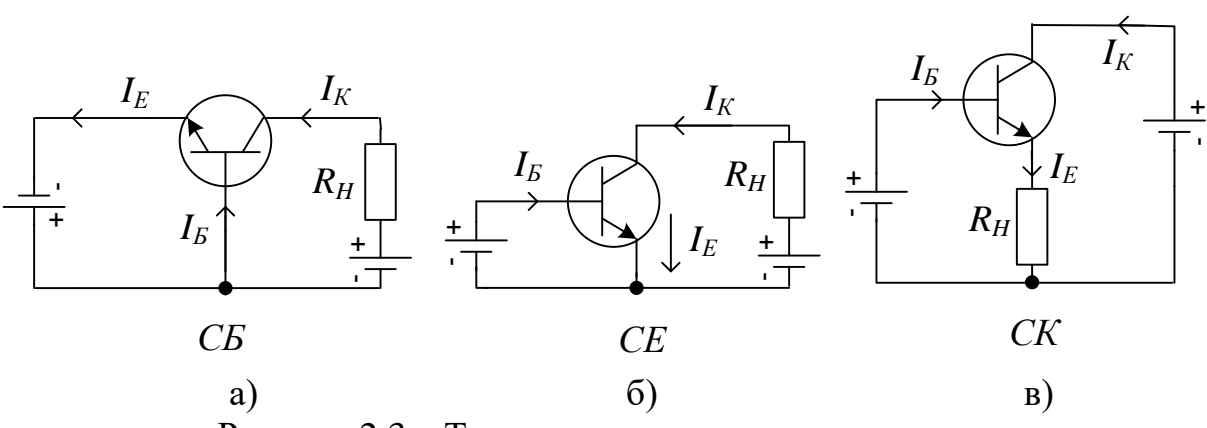

Рисунок 2.3 – Три схеми включення транзистора

Для транзистора *р-n-р* типу схемах включення змінюються лише полярність напруги та напрямок струмів.

Необхідно пам'ятати, що в підсилювальному режимі роботи транзистора його емітерний перехід зміщений у прямому напрямку, а колекторний – у зворотному, незалежно від схеми включення.

Найбільш поширеною є схема з СЕ (рис. 2.3, б), яка має найбільше підсилення потужності. Кожна схема включення, в загальному випадку, характеризується чотирма сімейством статичних ВАХ: а – вхідними; б – вихідними; в – характеристиками зворотного зв'язку за напругою; г – характеристиками передачі за струмом.

Перші дві з них є основними. На рисунку 2.4 показано: а – вхідні; б – вихідні характеристики схеми з СЕ.

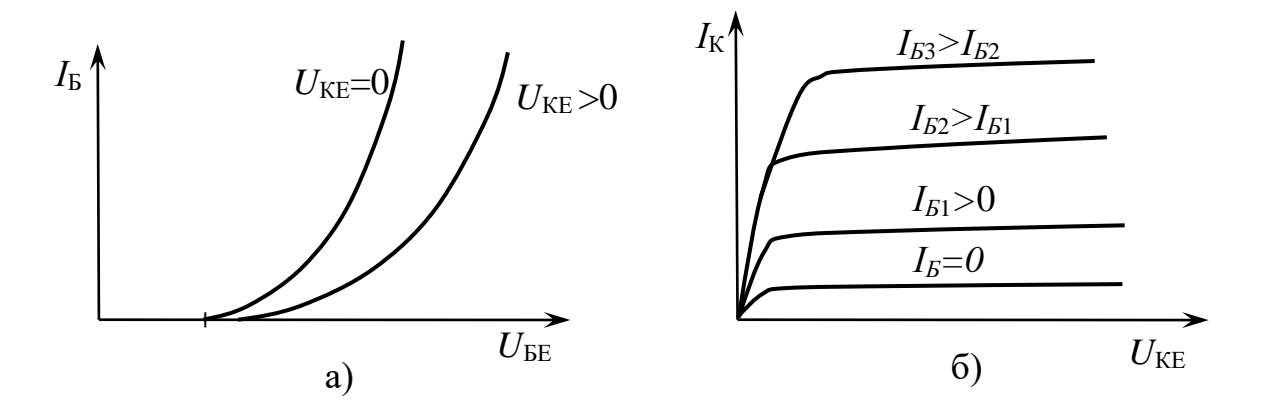

Рисунок 2.4 – Вхідні та вихідні вольт-амперні характеристики СЕ

Статичні ВАХ знімають без опору навантаження у вихідному колі. В практичних схемах *R<sup>H</sup>* завжди є, що призводить до розподілу напруги живлення між *R<sup>H</sup>* та опором транзистора. Такий режим називають динамічним. Одночасна зміна всіх струмів і напруг називається динамічним режимом роботи БТ. На прикладі схеми СЕ розглянемо роботу транзистора в динамічному режимі.

Напруга живлення *E<sup>K</sup>* розподіляється між опором навантаження *R<sup>H</sup>* та опором транзистора (між *E* і *K*):  $E_K = U_{EK} + I_K R_H$ .

Знайдемо струм колектора:

$$
I_{K} = \frac{E_{K}}{R_{H}} - \frac{U_{EK}}{R_{H}}.
$$
\n(2.1)

Характеристики, які визначають зв'язок між струмами і напругами транзистора за наявності опору навантаження, називаються динамічними. Вони будуються на сімействі ВАХ при заданих значеннях *E<sup>K</sup>* та *RK*. Для побудови динамічної вихідної характеристики схеми з СЕ (рис. 2.5), використовується рівняння динамічного режиму (І). Точка перетину динамічної характеристики навантажувальної прямої з однією із статичних ВАХ називається робочою точкою транзистора (точка Р). Змінюючи *IБ*, можна переміщувати її по навантажувальній прямій. Початкове положення цієї точки за відсутності вхідного змінного сигналу називають точкою спокою –  $P_o$ .

Існують три основних режими роботи транзистора: активний (лінійній, підсилювальний), насичення та відсічки. Поняття режиму пов'язано з наявністю трьох областей у транзистора: активної, насичення та відсічки (рис. 2.5). Область відсічки обмежена зверху ВАХ, відповідною *І<sup>Б</sup>* = -*ІК0* (обидва *p-n* переходи транзистора закриті). Область насичення обмежена справа прямою лінією, з якої виходять статичні ВАХ (обидва *p-n* переходи відкриті). Активна область лежить між областями відсічки та насичення (емітерний перехід відкритий, а колекторний закритий). В активному режимі точка спокою транзистора *Р<sup>0</sup>* знаходиться на прямій навантаження, приблизно на середині проміжку *АВ* (рис. 2.5), робоча точка не виходить за межі даного проміжку. У режимі насичення робоча точка знаходиться в області насичення, а в режимі відсічки – відповідно в області відсічки. Активний режим є основним. Він використовується в більшості підсилювачів, генераторів тощо.

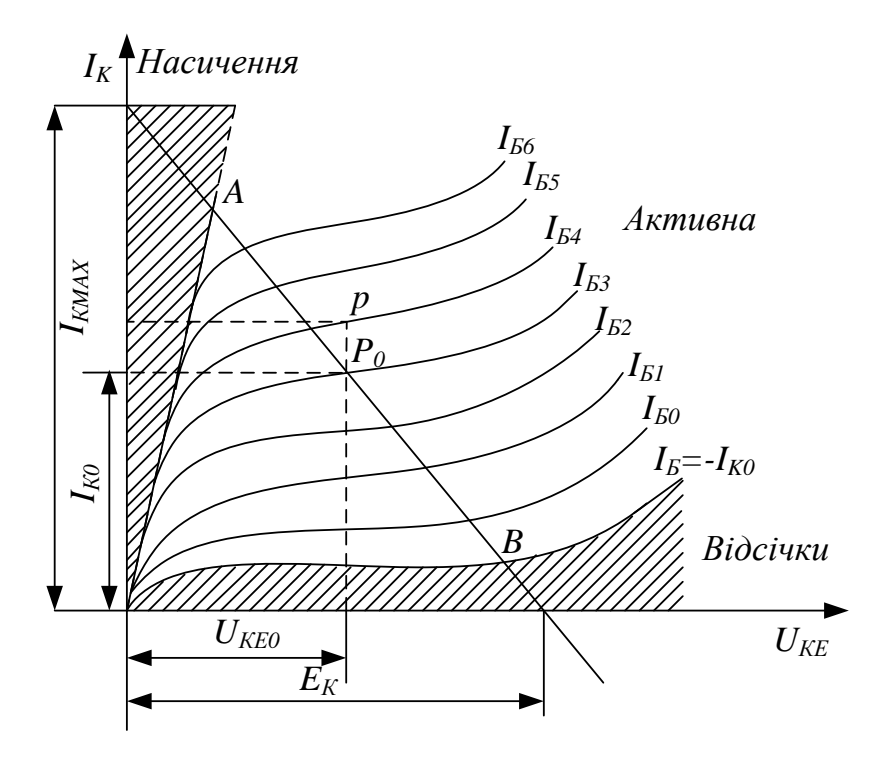

Рисунок 2.5 – Динамічна характеристика БТ

Режими відсічки та насичення характерні для імпульсної роботи транзистора, вони використовуються в імпульсних пристроях.

При розрахунку транзисторних підсилювальних схем транзистор, як правило, замінюють його еквівалентною схемою, параметри якої отримують шляхом лінеаризації вольт-амперних характеристик в заданій робочій точці. Оскільки точну лінеаризацію можна отримати тільки в обмеженій області змін напруги і струму, то розраховані таким чином параметри називають малосигнальними. При визначенні параметрів транзистора він розглядається як деякий чотириполюсник, як це показано на рисунку 2.6. При такому підході не принципово, в якому включенні знаходиться транзистор. Відмінності в схемі включення позначаться на значеннях самих параметрів. При аналітичному розрахунку транзисторних схем використовують малосигнальні параметри транзистора для режиму підсилення змінного струму. Вони встановлюють кількісний зв'язок між малими змінами струмів та напруги в лінійній області характеристик транзистора. Подамо транзистор у вигляді лінійного чотириполюсника для будь-якої схеми включення транзистора.

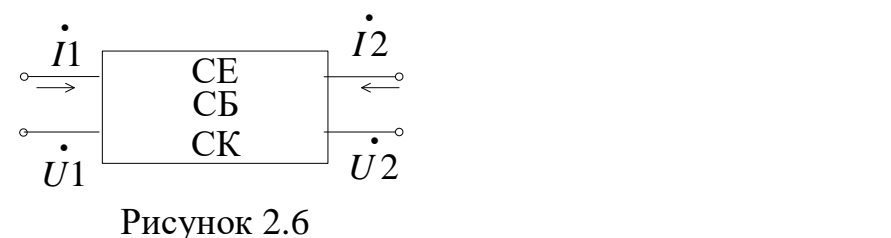

До малосигнальних параметрів відносять на низьких частотах систему *h*–параметрів, на високих частотах – систему *Y–*параметрів.

Зв'язок між напругами та струмами на вході і виході чотириполюсника можна записати кількома способами. Якщо незалежними змінними вважати *İ<sup>1</sup>* та *İ2*, то система рівнянь, яка пов'язує всі чотири змінні, має вигляд:

$$
\begin{cases}\n\dot{U}_1 = Z_{11}\dot{I}_1 + Z_{12}\dot{I}_2; \n\dot{U}_2 = Z_{21}\dot{I}_1 + Z_{22}\dot{I}_2,\n\end{cases}
$$
\n(2.2)

де *ZIJ –* параметри, що характеризують властивості транзистора. Якщо незалежні змінні  $\dot{U}_{_1}$  і  $\dot{U}_{_2}$ , то маємо:

$$
\begin{cases}\n\dot{I}_1 = Y_{11}\dot{I}_1 + Y_{12}\dot{U}_2; \\
\dot{I}_2 = Y_{21}\dot{U}_1 + Y_{21}\dot{U}_2.\n\end{cases}
$$
\n(2.3)

Одержали систему *Y –* параметрів.

Для незалежних змінних  $\dot{I}_I$  та  $\dot{U}_{_2}$  система рівнянь має вигляд:

$$
\begin{cases}\n\dot{U}_1 = h_{11}\dot{I}_1 + h_{12}\dot{U}_2; \\
\dot{I}_2 = h_{21}\dot{I}_1 + h_{22}\dot{U}_2.\n\end{cases}
$$
\n(2.4)

Одержали систему *h*–параметрів, яка найбільш широко використовується в напівпровідниковій техніці. Параметри *h<sup>12</sup>* та *h<sup>22</sup>* визначаються в режимі холостого ходу на вході (*İ<sup>1</sup> =* 0), а *h<sup>11</sup>* та *h<sup>21</sup>* – в режимі короткого замикання на виході ( $\dot{U}_{_2}$  = 0).

При забезпеченні цих режимів одержимо:

1 1  $j^{11}$   $\bar{j}$ *U*  $h_{11} = \frac{6}{i}$  $\dot{J}$  $=\frac{U_{1}}{\dot{t}}$  при  $\dot{U}_{2}=0$  – вхідний опір при короткому замиканні за

змінним струмом на виході;

2 1  $12$ <sup>-1</sup> $\dot{U}$ *U*  $h_{12} = \frac{6}{U}$ j  $=\frac{6}{11}$  при  $I_1 = 0$  – коефіцієнт зворотного зв'язку за напругою при

холостому ході на вході;

$$
h_{21} = \frac{\dot{I}_2}{\dot{I}_1}
$$
 1175.0000 mJ<sub>2</sub> = 0 – 160000 mJ<sub>21</sub> (19000 mJ) 32.0000 mJ<sub>21</sub> = 0.00000 mJ<sub>21</sub>

замиканні за змінним струмом на виході;

$$
h_{22} = \frac{\dot{I}_2}{\dot{U}_2}
$$
при  $\dot{I}_1 = 0$ — вихідна провідність при холостому ході на вході.

Значення *h-*параметрів залежать від вибору робочої точки, температури, частоти, схеми включення транзистора. Для певної схеми включення (СЕ, СБ, СК) до позначень *h*–параметрів додають відповідний індекс (*Б, Е, К*): *h11Б*, *h21Е*, *h22К* і так далі. Найчастіше *h*–параметри визначаються на частоті  $f = 1$  кГц, їх можна визначити наближено (графічним способом).

#### **2.2 Графічний спосіб визначення** *h-***параметрів БТ**

Графічним способом можна наближено визначити *h*–параметри за вхідними та вихідними ВАХ транзистора. Розглянемо послідовність визначення цих параметрів для схеми СЕ.

*h*–параметри розраховуються за кінцевими приростами струмів і напруги поблизу робочої точки транзистора. Для схеми зі спільним емітером справедливі такі рівняння:

$$
\Delta U_{_{BE}} = h_{_{11E}} \Delta I_{_B} + h_{_{12E}} U_{_{KE}},
$$
\n(2.5)

$$
\Delta I_K = h_{21E} \Delta I_L + h_{22E} \Delta U_{KE},
$$
\n(2.6)

$$
\begin{aligned}\n\text{A}e - h_{11E} & = \left| \frac{\Delta U_{_{EE}}}{\Delta I_{_E}} \right|_{U_{_{KE}} = const}; \\
h_{21E} & = \left| \frac{\Delta I_{_K}}{\Delta I_{_E}} \right|_{U_{_{KE}} = const}; \\
h_{12E} & = \left| \frac{\Delta U_{_{EE}}}{\Delta U_{_{KE}}} \right|_{I_{_E} = const}; \\
h_{22E} & = \left| \frac{\Delta I_{_K}}{\Delta U_{_{KE}}} \right|_{I_{_E} = const}.\n\end{aligned}
$$

Для визначення параметрів *h21Е* та *h22Е* потрібно сімейство вихідних характеристик. Навколо робочої точки О будується характеристичний трикутник, який спирається на сусідні характеристики (рис. 2.7). За означенням параметр *Б*  $|U_{\text{KE}} = const$ *К Е*  $I_{_B}\big|_{_{U_{_{KE}}}$ *I h* =  $=$  $\varDelta$ l  $\overline{\Delta}$  $\sum_{21E} = \left| \frac{\Delta T}{4I} \right|$ , на рисунку 2.7, 6)  $\Delta I_K$  – це вертикальний катет характеристичного трикутника, а *І<sup>Б</sup>* = *ІБ2-ІБ1* – різниця значень базових струмів для сусідніх характеристик, на які спирається цей трикутник.

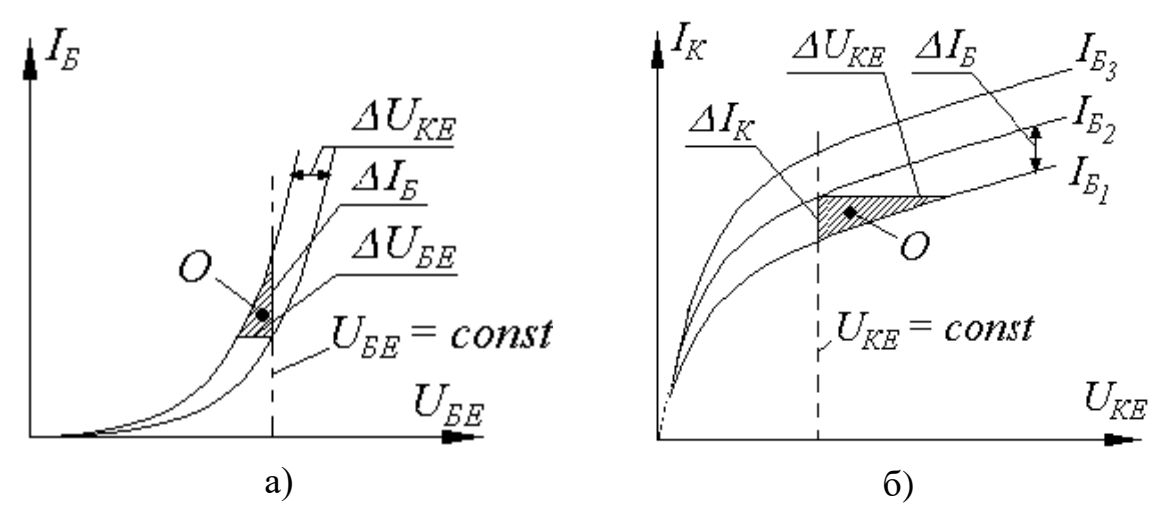

Рисунок 2.7 – Визначення *h*–параметрів

Параметр *h22E* – вихідна провідність транзистора – визначається нахилом вихідної характеристики *KE*  $I<sub>F</sub> = const$ *K Е*  $\left.U_{_{KE}}\right|_{_{I_{B}}}$ *I h*  $\overline{a}$  $=$  $\Delta$ i  $\varDelta$  $i \in \mathbb{Z}$  =  $\left| \frac{\Delta u}{\Delta u} \right|$  i  $\epsilon$  відношенням катетів характеристичного трикутника.

Аналогічним шляхом за вхідними характеристиками можуть бути визначені два інших параметри *h11E*, *h12E*. Вхідний опір визначається нахилом вхідної характеристики  $B \cup U_{KE} = const$ *БЕ Е*  $I_{_B}\Bigm|_{_{U_{_{KE}}}$ *U h* =  $=$  $\overline{\Delta}$  $\varDelta$ i  $v_{11E} = \frac{26}{4I}$ , коефіцієнт зворотного зв'язку за напругою *БЕ Е*  $\left.U_{_{KE}}\right|_{_{I_{B}}}$ *U h*  $=$  $\Delta l$  $\varDelta$ i  $v_{12E} = \frac{24 \text{C}}{4 I}$  , (див. рисунок 2.7, a).

Як правило, цей останній параметр визначити не вдається, оскільки у довідниках подаються лише дві крайні вхідні характеристики і знайдений за ними параметр *h12E* виявляється значно більшим від справжнього.

 $KE \mid I_E = const$ 

 $\overline{a}$ 

Таким чином, безпосередньо за характеристиками можуть бути визначені лише *h-*параметри транзистора. Значення параметрів інших систем (*r*-параметри або *g*-параметри) визначаються шляхом перерахунку з *h*–параметрів.

Між параметрами усіх систем (*Z, Y, h*) та між параметрами однієї системи для різних способів включення транзисторів існує однозначний зв'язок, який дозволяє переходити від одних параметрів до інших. Якщо в довіднику наведено *h*–параметри і не вказано, для якої схеми включення, то це *h*–параметри для схеми з СБ, також застосовуються такі позначення:  $h_{215} = -\alpha$ ;  $h_{21E} = \beta$ .

#### **2.3 Частотні властивості БТ**

Залежність малосигнальних параметрів БТ від частоти обумовлена кінцевою (обмеженою) швидкістю руху неосновних носіїв через базу, наявністю дифузійних та бар'єрних ємностей емітерного та колекторного переходів.

На низьких частотах параметри транзистора не залежать від частоти, а на високих – починає проявлятись комплексний характер параметрів транзистора, і, насамперед, коефіцієнта передачі струму *α*. Носії заряду, що надходять в базу з емітера, рухаються в базовій області за рахунок дифузії та під дією зовнішнього електричного поля.

Із збільшенням частоти, час дії зовнішнього прискорювального поля зменшується (зменшується період коливань) і тому більшу частину базової області носії проходять за рахунок процесу дифузії. Це призводить до зменшення амплітуди колекторного струму, що характеризується зниженням модуля коефіцієнта струму *α* та *β.*

Траєкторії та швидкості носіїв, які одночасно вийшли з емітера, будуть різними в області бази і носії досягають колекторного переходу в різний час, тобто виникає затримка *τ* або зсув фази *φ<sup>α</sup>* колекторного струму відносно емітерного.

На роботу транзисторів в області високих частот (ВЧ) суттєво впливають ємності *p-n* переходів. Для аналізу роботи транзистора на ВЧ в еквівалентні схеми вводять ємності *CE, CK, C\* K*.

Комплексний опір паралельного з'єднання активного опору і ємності

має вигляд 
$$
Z(jw) = \frac{R\frac{1}{jwC}}{R + \frac{1}{jwC}}
$$
. Розглянемо залежність модуля комплексного

опору від частоти  $|Z(jw)| = \frac{R}{\sqrt{1 + w^2 R^2 C^2}}$ *R Z jw*  $\overline{+}$  $=\frac{R}{\sqrt{R}}$ . При певних співвідношеннях *w*, *R*, *C* може виконуватися умова  $w^2R^2C^2 >> 1$  або  $w^2R^2C^2 << 1$ .

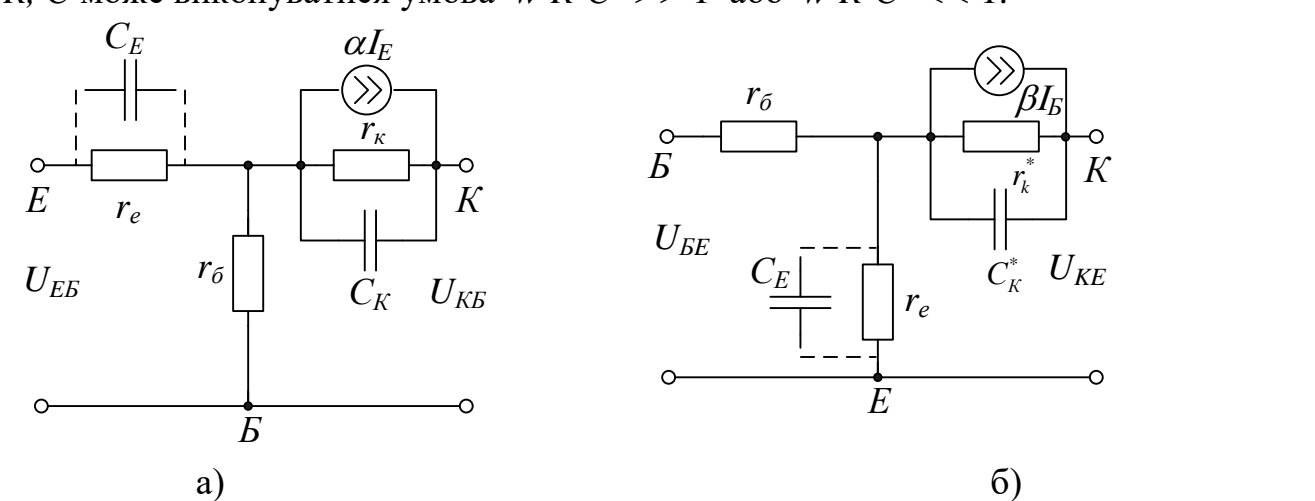

Рисунок 2.8 – Моделі транзисторів на високих частотах СБ (а), СЕ (б)

В схемі СБ (див. рис. 2.8, а) ємність емітерного *p-n* переходу *C<sup>E</sup>* більша за ємність колекторного переходу  $C_K$ , але паралельно  $C_F$  включено малий опір відкритого емітерного переходу *r<sup>E</sup>* і вплив *C<sup>E</sup>* спостерігається на значно більших частотах, ніж вплив *CK*, тому часто *C<sup>E</sup>* не враховують. Ємність *C<sup>K</sup>* – це ємність закритого колекторного переходу, опір якого *r<sup>K</sup>* дуже великий і уже на невеликих частотах опір змінному струму *C<sup>K</sup>* і *r<sup>K</sup>* будуть одного порядку.

В схемі СЕ (див. рис. 2.8, б) до *C<sup>K</sup>* прикладена значно більша напруга, ніж в схемі СБ (в (*β+1*) разів), в результаті чого через *C<sup>K</sup>* в схемі СЕ протікає більший струм. Для врахування цього ефекту в еквівалентній схемі СЕ опір колекторного переходу та ємність *C<sup>K</sup>* обчислюють за відповідними формулами:

$$
r_k^* = \frac{r_k}{1+\beta};\tag{2.7}
$$

$$
C_{\scriptscriptstyle k}^* = C_{\scriptscriptstyle k} (1+\beta). \tag{2.8}
$$

Залежності *α(ω)* та *β(ω*) мають вигляд:

$$
\alpha(\omega) = \frac{\alpha_0}{1 + j \frac{\omega}{\cdots}};
$$
\n(2.9)

$$
\beta(\omega) = \frac{\beta_0}{1 + j \frac{\omega}{\omega_s}};
$$
\n(2.10)

$$
|\alpha(\omega)| = \frac{\alpha_0}{\sqrt{1 + \frac{\omega^2}{\omega^2}}};
$$
\n(2.11)

$$
|\beta(\omega)| = \frac{\beta_0}{\sqrt{1 + \frac{\omega^2}{\omega_\beta^2}}},
$$
\n(2.12)

де *α0, β<sup>0</sup> –* коефіцієнти передачі струму на низьких частотах для схем СБ і СЕ, відповідно;

 $\omega_{\scriptscriptstyle \alpha}$ 

*ω<sup>α</sup> = 2πfα, ω<sup>β</sup> = 2πfβ*, *–* граничні частоти підсилення струму в схемах з СБ та СЕ, на яких модулі коефіцієнтів *α* і *β* зменшуються до значень 2  $\frac{\alpha_0}{\sqrt{2}}$  Ta  $\overline{\rho}$ 

$$
\frac{p_{0}}{\sqrt{2}}.
$$

Зв'язок між *ω<sup>α</sup>* та *ωβ*:

$$
\omega_{\beta} \approx (1 - \alpha)\omega_{\alpha} = \frac{\omega_{\alpha}}{\beta + 1}.
$$
\n(2.13)

Оскільки  $\beta$  >> 1, то  $\omega_{\beta}$  <<  $\omega_{\alpha}$ .

Частота *f<sup>β</sup>* значно менша за *fα*. Це пояснюється тим, що при збільшенні фазового зсуву між *I<sup>K</sup>* і *I<sup>E</sup>* різко зростає струм бази, навіть при відносно невеликому зменшенні *α*. Це викликає суттєве зменшення *β*.

Також до основних частотних параметрів БТ відносяться: гранична частота підсилення та максимальна частота генерації:

*f<sup>Г</sup> –* гранична частота підсилення, на якій *β =* 1; її можна визначити за формулою *f<sup>Г</sup> = kfα*, де *k =* 0,65…0,82, для різних типів транзисторів;

*fMAX* – максимальна частота генерації, частота, на якій коефіцієнт підсилення потужності *K<sup>P</sup> =* 1:

$$
f_{\text{max}} = \sqrt{\frac{f_{\alpha}}{8\pi r_{\text{B}}C_{\text{K}}}},\tag{2.14}
$$

де *r<sup>Б</sup> –* опір бази,

*С<sup>К</sup>* – ємність колекторного переходу.

Граничну частоту *f<sup>α</sup>* можливо записати в такому вигляді:

$$
f_{\alpha} = \frac{1}{2\pi\tau_{\alpha}},\tag{2.15}
$$

де  $\tau_{\alpha}$  – середній час переміщення носіїв заряду через базову область, який прямо пропорційний товщині бази і обернено пропорційний коефіцієнту дифузії неосновних носіїв, тому товщина бази становить декілька мікрон.

Також частотні характеристики визначають часові характеристики, а саме, перехідні характеристики коефіцієнтів передачі струму *α*(*t*)*, β*(*t*)*:*

$$
\alpha(t) = \alpha_0 \bigg( 1 - e^{-t'_{\tau_\alpha}} \bigg), \tag{2.16}
$$

$$
\beta(t) = \beta_0 \left( 1 - \exp\left(-\frac{t}{\tau_\beta}\right) \right),\tag{2.17}
$$

де  $\tau_{\beta} = \tau_{\alpha} (1 + \beta), \tau_{\beta} >> \tau_{\alpha}$ .

Час перехідного процесу залежить від граничної частоти підсилення, чим менший час  $\tau_{\alpha}$ , тим більша  $f_{\alpha}$ , тим швидше закінчується перехідний режим.

## **2.4 Порядок виконання роботи**

В лабораторній роботі проводяться дослідження з метою побудови вхідних та вихідних ВАХ БТ в схемах включення зі спільним емітером та спільною базою. Спочатку необхідно для транзисторів виписати з довідника їхні електричні параметри та експлуатаційні величини, тип транзистора задається викладачем. При проведенні дослідження перевищення максимальних експлуатаційних величин не допускається. Лабораторна робота виконується за допомогою лабораторного стенда або за допомогою пакета прикладних програм моделювання електронних схем, наприклад Electronics Workbench.

## **2.4.1 Дослідження вхідної ВАХ БТ в схемі СЕ**

1. Підключити лабораторний стенд згідно з рисунком 2.9, використовуючи амперметр А1 та вольтметр V1.

2. Резистор *R*1 встановити в крайнє ліве положення. Змінюючи опір резистора від мінімального до максимального значення, зняти та записати 8–10 пар значень струму *I<sup>Б</sup>* і напруги *UБЕ*.

3. Встановити *UКЕ* = 0 В.

4. Повторити пункт 2.

5. Побудувати графіки вхідної характеристики при двох значеннях напруги *UКЕ*.

## **2.4.2 Дослідження вихідної ВАХ БТ в схемі СЕ**

1. Підключити лабораторний стенд згідно з рисунком 2.9, використовуючи амперметр А2 та вольтметр V2.

2. Встановити перемикач *R*4 у перше положення *R*4(1), а змінний резистор *R*5 в крайнє ліве положення. Змінюючи опір резистора від мінімального до максимального значення, зняти та записати 8–10 пар значень струму  $I_K$  і напруги  $U_{KE}$ .

3. Змінюючи послідовно від другого до шостого положення перемикача R4, повторити пункт 2.

4. Переписати всі номінали резисторів, які вказані на лабораторному стенді.

5. Розрахувати значення вхідного струму бази  $\overline{E}$ <sup>*i*</sup>  $R$ <sup>1</sup> +  $R$ <sup>4</sup><sub>(*i*</sub>)</sup> *E І*  $\overline{+}$  $=\frac{L}{R}$ .

6. Побудувати сімейство вихідних характеристик, вказати на графіках відповідні значення струму бази.

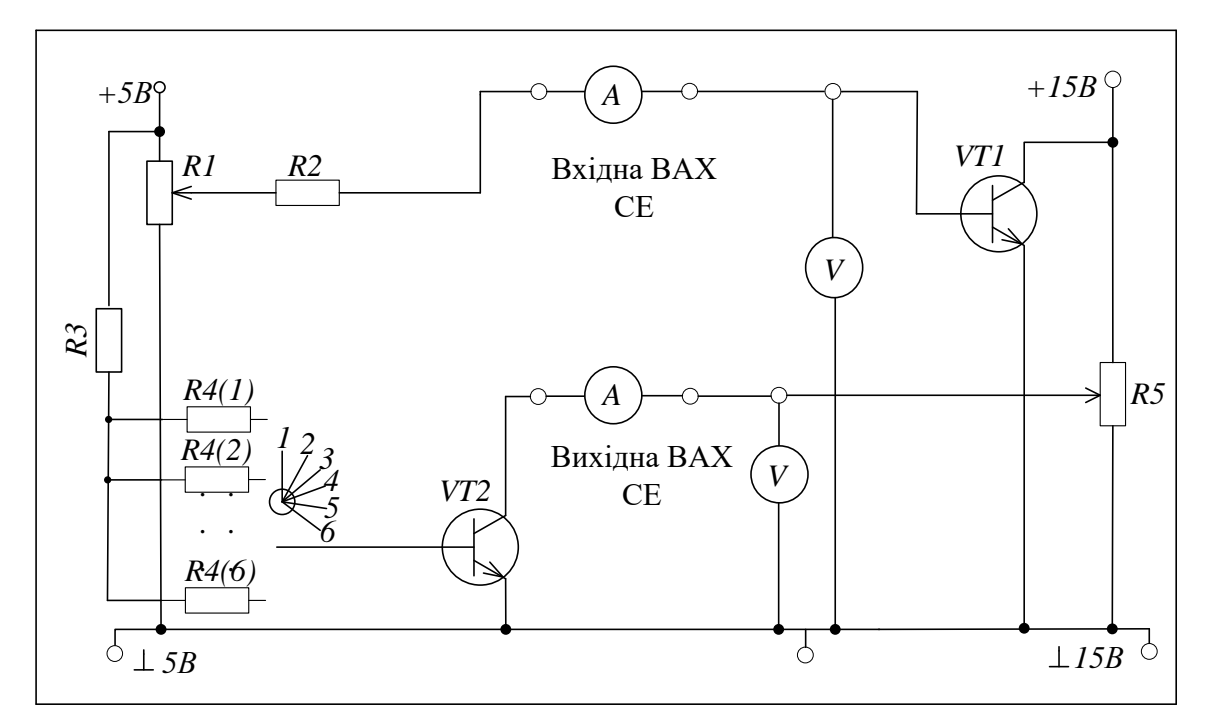

Рисунок 2.9 – Лабораторний стенд для визначення ВАХ БТ в схемі СЕ

## **2.4.3 Дослідження вхідної та вихідної ВАХ БТ в схемі СБ**

Визначення вхідної та вихідної ВАХ БТ в схемі СБ виконуються аналогічно на відповідному лабораторному стенді (рисунок 2.10). Послідовність виконання роботи аналогічна п. 2.4.1 та п. 2.4.2.

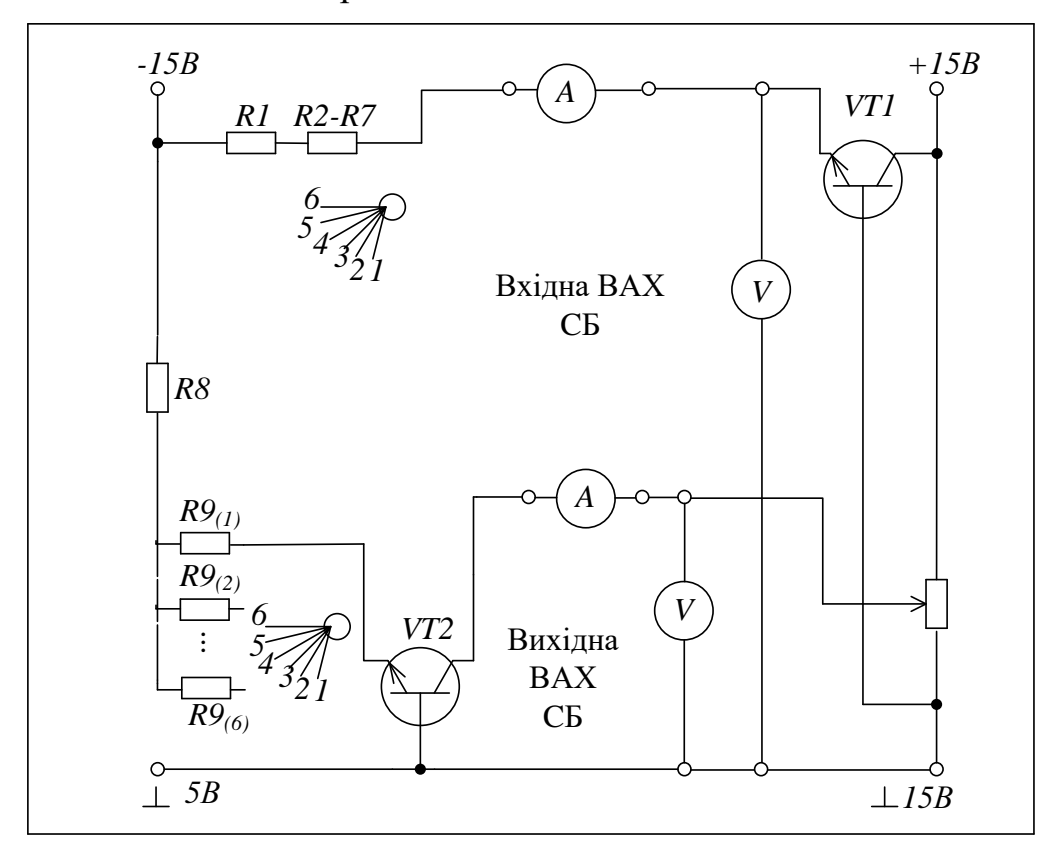

Рисунок 2.10 – Лабораторний стенд для визначення ВАХ БТ в схемі СБ

#### **2.5 Комп'ютерне моделювання**

Для прикладу побудови ВАХ БТ наведено схеми визначення вхідних характеристик в схемі СБ та вихідних характеристик в схемі СЕ, інші необхідні схеми студенти створюють самостійно. Тип біполярного транзистори для побудови ВАХ задається викладачем.

#### **Порядок виконання**

Перенесіть необхідні елементи на робочу поверхню програми. Щоб додати потрібні елементи, виберіть відповідний розділ на панелі інструментів та перенесіть його на робочу поверхню. З'єднайте контакти елементів і розташуйте елементи на робочій поверхні. Для редагування номіналів та властивостей елементів виконайте подвійне натискання лівою кнопкою миші на потрібному елементі. Коли схема буде складена, натисніть кнопку ввімкнення живлення на панелі інструментів. Виконайте дослідження схеми, знявши показники з вимірювальних приладів.

## **2.5.1 Визначення вхідної та вихідної ВАХ БТ в схемі СБ**

1. Для проведення дослідження скласти схему за допомогою програмного пакета Electronics Workbench згідно з рисунком 2.11.

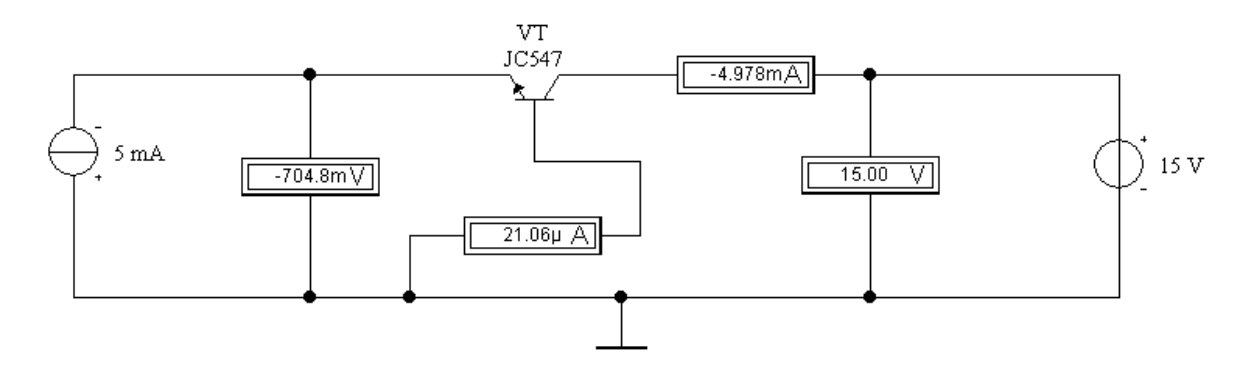

Рисунок 2.11 – Схема для визначення вхідної та вихідної ВАХ БТ в схемі СБ в пакеті EWB

2. З довідника записати необхідні паспортні дані відповідного типу БТ, тип транзистора задається викладачем.

3. Змінюючи значення генератора, зняти та записати 8–10 пар значень струму  $I_E$  і напруги  $U_{EE}$  при двох значення напруги  $U_{KE} = 0$  В та  $U_{KE} = 5$  В.

4. За отриманими даними побудувати вхідні характеристики транзистора в схемі СБ.

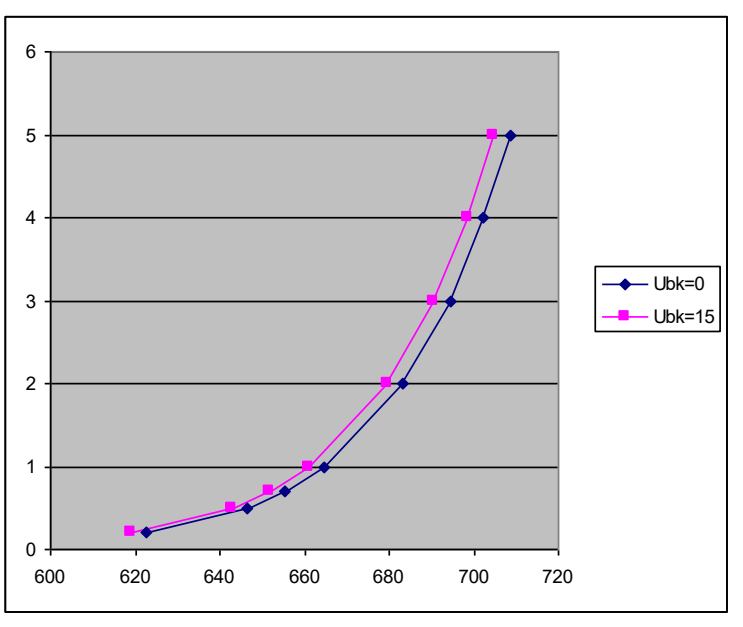

Рисунок 2.12 – Вхідна ВАХ БТ в схемі СБ

5. Визначення вихідної ВАХ БТ в схемі СБ. Це дослідження студенти виконують самостійно.

#### **2.5.2 Визначення вхідної та вихідної ВАХ БТ в схемі СЕ**

1. Для проведення дослідження скласти схему за допомогою програмного пакета Electronics Workbench згідно з рисунком 2.13.

2. З довідника записати необхідні паспортні дані відповідного типу БТ, тип транзистора задається викладачем

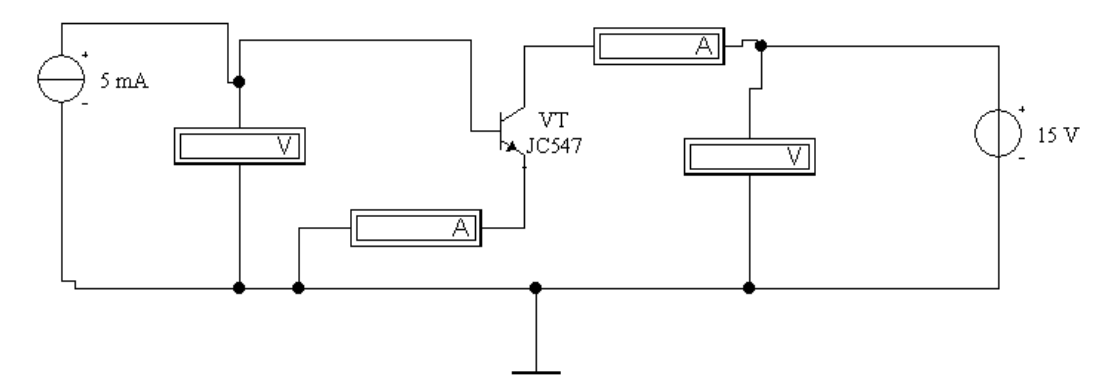

Рисунок 2.13 – Схема визначення вхідної та вихідної ВАХ БТ в схемі СЕ в пакеті EWB

3. Генератором струму встановити значення  $I<sub>b</sub> = 0$  А, змінюючи значення напруги  $U_{KE}$  від мінімального до максимального, зняти та записати 8–10 пар значень струму  $I_K$  і напруги  $U_{KE}$ .

4. Збільшити значення струму  $I_5$  і повторити п. 3.

5. Поступово збільшуючи струм бази до максимального значення, повторити п. 3 п'ять разів.

6. За отриманими даними побудувати сімейство вихідних характеристик транзистора з СЕ (рис. 2.14).

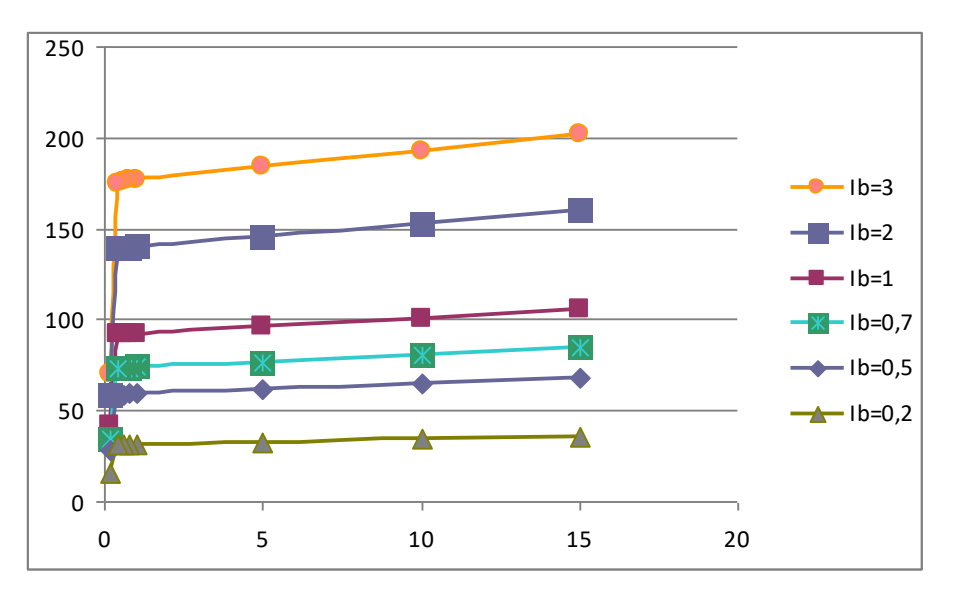

Рисунок 2.14 – Вихідна ВАХ БТ в схемі СЕ

7. Визначення вхідної ВАХ БТ в схемі СЕ. Дане дослідження студенти виконують самостійно.

На рисунках 2.12 та 2.14 зображено можливий вигляд характеристик та орієнтовні значення струмів та напруги залежно від заданого типу транзистора.

На рисунку 2.15 та 2.16 подано схеми для дослідження вхідної та вихідної ВАХ БТ в схемі СБ та СЕ в пакеті Multisim.

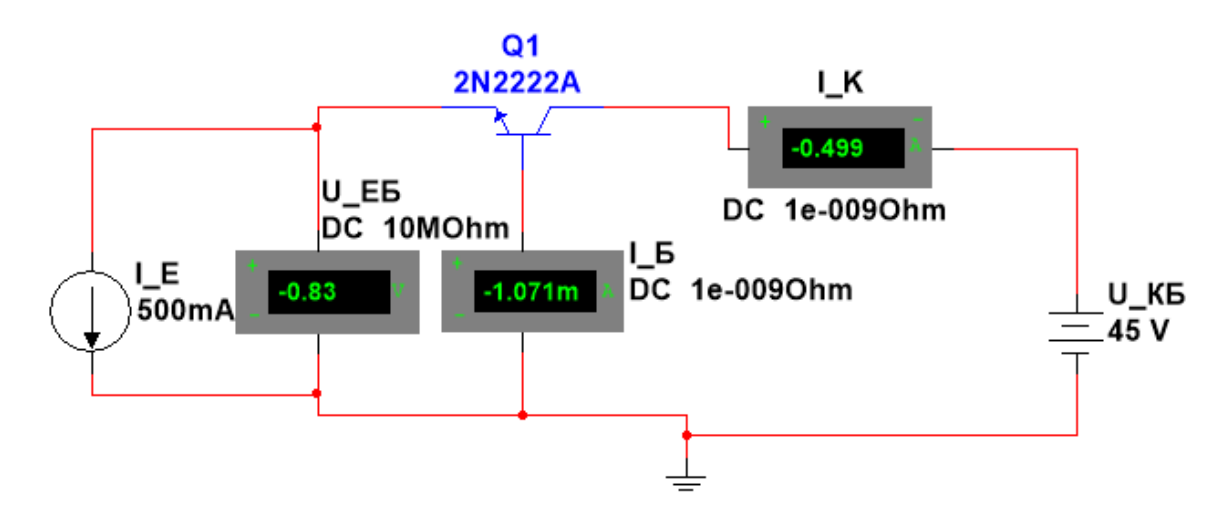

Рисунок 2.15 – Схема для визначення вхідної та вихідної ВАХ БТ в схемі СБ в пакеті Multisim

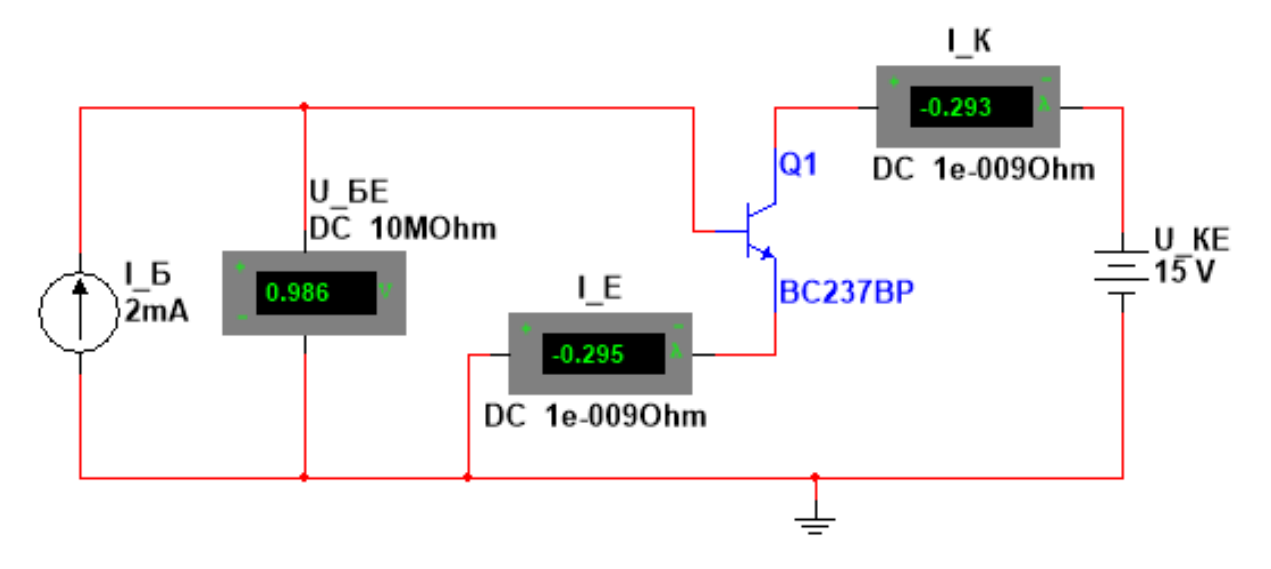

Рисунок 2.16 – Схема для визначення вхідної та вихідної ВАХ БТ в схемі СЕ в пакеті Multisim

На рисунку 2.17 результати роботи характерографа IV Analyzer при дослідженні вихідної ВАХ БТ в схемі СЕ.

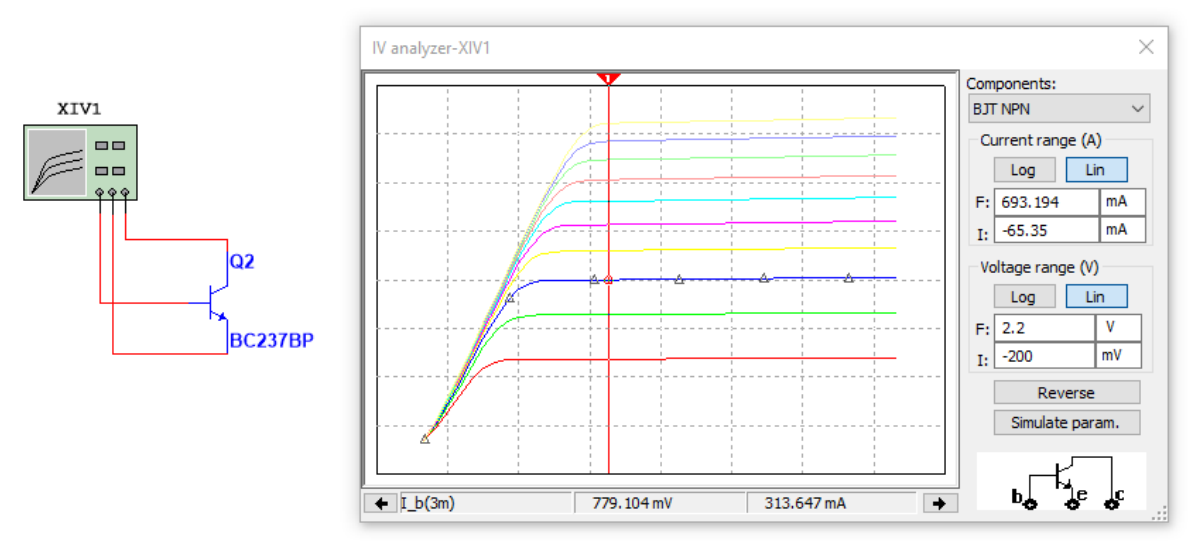

Рисунок 2.17 – Результати роботи характерографа IV Analyzer при дослідженні вихідної ВАХ БТ в схемі СЕ

Користуючись одержаними експериментальними даними вхідних і вихідних характеристик, графічним способом визначити *h*–параметри БТ в схемі СЕ або СБ.

#### **Контрольні питання**

- 1. Принцип роботи БТ.
- 2. Схеми включення БТ.
- 3. Нарисуйте статичні ВАХ БТ для схеми СБ.

4. Нарисуйте статичні ВАХ БТ для схеми СЕ.

5. Проаналізуйте статичні ВАХ БТ для схеми СК.

6. Які три області (режими) роботи має БТ?

7. Як визначити *h*–параметри БТ за його ВАХ?

8. Як визначити фізичні параметри БТ через його *h*–параметри?

9. Чим визначаються частотні властивості БТ?

10. Скласти та проаналізувати схему для дослідження вхідної ВАХ БТ в схемі СБ в пакеті Multisim

11. Побудувати вхідні та вихідні характеристики БТ в схемі СБ із застосуванням характерографа IV Analyzer

12. Побудувати вхідні та вихідні характеристики БТ в схемі СЕ із застосуванням характерографа IV Analyzer.
# **Лабораторна робота №3 ДОСЛІДЖЕННЯ ПОЛЬОВИХ ТРАНЗИСТОРІВ**

**Мета і задачі:** вивчення принципу дії та основних властивостей, дослідження характеристик, ознайомлення з основними параметрами та використанням польових транзисторів.

## **3.1 Теоретичні відомості і методичні вказівки**

Польовий транзистор (ПТ) (рис. 3.1) – це транзистор, в якому струм створюють основні носії заряду під дією повздовжнього електричного поля, а управління струмом виконується поперечним полем і створюється напругою на керівному електроді, який називається затвором. ПТ– уніполярні напівпровідникові пристрої, оскільки їх робота базується на русі носіїв заряду одного знака в повздовжньому електричному полі через керований канал *n* або *р*-типу.

| Тип ПТ                 | 3 керівним<br>$p-n$<br>переходом | З<br><b>ізольованим</b><br>затвором<br>збагаченого<br>типу<br>(індукований<br>канал) | З ізольованим<br>затвором<br>збідненого<br>типу<br>(вбудований<br>канал) | З ізольованим<br>затвором<br>збагаченого<br>типу, з<br>внутрішнім<br>з'єднання<br>основи і витоку |
|------------------------|----------------------------------|--------------------------------------------------------------------------------------|--------------------------------------------------------------------------|---------------------------------------------------------------------------------------------------|
| канал<br>$n$ - $m$ uny |                                  |                                                                                      |                                                                          | $\mathcal{H}$                                                                                     |
| канал<br>$p$ - $muny$  |                                  |                                                                                      |                                                                          |                                                                                                   |

Рисунок 3.1 – Умовні графічні позначення ПТ

Електрод польового транзистора, через який з каналу виходять носії заряду, називають стоком, а через який входять – витоком. Додатково застосовується 4-й вивід, що має назву підкладка, яка в більшості випадків з'єднана з витоком.

Для виготовлення ПТ, в основному, використовується кремній, який має значно менший зворотний струм насичення, ніж германій. В електронних приладах використовуються два різновиди ПТ:

- з затвором у вигляді *р-n* переходу,
- з ізольованим затвором (МДН або МОН транзистори).

Залежно від провідності каналу польові транзистори поділяються на:

- ПТ з каналом *р*-типу,
- ПТ з канатом *n*-типу.

**ПТ з затвором у вигляді** *р-n* **переходу**. На рисунку 3.2, а), б) зображено структуру та схему включення ПТ з затвором у вигляді *р-n* переходу та каналом *n*-типу. На затвор подається напруга зворотної полярності відносно витоку. Ширина *р-n* переходів і відповідно ефективна площа перерізу каналу визначає його опір та струм в каналі. Ці процеси характеризує стокозатворна характеристика або характеристика передачі ПТ. За досягнення напруги відсічки між затвором та витоком *UЗВ*, значення напруги відсічки *UЗВ.ВІДС*, канал практично закривається, ефективна площа його поперечного перерізу прямує до нуля, опір каналу – до нескінченності, а струм стоку *ІС* – до нуля (рис. 3.3, а). Необхідно звернути увагу, що ПТ з затвором у вигляді *р-n* переходу працює за напруги управління на затворі лише одної полярності (для каналу типу *n* – від'ємної, а типу *р* – додатної).

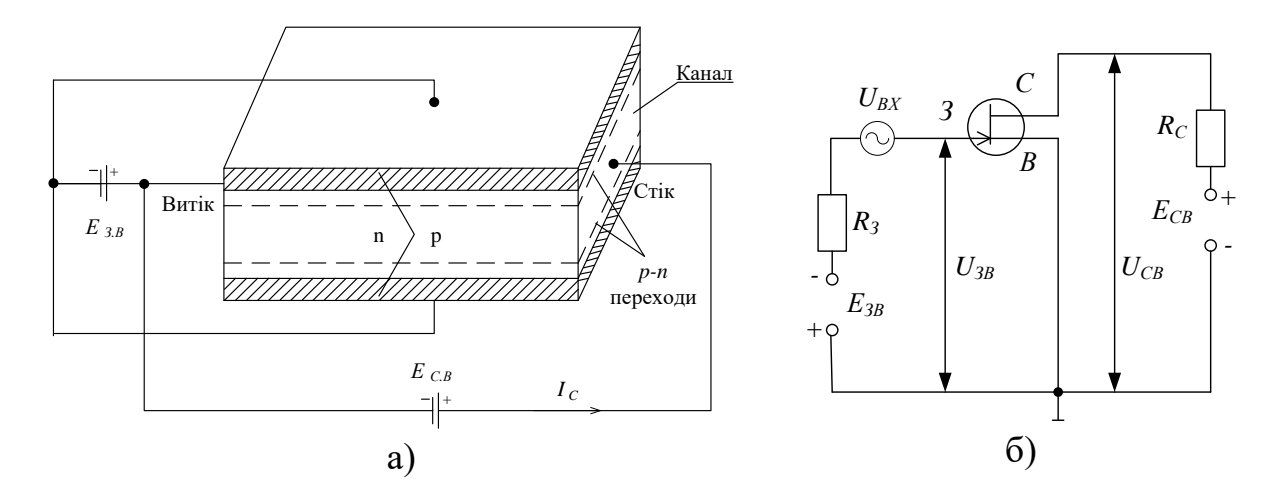

Рисунок 3.2 – Структура та схема включення ПТ з затвором у вигляді *р-n* переходу та каналом *n*-типу

На рисунку 3.3, б) зображено стокові (вихідні) характеристики ПТ, який розглядається. Стокові характеристики мають сильно виражену ділянку насичення. Це пояснюється тим, що під час протікання в каналі струму, який на початку зростає при збільшенні *UСВ*, збільшується спад напруги в каналі. Цей спад в області стоку має знак «+» і зміщує *р-n*  переходи в зворотному напрямку. Через це переріз каналу починає зменшуватись. Відбувається перекриття каналу, спочатку в області стоку, а потім поширюється у глибину до витоку (рис. 3.3, б). Це приводить до того, що величина струму стоку практично постійна при збільшенні *UCВ*.

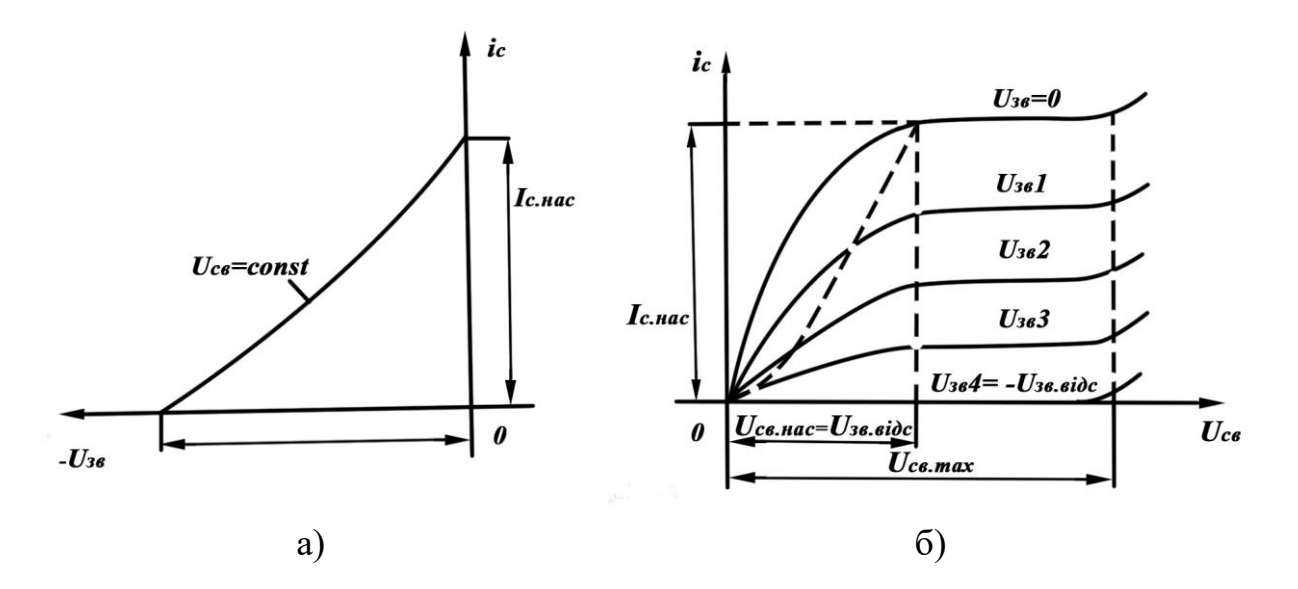

Рисунок 3.3 – Стокозатворна та стокова ВАХ ПТ з керівним *p-n* переходом і каналом *n*-типу

У робочому режимі використовуються плавні (лінійні) ділянки стокозатворної характеристики ПТ. При великих напругах на стоці може виникнути пробій структури ПТ. Тому в робочому режимі перевищення максимальної напруги *UCВ.ПРОБ.* недопустимо. Межами області насичення є *UCВ.НАС* та *UCВ.ПРОБ* (рис. 3.3, б)*.*

**ПТ з ізольованим затвором.** У польових транзисторах з ізольованим затвором, які називають також МДН (метал–діелектрик–напівпровідник) або МОН (метал–оксид–напівпровідник) між металевим затвором та областю напівпровідника знаходиться шар діелектрика, як такий часто використовують двооксид кремнію *SiO2*. Існують два різновиди МДН(МОН) ПТ:

з індукованим каналом (див. рис. 3.1, в, г);

з вбудованим каналом (див. рис. 3.1, д, е).

На схемах транзистори з ізольованим затвором не мають з'єднань зі стоком і витоком. Наявність індуктивного каналу підкреслюється розривом виводу на підкладці, тип каналу можна запам'ятати за таким правилом: якщо канал *n*- типу, то стрілка спрямована на затвор.

Оскільки рухливість електронів більша за рухливість дірок, то більша частина сучасних МОП-транзисторів мають канал *n*-типу. Канал з дірковою провідністю застосовуються в відносно нових КМОПтранзисторах (комплементарні МОП).

Спрощену структуру МДН ПТ із вбудованим каналом *n*-типу показано на рисунку 3.4, а). Наявність шару діелектрика дозволяє подавати на затвор напругу управління обох полярностей.

При подачі на затвор позитивної напруги електричним полем, яке при цьому створюється, дірки з каналу будуть виштовхуватись у підкладки, а електрони витягуватися з підкладки у канал. Канал збагачується основними носіями заряду – електронами, його провідність збільшується. Цей режим називається режимом збагачення (рис. 3.4, б). При подачі на затвор негативної напруги електрони з каналу виштовхуються у підкладку, а дірки втягуються з підкладку в канал. Канал збіднюється основними носіями заряду і його провідність зменшується. Такий режим називається режимом збіднення. На рисунку 3.4, в) показано вихідні (стокові) ВАХ такого транзистора.

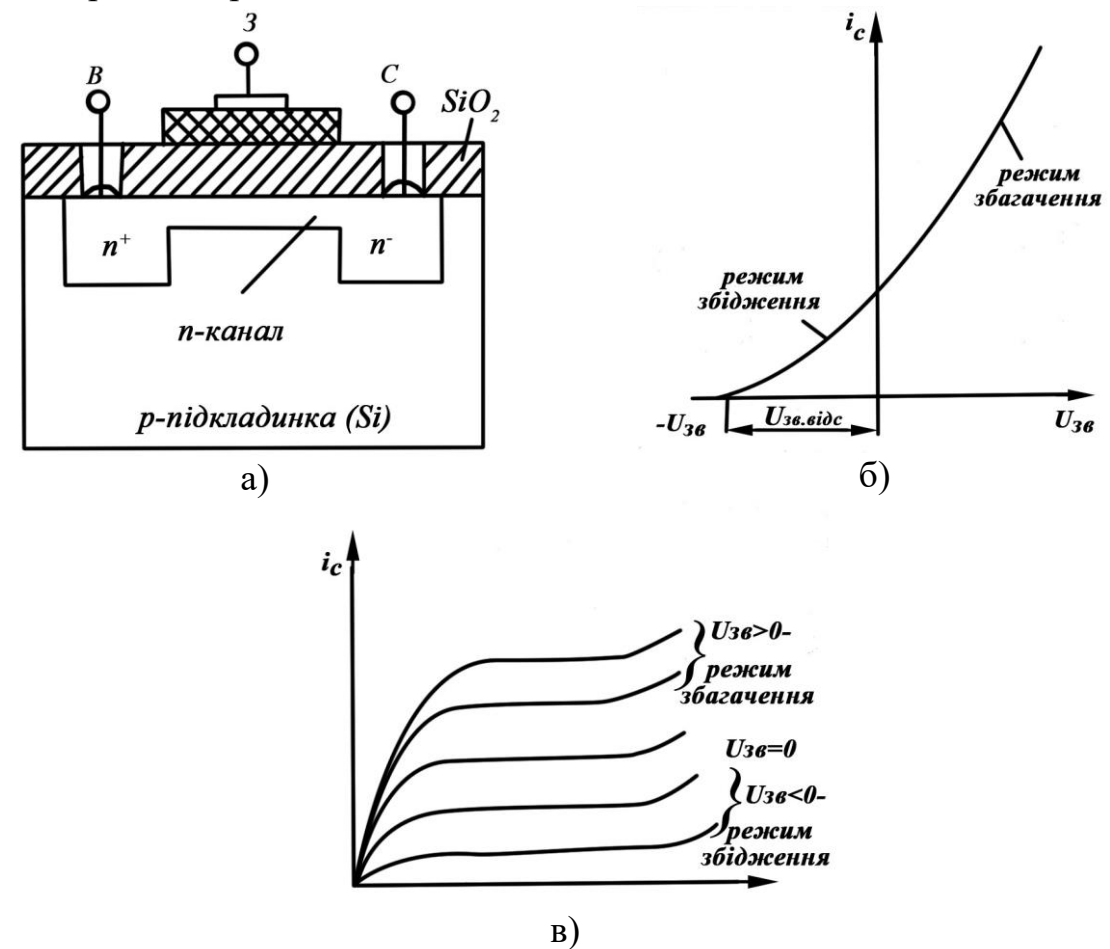

Рисунок 3.4 – Спрощена структура МДН ПТ із вбудованим каналом *n*-типу та його характеристики: а) структура; б) стокозатворна; в) стокова.

**ПТ з індукованим каналом**. У польових транзисторах з індукованим каналом, на відмінність від ПТ з вбудованим каналом, канал між областями витоку та стоку; при виготовленні транзистора технологічно не створюється, а індукується в результаті явища інверсії, яке виникає у системі метал–діелектрик–напівпровідник або метал–оксид– напівпровідник. При нульовій напрузі на затворі струм *І<sup>С</sup>* відсутній, оскільки витік і стік розділені двома зустрічно увімкненими *p–n* переходами. При зростанні позитивної напруги на затворі (відносно витоку) до затвора притягуються електрони, утворюється канал з підвищеною провідністю і *І<sup>С</sup>* збільшується. Такі транзистори керуються

напругою лише одного знака. На рисунку 3.5, а), б), в) зображено відповідно структуру МОН ПТ з індукованим каналом *n*-типу, який управляється позитивною напругою на затворі, його стокозатворну та вихідну характеристики.

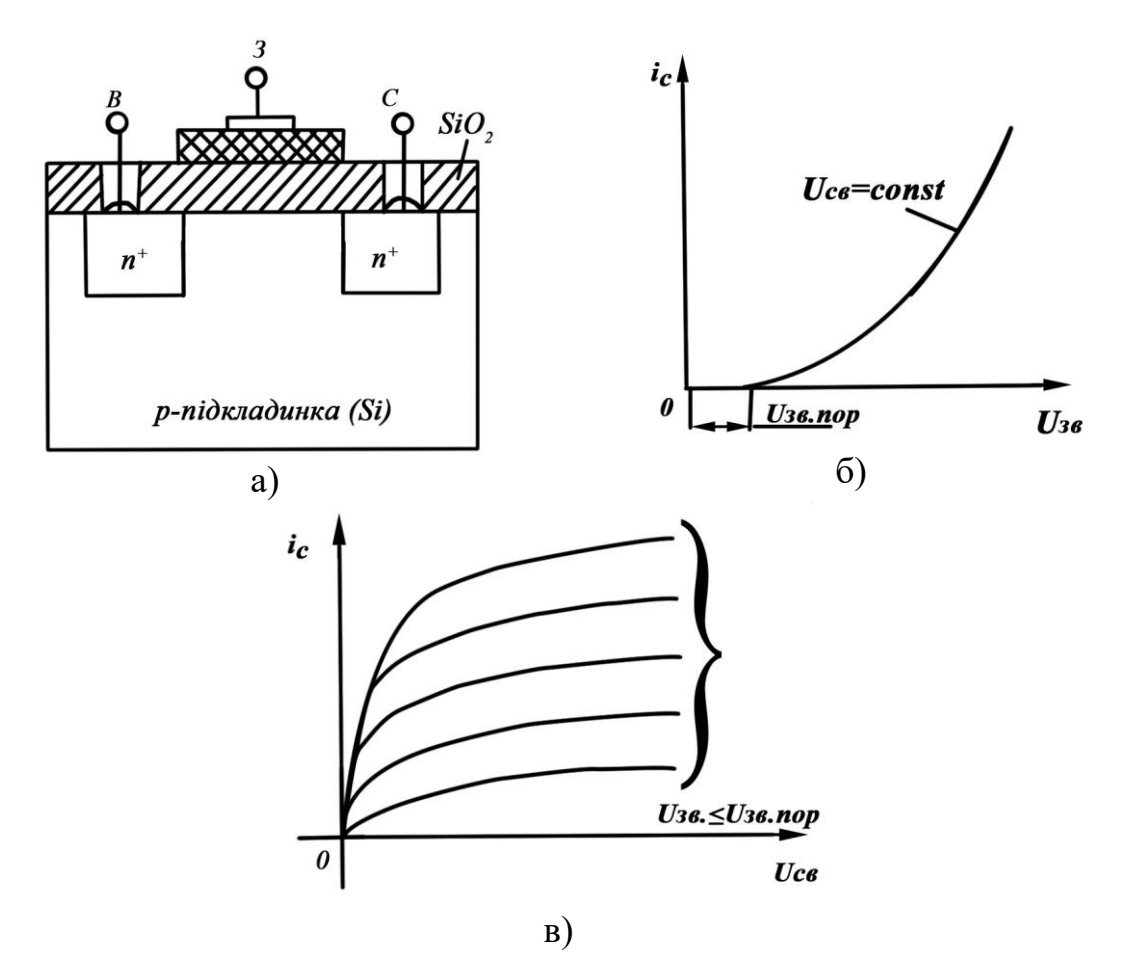

Рисунок 3.5 – Спрощена структура МДН ПТ із індукованим каналом *n*-типу та його характеристики: а) структура; б) стокозатворна; в) стокова.

ПТ із затвором у вигляді *р-n* переходу використовуються для роботи у вхідних підсилювальних каскадах з великим вхідним опором, з ізольованим затвором (вбудований канал і індукований канал), в цифрових схемах, в запам'ятовувальних пристроях, при виготовленні інтегральних схем з високим ступенем інтеграції та інше.

Польові транзистори можна включати в електричне коло за схемами із спільним витоком (СВ), спільним затвором (СЗ), спільним стоком (СС). Основною є схема СВ.

**Основні параметри ПТ.** Параметрів, які характеризують роботу ПТ, нараховується більше десяти, вони відрізняються залежно від типів ПТ, але основними параметрами є такі:

– максимальне значення напруги стік-витік *UСВmax*, при перевищуванні якого настає необоротний пробій;

– максимальне значення напруги затвор-витік *UЗВ.ВІДС*, при якому струм стоку *І<sup>С</sup>* практично дорівнює нулю;

– струм стоку насичення *IС.Н*, для ПТ з керованим затвором, значення струму стоку, коли напруга *UЗВ* тільки починає наближатися до нуля.

До специфічних параметрів, що характеризують польові транзистори, відносять крутість характеристики *S*; диференціальний опір каналу (стоку)  $R_C$ , струм затвора  $I_3$ ;

– крутість характеристики управління *ЗВ C ЗВ C U I dU*  $S = \frac{dl}{dt}$  $\varDelta$ i  $=\frac{dI_c}{dI} \approx \frac{\Delta I_c}{dI}$ , при *UCВ* = *const*, визначається за стокозатворною характеристикою і характеризує підсилювальні властивості ПТ, одиниці вимірювання  $\rfloor$  $\overline{\phantom{a}}$  $\overline{\mathsf{L}}$  $=$ *B*  $S = \left[\frac{mA}{R}\right]$ , максимальне значення до 20 для ПТ з неізольованим затвором і до 50 для ПТ з ізольованим затвором; на високих частотах проявляється комплексних характер  $S(jw)$ *jw S S jw*  $\overline{+}$  $=$ 1  $\frac{0}{\sigma}$ ,  $\tau$  – стала часу каналу знаходиться в діапазоні 0.5–2 нс,  $S_0$  крутизна при частоті  $f = 0$ ;

– диференціальний опір каналу (опір стоку, вихідний, внутрішній опір) *C CВ C dI*  $R_c = \frac{dU_{CB}}{dV_{CB}}$  при  $U_{3B} = const$  визначається за вихідними характеристиками,

від сотні кілоомів до декількох мегаомів;

– коефіцієнт підсилення ПТ  $K_{\mu} = \frac{dC_{CB}}{dE_{F}}$ *ЗВ*  $U = dU$  $K_{U} = \frac{dU_{CB}}{dU_{B}}$ , при *I*<sub>0</sub> = *const*, або  $K_{U} = S$ *·R<sub>BH</sub>*;

– вхідний опір *З ЗВ dI*  $R_{\text{BX}} = \frac{dU_{\text{BB}}}{H}$ , при  $U_{\text{CB}} = const$ , диференціальний опір *p-n* 

переходу, який зміщений у зворотному напрямку, для ПТ з керівним затвором опір дуже великий  $10^6 \div 10^9$  Ом;

– струм затвора *І<sup>З</sup>* дорівнює майже нулю, оскільки, в основному, створюється зворотним струмом *p-n* переходу, для ПТ з неізольованим затвором  $10^{-8}$ ÷ $10^{-9}$  (A), для ПТ з ізольованим затвором  $10^{-10}$ ÷ $10^{-15}$  (A);

– вхідна ємність *СЗВ* визначається бар'єрною ємністю *p-n* переходу затвор-витік;

– прохідна ємність *СЗС* – бар'ємна ємність затвор – стік;

– вихідна ємність *ССВ* – ємність між стоком і витоком;

– гранична частота *f<sup>S</sup>* – значення частоти, за якої модуль крутизни характеристики управління *S* зменшується в 0.7071 2 1  $\approx$ раза,

100-300 МГц;

– допустима потужність розсіювання *Pmax* 0.05–0.5 Вт;

– допустимий струм стоку *IСМАХx* 0.1–десятки мА;

– допустима напруга *UСВmax* 10–30В, *UЗВmax UЗСmax* 0.5–10 В.

Для розрахунків параметрів ПТ зручно користуватися рівнянням, яке вивів В. Шоклі. Це рівняння визначає значення струму стоку *І<sup>С</sup>* при відомому значенні напруги *UЗВ*:

$$
I_{C} = I_{C \text{.MAX}} \left( 1 - \frac{U_{3B}}{U_{3B.BUIC}} \right)^{2}.
$$
 (3.1)

З врахуванням цього рівняння крутість стокозатворної характеристики:

$$
S = \frac{dI_c}{dU_{3B}} = -\frac{2I_{CMAX}}{U_{3B.BUIC}} \left(1 - \frac{U_{3B}}{U_{3B.BUIC}}\right).
$$
(3.2)

Частку *ЗВ ВІДС С МАХ U I* .  $-\frac{2I_{C.MAX.}}{N}$  позначимо  $S_{m0}$ , тобто крутість характеристики при

 $U_{3B} = 0$ , тоді:

$$
S = S_{m0} \left( 1 - \frac{U_{_{3B.}}}{U_{_{3B. BUIC}}} \right).
$$
 (3.3)

#### **Переваги ПТ:**

1. Великий вхідний опір (теоретично нескінченність) МОН ПТ він досягає тисяч мегаомів;

2. Низький рівень власних шумів – низький коефіцієнт шуму (відсутній рекомбінаційний флуктуаційний шум, характерний для біполярних транзисторів);

3. Висока економічність (керування здійснюється не струмом, як у біполярних транзисторів, а напругою, тобто полем);

4. ПТ значно дешевший БТ;

5. Можливість використання МОН ПТ у високоекономічних інтегральних схемах з великим ступенем інтеграції. На одній підкладці можна розташувати декілька тисяч ПТ;

6. Можна створити резистори і ємності за тією самою технологією, тому на одній підкладці можна сформувати інтегральні схеми, тобто розташування кишень і каналів може здійснюватись і по вертикалі, і по горизонталі.

7. Радіаційно стійкі, висока стійкість до дії радіації та іонізувального випромінення;

8. ПТ відносять до класу уніполярних транзисторів, тому, теоретично, стік і витік можна міняти місцями, але реально *S*- стоку більша ніж витоку, тому для потужності транзистора така заміна не допустима.

9. Менша ніж у БТ температурна залежність параметрів.

# **Недоліки ПТ:**

1. Порівняно з БТ, малий коефіцієнт підсилення за напругою;

2. Велика вхідна і вихідна ємності;

3. Нелінійність передаточної характеристики;

4. ПТ з ізольованим затвором виходять з ладу за виникнення на затворі статичних електричних зарядів.

# **3.2 Порядок виконання дослідження параметрів польових транзисторів**

Спочатку необхідно для досліджуваних діодів виписати з довідника їхні електричні параметри та експлуатаційні величини. Під час проведення дослідження перевищення максимальних експлуатаційних величин не допускається.

## **3.2.1 Дослідження стокозатворної характеристики ПТ**

а) підключити лабораторний стенд згідно з рисунком 3.6;

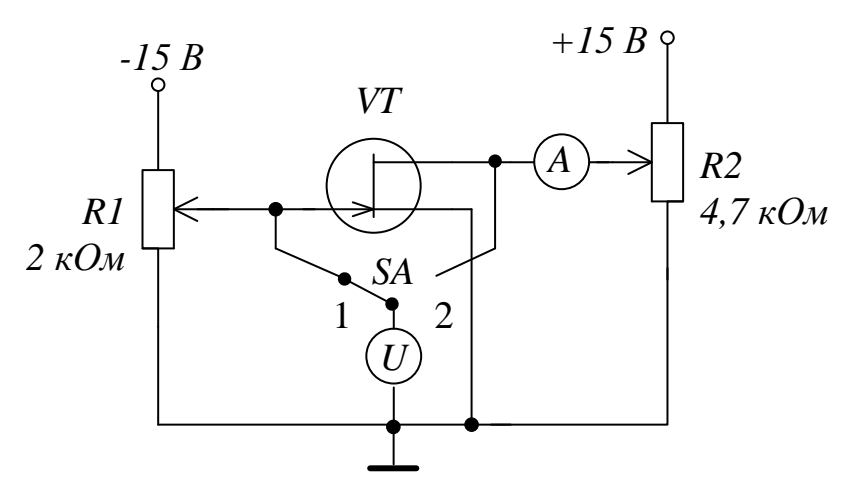

Рисунок 3.6 – Схема лабораторного стенда

б) перевести ручку змінного резистора *R1* у крайнє ліве положення, а ручку резистора *R2* у крайнє праве положення. Перевести перемикач *SA* в положення 2 (*UСВ*). Якщо все зроблено правильно, то на дисплеї вольтметра можна буде спостерігати максимальне значення напруги *UСВ* (приблизно 14–15В);

в) перевести ручку перемикача *SA* в положення 1. Обертаючи ручку змінного резистора *R1* за годинниковою стрілкою, зняти показання амперметра (*ІСТ*) та вольтметра (*UЗВ*). Для побудови характеристики рекомендується зняти як мінімум 10 точок з моменту, коли значення струму почне відрізнятись від нульового;

 $\Gamma$ ) побудувати графік стокозатворної характеристики  $I_{CT} = f(U_{3B})$ ;

д) за одержаною характеристикою визначити *UВІДС* – напругу відсічки, значення напруги, за якого струм *IСТ* набуває значення нуль;

ж) використовуючи одержану стокозатворну характеристику ПТ, визначити крутизну характеристики за формулою  $S = \frac{\sum_{i=1}^{n} C_i}{\sum_{i=1}^{n} C_i}$ *ЗВ U I S*  $\varDelta$ i  $=\frac{\Delta I_{cr}}{\Delta I}$ .

#### **3.2.2 Дослідження вихідної (стокової) характеристики ПТ**

а) перевести ручку змінного резистора *R2* в крайнє ліве положення;

б) перевести перемикач *SA* в положення 1. За допомогою вольтметра і змінного резистора *R1* встановити  $U_{3B} = 0$ ;

в) перевести перемикач *SA* в положення 2. Обертаючи ручку резистора *R2* за годинниковою стрілкою, виміряти струм *ІСТ* та напругу *UСВ* в 15 точках.

г) повторно виконати пункти (а, б, в) за відповідних значень  $U_{3B}$ ÷(0,25U<sub>BIДС</sub>; 0,5U<sub>BIДС</sub>; 0,75U<sub>BIДС</sub>; U<sub>BIДС</sub>);

д) побудувати сімейство вихідних характеристик  $I_{\rm\scriptscriptstyle CT}$  =  $f(U_{\rm\scriptscriptstyle CB})$  за  $U_{3B}$  = const.

#### **3.3 Комп'ютерне моделювання**

1. Скласти схему для визначення характеристик ПТ в пакеті EWB або Multisim, згідно з рисунків 3.7, або 3.8

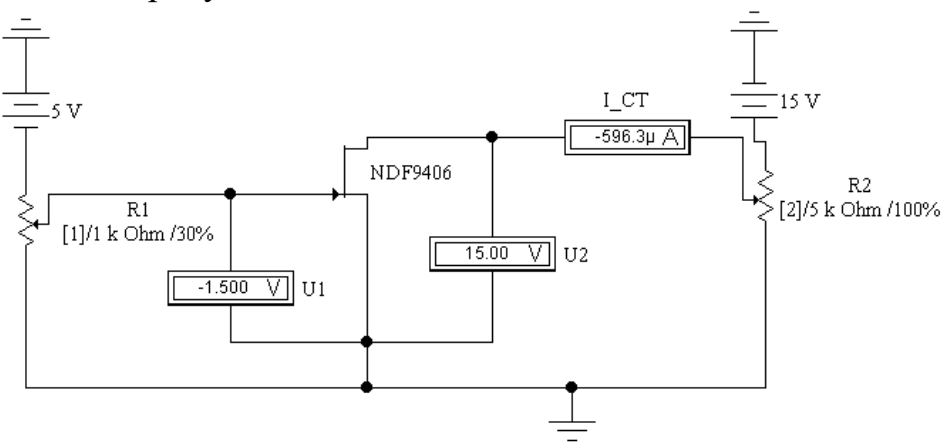

Рисунок 3.7 – Схема для дослідження ПТ

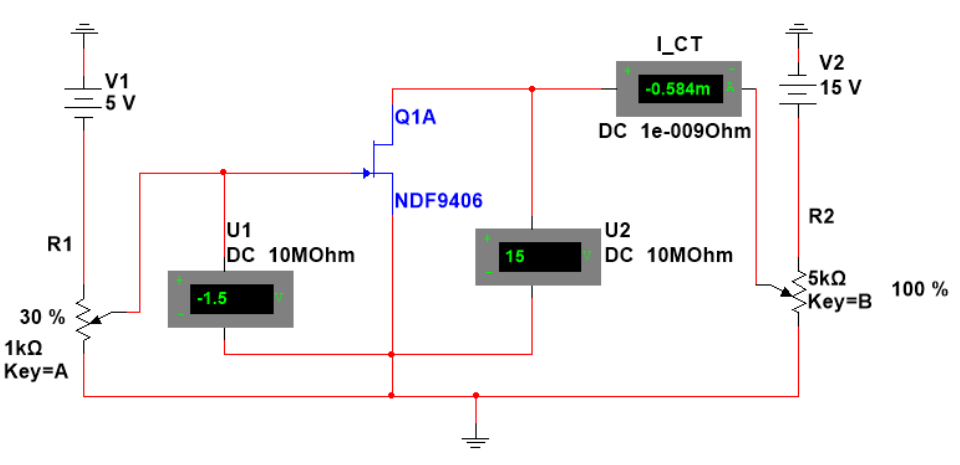

Рисунок 3.8 – Схема для дослідження ПТ в пакеті Multisim 2. Побудувати стокозатворну характеристику ПТ  $I_{CT} = f(U_{3B})$ , для чого:

а) встановити опір змінного *R1* на 0% від номінального значення, а опір резистора *R2* на 100%. Якщо все зроблено вірно то на вольтметрі *U2* можна буде спостерігати максимальне значення напруги *UСВ* (приблизно  $14-15B$ );

б) збільшуючи опір змінного резистора *R1*до 100%, зняти показання амперметра (*ІСТ*) та вольтметра (*UЗВ*). Для побудови характеристики рекомендується зняти як мінімум 10 точок з моменту, коли значення струму почне відрізнятись від нульового.

3. Зняти сімейство вихідних (стокових) характеристик ПТ *IСТ = f(UСВ)* за *U*<sub>3B</sub>÷(0; 0,25*U*<sub>BIДС</sub>; 0,5*U*<sub>BIДС</sub>; 0,75*U*<sub>BIДС</sub>; *U*<sub>BIДС</sub>). Для цього необхідно:

а) встановити опір змінного резистора *R2* на 0% від номінального значення;

б) за допомогою вольтметра і змінного резистора *R1* встановити  $U_{3B} = 0$ ;

в) Збільшуючи опір змінного резистора *R1* до 100%, виміряти струм *ІСТ* та напругу *UСВ* в 10 точках;

г) повторно виконати пункти (а, б, в) за відповідних значень  $U_{3B} \div (0.25 U_{BIDC}; 0.5 U_{BIDC}; 0.75 U_{BIDC}; U_{BIDC})$ ;

Приклад результата побудови стокозатворної та сімейства стокових характеристик *I*<sub>ст</sub> =  $f(U_{\textit{CB}})$  за  $U_{3B}$  = const показано на рисунках 3.9 та 3.10.

Залежно від типу транзистора числові характеристики будуть відрізнятися від поданих на цих рисунках.

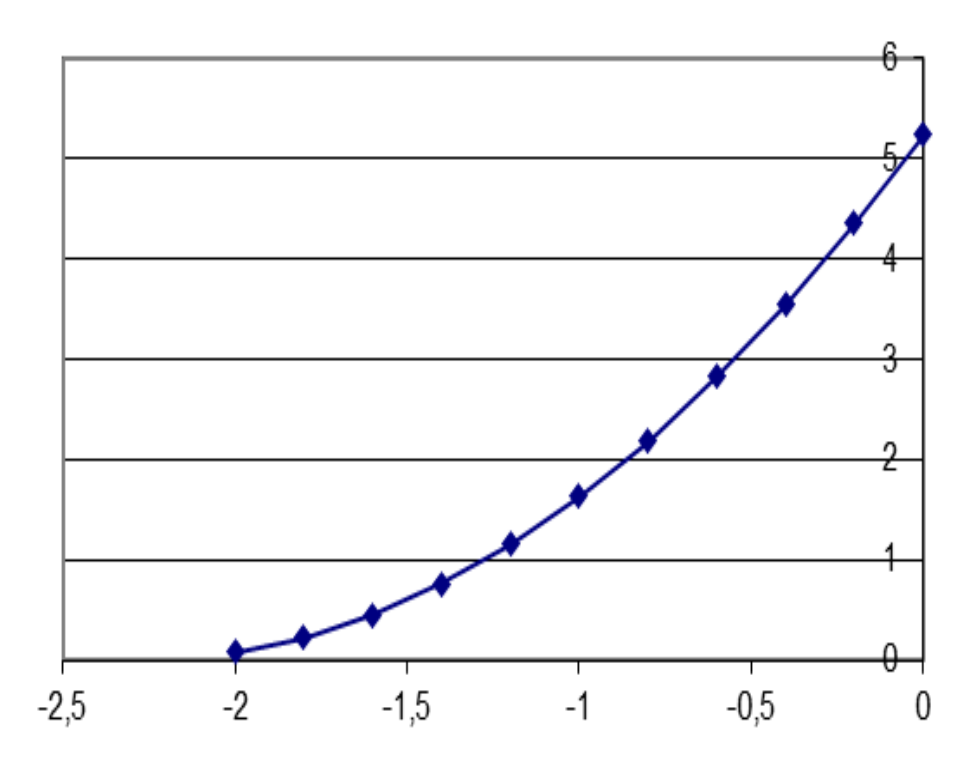

Рисунок 3.9 – Стокозатворна характеристика ПТ

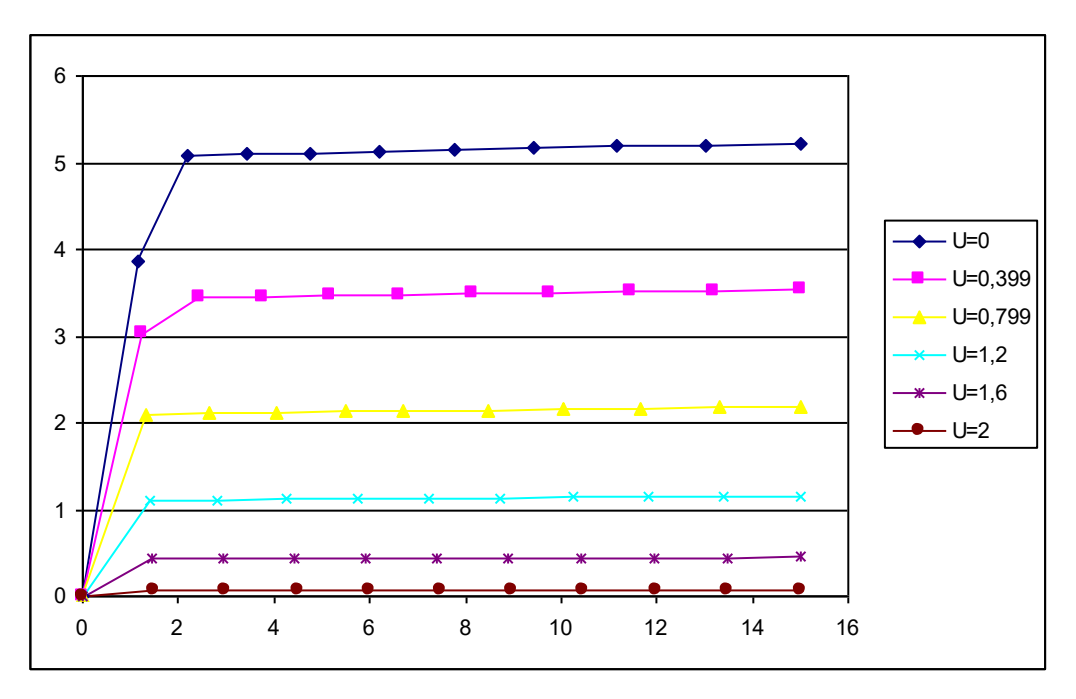

Рисунок 3.10 – Стокова характеристика ПТ

Для побудови стокозатворної та стокової характеристик, залежно від типу транзистора, напруга 5 В може буди змінена на 2 В або 1 В, опір 1 кОм – на 2 кОм, а змінний опір 5 кОм – на 10 кОм.

# **Контрольні питання**

1. Назвіть типи польових транзисторів, графічне позначення і опишіть особливості їх структури.

2. Перелічіть основні параметри ПТ і особливості їх використання.

3. Обґрунтуйте переваги та недоліки ПТ.

4. Поясніть наявність ділянки насичення струму стоку *ІСТ* на вихідних ВАХ польових транзисторів.

5. Нарисуйте ВАХ ПТ з *р-n* переходами.

6. Виконайте порівняльний аналіз ВАХ ПТ з *р-n* переходами та МДН ПТ.

# **Лабораторна робота № 4 ДОСЛІДЖЕННЯ КАСКАДІВ ПІДСИЛЕННЯ НА БІПОЛЯРНИХ ТРАНЗИСТОРАХ**

**Мета роботи:** дослідження характеристик і параметрів каскадів підсилення на біполярних транзисторах, схемах зі спільним емітером СЕ, спільною базою СБ, спільним колектором СК.

## **4.1 Теоретичні відомості. Основні параметри та характеристики підсилювачів**

Підсилювач – це пристрій, який призначений для підсилення потужності вхідного сигналу за рахунок споживання енергії джерела живлення.

Залежно від схеми підключення біполярного транзистора (БТ) підсилювачі розрізняють: підсилювачі зі спільним емітером (СЕ), зі спільною базою (СБ) та зі спільним колектором (СК).

Головними параметрами, які характеризують якісні і кількісні характеристики підсилювачів, є коефіцієнт підсилення, точність відтворення форми підсилюваного сигналу, коефіцієнт корисної дії.

Коефіцієнт підсилення показує, в скільки разів вихідна величина напруги, струму чи потужності більша відповідної величини на вході.

Коефіцієнт підсилення напруги:

$$
K_{\nu} = \frac{U_{\text{BHX}}}{U_{\text{BX}}},\tag{4.1}
$$

коефіцієнт підсилення струму:

$$
K_{I} = \frac{I_{\text{BHX}}}{I_{\text{BX}}},\tag{4.2}
$$

коефіцієнт підсилення потужності:

$$
K_{P} = \frac{P_{BIX.}}{P_{BX.}} = K_{U} \cdot K_{I}.
$$
 (4.3)

Вхідний опір  $R_{BX}$  – опір вхідного каналу підсилювача для змінного струму:

$$
R_{\scriptscriptstyle BX} = \frac{U_{\scriptscriptstyle BX}}{I_{\scriptscriptstyle BX}}\,. \tag{4.4}
$$

Вихідний опір *RВИХ* **–** опір вихідного каналу підсилювача для змінного струму при відключеному опорі навантаження:

$$
R_{\text{BHX}} = \frac{U_{\text{BHX}}}{I_{\text{BHX}}}.
$$
\n(4.5)

Підсилювачі також характеризуються коефіцієнтом корисної дії (ККД). Розрізняють електричний і повний ККД. Електричний ККД:

$$
\eta_e = \frac{P}{P_0},\tag{4.6}
$$

де *Р<sup>0</sup>* – потужність, що споживається колекторним колом від джерела живлення,

*Р* – корисна потужність, виділена на навантаженні. Повний ККД:

$$
\eta_n = \frac{P}{P_{3AT}},\tag{4.7}
$$

де *РЗАГ* – потужність, що споживається всіма колами підсилювача від джерела живлення.

До основних характеристик підсилювача відносять: амплітудні (рис. 4.1, а) та амплітудно-фазочастотні характеристики В загальному випадку коефіцієнт підсилення напруги і струму є величина комплексна, що характеризується модулем і фазою, які залежать від частоти підсилювального сигналу. Тому амплітудно-фазочастотну характеристику розділяють на дві: амплітудно-частотну (рис. 4.1, б) та фазочастотну.

Через наявність в схемі реактивних елементів і залежність властивостей транзистора від частоти, коефіцієнт підсилення підсилювача має різні значення на різних частотах. Це явище називають частотними спотвореннями підсилювача. Для їх оцінення вводиться параметр, який називають коефіцієнтом частотних спотворень *M(f),* що дорівнює відношенню коефіцієнта підсилення на заданій частоті *K(f)* до коефіцієнта підсилення на середніх частотах :

$$
M(f) = \frac{K(f)}{K(f_0)}.\tag{4.8}
$$

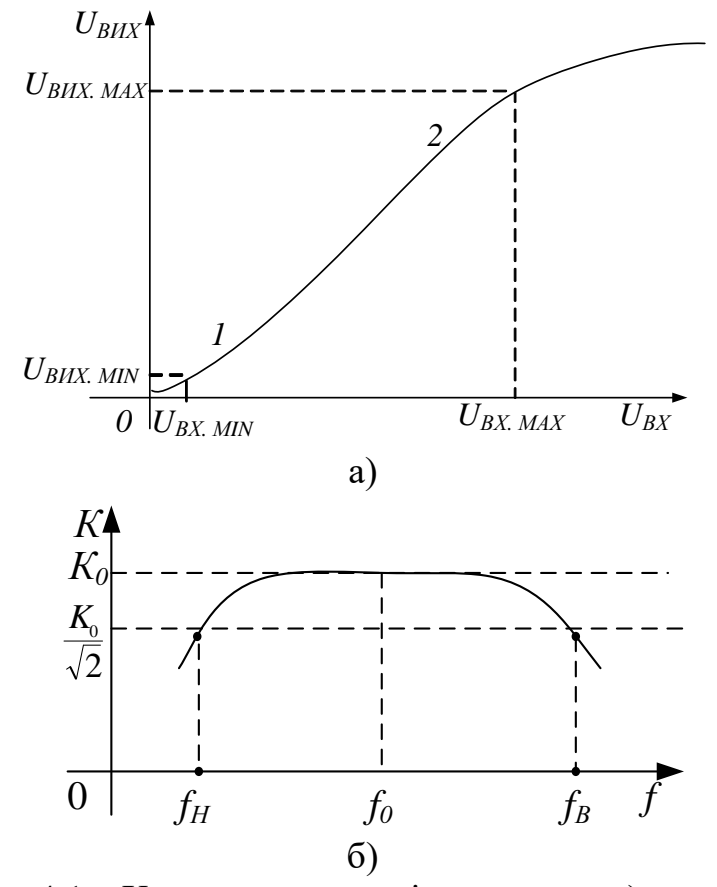

Рисунок 4.1 – Характеристики підсилювача: а) амплітудна б) амплітудно-частотна

Частоти, на яких коефіцієнт підсилення досягає гранично допустимого (межового) значення називаються верхньою *f<sup>В</sup>* і нижньою *f<sup>Н</sup>* граничними частотами, а різниця *f=fВ–f<sup>Н</sup>* – смугою пропускання підсилювача (рис. 4.1, б).

$$
K = \frac{K(f_0)}{\sqrt{2}} \approx 0.707 K(f_0).
$$
 (4.9)

Амплітудна характеристика ідеального підсилювача являє собою пряму лінію, яка проходить через початок координат, а амплітудна характеристика реального підсилювача збігається з характеристикою ідеальною лише на обмеженому відрізку характеристики (рис. 4.1, б). За великих вхідних сигналів *UВХ*>*UВХ.MAX* вихідна напруга перестає збільшуватись. Це пов'язано з тим, що робоча точка транзистора потрапляє в область насичення або відсічки (проявляються нелінійні властивості транзистора). При цьому вхідний сигнал спотворюється. Таке явище називається нелінійним спотворенням і оцінюється коефіцієнтом гармонік:

$$
K_r = \sqrt{\sum_{n=2}^{\infty} \frac{P_n}{P_1}},
$$
\n(4.10)

де *Р<sup>n</sup>* – потужність *n*–ої гармонічної складової вихідного сигналу; *P<sup>1</sup>* – потужність першої гармоніки.

Якщо навантаження підсилювача активне, то коефіцієнт гармонік має вигляд:

$$
K_r = \sqrt{\sum_{n=2}^{\infty} \frac{U_{mn}^2}{U_{m1}}} = \sqrt{\sum_{n=2}^{\infty} \frac{I_{mn}^2}{I_{m1}}}.
$$
 (4.11)

За малих вхідних сигналів *UВХUВХ.MIN* вихідна напруга підсилювача залишається практично постійною і дорівнює *UВИХ.MIN*, напруга *UВИХ.MIN* називається напругою власних шумів підсилювача. Власні шуми підсилювача обумовлені різними переходами, а також нестабільністю електричних процесів в часі. За допомогою підсилювача неможливо підсилювати сигнали з амплітудою *UВХUВХ.MIN*, оскільки підсилений сигнал не може бути виявленим з власних шумів підсилювача. Відношення *D U ВИХ МІN* .  $U_{\text{BHX, MAX}} = D$  називається динамічним діапазоном підсилювача.

#### **4.2 Підсилювальний каскад на біполярному транзисторі**

В таблиці 4.1 наведено вирази для визначення основних параметрів підсилювачів залежно від схем включення БТ.

Найбільш поширеною схемою підсилювального каскаду на БТ є схема СЕ. Вхідна підсилювальна змінна напруга *UВХ* визначається джерелом вхідного сигналу з діючим значенням ЕДС – *Еg,* внутрішнім опором *RВН* та підводиться до входу підсилювача через розділювальний конденсатор *СР*. Конденсатор *СР1* розділяє джерело вхідного сигналу та базовий вхід підсилювача за постійним струмом, щоб виключити порушення початкового режиму роботи транзистора *VТ*. Підсилена змінна напруга, яка виділяється на колекторі транзистора *VТ*, підводиться до зовнішнього навантаження із опором *R<sup>Н</sup>* через розділювальний конденсатор *СР2*. Цей конденсатор слугує для розділення вихідного (колекторного) кола транзистора і зовнішнього навантаження за постійною складовою колекторного струму *І0К*. Значення *І0К* та інших постійних складових струмів і напруги в колах транзисторів залежить від режиму його роботи за постійним струмом (початкове положення робочої точки *Р0* на рис. 4.2). За відсутності вхідного змінного сигналу в колі колектора БТ проходить постійний струм *І0К*, значення якого залежить від напруги джерела живлення  $E_K$ , опору резисторів  $R_H$  і  $R_E$  і постійного струму в колі бази  $I_{0F}$ . Для початкового режиму виконується баланс напруги в схемі підсилювача:

$$
U_{0KE} + I_{0K}R_K + I_{0B}R_B \sim U_{0KE} + I_{0K}(R_K + R_B) = E_K.
$$
 (4.12)

# Таблиця 4.1

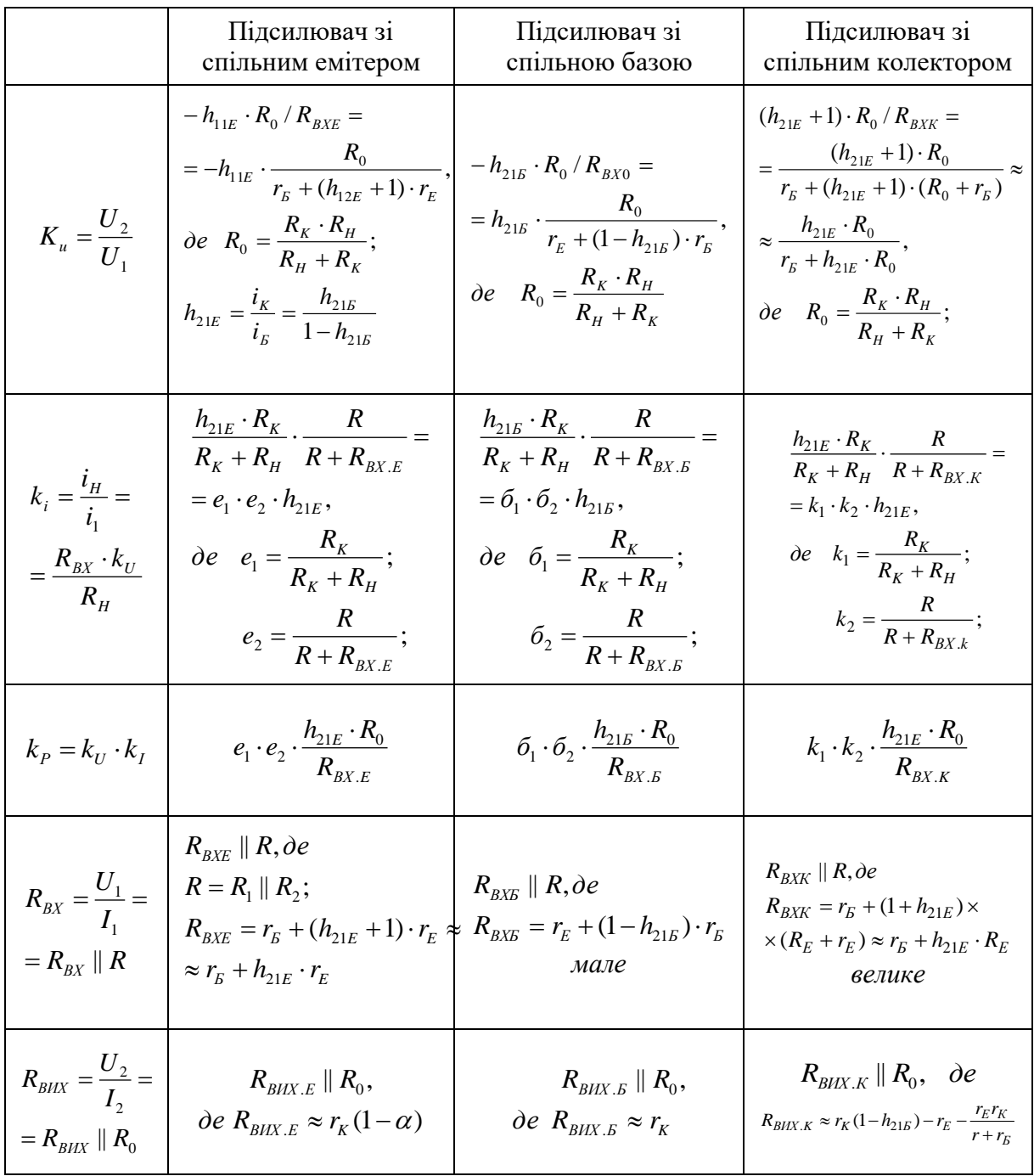

Розв'язавши рівняння (4.12) відносно *I0K*, одержимо динамічну характеристику за постійним струмом (статичну навантажувальну пряму):

$$
I_{0K} = \frac{E_K}{R_{KE}} - \frac{U_{0KE}}{R_{KE}},
$$
\n(4.13)

де *RКЕ*=*RК*+*RЕ*.

Вираз (4.12) – це рівняння прямої лінії, яка проходить через точки з координатами  $\left(E_{\scriptscriptstyle K},0\right)$  i  $\left. \left.\begin{matrix} 0,\frac{E_{\scriptscriptstyle K}}{R}\\ \end{matrix}\right|\right.$  $\int$  $\setminus$  $\overline{\phantom{a}}$  $\setminus$ ſ *KE K R E*  $0, \frac{E_K}{E}$ , з кутовим коефіцієнтом  $R_{\kappa E}$ *tg* 1  $\alpha =$ (рис. 4.2).

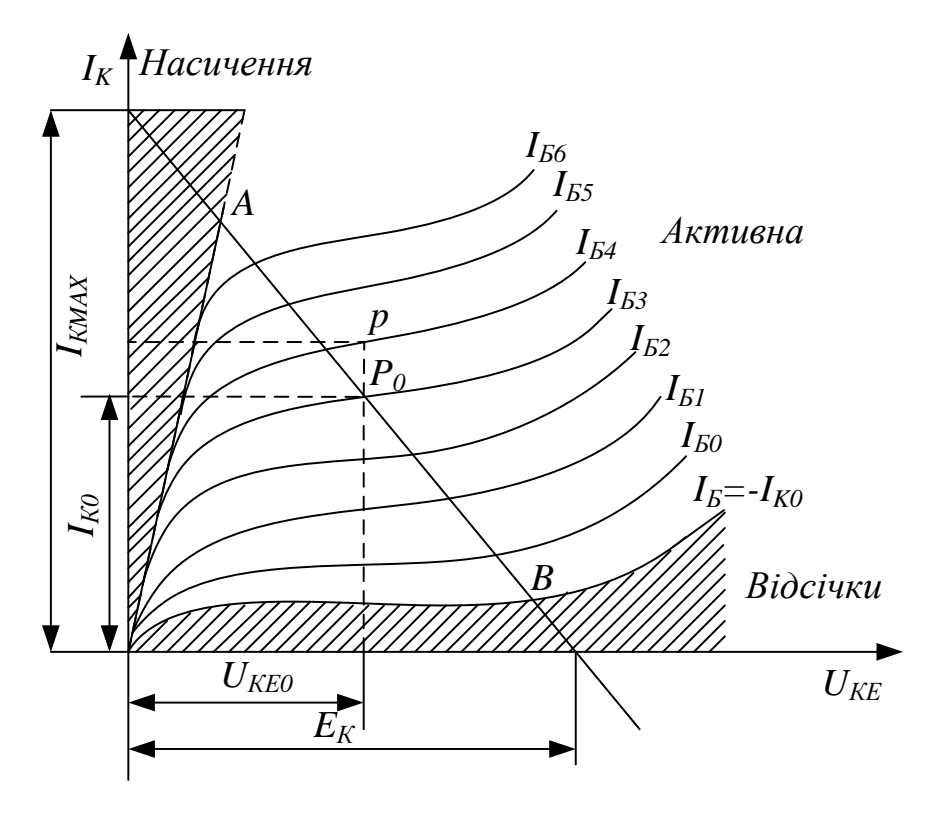

Рисунок 4.2

Підсилювальні каскади можуть працювати в одному з режимів: А, В, С, АВ. Вони визначаються початковим положенням робочої точки за відсутності вхідного змінного сигналу. Це положення визначається за характеристиками транзистора (рис. 4.2) сукупністю постійних складових струмів та напруги у вихідних (*І0К*, *U0КЕ* ) і вхідних (*І0Б*, *U0БЕ*) колах. Під час роботи транзистора в активному (підсилювальному) режимі (клас А) початкове положення робочої точки має бути таким, щоб струм через активний елемент БТ протікав протягом всього періоду змінення вхідного сигналу, а амплітудне значення вихідного струму *ІКМ* не перевищувало початкового струму *І0К*. Початкове положення робочої точки забезпечується подільником напруги, що складається з резисторів *R<sup>1</sup>* i *R<sup>2</sup>* (див. табл. 4.1), значення яких визначаються співвідношеннями.

$$
R_{\rm I} = \frac{E_{\rm K} - U_{\rm OBE} - U_{\rm RE}}{I_{\rm IOALI} + I_{\rm OS}},\tag{4.14}
$$

$$
R_{2} = \frac{U_{0EE} + U_{RE}}{I_{IOUII}}\,,\tag{4.15}
$$

де *ІПОДІЛ =* (2…5)*І0Б* – струм в колі подільника;

*URE* для каскадів попереднього підсилення дорівнює (0,1…0,25)*EK*.

При забезпеченні режиму роботи транзистора необхідно здійснити температурну стабілізацію робочої точки (зменшити вплив температури на початкове положення робочої точки). З цією метою в емітерне коло вводяться резистор  $R_E$ , на якому виникає напруга негативного зворотного зв'язку НЗЗ за постійним струмом. Для виключення НЗЗ за змінним струмом за наявності вхідного змінного сигналу резистор *R<sup>E</sup>* шунтують конденсатором *CE*, опір якого на частоті підсилювального сигналу має бути незначним.

За підключення на вхід підсилювача джерела синусоїдальної напруги  $E_{\text{I}}$  на базі транзистора з'являється синусоїдальна напруга  $U_{\text{BX}}$ , яка змінює початкову напругу *U0БЕ*. Під впливом напруги *UBX* в колі бази з'являється змінна складова струму *ІБ*, яка викликає появу змінної складової струму в колі колектора *ІКh21I<sup>Б</sup>* (на рис. 4.2 показано штриховою лінією). За наявності на виході підсилювального каскаду опору навантаження *R<sup>Н</sup>* (див. табл. 4.1) змінна складова струму колектора *І<sup>К</sup>* розподіляється між *R<sup>K</sup>* i *RH*, які для змінного струму включено паралельно (вважаємо, що внутрішній опір джерела напруги *E<sup>K</sup>* дорівнює нулю). Динамічна характеристика за змінним струмом являє собою пряму лінію, яка проходить через точку *P<sup>0</sup>* (див. рис. 4.2) з кутовим коефіцієнтом  $R_{\kappa E}$ *tg* 1  $\alpha = \frac{1}{R}$ , при  $R_H \rightarrow \infty$  динамічні

характеристики за змінним і постійним струмами збігаються. Необхідно звернути увагу на те, що напруга на виході підсилювального каскаду з СЕ знаходиться в протифазі з напругою на його вході:

$$
tga_{\sim} \sim \frac{1}{R_H'},\tag{4.16}
$$

$$
\text{Re } R_H' = \frac{R_K R_H}{R_K + R_H}.
$$

Аналітичний розрахунок коефіцієнтів підсилення за струмом, за напругою та потужністю, а також вхідного та вихідного опорів однокаскадних підсилювачів (див. табл. 4.1) виконується за еквівалентними схемами для змінних складових струмів та напруги для різних діапазонів частот вхідного сигналу: низьких, середніх та високих.

Орієнтовні (приблизні) значення основних параметрів підсилювальних каскадів на БТ подано в таблиці 4.2.

В області низьких частот (*f*<*fН*, див. рис. 4.1, б) на роботу підсилювача здійснюють вплив розподільні *СР1*, *СР2* та емітерний *С<sup>Е</sup>* конденсатори. Вплив розподільних конденсаторів полягає в тому, що при зниженні частоти вхідного сигналу збільшуються ємнісні опори конденсаторів *ХСР*, з'являється спад напруги на цих опорах від струмів, що проходять по вхідному та вихідному колах, за рахунок чого знижується напруга  $U_{\beta X}$  при *Eg*=*соnst* і напруга на навантаженні *UВИХ*. Таким чином, наявність розподільних конденсаторів призводить до зниження вихідної напруги в області низьких частот, тобто до зниження коефіцієнта підсилення. Вплив конденсатора *С<sup>Е</sup>* полягає в тому, що при зниженні частоти і збільшенні *ХС*<sup>Е</sup> сильніше виявляється дія напруги від'ємного зворотного зв'язку *URE* за змінним струмом. На низьких частотах напруга зворотного зв'язку стає одного порядку з напругою  $U_{\beta X}$ , що призведе до зменшення напруги  $U_{\beta E}$ , а потім і до зниження коефіцієнта підсилення каскаду. Вплив розподільних і емітерного конденсаторів призведе до зниження модуля коефіцієнта підсилення і до появи фазового зсуву між вихідними та вхідними напругами, тобто коефіцієнт підсилення стає комплексною величиною (див. рис. 4.1, б).

В області високих частот (*f>fВ*, див. рис. 4.1, б) на роботу підсилювача впливає: залежність коефіцієнта підсилення (передачі) струму транзистора від частоти, ємність колекторного переходу транзистора *СК*, ввімкнена паралельно диференційному опору колекторного переходу *r<sup>К</sup>* (див. табл. 4.1), ємність емітерного переходу *CE*, включена паралельно диференційному опору емітерного переходу *rE*, ємність *C0*, яка включена паралельно опору навантаження *R<sup>H</sup>* і складається з ємності навантаження та паразитної ємності схеми підсилювача. Вплив залежності коефіцієнта підсилення струму транзистора від частоти в області високих частот найбільш суттєвий в схемі підсилювача з СЕ. Вплив ємності *C<sup>К</sup>* полягає в тому, що зі збільшенням частоти зменшується опір ємності колекторного переходу *ХСK*, за рахунок внутрішнього зворотного зв'язка збільшується частина колекторної вихідної напруги, яка передається на вхід транзистора, в результаті зменшується струм в колі навантаження, вихідна напруга та коефіцієнт підсилення (див. рис. 4.1, б). Ємність емітерного переходу *CE*, хоча і перевищує ємність *CК*, однак, впливає тільки на дуже високих частотах, оскільки вона ввімкнена паралельно малому диференційному опору емітерного переходу *rE*. Вплив ємності *C<sup>0</sup>* полягає в тому, що з підвищенням частоти зменшується ємнісний опір *ХС0*, збільшується частина струму *IK*, який проходить через ємності *C0*, що призводить до зменшення струму в колі навантаження, вихідної напруги та коефіцієнта підсилення.

В області середніх частот (*fН.* ≤ *f* ≤ *fВ*, див. рис. 4.1, б) ємкісні опори *ХСO*  $i$   $X_{\text{CE}}$  малі і ними можна знехтувати, ємкісні опори  $X_{\text{CR}}$  і  $X_{\text{CER}}$ ,  $X_{\text{CO}}$  досить великі і суттєво не впливають на роботу підсилювача, коефіцієнт підсилення (передачі) струму транзистора змінюється незначно. Тому в цьому частотному діапазоні *KU*(*f*)=*K<sup>U</sup>* (*f0*)=*const* (див. рис. 4.1, б).

Еквівалентні схеми підсилювачів зі СЕ, СБ, СК для діапазону середніх частот наведено в таблиці 4.1. Більша кількість електронних пристроїв автоматики та систем управління працює в діапазоні середніх частот, тому він вибирається як основний при дослідженні підсилювачів.

#### **Орієнтовні (приблизні) значення основних параметрів підсилювальних каскадів на БТ**  $T_a$ блиця 4.2

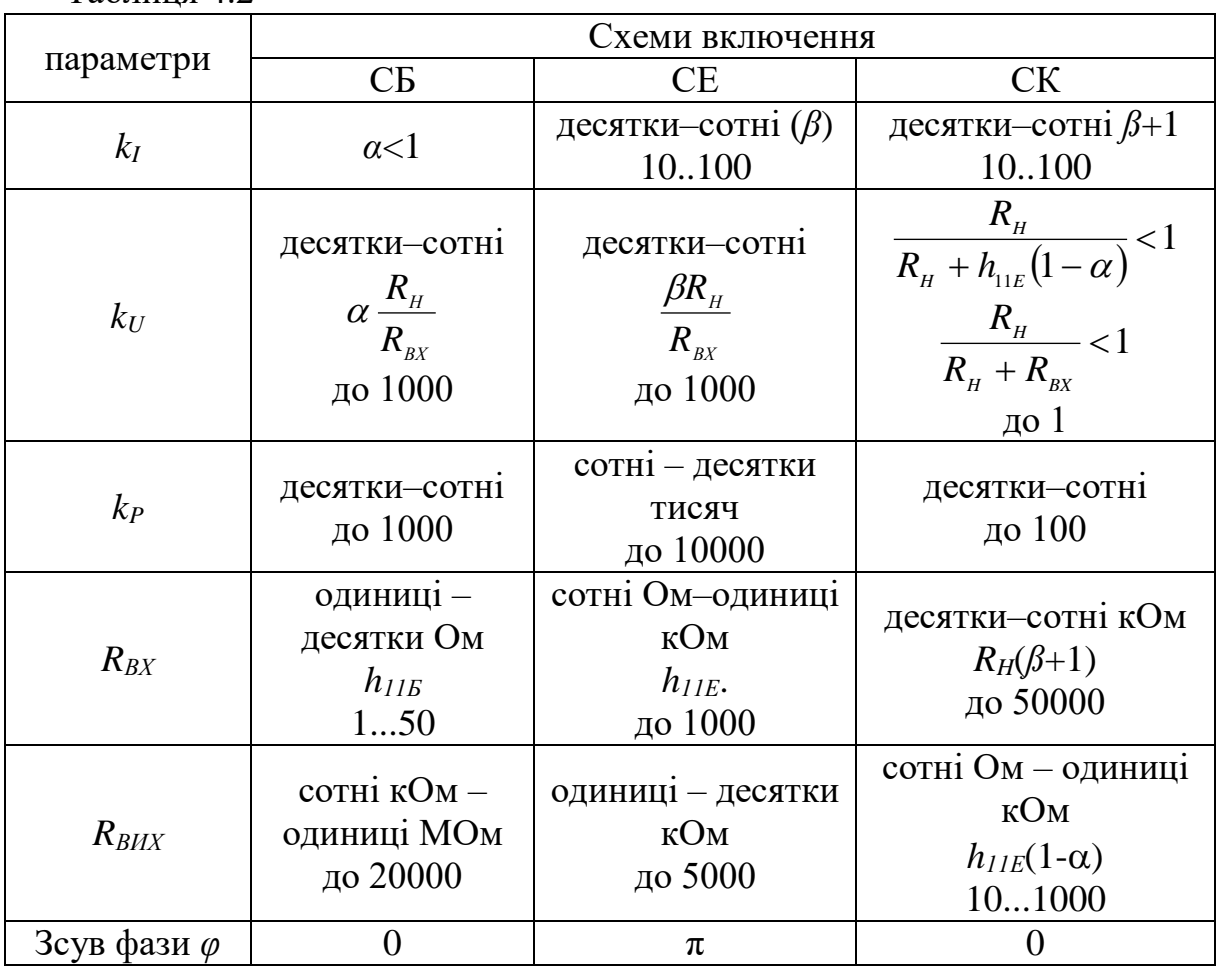

## **4.3 Порядок виконання роботи**

Лабораторна робота виконується за допомогою лабораторного стенду або за допомогою пакетів прикладних програм моделювання електронних схем.

1. Підключити лабораторний стенд для дослідження схеми СЕ (рис. 4.3, а).

2. Зняти амплітудну характеристику. Для одержання амплітудної характеристики встановлюють частоту вхідної напруги 1 кГц і за допомогою осцилографа контролюють вихідну напругу. Збільшуючи вхідну напругу до появи помітних спотворень, визначають  $U_{RXMAX}$ . Потім, плавно зменшуючи вхідну напругу до нуля, знімають ще 8–10 точок залежності  $U_{BUX} = f(U_{BX})$ .

3. Зняти амплітудно-частотну характеристику за  $U_{BX} < U_{BXMAX}$ . Для одержання АЧХ встановлюють рівень вхідного сигналу дещо меншим за *UВХMAX*. Змінюючи частоту генератора при постійному вхідному сигналі, заміряють вихідний сигнал. Будувати АЧХ необхідно в логарифмічному масштабі. Для цього потрібно зняти покази на частотах 10, 20, 50, 100, 200, 500, 1000, 2000 і т. д.

4. Виконати пп. 1 та 3 для схеми СБ (рис. 4.3, б).

5. Виконати пп. 1–3 для схеми СК (рис. 4.3, в).

6. Побудувати отримання амплітудні характеристики в одній системі координат.

7. Аналогічно виконати побудову АЧХ.

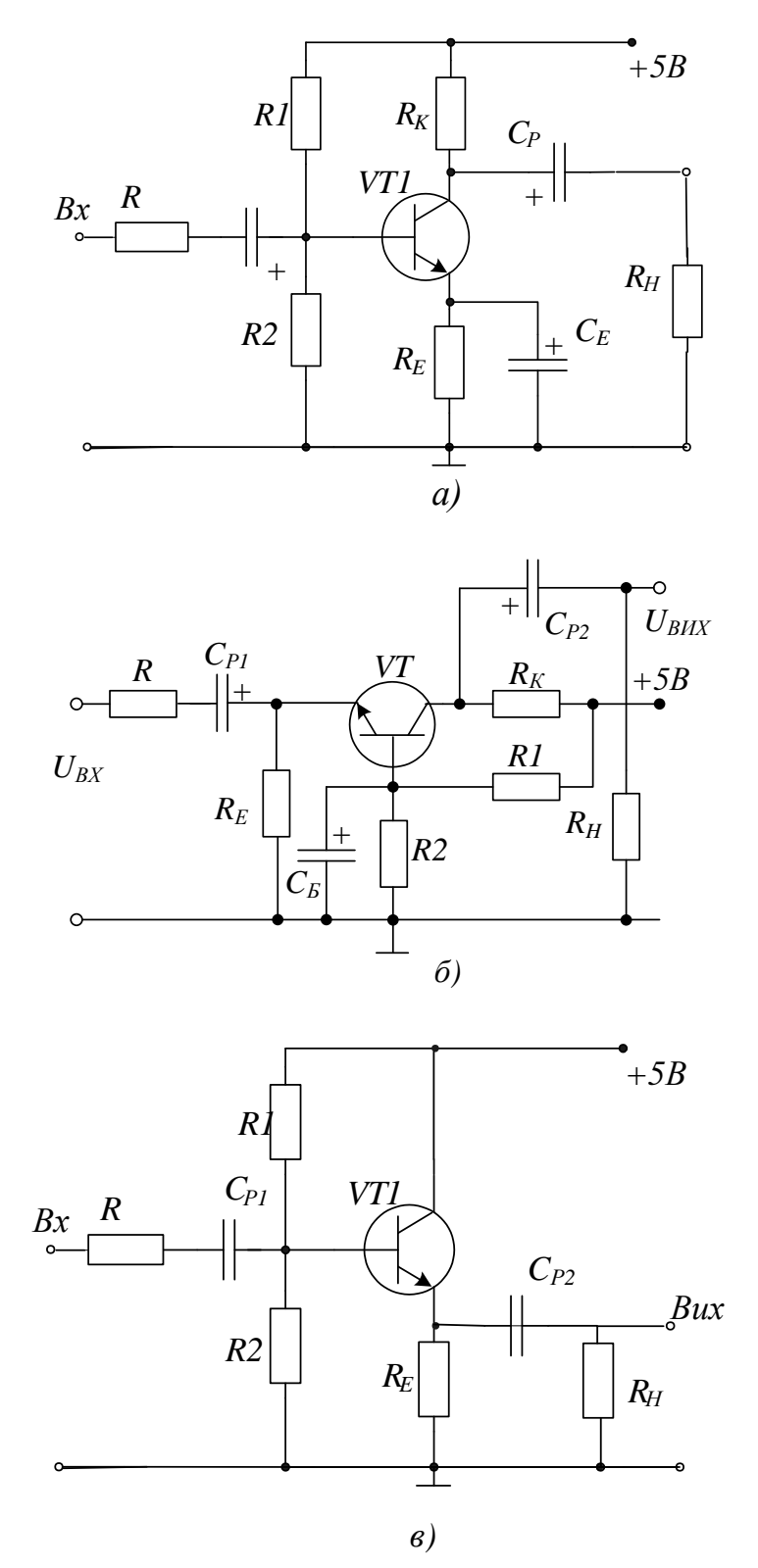

Рисунок 4.3 – Схема лабораторного стенда

# **4.4 Комп'ютерне моделювання**

Схеми підсилювальних каскадів та результати моделювання в пакеті EWB зображено на рисунку 4.4, в пакеті Multisim на рисунку 4.5.

При зміні типів біполярних транзисторів необхідно виконати перерахунок всіх необхідних радіоелементів.

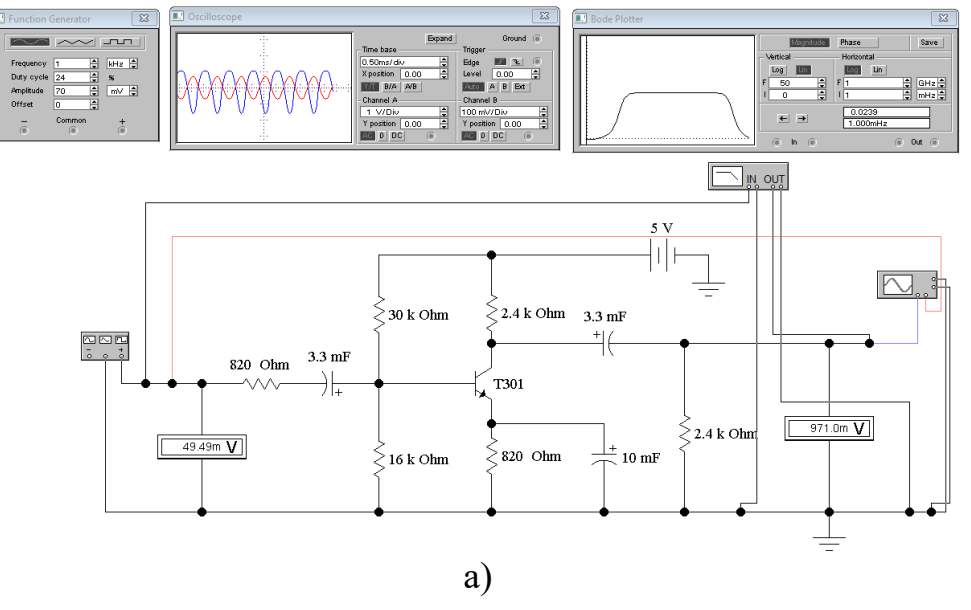

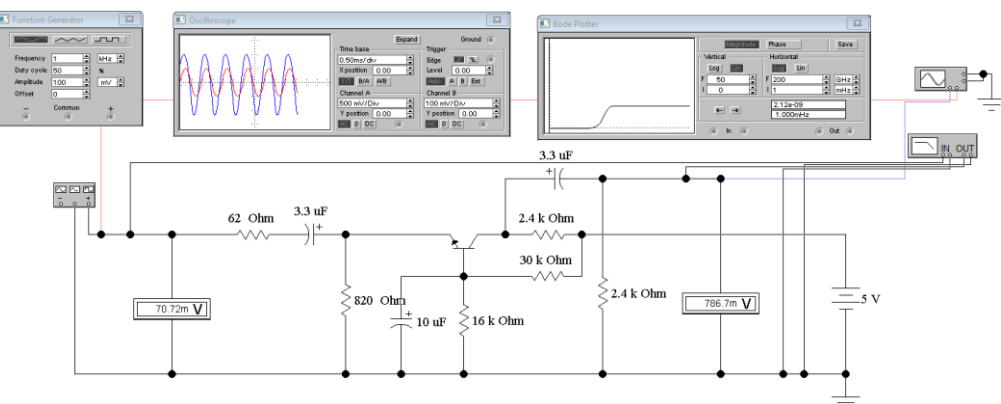

б)

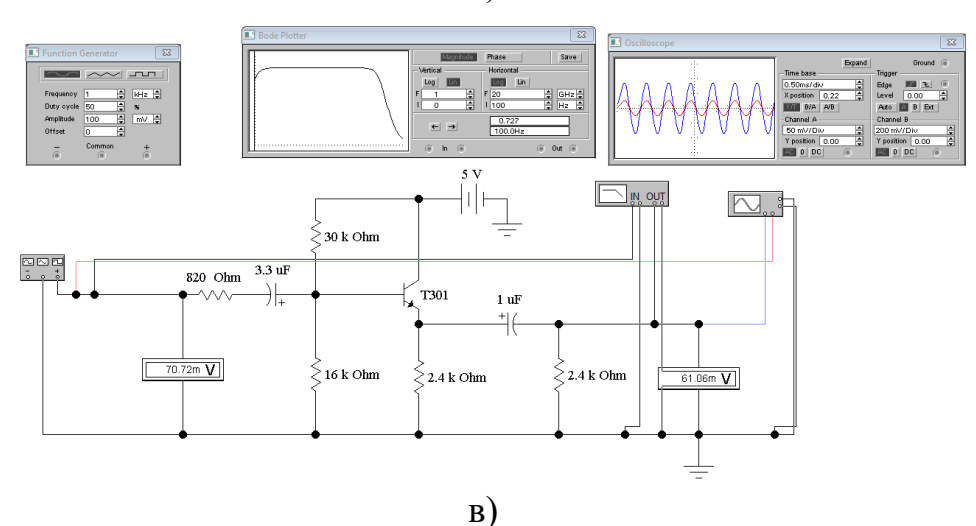

Рисунок 4.4

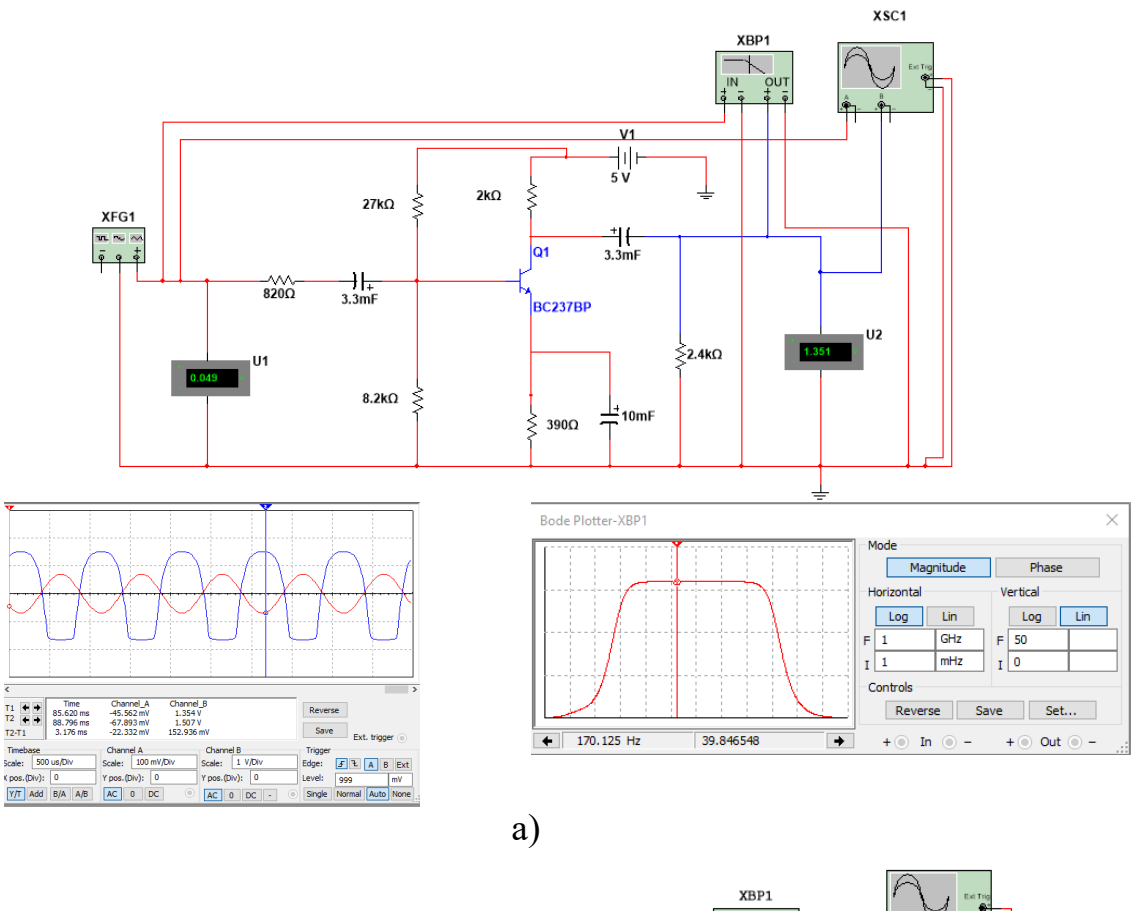

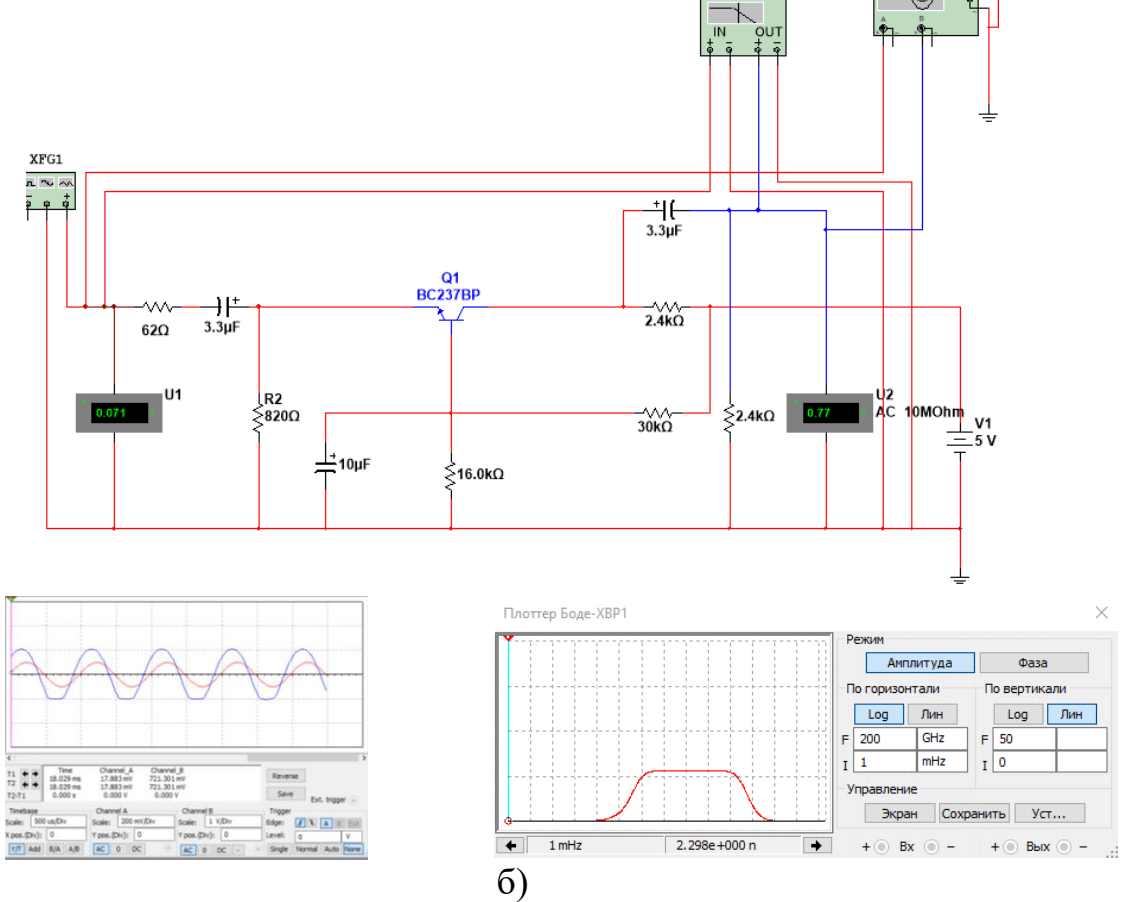

Рисунок 4.5

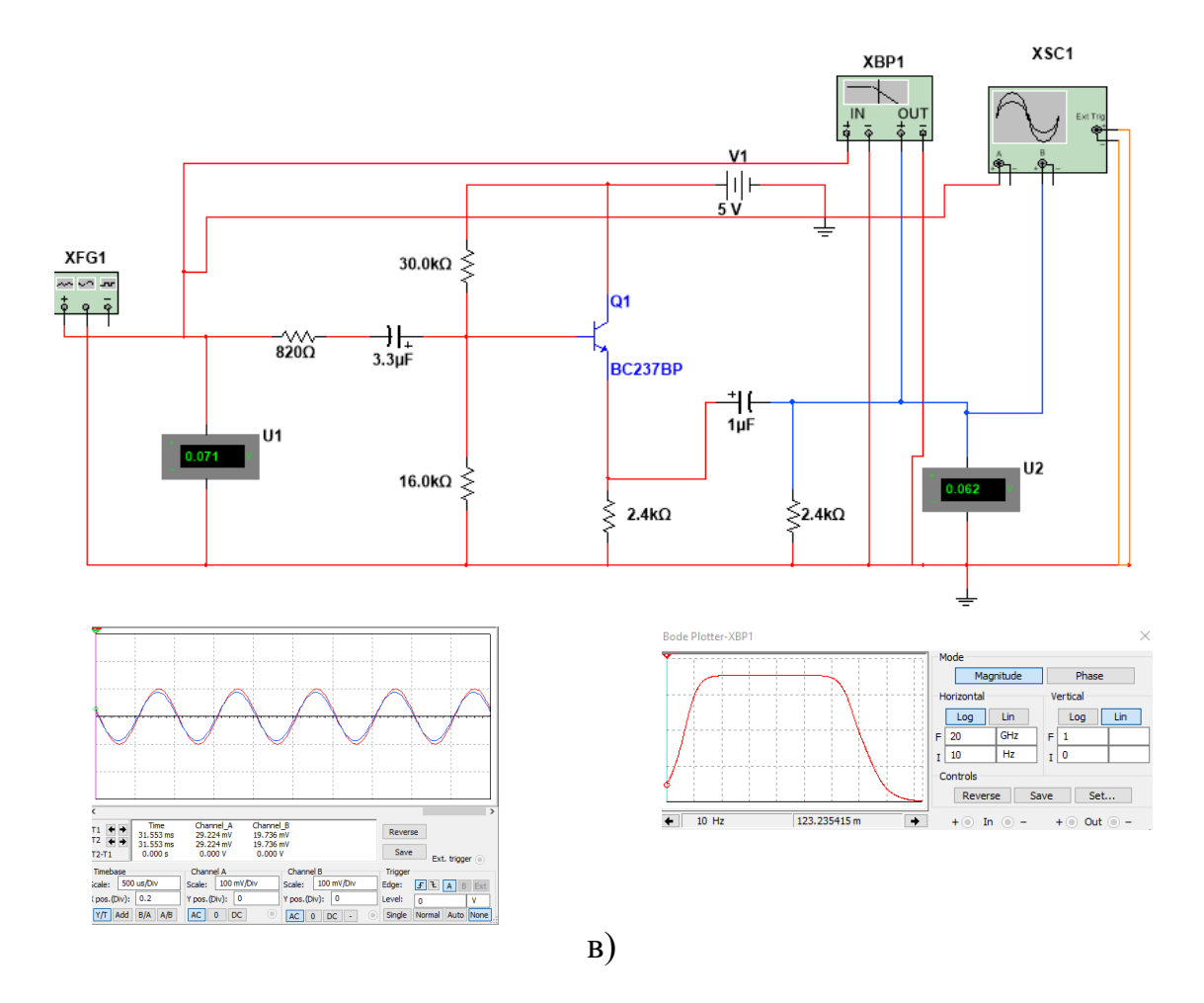

Рисунок 4.5, аркуш 2

## **Контрольні питання**

1. Поясніть, як забезпечується та стабілізується режим спокою каскаду.

2. Поясніть відмінності параметрів *R, R<sub>BX,</sub> R<sub>BИX,</sub> K<sub>U</sub>, K<sub>I</sub>, K<sub>P</sub> для різних* схем включення БТ.

3. Поясніть АЧХ каскадів. Визначить граничні частоти та смугу пропускання.

4. Поясніть амплітудні характеристики каскадів.

5. Від яких параметрів залежить *fH*?

6. Від яких параметрів залежать верхні частоти *fB*?

7. Пояснити призначення всіх радіоелементів в схемах підсилювальних каскадів.

# **Лабораторна робота № 5 ДОСЛІДЖЕННЯ ПІДСИЛЮВАЧІВ ІЗ ЗВОРОТНИМИ ЗВ**'**ЯЗКАМИ**

**Мета роботи:** дослідження впливу негативного зворотного зв'язку на характеристики і параметри підсилювача.

#### **5.1 Теоретичні відомості і методичні вказівки**

Під зворотним зв'язком (ЗЗ) розуміють введення сигналу з виходу пристрою на його вхід, де він додається до вхідного сигналу або віднімається від нього (рис. 5.1, а)

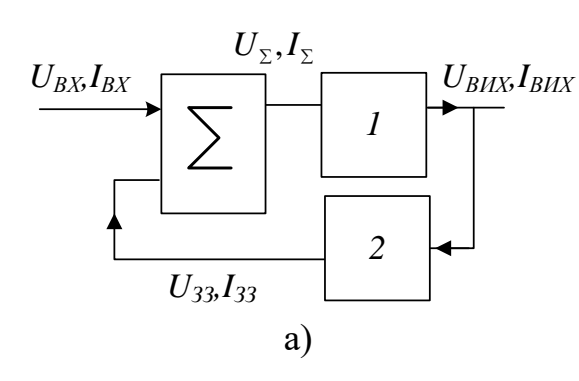

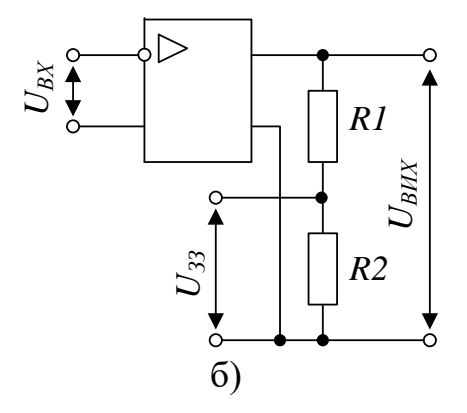

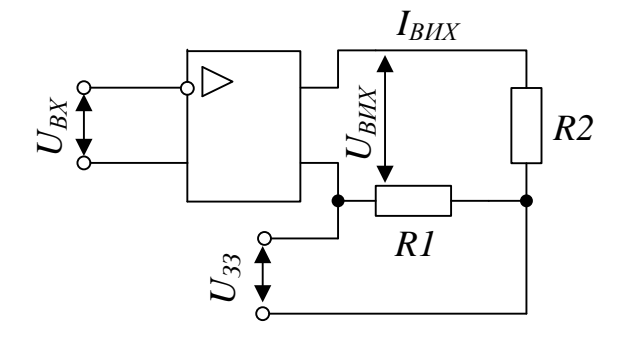

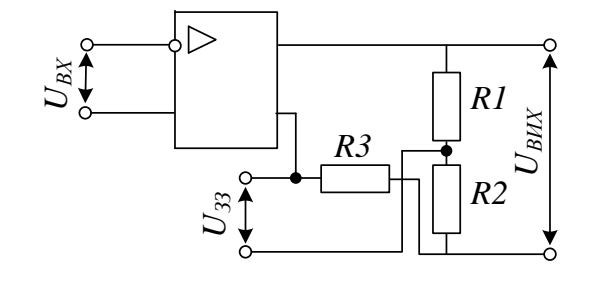

г)

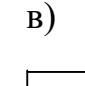

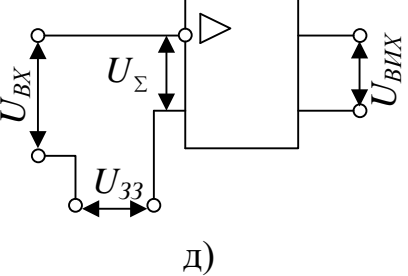

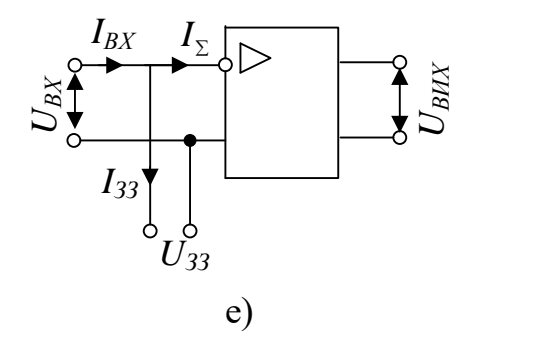

Рисунок 5.1 – Види зворотних зв'язків

Як правило, для кіл ЗЗ використовують кола пасивних елементів, коефіцієнти передач і частотні характеристики, які суттєво впливають на властивості підсилювача. Спільний сигнал на вході пристрою, охопленого ЗЗ, визначається зі співвідношень:

$$
U_{\sum} = U_{BX} \pm U_{33},\tag{5.1}
$$

$$
I_{\sum} = I_{BX} \pm I_{33},\tag{5.2}
$$

де знак плюс використовується при позитивному зворотному зв'язку (ПЗЗ), а мінус – при негативному (НЗЗ).

Замкнутий контур, який містить в своєму складі коло ЗЗ і частину підсилювача між точками підключення ЗЗ, називається петлею ЗЗ. Розрізняють місцевий і загальний ЗЗ . Місцевий охоплює окремі каскади або частини підсилювача. Загальний ЗЗ охоплює весь підсилювач.

 $U_{\sum} = U_{\text{ax}} \pm U$ <br>  $I_{\sum} = I_{\text{ax}} \pm I_{\text{3}}$ <br>
(стовується привному (НЗЗ)<br>
кий містить<br>
ми підключа<br>
агальний ЗЗ<br>
(йним і за з<br>
«Гладовою вих<br>
о сигнал ЗЗ<br>
сі за постійни<br>
огримання сі<br>
й. В схемі з З<br>
апрузі:<br>  $U_{\text{33}} =$ Існують ЗЗ за постійним і за змінним струмом Якщо сигнал ЗЗ визначається змінною складовою вихідного сигналу, то це буде ЗЗ за змінним струмом. Якщо сигнал ЗЗ пропорційний всьому вихідному сигналу, то такий ЗЗ буде і за постійним, і за змінним струмом.

Залежно від способу отримання сигналу розрізняють ЗЗ за напругою, за струмом і комбінований. В схемі з ЗЗ за напругою (рис. 5.1, б) сигнал ЗЗ пропорційний вихідній напрузі:

$$
U_{33} = U_{BHX} \frac{R2}{R1 + R2} = U_{BHX} \beta_U.
$$
 (5.3)

В підсилювачі з ЗЗ за струмом (рис. 5.1, в) сигнал ЗЗ пропорційний вихідному струму:

$$
U_{33} = I_{BIX}R = I_{BIX}\beta_{I}.
$$
\n(5.4)

В підсилювачі з комбінованим ЗЗ сигнал ЗЗ пропорційний і вихідній напрузі, і вихідному струму (5.2 та 5.3):

$$
U_{33} = U_{BHX} \frac{R2}{R1 + R2} + I_{BHX} R3. \tag{5.5}
$$

Залежно від способу введення сигналів у вхідне коло розрізняють: послідовний, паралельний і змішаний НЗЗ.

В підсилювачі з послідовним НЗЗ напруги ЗЗ віднімається від вхідної напруги  $U_{\Sigma} = U_{\Sigma X} - U_{\Sigma 3}$  (рис. 5.1, д), а в підсилювачі з паралельним НЗЗ у вхідному колі віднімаються струми  $I_{\sum} = I_{\textit{\tiny BX}} - I_{\textit{\tiny 33}}}$  (рис. 5.1, е).

В підсилювачі зі змішаним НЗЗ з вхідного сигналу віднімаються напруга ЗЗ і струм ЗЗ.

Для кількісного оцінення ступеня впливу ЗЗ використовують коефіцієнт 33  $\,\beta_{\scriptscriptstyle 33}^{}$ , що показує, яка частина вихідного сигналу надходить на вхід підсилювача :

$$
\beta_{33U} = \frac{U_{33}}{U_{BHX}},
$$
\n(5.6)

$$
\beta_{33I} = \frac{I_{33}}{I_{BHX}},\tag{5.7}
$$

Введення НЗЗ в підсилювач дозволяє підвищити стабільність його основних характеристик.

Відносна нестабільність коефіцієнта підсилення підсилювача без НЗЗ :

$$
\varepsilon(K_v) \approx \frac{\Delta K_v}{K_v},\tag{5.8}
$$

де  $\Delta K_U$  – абсолютна нестабільність.

Відносна нестабільність коефіцієнта підсилення підсилювача, охопленого НЗЗ :

$$
\varepsilon(K_{33}) = \frac{dK_{33}}{K_{33}} \approx \frac{\Delta K_{33}}{K_{33}} = \frac{\varepsilon(K_{\nu})}{(1 + \beta_{33}K_{\nu})},
$$
\n(5.9)

де *βЗЗ* – коефіцієнт ЗЗ.

Отже нестабільність коефіцієнта підсилення зменшиться в  $(1 + K_{U} \beta_{33})$ разів.

НЗЗ впливає на вхідний і вихідний опори підсилювача. Послідовний НЗЗ збільшує вхідний опір підсилювача :

$$
R_{BX33} \approx R_{BX} (1 + \beta_{33} K_U), \tag{5.10}
$$

де *RВХЗЗ*, *RВХ* – вхідні опори підсилювача з ЗЗ і без нього. Паралельний НЗЗ зменшує вхідний опір підсилювача :

$$
R_{BX33} = \frac{R_{BX}}{1 + \beta_{33} K_U} \,. \tag{5.11}
$$

Введення НЗЗ за напругою зменшує вихідний опір підсилювача :

$$
R_{\text{BHX33}} = \frac{R_{\text{BHX}}}{1 + \beta_{33} K_{\text{U}}}.
$$
\n(5.12)

а НЗЗ за струмом збільшує *RВИХ* на те саме значення.

Коефіцієнт підсилення підсилювача, охопленого НЗЗ, зменшується :

$$
K_{\nu 33} \approx \frac{K_{\nu}}{1 + \beta_{33} K_{\nu}}.
$$
\n(5.13)

Ступінь зміни коефіцієнта підсилення підсилювача, охопленого НЗЗ, визначається добутком  $\beta_{\scriptscriptstyle 33} K_{\scriptscriptstyle U}$ , який називається глибиною 33. Якщо  $\beta_{\scriptscriptstyle 33} K_{\scriptscriptstyle U} >$  1, то коефіцієнт підсилення такого підсилювача :

$$
K_{\nu 33} \approx \frac{1}{\beta_{33}},\tag{5.14}
$$

тобто  $K_{_{U33}}$  практично не залежить від коефіцієнта підсилення самого підсилювача і визначається тільки параметрами кола ЗЗ.

Таким чином, введення НЗЗ дозволяє покращити характеристики підсилювача: підвищити стабільність коефіцієнта підсилення, зменшити нелінійні і частотні спотворення, збільшити вхідний і зменшити вихідний опори (послідовний НЗЗ за напругою), зменшити вхідний і збільшити вихідний опори (паралельний НЗЗ за струмом), розширити полосу пропускання підсилювача. Зменшення коефіцієнта підсилення підсилювача з НЗЗ можна компенсувати введенням додаткового підсилювального каскада.

Крім НЗЗ в підсилювачах можуть виникати паразитні позитивні ЗЗ, які погіршують характеристики підсилювача, а в деяких випадках можуть призводити до його самозбудження (автогенерації).

#### **5.2 Порядок виконання роботи**

Залежно від ступеня підготовки студент самостійно вибирає схему для дослідження видів ЗЗ. Більш підготовлені студенти можуть досліджувати види ЗЗ на більш повній схемі підсилювача (рис. 5.3), інші проводять дослідження на спрощеній схемі (рис. 5.2). Також наведено приклади для виконання моделювання таких схем в пакеті EWB.

#### **5.2.1 Спрощена схема дослідження видів ЗЗ. Схема № 1**

1. Підключити стенд відповідно до рис. 5.2. До входу схеми підключити генератор гармонічних коливань, а до виходу – осцилограф.

2. Для дослідження каскаду підсилення без негативного зворотного зв'язку (НЗЗ) необхідно закоротити резистор *R*6 (з'єднати на схемі точки *a* та *b*) та роз'єднати точки *c* та *d*.

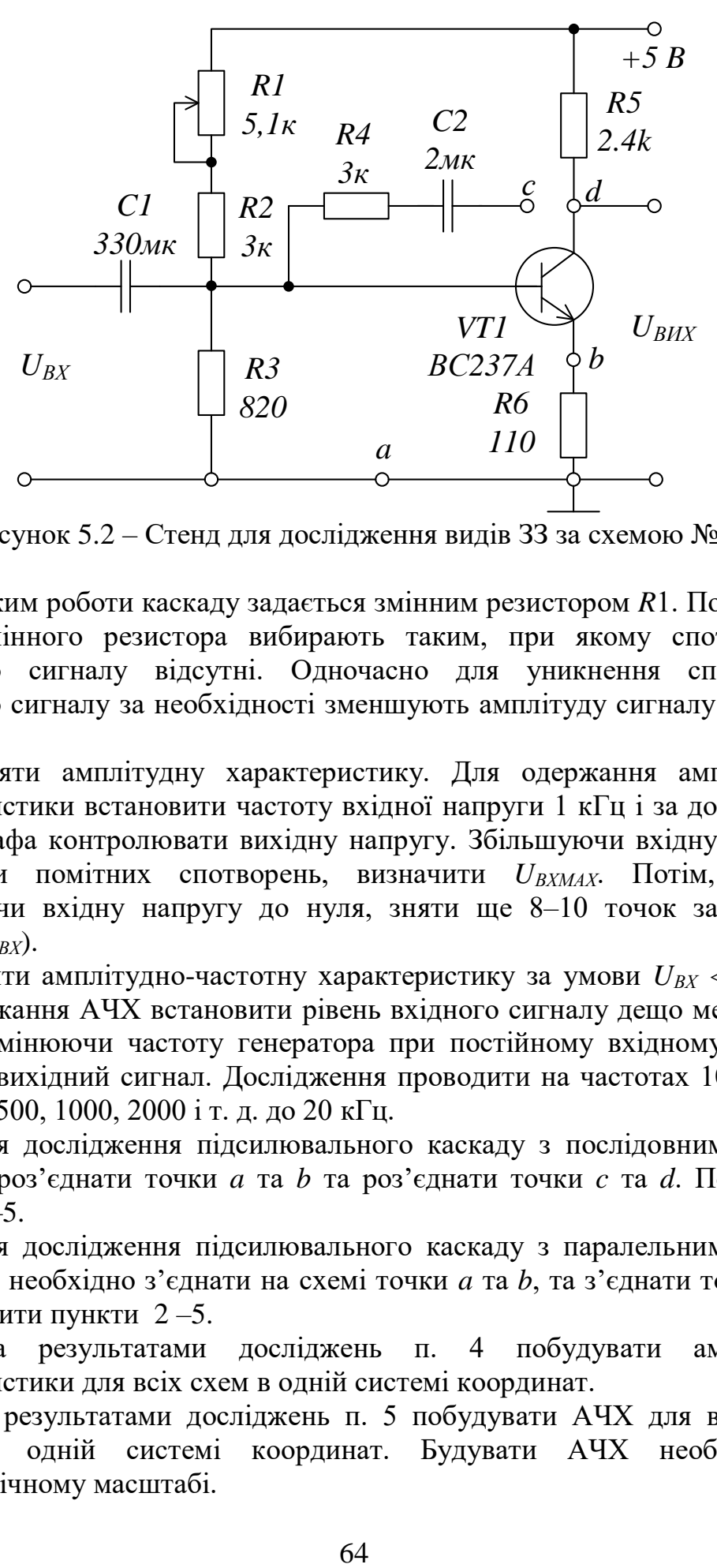

Рисунок 5.2 – Стенд для дослідження видів ЗЗ за схемою № 1

3. Режим роботи каскаду задається змінним резистором *R*1. Положення ручки змінного резистора вибирають таким, при якому спотворення вихідного сигналу відсутні. Одночасно для уникнення спотворень вихідного сигналу за необхідності зменшують амплітуду сигналу на вході  $U_{B}$ *N*.

4. Зняти амплітудну характеристику. Для одержання амплітудної характеристики встановити частоту вхідної напруги 1 кГц і за допомогою осцилографа контролювати вихідну напругу. Збільшуючи вхідну напругу до появи помітних спотворень, визначити *UВХMAX*. Потім, плавно зменшуючи вхідну напругу до нуля, зняти ще 8–10 точок залежності  $U_{BUX} = f(U_{BX})$ .

5. Зняти амплітудно-частотну характеристику за умови  $U_{BX} < U_{BXMAX}$ . Для одержання АЧХ встановити рівень вхідного сигналу дещо меншим за *UВХMAX*. Змінюючи частоту генератора при постійному вхідному сигналі заміряти вихідний сигнал. Дослідження проводити на частотах 10, 20, 50, 100, 200, 500, 1000, 2000 і т. д. до 20 кГц.

6. Для дослідження підсилювального каскаду з послідовним НЗЗ за струмом роз'єднати точки *a* та *b* та роз'єднати точки *c* та *d*. Повторити пункти 2–5.

7. Для дослідження підсилювального каскаду з паралельним НЗЗ за напругою необхідно з'єднати на схемі точки *a* та *b*, та з'єднати точки *c* та *d*. Повторити пункти  $2-5$ .

8. За результатами досліджень п. 4 побудувати амплітудні характеристики для всіх схем в одній системі координат.

9. За результатами досліджень п. 5 побудувати АЧХ для всіх схем також в одній системі координат. Будувати АЧХ необхідно в логарифмічному масштабі.

#### **5.2.2 Повна схема дослідження видів ЗЗ. Схема № 2**

1. Підключити стенд відповідно до рис. 5.3. До входу схеми підключити генератор гармонічних коливань, а до виходу – осцилограф. Елементи схеми мають такі номінали: *R*1 = 1,2 кОм, *R*2 = 22 кОм,  $R3 = 4.7 \text{ kOM}, \quad R4 = 2 \text{ kOM}, \quad R5 = 2 \text{ kOM}, \quad R6 = 820 \text{ OM}, \quad R7 = 1 \text{ kOM},$  $R8 = 10 \text{ kO}$ м,  $C1 = C4 = 20 \text{ MK}\Phi$ ,  $C2 = C3 = C5 = 50 \text{ MK}\Phi$ ,  $E_K = 15 \text{ B}$ ,  $VT -$ JC546.

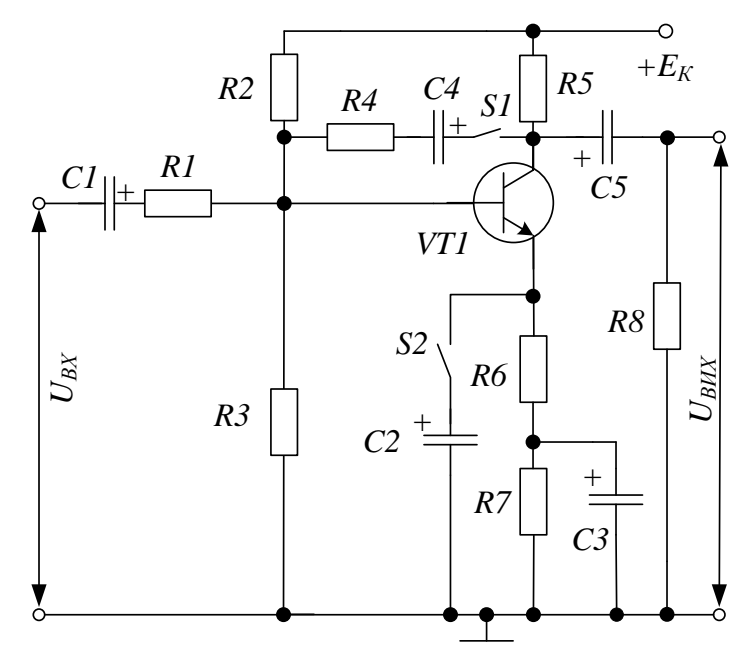

Рисунок 5.3 – Стенд для дослідження видів ЗЗ за схемою № 2

2. Для дослідження каскаду підсилення без негативного зворотного зв'язку (НЗЗ) необхідно розімкнути перемикач *S*1 та замкнути перемикач *S*2.

3. Зняти амплітудну характеристику. Для одержання амплітудної характеристики встановити частоту вхідної напруги 1 кГц і за допомогою осцилографа контролювати вихідну напругу. Збільшуючи вхідну напругу до появи помітних спотворень, визначити *UВХMAX*. Потім, плавно зменшуючи вхідну напругу до нуля, зняти ще 8–10 точок залежності  $U_{BUX} = f(U_{BX})$ .

4. Зняти амплітудно-частотну характеристику за умови  $U_{BX} < U_{BXMAX}$ . Для одержання АЧХ встановити рівень вхідного сигналу дещо меншим за *UВХMAX*. Змінюючи частоту генератора при постійному вхідному сигналі, заміряти вихідний сигнал. Дослідження проводити на частотах від 10 Гц до 20 кГц. Будувати АЧХ необхідно в логарифмічному масштабі.

5. Для дослідження підсилювального каскаду з послідовним НЗЗ за струмом необхідно розімкнути перемикачі *S*1 та *S*2. Повторити пункти 3–5.

6. Для дослідження підсилювального каскаду з паралельним НЗЗ за напругою необхідно замкнути перемикачі *S*1 та *S*2. Повторити пункти 2–5.

7. За результатами досліджень п. 3 побудувати амплітудні характеристики для всіх схем в одній системи координат.

8. За результатами досліджень п. 4 побудувати АЧХ для всіх схем також в одній системи координат. Будувати АЧХ необхідно в логарифмічному масштабі.

# **5.3 Комп'ютерне моделювання**

Досліджувану схему № 1 та результати моделювання в пакеті EWB зображено на рисунках 5.4 – 5.6.

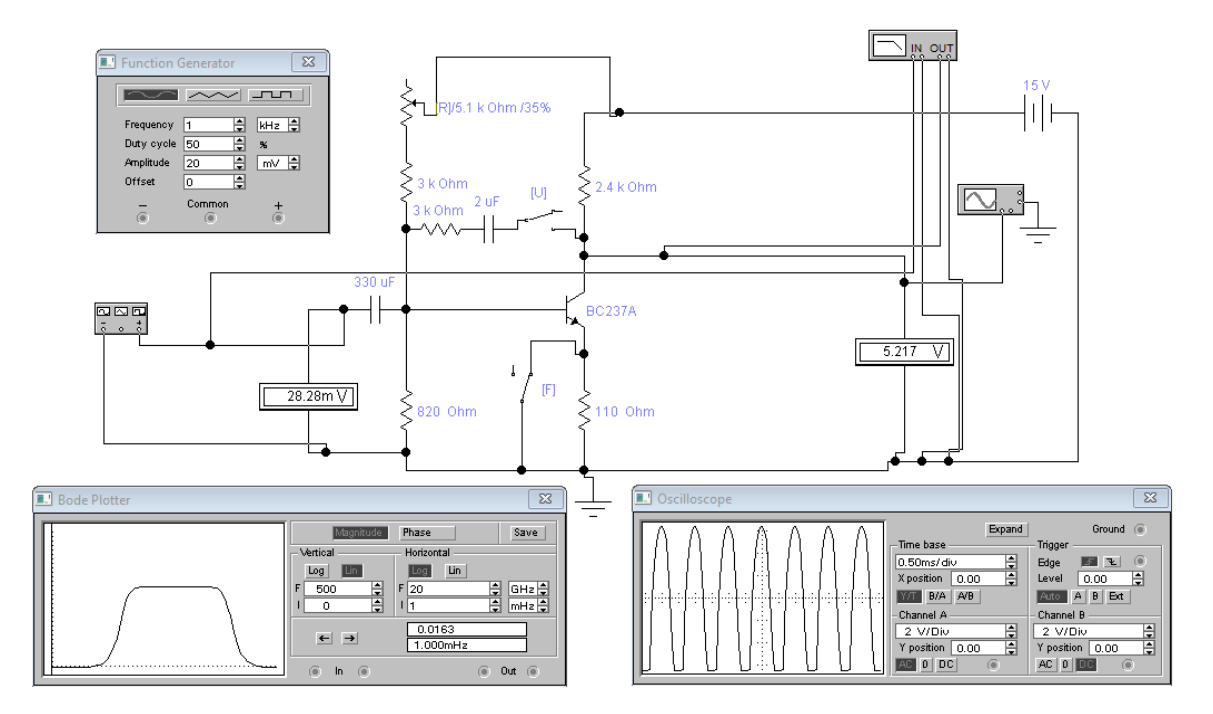

Рисунок 5.4 – Схема № 1 підсилювача без НЗЗ та результати його роботи

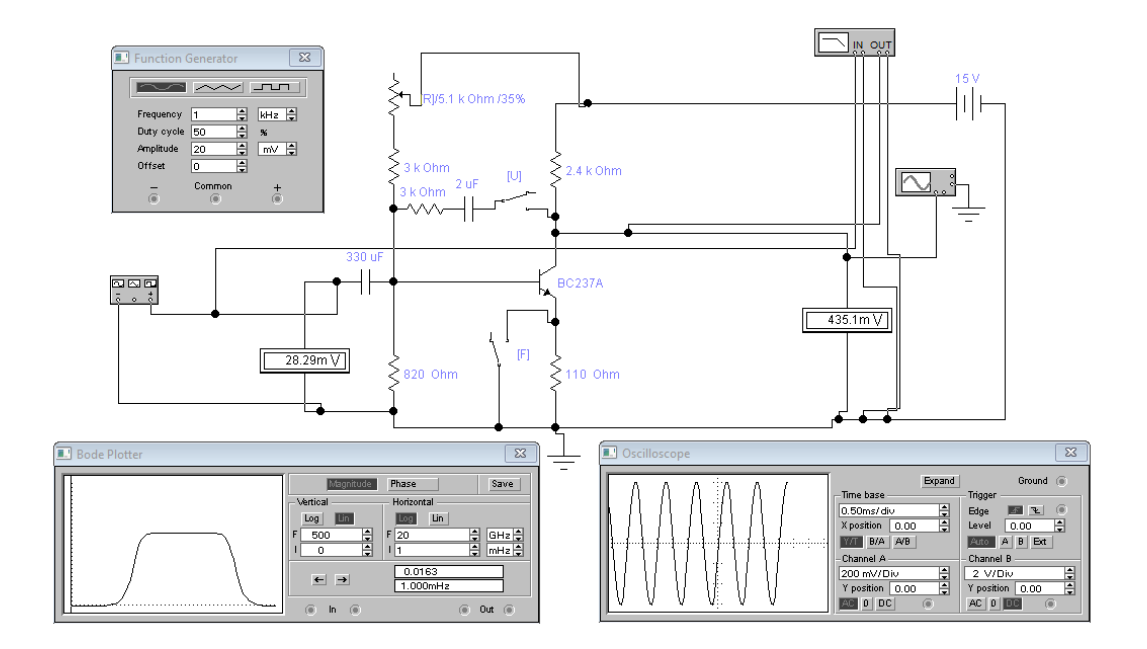

Рисунок 5.5 – Схема № 1 підсилювача з НЗЗ за струмом та результати його роботи

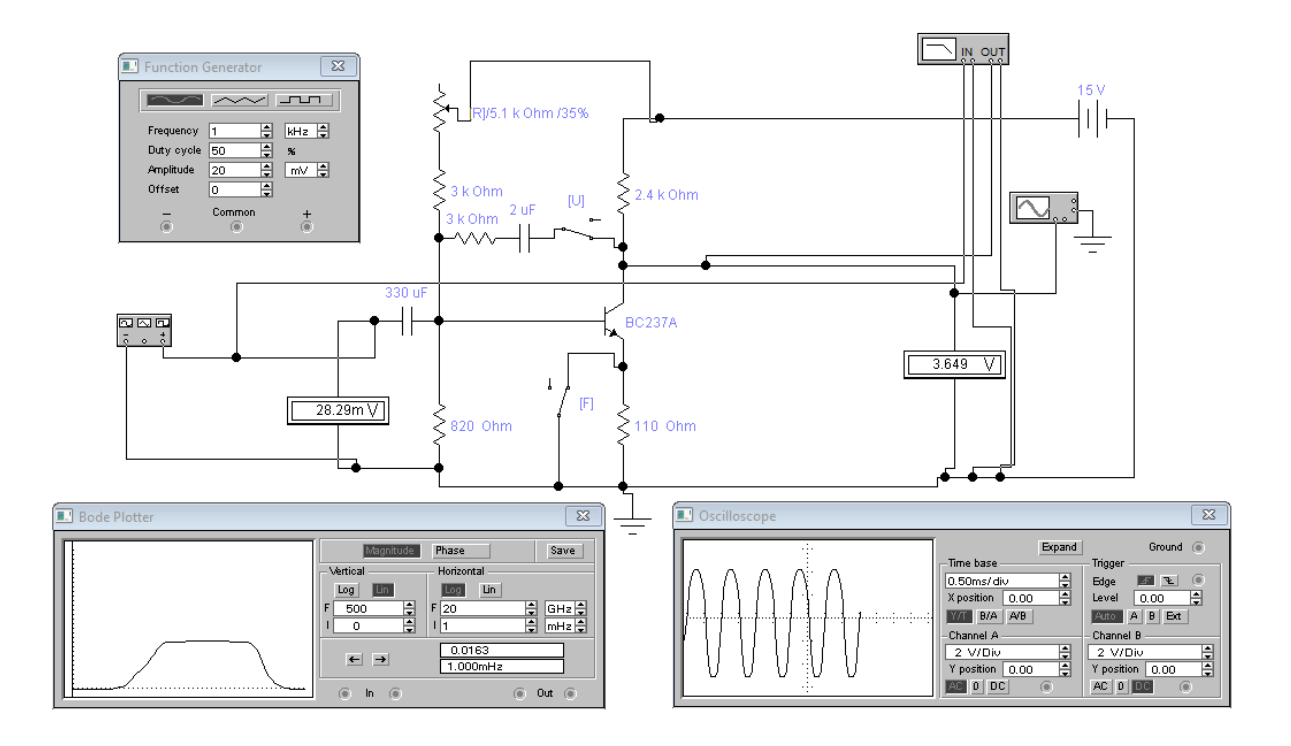

Рисунок 5.6 – Схема № 1 підсилювача з НЗЗ за напругою та результати його роботи

Досліджувану схему № 2 та результати моделювання в пакеті EWB зображено на рисунках 5.7 – 5.9.

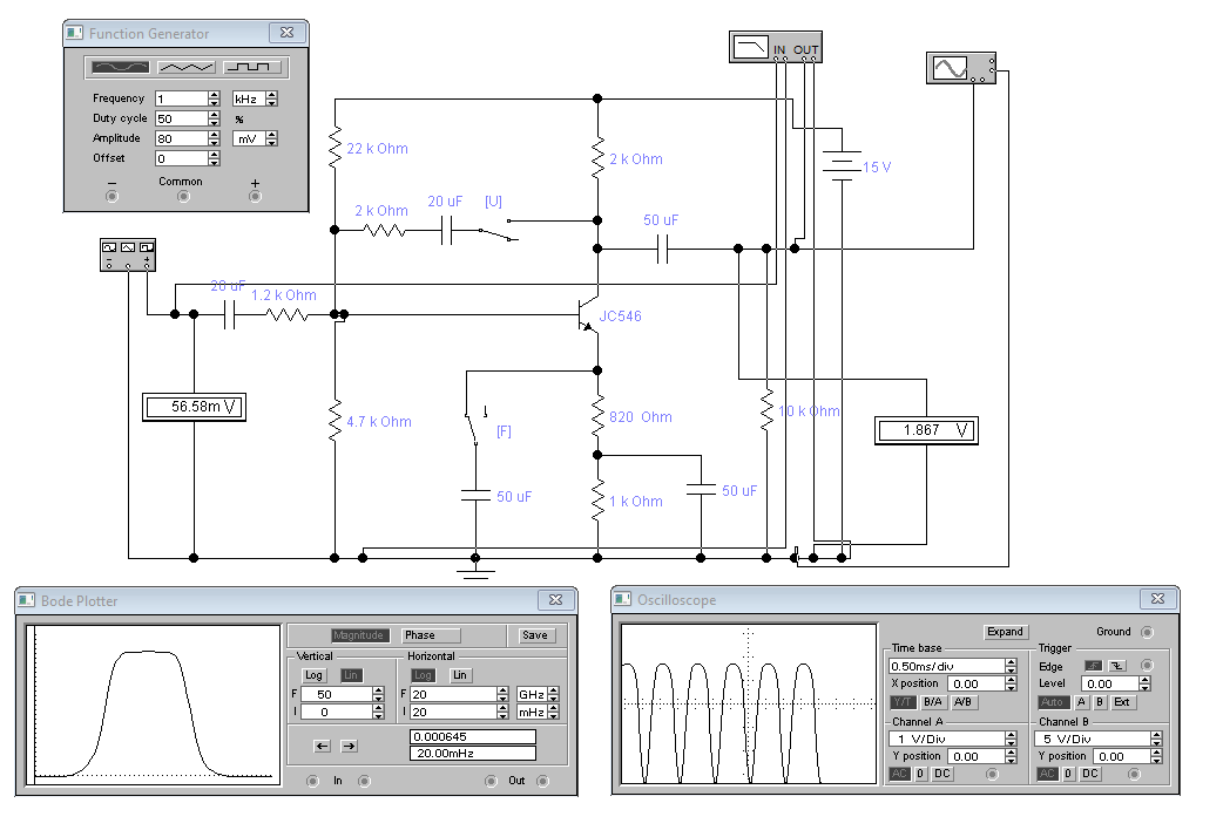

Рисунок 5.7 – Схема № 2 підсилювача без НЗЗ та результати його роботи

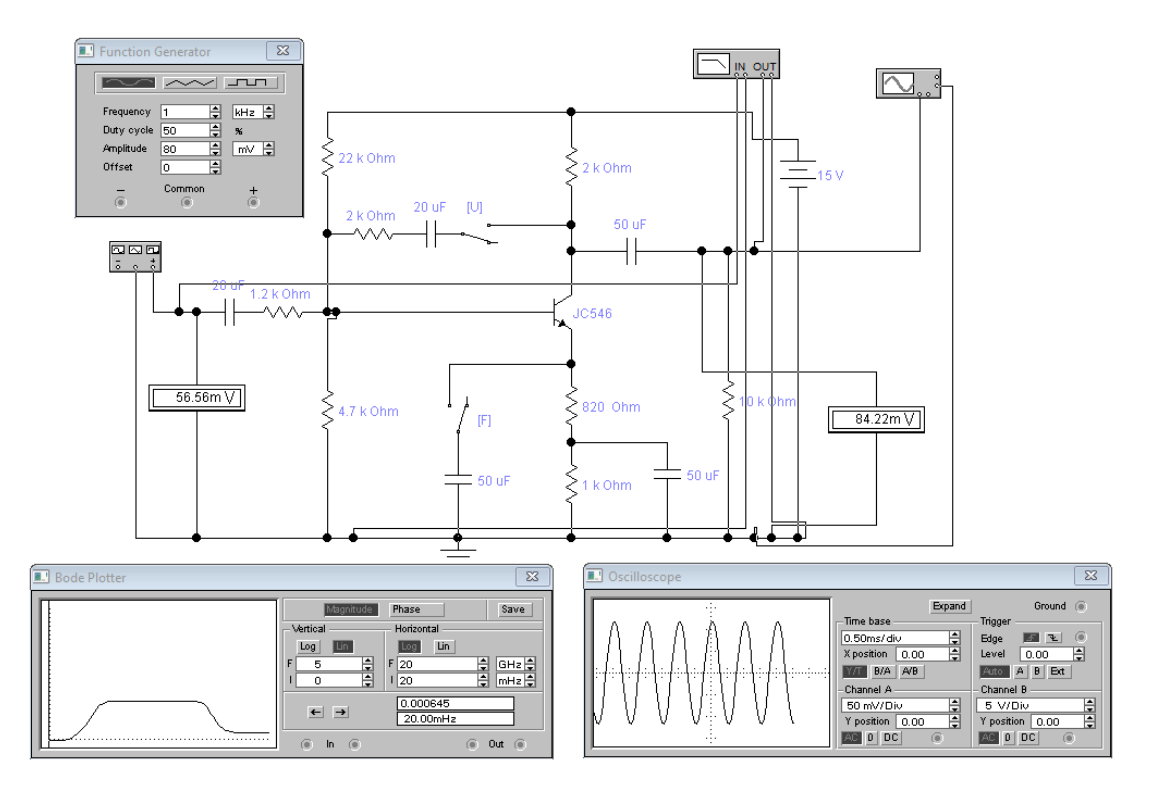

Рисунок 5.8 – Схема № 2 підсилювача з НЗЗ за струмом та результати його роботи

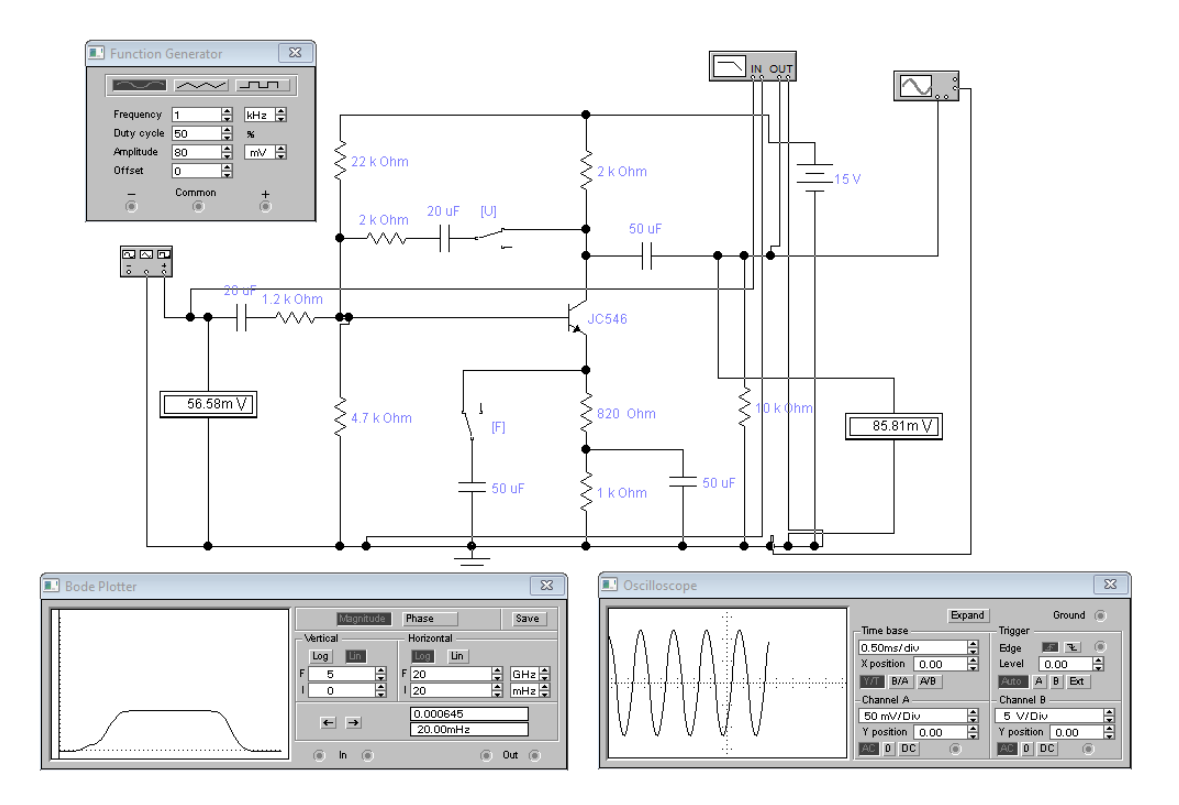

Рисунок 5.9 – Схема № 2 підсилювача з НЗЗ за напругою та результати його роботи

Результати моделювання схеми № 2 в пакеті Multisim зображено на рисунку 5.10.

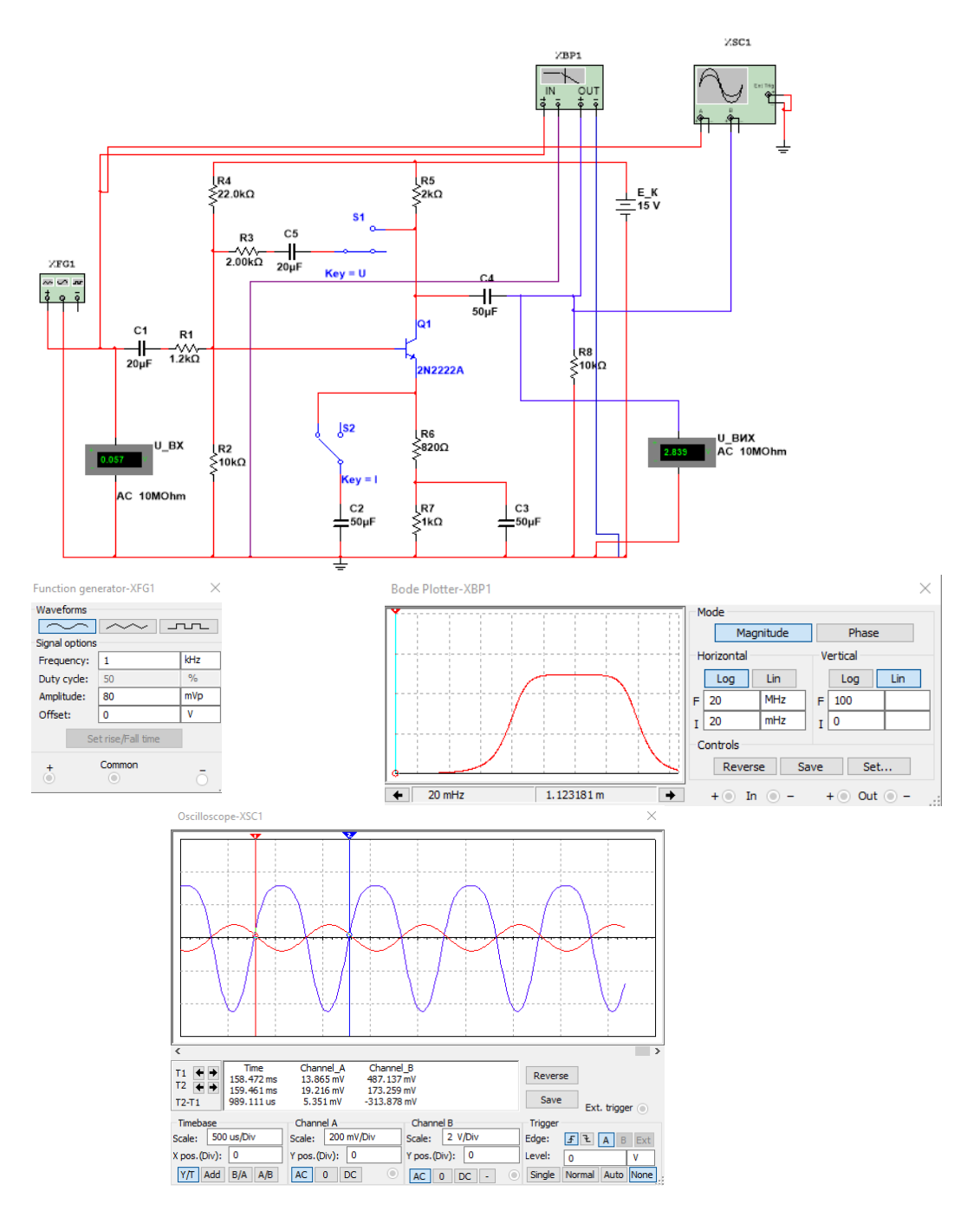

Рисунок 5.10 – Схема № 2 підсилювача без НЗЗ та результати його роботи

## **Контрольні питання**

- 1. Як впливає НЗЗ на частотні характеристики підсилювача ?
- 2. Поясніть призначення всіх компонентів досліджуваної схеми.
- 3. Поясніть вплив НЗЗ на коефіцієнт шуму підсилювача.
- 4. Як впливає НЗЗ на полосу пропускання підсилювача ?
- 5. Нарисуйте схеми підсилювачів з основними видами НЗЗ.

6. Як залежить коефіцієнт нестабільності підсилювача від виду і глибини зворотного зв'язку ?

7. Як впливають зміни номінальних значень *R*2, *R*6, *С*2 в схемі № 1 на параметри підсилювача при різних видах ЗЗ?

# **Лабораторна робота № 6 ДОСЛІДЖЕННЯ ОПЕРАЦІЙНОГО ПІДСИЛЮВАЧА**

**Мета роботи:** вивчення принципів роботи, основних параметрів та характеристик операційного підсилювача, дослідження типових схем включення операційного підсилювача.

#### **6.1 Теоретичні відомості та методичні вказівки**

Досліджуваний підсилювач називається операційним тому, що він може використовуватись для виконання різних математичних операцій над сигналами: алгебраїчного додавання, віднімання, множення на постійний коефіцієнт, інтегрування, диференціювання, логарифмування і т. д. Операційним часто називають підсилювач напруги з великим коефіцієнтом підсилення, охоплений колом негативного зворотного зв'язку, який визначає основні якісні показники та характер виконуваних підсилювачем операцій. Сучасні ОП виконуються на базі інтегральних мікросхем операційних підсилювачів (ІМС ОП), до виводів яких, крім кола негативного зворотного зв'язку, підключаються джерело живлення, джерело вхідних сигналів, опір навантаження та, за необхідності, елементи корекції.

ОП – це підсилювач постійного струму (ППС), його амплітудночастотна характеристика не має завалу в області низьких частот, оскільки ОП не містить роз'єднувальних конденсаторів. Для того, щоб за відсутності вхідних сигналів потенціал виходу можна було звести до нуля (потенціалу землі), живлення ОП виконують двополярним та, зазвичай, симетричним (наприклад,  $\pm$ 12 В).

На рисунку 6.1, а) показано умовне позначення ОП з одним виходом та двома входами: прямим та інверсним. Інверсний вхід 2 позначають знаком інверсії (колом) або знаком «-». Прямий вхід 1 не має знака інверсії, його позначають знаком «+».

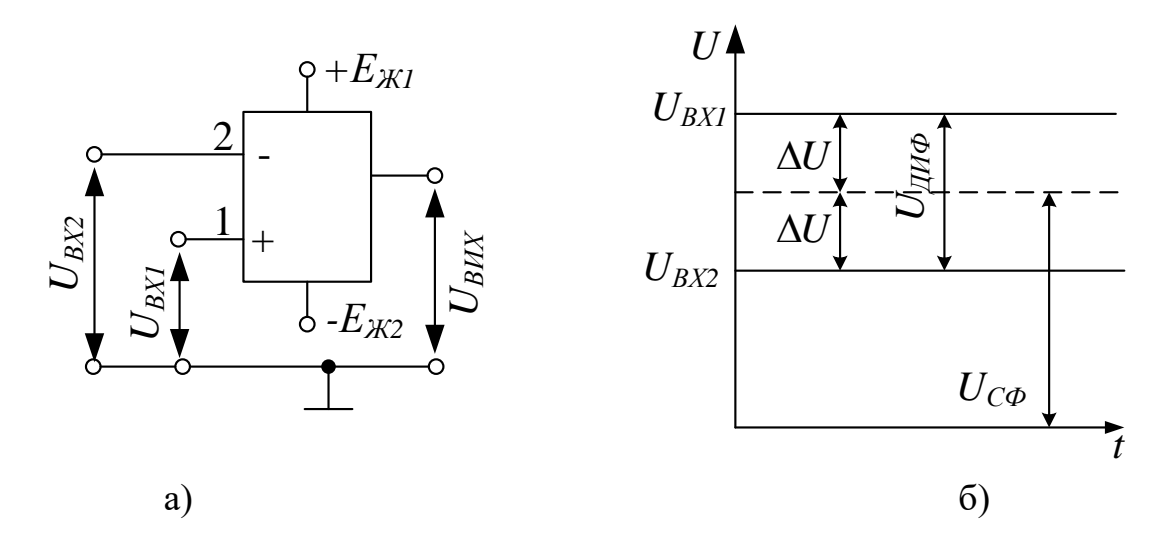

Рисунок 6.1 – Умовне позначення ОП. Види вхідних напруг

В загальному випадку на виводи ОП 1 та 2 надходять напруги *UВХ1* та *UВХ2*, які називають напругами загального виду. З них виділяють синфазний *UСФ = (UВХ1+UВХ2*)/2 та диференційний *UДИФ = UВХ1-UВХ2* сигнали (див. рис. 6.1, б). Відносно *UСФ* потенціал вхідного виводу 1 вищий, а виводу 2 – нижчий на значення *ΔU*, тоді диференційний (різницевий) сигнал  $U_{\text{J}U\phi} = 2\Delta U$ . Операційний підсилювач призначений для підсилення невеликого (диференційного) сигналу. Синфазний сигнал схемою ОП має бути максимально ослаблений. Вихідна напруга *UВИХ* знаходиться у фазі (синфазно) з напругою на вході  $1 - U_{BXI}$  та протифазно напрузі на вході 2 – *UВХ2*.

На рисунку 6.2 зображено амплітудні характеристики ОП для випадків: а) вхідний сигнал подається на інверсний вхід 2, а неінверсний вхід 1 заземлений (*UВИХ* протифазна *UВХ1*); б) вхідний сигнал подається на неінверсний вхід 1, а інверсний вхід 2 заземлений ( $U_{BUX}$  синфазна  $U_{BXY}$ ).

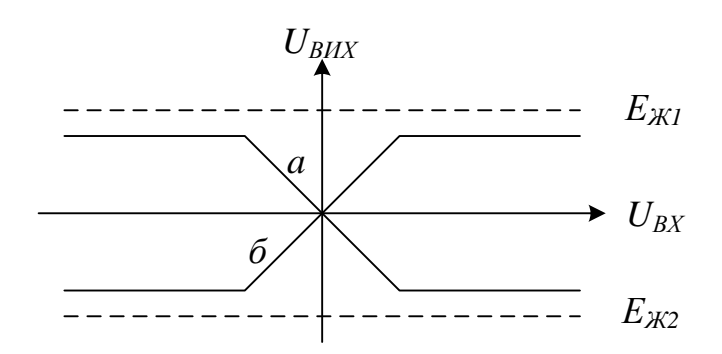

Рисунок 6.2 – Амплітудна характеристика операційного підсилювача

Вихідну напругу *UВИХ* визначають відносно середньої точки джерела живлення. Якщо  $U_{BX}=0$ , то  $U_{BMX}=0$ , що відображає умови балансу ОП. За відсутності зовнішнього кола зворотного зв'язку нахил амплітудних характеристик *а* та *б* (рис. 6.2) визначається коефіцієнтом підсилення напруги ОП  $K_{U O II} = \Delta U_{B I X} / U_{J I I \phi}$ .

Характерним для амплітудних характеристик ОП є наявність двох областей: насичення (обмеження) -*UВИХ.НАС* та +*UВИХ.НАС*, після досягнення яких вихідна напруга залишається незмінною і не залежить від змін вхідної напруги.

ОП в інтегральному виконанні характеризується великим коефіцієнтом підсилення напруги, високим вхідним та низьким вихідним опорами.

Залежно від того, на які входи ОП діють вхідні сигнали, розрізняють чотири схеми підключення ОП: інвертувальна, неінвертувальна, диференціальна та суматор (рис. 6.3 – 6.6).

Ці схеми мають ряд загальних особливостей: 1– наявність елементів негативного зворотного зв'язку (НЗЗ); 2 – при виведенні аналітичних виразів для оцінки основних параметрів ОП набувають значення  $U_{\text{J}W\phi} \approx U_{\text{B}U\text{X}}/K_{\text{U}OII} \approx 0$ , оскільки ІМС ОП мають дуже високий коефіцієнт
підсилення напруги,  $K_{U O II} \rightarrow \infty$ ; 3 – вхідний струм вважають нульовим, оскільки ІМС ОП має високий вхідний опір  $R_{B X O II} \rightarrow \infty$ .

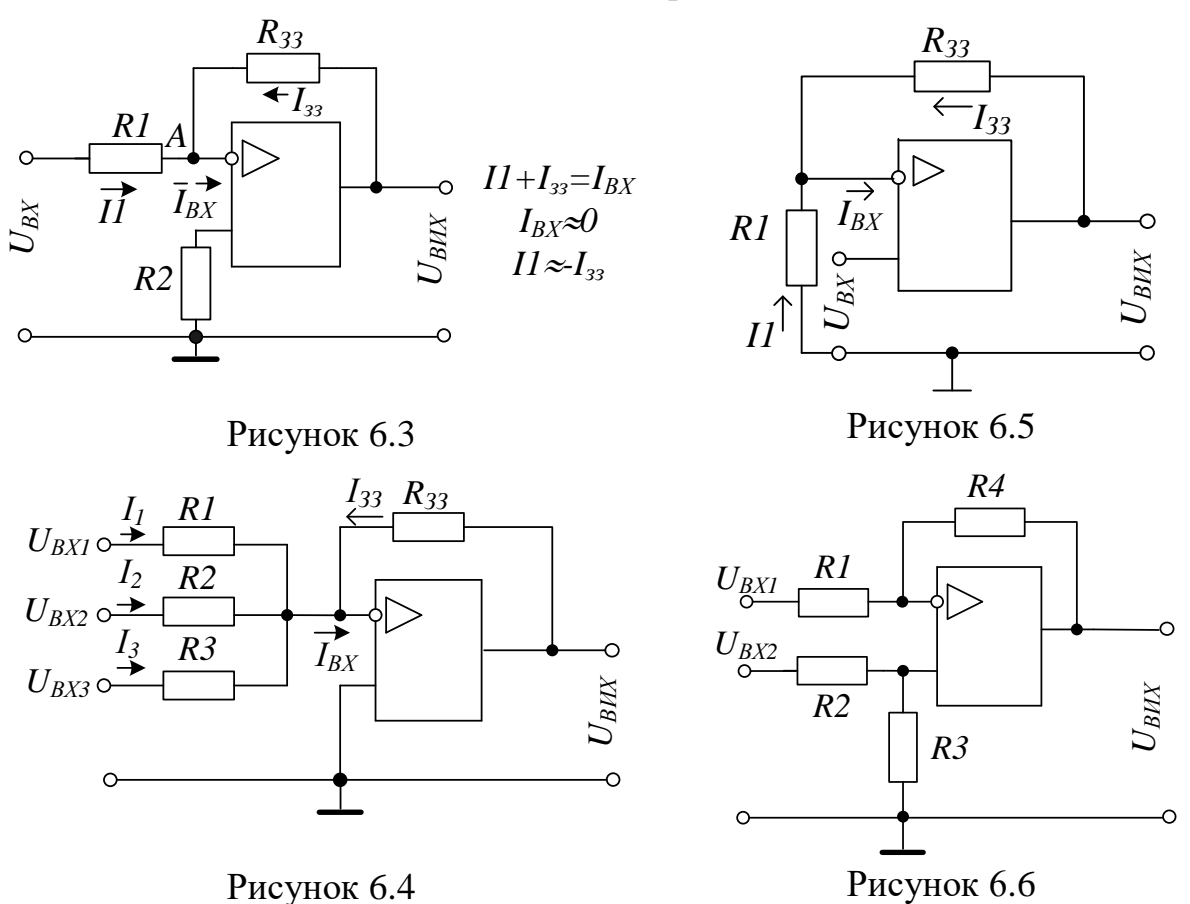

Інвертувальний операційний підсилювач (рис. 6.3). В цій схемі вхідний сигнал подається на інвертувальний (інверсний) вхід ІМС ОП, а його неінвертувальний (прямий) вхід заземлений. Підсилювач називається інвертувальним, оскільки вихідна напруга *UВИХ* інвертувальна (протифазна) відносно вхідної напруги *UВХ*. Від'ємний зворотний зв'язок відтворюється за допомогою опору *R*2, *R*1 (паралельний НЗЗ за напругою). Оскільки  $I1+I_{33} \approx I_{RX}$ , а вхідний струм ОП  $I_{RX} \approx 0$ , то:

$$
I1 \approx I_{33}.\tag{6.1}
$$

Оскільки диференційна вхідна напруга ІМС ОП  $U_{\text{I}M\phi} \approx 0$ , а  $K_{UOH} \rightarrow \infty$ ,  $R_{\text{BUX.} OII} \rightarrow 0$ , то:

$$
I1 = \frac{U_{\text{BX}}}{R1},\tag{6.2}
$$

$$
I_{33} = -\frac{U_{\text{BHX}}}{R_{33}}.\tag{6.3}
$$

Вихідна напруга в останньому виразі входить із знаком мінус, оскільки вона знаходиться у протифазі до вхідної напруги.

На основі формул (6.1, 6.2 та 6.3) одержимо вираз для визначення коефіцієнта підсилення напруги  $K_{\scriptscriptstyle U}$  для інвертувальної схеми включення ОП:

$$
K_{U_{-}} = -\frac{R_{33}}{R1}.
$$
\n(6.4)

Глибини НЗЗ:

$$
\beta_{33} = \frac{R1}{(R_{33} + R1)},\tag{6.5}
$$

якщо  $R_{33}$ >>R1, то  $\beta_{33} \approx R1/R_{33}$ , тоді:

$$
K_{U_{-}} \approx -\frac{1}{\beta_{33}}.\tag{6.6}
$$

Якщо  $R1 = R_{33}$ , то  $K_{U} = -1$ , ОП стає інвертованим повторювачем напруги, у якого:

$$
U_{\text{BIX}} = -U_{\text{BX}}.\tag{6.7}
$$

Вхідний опір інвертувальний  $R_{BX, OII} = RI$ , а вихідний опір:

$$
R'_{\text{BHX.}OT} = \frac{R_{\text{BHX.}OT}}{1 + \beta_{33} \cdot K_{\text{OT}}}\,. \tag{6.8}
$$

Неінвертувальний вхід ІМС ОП через опір *R*2 з'єднаний з землею, тому його потенціал дорівнює нулю, відповідно дорівнює нулю і потенціал інвертувального входу, оскільки *UДИФ* 0. Тому на входах цієї ІМС ОП синфазний сигнал відсутній. Оскільки  $R_{BX}$  реальної мікросхеми ОП не є нескінченним, то через її входи протікають незначні вхідні струми, які при  $U_{BX} \approx 0$  можуть сприяти появі помилкових змін вихідного сигналу. Для їх компенсації необхідно забезпечити рівність опорів входів ІМС ОП. Тому в схему вводиться опір:

$$
R2 = \frac{R1 \cdot R_{33}}{R1 + R_{33}}.\tag{6.9}
$$

Інвертувальний суматор на ОП (див. рис. 6.4) використовується для алгебраїчного додавання вхідних сигналів. Напруга на виході такої схеми:

$$
U_{BHX} = -\left(\frac{R_{33}}{R1}U_{BX1} + \frac{R_{33}}{R2}U_{BX2} + \frac{R_{33}}{R3}U_{BX3}\right). \tag{6.10}
$$

Якщо  $R_{33} = R1 = R2 = R3$ , то

$$
U_{\text{BIX}} = -(U_1 + U_2 + \dots + U_n). \tag{6.11}
$$

Неінвертувальний операційний підсилювач (див. рис. 6.5). У цій схемі вхідний сигнал подається на неінвертувальний вхід ІМС ОП, а на його інвертувальний вхід за допомогою подільника вихідної напруги, виконаного на опорах *R*1, *RЗЗ*, подається напруга НЗЗ  $U_{H33} = U_{BUX} R1/(R_{33} + R1)$ . У схемі діє послідовний НЗЗ за напругою, глибина якого:

$$
\beta_{H33} = \frac{R1}{R_{33} + R1},\tag{6.12}
$$

а диференційна напруга, прикладена до ІМС ОП:

$$
U_{\text{A}} = U_{\text{B}} - U_{\text{H33}}.\tag{6.13}
$$

Оскільки коефіцієнт підсилення напруги ІМС ОП  $K_{U O II} \rightarrow \infty$ , а  $U_{\mu \mu \phi} \approx 0$ то:

$$
U_{_{BX}} \approx U_{_{H33}} = U_{_{BHX}} \frac{R1}{R_{_{33}} + R1}.
$$
 (6.14)

Із цього співвідношення витікає, що коефіцієнт підсилення напруги  $K_{\scriptscriptstyle U^+}$  схеми неінвертувальний ОП:

$$
K_{U+} = \frac{R1 + R_{33}}{R1} = 1 + \frac{R_{33}}{R1} = \frac{1}{\beta_{H33}}
$$
(6.15)

вхідний опір неінвертувальний ОП:

$$
R'_{\text{BX.}OH} = \frac{R_{\text{BX.}OH}}{1 + \beta_{\text{H33}} \cdot K_{\text{OH}}},\tag{6.16}
$$

а вихідний опір:

$$
R'_{\text{BHX.} \text{OH}} = \frac{R_{\text{BHX.} \text{OH}}}{1 + \beta_{\text{H33}} \cdot K_{\text{OH}}}.
$$
\n(6.17)

У цьому включенні ІМС ОП потенціали його входів залишаються приблизно однаковими, оскільки  $U_{\text{A}} = 0$ , і дорівнюють значенню  $U_{\text{B}}$ х, тобто на входах ІМС ОП діє синфазний сигнал, значення якого близьке до  $U_{RX}$ . За виконання умови  $R_{33} = 0$ ,  $R1 = \infty$ , вираз (6.15) набуде вигляду *К<sup>+</sup>* = 1. Тобто операційний підсилювач буде виконувати функцію неінвертувального повторювача напруги, у якого  $U_{BUX} = U_{BX}$ .

Схема диференційного включення ОП (див. рис. 6.6). У цій схемі на обидва входи ІМС ОП подається вхідна напруга *UВХ1* та *UВХ2*. Підсилювач працює у лінійному режимі та є поєднанням інвертувального та неінвертувального включення ІМС ОП. Вихідна напруга дорівнює алгебраїчній сумі напруг, які є результатом дії сигналів на відповідних входах ІМС ОП:

$$
U_{BHX} = \left(\frac{R4}{R1} + 1\right) \frac{R3}{R2 + R3} U_{BX2} - \frac{R4}{R1} U_{BX1}.
$$
 (6.18)

За виконання умов *R*2 = *R*3 та *R*1 = *R*4 схема віднімає вхідні напруги  $U_{BUX} = U_{BX2} - U_{BXI}$ . Недоліком схеми є наявність синфазного сигналу на входах ІМС ОП.

#### **6.2 Порядок виконання роботи**

Вивчити принцип роботи, параметри, характеристики, схеми включення та можливості використання ІМС ОП.

**6.2.1 Дослідження інвертувальної схеми ввімкнення ОП**

1. Підключити лабораторний стенд відповідно до рис. 6.7

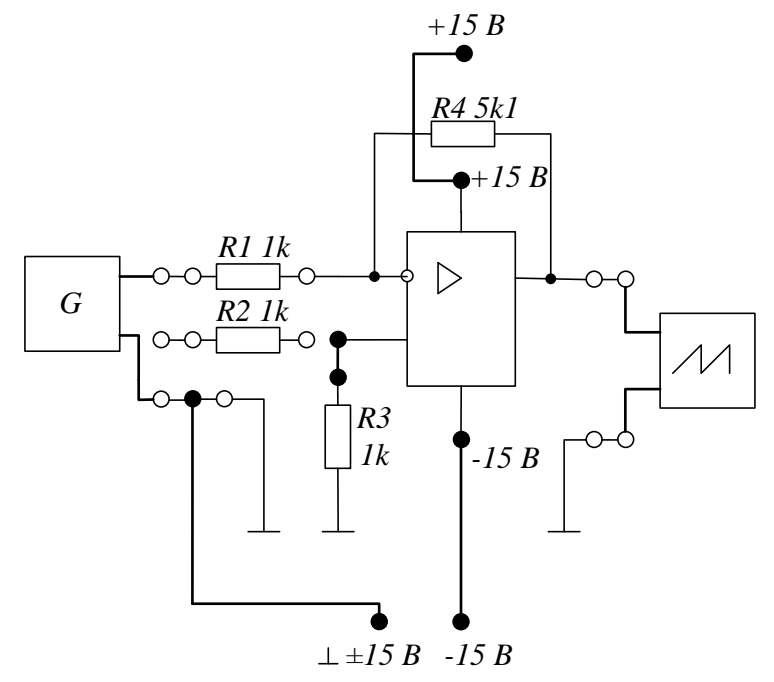

Рисунок 6.7 – Інвертувальна схема ввімкнення ОП

2. Зняти амплітудну характеристику. Для одержання амплітудної характеристики встановити частоту вхідної напруги 1 кГц і за допомогою осцилографа контролювати вихідну напругу. Збільшуючи вхідну напругу до появи помітних спотворень, визначити *UВХMAX*. Потім, плавно зменшуючи вхідну напругу до нуля, знятиь ще 8–10 точок залежності  $U_{BUX} = f(U_{BX})$ .

3. Зняти амплітудно-частотну характеристику за умови  $U_{BX} < U_{BXMAX}$ . Для одержання АЧХ встановити рівень вхідного сигналу дещо меншим за *UВХMAX*. Змінюючи частоту генератора, при постійному вхідному сигналі заміряти вихідний сигнал. Дослідження виконувати на частотах 10, 20, 50, 100, 200, 500, 1000, 2000 і т. д. до 20 кГц. Визначити частоту зрізу *fЗР*.

# **6.2.2 Дослідження неінвертувальної схеми ввімкнення ОП**

1. Підключити лабораторний стенд відповідно до рис. 6.8.

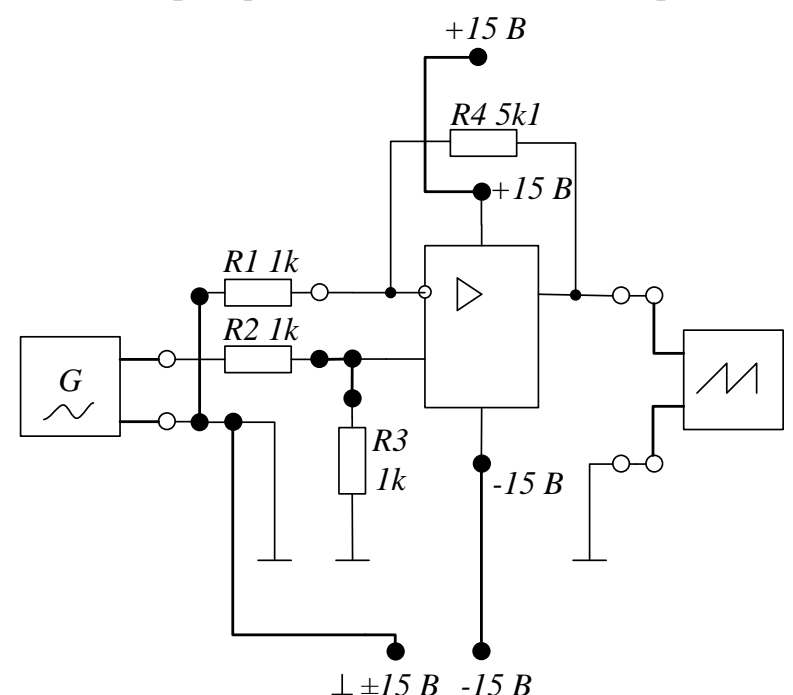

Рисунок 6.8 – Неінвертувальна схема включення ОП

2. Зняти амплітудну характеристику. Для одержання амплітудної характеристики встановити частоту вхідної напруги 1 кГц і за допомогою осцилографа контролювати вихідну напругу. Збільшуючи вхідну напругу до появи помітних спотворень, визначити *UВХMAX*. Потім, плавно зменшуючи вхідну напругу до нуля, зняти ще 8–10 точок залежності  $U_{BUX} = f(U_{BX})$ .

3. Зняти амплітудно-частотну характеристику за умови  $U_{RX} < U_{RXMAX}$ . Для одержання АЧХ встановити рівень вхідного сигналу дещо меншим за *UВХMAX*. Змінюючи частоту генератора при постійному вхідному сигналі заміряти вихідний сигнал. Дослідження виконувати на частотах 10, 20, 50, 100, 200, 500, 1000, 2000 і т. д. до 20 кГц. Визначити частоту зрізу *fЗР*.

4. Для порівняльного аналізу побудувати амплітудні характеристики та АЧХ, відповідно, в одній системі координат.

6.3.3 Дослідження схеми інвертувального суматора

1. Підключити лабораторний стенд відповідно до рис. 6.9.

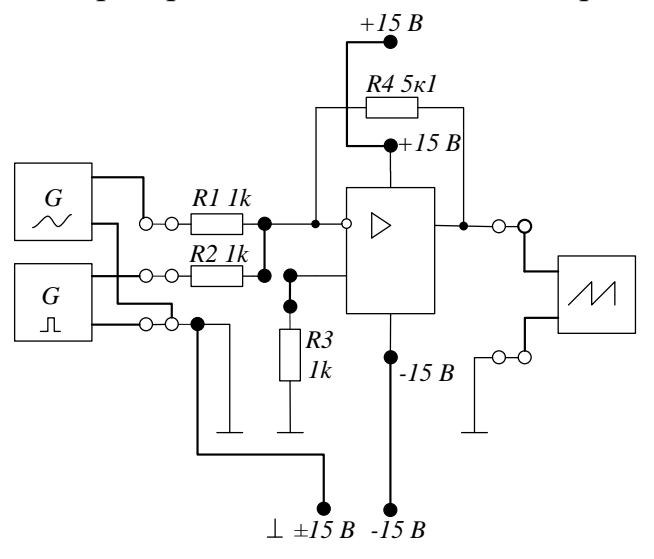

Рисунок 6.9 – Інвертувальний суматор на ОП

2. Як *G*1 використовувати звуковий генератор, *G*2 – генератор прямокутних імпульсів. Вихідна напруга на кожному генераторі менша ніж значення *UВХMAX* із п. 6.3.1. Частота сигналів встановлюється студентом самостійно. Для наочності необхідно виконати умову *Т*1>>*T*2. Впевнитись в тому, що  $U_{_{\mathit{BUX}}} = -(U_{_{\mathit{BX1}}} + U_{_{\mathit{BX2}}}).$ 

3. Навести осцилограми на входах та виході суматора.

6.3.4 Дослідження схеми диференційного ввімкнення ОП

1. Підключити лабораторний стенд відповідно до рис. 6.10.

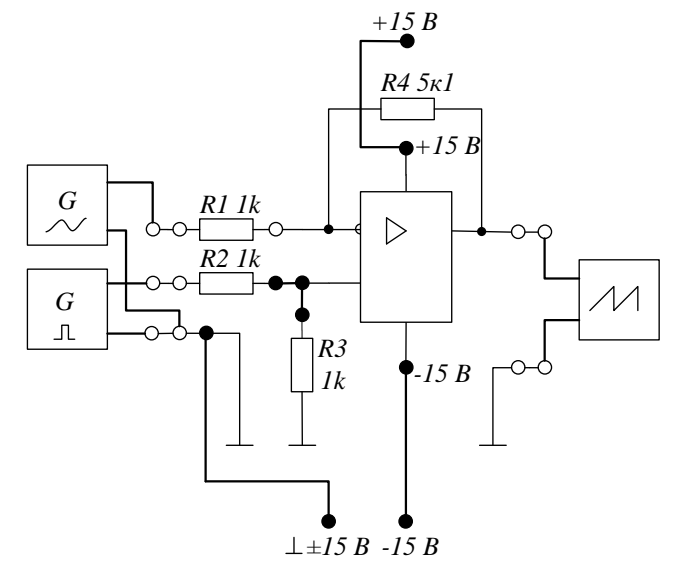

Рисунок 6.10– Схема диференційного ввімкнення ОП

2. Як *G*1 використовувати звуковий генератор, *G*2 – генератор прямокутних імпульсів. Вихідна напруга на кожному генераторі менша за значення *UВХMAX* із п. 6.3.2. Частота сигналів встановляється студентом

самостійно. Наприклад, частота синусоїдальної напруги 100 Гц, та параметрами прямокутних імпульсів 20 кГц, шпаруватість 2. Впевнитись в тому, що схема віднімає вхідні напруги  $U_{BUX} = U_{BX2} - U_{BXI}$ .

3. Навести осцилограми на входах та виході суматора.

# **6.3 Комп'ютерне моделювання**

# **Тип ОП та параметрів вхідних сигналів задаються викладачем**

Також цю лабораторну роботу можна виконати у пакеті EWB або Multisim.

Досліджувані схеми та результати моделювання в пакеті EWB зображено на рисунку 6.11 (a, б, в, г).

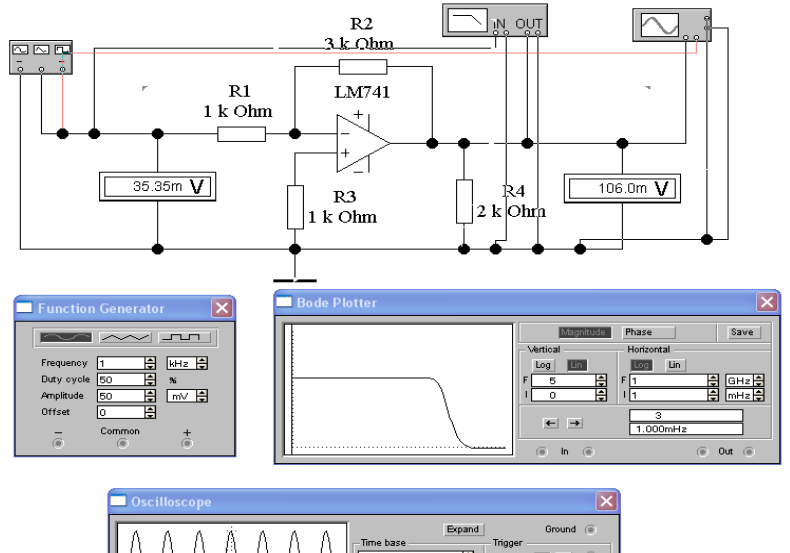

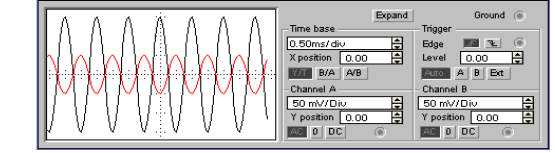

а)

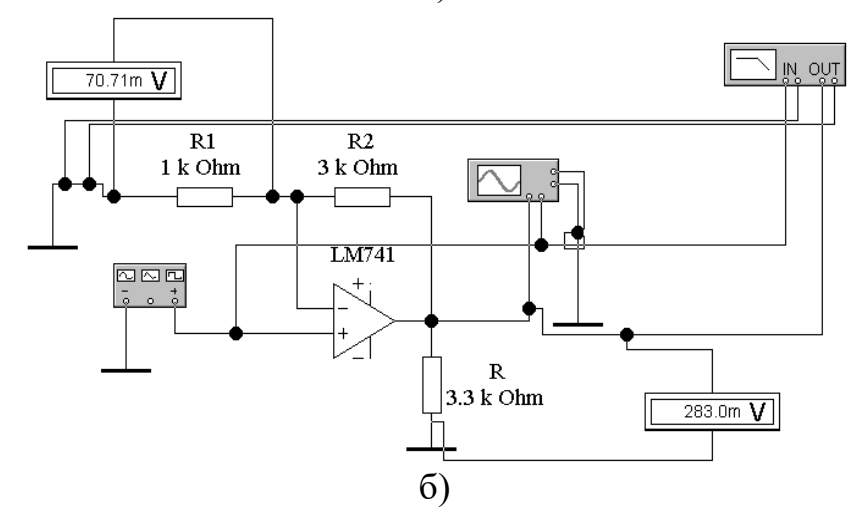

Рисунок 6.11 – Типові схеми включення ОП та результати моделювання в пакеті EWB:

# а) інвертувальна схема включення ОП; б) неінвертувальна схема включення ОП; в) інвертувальний суматор на ОП; г) схема диференційного включення ОП

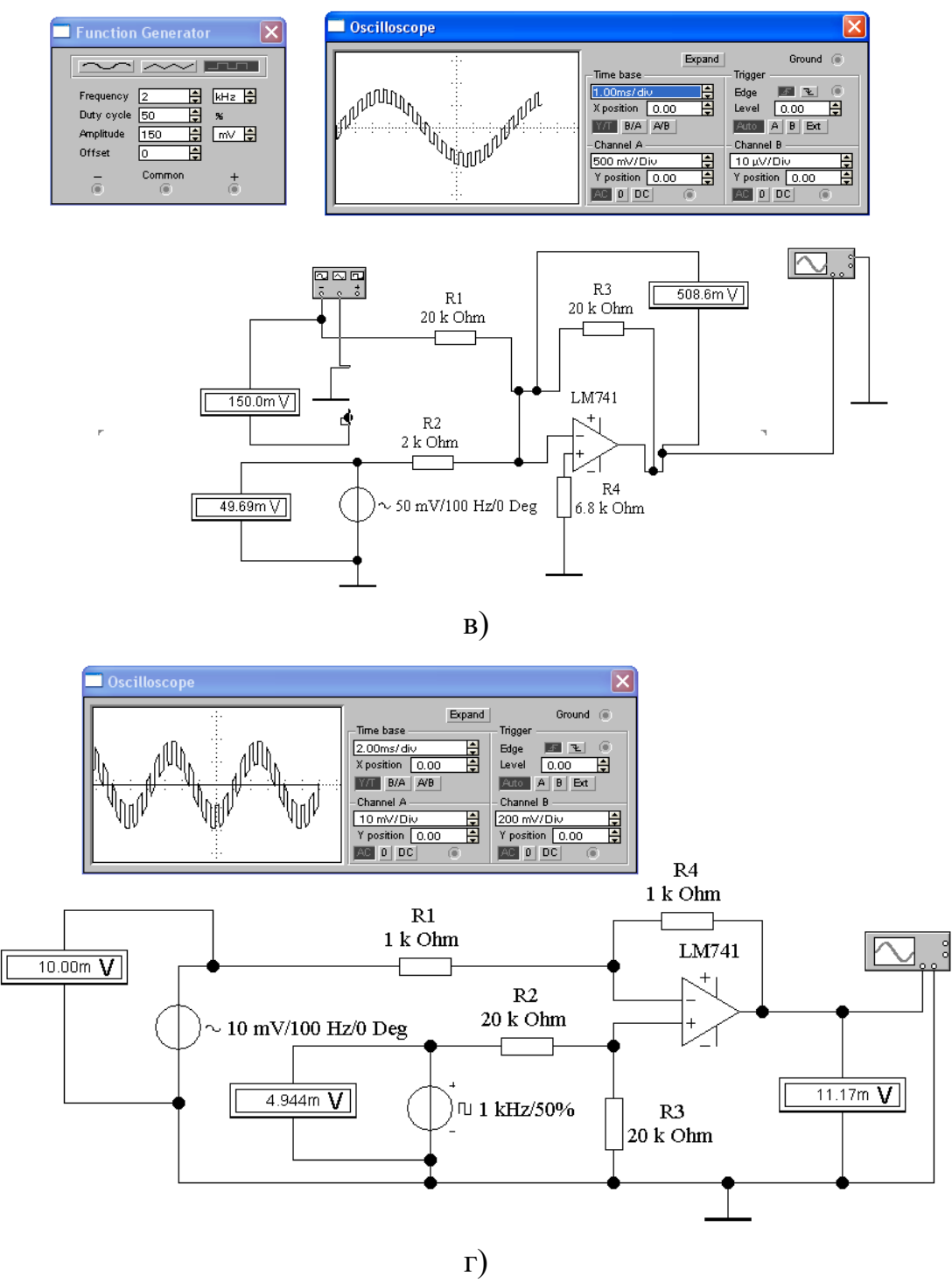

Рисунок 6.11, аркуш 2

Досліджувані схеми та результати моделювання в пакеті Multisim зображено на рисунку 6.12 (a, б, в, г).

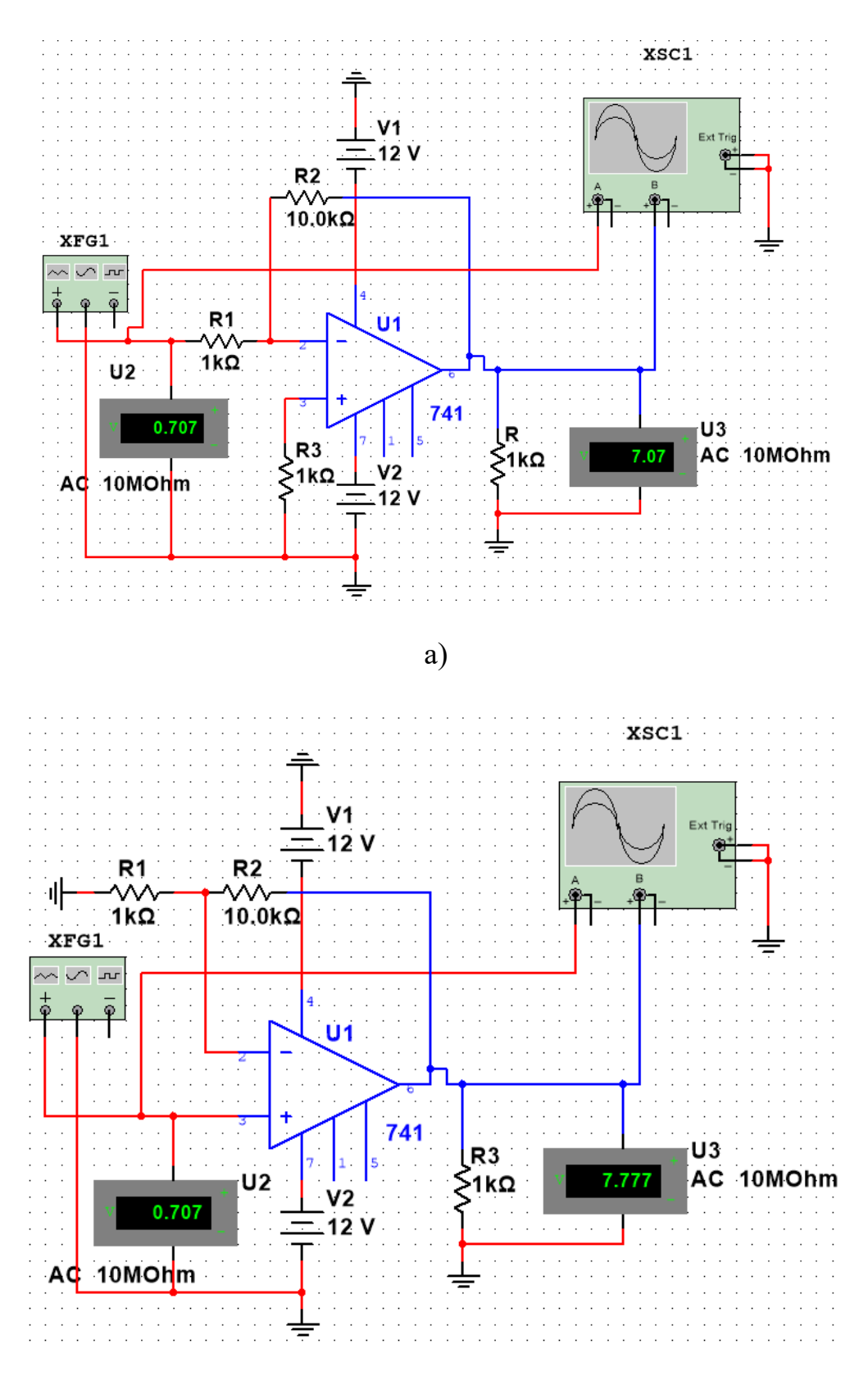

б)

Рисунок 6.12 – Типові схеми включення ОП та результати моделювання в пакеті EWB:

а) інвертувальна схема включення ОП; б) неінвертувальна схема включення ОП; в) інвертувальний суматор на ОП; г) схема диференційного включення ОП

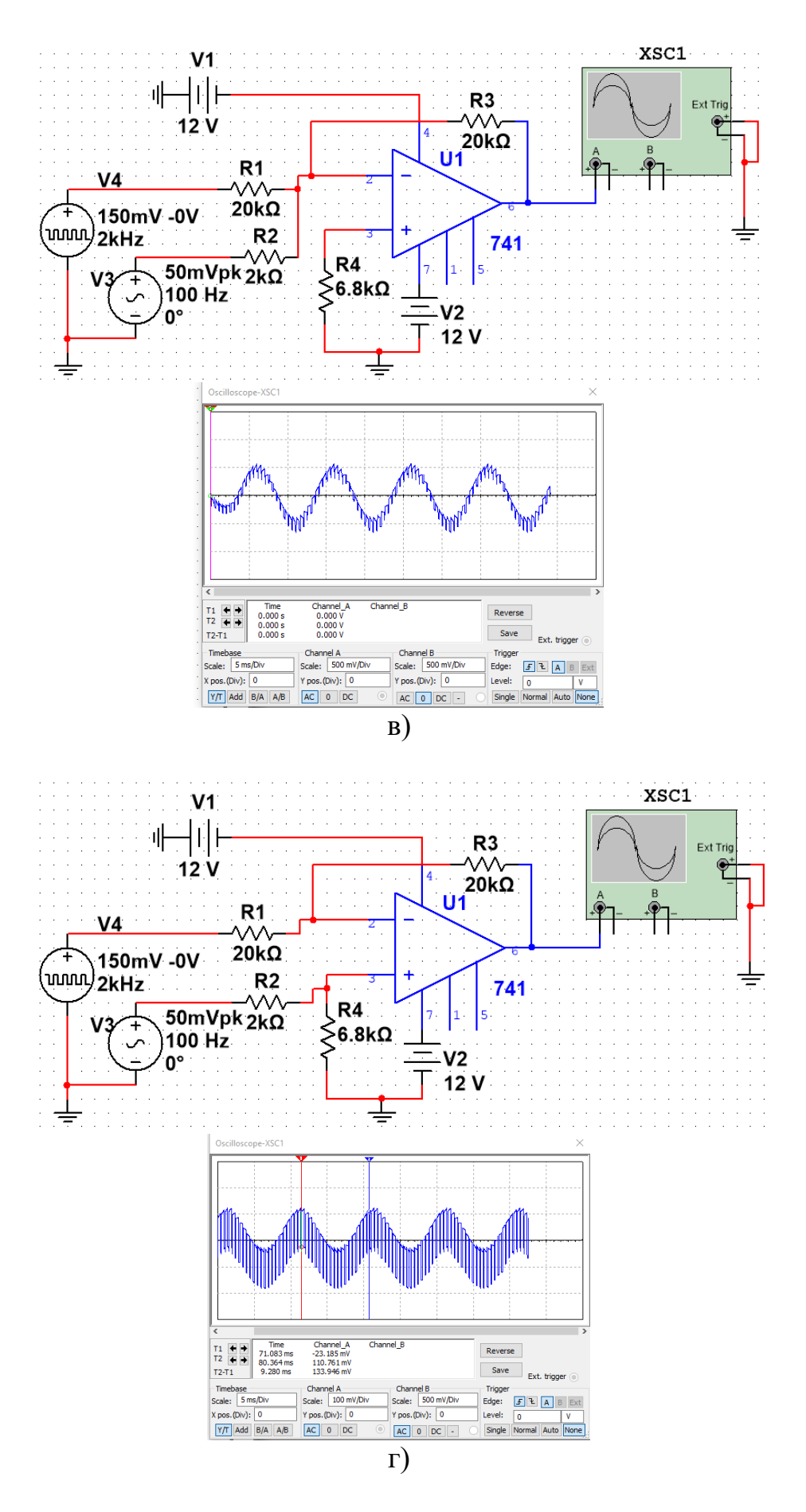

Рисунок 6.12, аркуш 2

# **Контрольні питання**

1. Дайте характеристику призначення, параметрів, характеристик та особливостей використання ОП.

2. Нарисуйте схеми інвертувального, неінвертувального та диференціального включення ІМС ОП, визначте їх основні параметри та дайте порівнювальну характеристику.

3. Дайте характеристику неінвертувального та інвертувального повторювача напруги та нарисуйте їх схемну реалізацію.

4. Нарисуйте інвертувальний суматор напруги та дайте характеристику його особливостей.

5. Як здійснюється та для чого необхідна корекція частотних характеристик ОП?

6. Нарисуйте амплітудно-частотні характеристики ОП без елементів зворотного зв'язку та ОП, який містить в собі елементи зворотного зв'язку. Порівняйте ці характеристики та зробіть висновки.

7. Складіть схеми для виконання простих математичних операцій:

a) 
$$
U_{BUX} = -3U_{BX1}
$$
;

6) 
$$
U_{BIX} = 8U_{BX1}
$$
;

 $B)$   $U_{BUX} = -(4U_{BX1} + 5U_{BX2});$ 

$$
\Gamma) U_{BHX} = 5U_{BX1} - 7U_{BX2}.
$$

# **Лабораторна робота № 7 ДОСЛІДЖЕННЯ АКТИВНИХ ФІЛЬТРІВ**

**Мета роботи:** вивчення принципу роботи і дослідження основних характеристик активних фільтрів.

#### **7.1 Основні теоретичні відомості**

Електричним фільтром називається схема, яка має суттєво різні значення коефіцієнта підсилення за напругою *K<sup>U</sup>* в різних діапазонах частот. У випадку коли в заданому частотному діапазоні  $K_{U}$ <<1, то схема не пропускає, тобто послаблює вхідний сигнал. Якщо  $K_U = 1$  або  $K_U >> 1$ , то фільтр має можливість із широкого спектра частот вхідного сигналу пропускати (виділяти) сигнали у певній смузі частот. Залежно від типів застосованих радіоелементів фільтри поділяються на пасивні та активні. Пасивні фільтри містять тільки резистори, котушки індуктивності і конденсатори. До складу активних фільтрів обов'язково мають входити пасивні радіоелементи та активні, транзистори або операційні підсилювачі. Котушки індуктивності в активних фільтрах використовують мало, оскільки вони громіздкі, додають велику вартість і можуть мати великі власні резистивні складові (великий внутрішній опір обмоток).

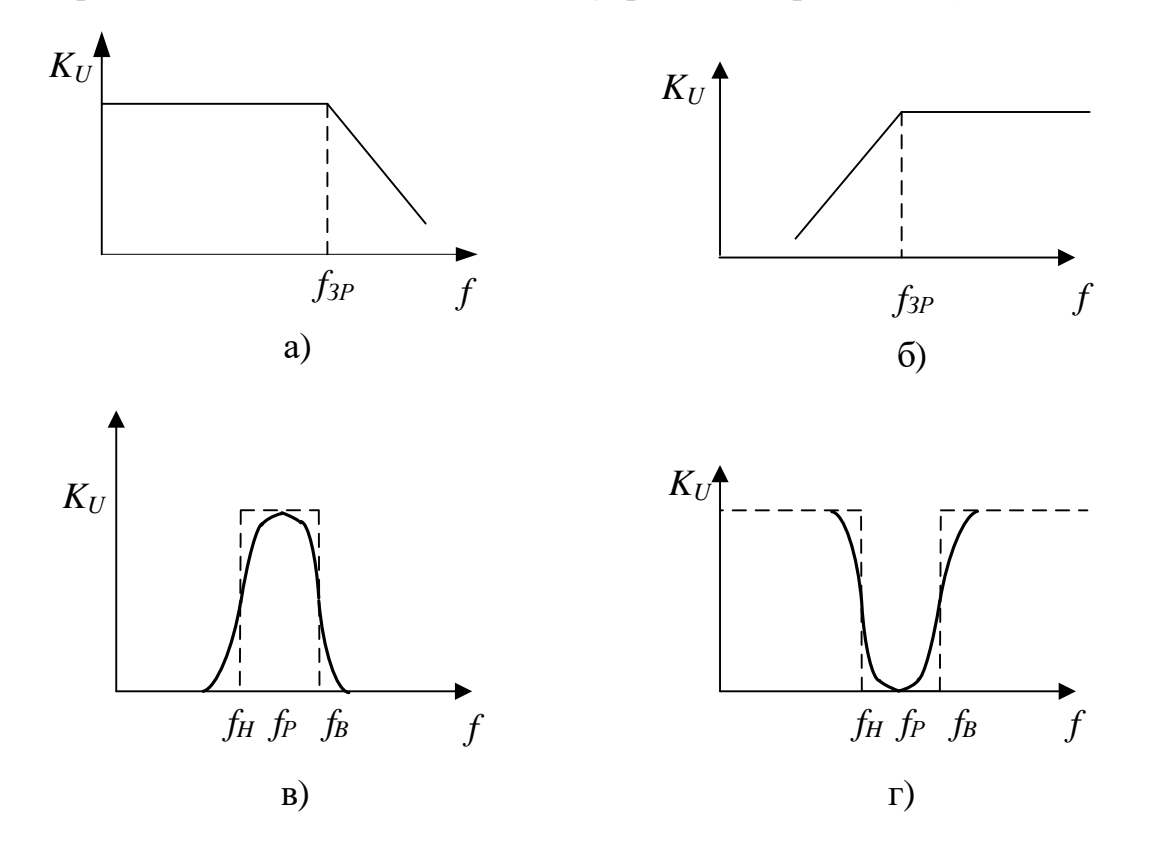

Рисунок 7.1 – АЧХ активних фільтрів: а) ФНЧ; б) ФВЧ; в) СФ; г) РФ

Призначення фільтрів та їх назву зручно вивчати, порівнюючи їхні амплітудно-частотні характеристики (АЧХ). На рисунку 7.1 зображено АЧХ основних типів фільтрів: фільтрів нижніх частот (ФНЧ), фільтрів верхніх частот (ФВЧ), смугових фільтрів (СФ) та загороджувальних (або режекторних) фільтрів (РФ). Суцільні лінії графіків відповідають реальним АЧХ фільтрів, а пунктирні – АЧХ ідеальних фільтрів.

Фільтр нижніх частот – це схема, напруга на виході якої незмінна до частоти зрізу *fЗР*. Із збільшенням частоти сигналу понад *fЗР* вихідна напруга послаблюється (зменшується), (див. рис. 7.1, а). Частоту зрізу *fЗР* називають також частотою на рівні 0.707 або рівнем затухання 3 дБ.

Фільтр верхніх частот послаблює вихідну напругу на всіх частотах, нижче частоти зрізу *fЗР*. Вище *fЗР* амплітуда напруги на виході фільтра постійна.

Смугові фільтри пропускають сигнал тільки в певній смузі частот і послабляють всі частоти за межами цієї смуги. Режекторні фільтри діють протилежним чином, тобто вирізають певну смугу частот, пропускаючи всі частоти за межами цієї смуги.

В залежності від величини (швидкості) зміни коефіцієнта підсилення за напругою *K<sup>U</sup>* на різних частотах, фільтри поділяються на фільтри першого, другого та вищих порядків. У фільтрах першого порядку *K<sup>U</sup>* зменшується на 20 дБ на кожну декаду, що умовно позначається, як 20 дБ/дек, що аналогічно, зменшенню коефіцієнта підсилення за напругою в 10 разів при збільшенні частоти *f* в 10 разів. АЧХ фільтрів другого порідку має спад 40 дБ/декаду, тобто при збільшенні частоти *f* від частоти зрізу *fЗР* в 10 разів *K<sup>U</sup>* зменшується на 40 дБ.

Активні фільтри, в залежності від характеру зміни графіка АЧХ, поділяються на:

- фільтр Баттерворта, який має найбільш плоску характеристикою в смузі пропускання, але має самий плавний (повільний) спад;

- фільтр Чебишева – відрізняється самим найкрутішим спадом, але має нерівномірну характеристику в смузі пропускання;

- фільтр Бесселя – має максимально гладку фазо-частотну характеристику.

Змінюючи параметри резисторів та конденсаторів, на одній схемі фільтра, можна реалізувати всі три вище перераховані фільтри.

За величиною добротності фільтри поділяються на фільтри з малою добротністю *Q* < 2, з середньою добротністю 2 < *Q* < 20 та з великою *Q* > 20.

Також використовуються фазові фільтри, які мають однаковий коефіцієнта підсилення за напругою *K<sup>U</sup>* на різних частотах, але змінюють фазу сигналу.

# **7.2 Фільтри першого порядку**

На рисунках 7.2 та 7.3 зображені схеми найпростіших активних фільтрів першого порядку на операційних підсилювачах.

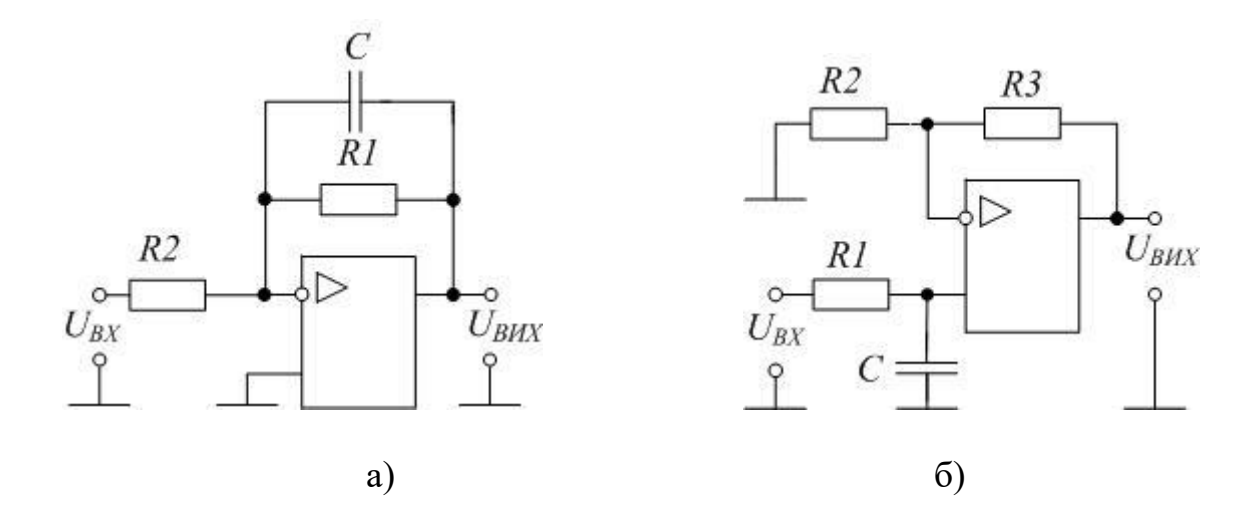

Рисунок 7.2 – ФНЧ першого порядку: а) інвертувальна схема, б) неінвертувальна схема

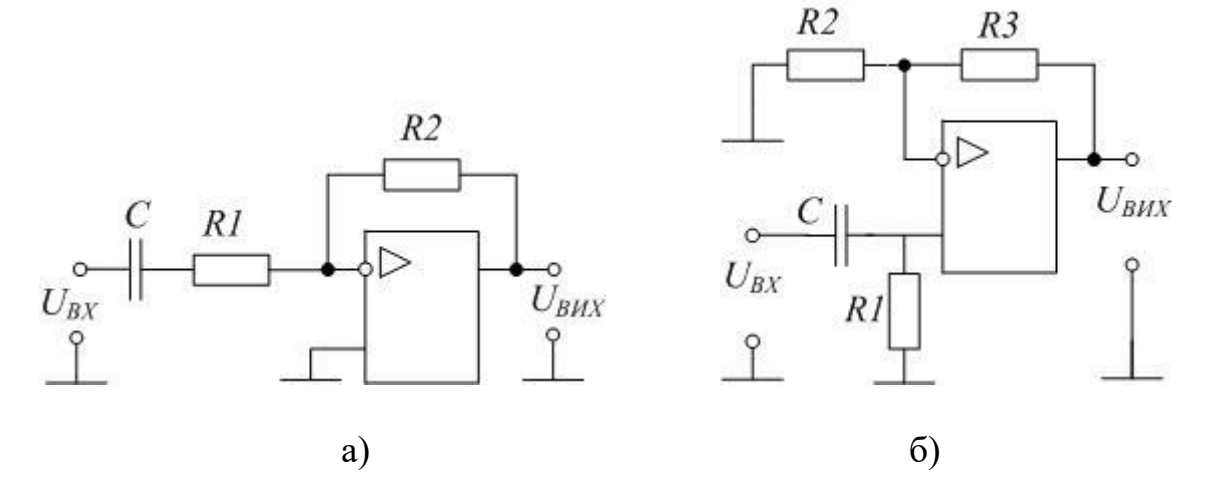

Рисунок 7.3 – ФВЧ першого порядку: а) інвертувальна схема, б) неінвертувальна схема

Частоту зрізу обчислюють за формулою:

$$
\omega_{_{3P}} = \frac{1}{R1 \cdot C} = 2 \cdot \pi \cdot f_{_{3P}}.
$$
\n(7.1)

В наведених схемах коефіцієнт підсилення за напругою *K<sup>U</sup>* 1.

Послідовність розрахунку фільтра нижніх частот (див. рис. 7.2, а, б) за умови, що модуль коефіцієнт підсилення *K<sup>U</sup>* = 1, така:

- вибираємо частоту зрізу *ωЗР* або *fЗР*;
- вибираємо опір *R*1, зазвичай, між 10 і 100 кОм;
- обчислюємо значення *С* з рівняння:

$$
C = \frac{1}{R1 \cdot \omega_{_{3P}}} = \frac{1}{2 \cdot \pi \cdot f_{_{3P}} \cdot R1}.
$$
\n(7.2)

Схеми ФВЧ майже аналогічні схемам фільтрів нижніх частот. Фактично вся різниця полягає в іншому розташуванні конденсаторів та резисторів кіл фільтрації.

Різниця в послідовності розрахунку ФВЧ (див. рис. 7.3, а, б), відрізняється тим, що вибирають величину ємності, а не опорів, зазвичай, між 1 і 100 нФ.

В багатьох випадках коли потрібен більш крутий спад характеристики вище частоти зрізу, наприклад -40 дБ/декаду, можна включити послідовно два активних фільтри, складених за схемою рисунка 7.2 та 7.3, але раціональніше застосовувати схему фільтра другого порядку

### **7.3 ФНЧ та ФВЧ другого порядку**

Існує досить велика кількість схем, що реалізують фільтри 2-го порядку. Найбільш поширеними є схема Рауха (схема на основі ОП з багатопетлевим зворотним зв'язком), схема Саллі-Кі (схема на основі джерела напруги, керованого напругою, з позитивним зворотним зв'язком) і біквадратних схема.

На рис. 7.4 зображені фільтр нижніх частот за схемою Саллі-Кі та Рауха.

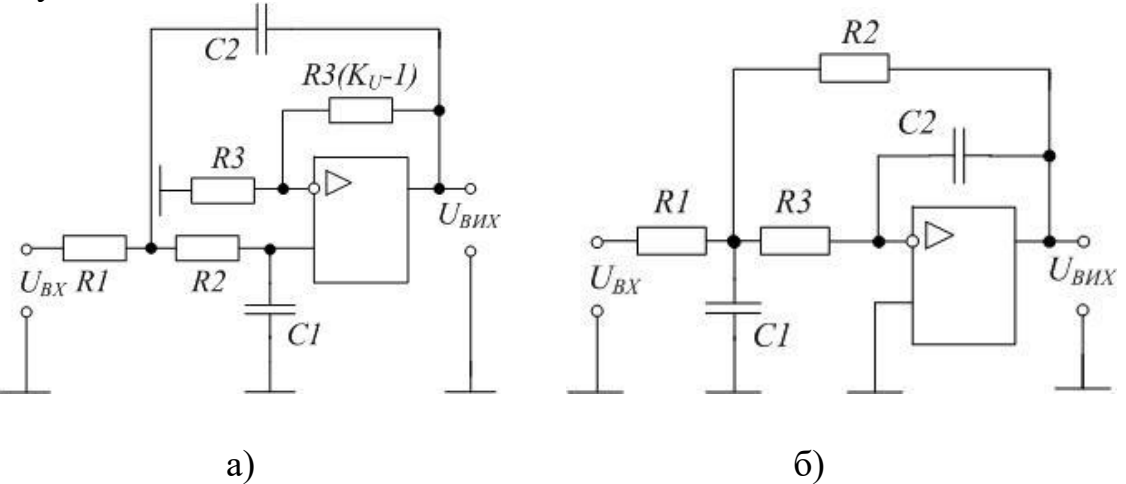

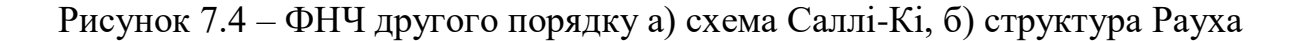

Для реалізації ФВЧ в схемі Саллі-Кі необхідно помінять місцями резистори *R*1, *R*2 з конденсаторами *С*1, *С*2. (рис.7.5, а).

Для зміни схеми ФНЧ Рауха на ФВЧ, достатньо змінити всі резистори на конденсатори, а конденсатори на резистори (рис. 7.5, б).

Перевагою фільтрів за схемою Саллі-Кі є незалежне регулювання добротності та частоти зрізу, недоліком – висока чутливість параметрів фільтра до зміни параметрів радіоелементів з яких складається схема. Менш чутливою до зміни параметрів радіоелементів є схема Рауха.

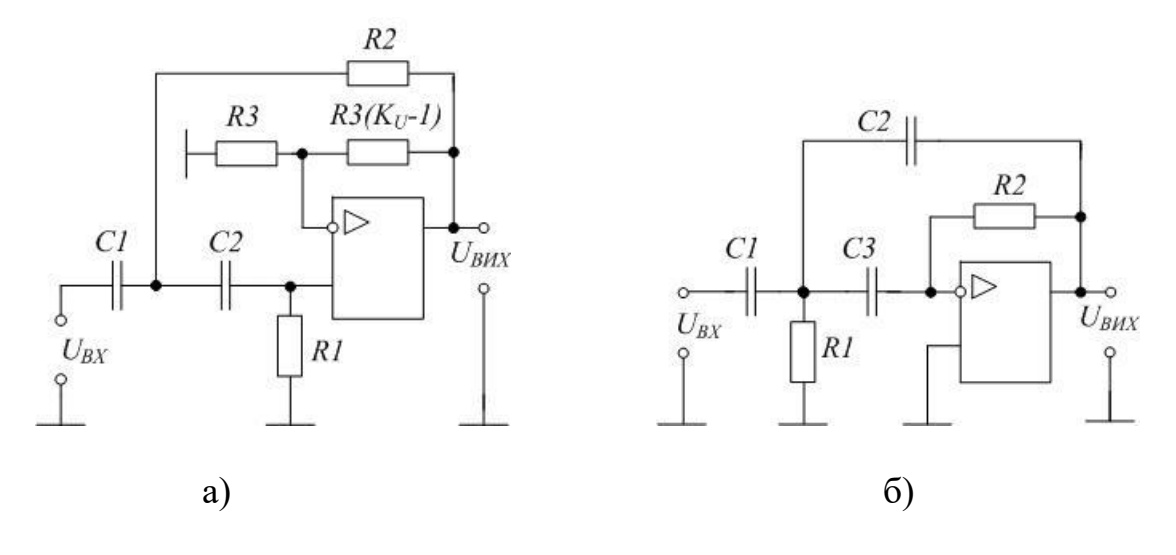

Рисунок 7.5 – ФВЧ другого порядку: а) схема Саллі-Кі, б) структура Рауха

Схеми фільтрів Саллі-Кі та Рауха використовуються для реалізації тільки поліноміальних фільтрів (Баттерворта, Чебишева і Бесселя). Більш універсальним, хоча і більш складним, є біквадратне ланка, схема якого показана на рис. Біквадратне ланка містить більшу кількість елементів, але менш чутливо до неточності елементів і простіше в налаштуванні

Головним недоліком фільтрів на одному ОП є висока чутливість характеристик до змін параметрів застосованих радіоелементів, особливо сильно це проявляється при реалізації фільтрів з великою добротністю. У таких випадках використовують схема на декількох ОП – біквадратна схема, її основні переваги полягають в меншій чутливості характеристик, в простоті регулювання та налагодженні схеми.

На рисунках 7.6 та 7.7 подані результати моделювання ФНЧ та ФВЧ першого порядку.

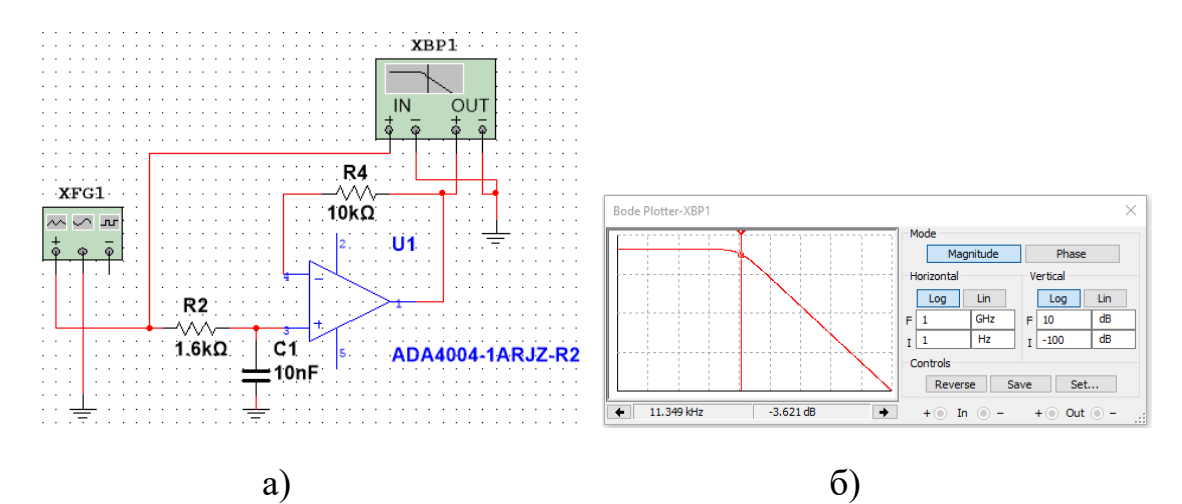

Рисунок 7.6 – ФНЧ зі спадом АЧХ -20 дБ/декаду: а) схема, б) АЧХ

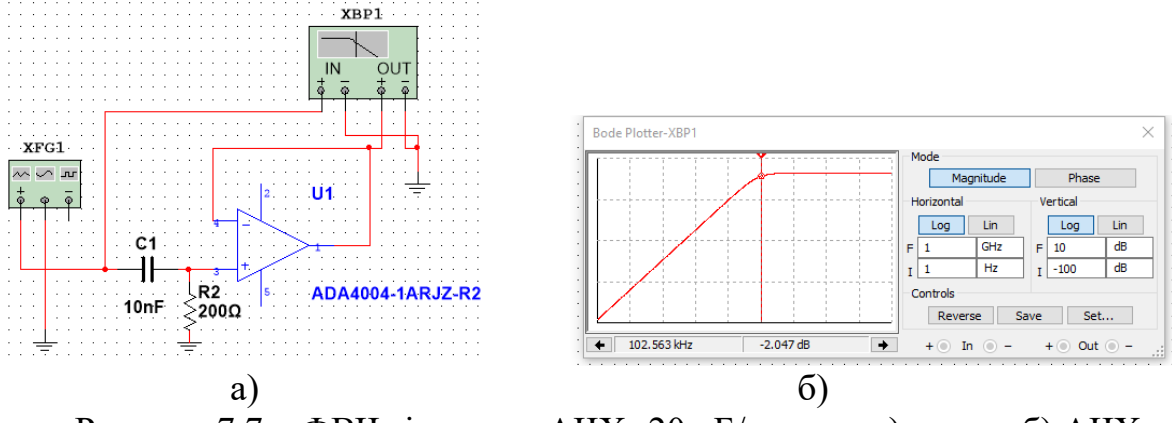

Рисунок 7.7 – ФВЧ зі спадом АЧХ -20 дБ/декаду: а) схема, б) АЧХ

#### **7.4 Розрахунок ФНЧ другого порядку**

Розглянемо методику розрахунку ФНЧ з нахилом - 40дБ/декаду на основі схеми Саллі-Кі

Розроблено багато різноманітних методик розрахунку фільтра Саллі-Кі за схемою рисунка 7.4, а). Застосуємо найпростішу послідовність розрахунку, при однакових значеннях елементів:

- вибираємо частоту зрізу  $\omega_{3P}$ , або  $f_{3P}$ ;
- визначаємо ємність  $C = C1 = C2$ ;
- вибираємо ємність, зазвичай, між 1 і 100 нФ;
- обчислюємо значення *R*=*R*1=*R*2 за рівнянням:

$$
R = \frac{1}{2\pi \cdot f_{3P} \cdot C};\tag{7.3}
$$

- коефіцієнт підсилення;

$$
K_{\nu} = 3 - \frac{1}{Q}.
$$
 (7.4)

Результати моделювання ФНЧ Саллі-Кі другого порядку при частоті 10 кГц та добротності 0,5 (рис. 7.8).

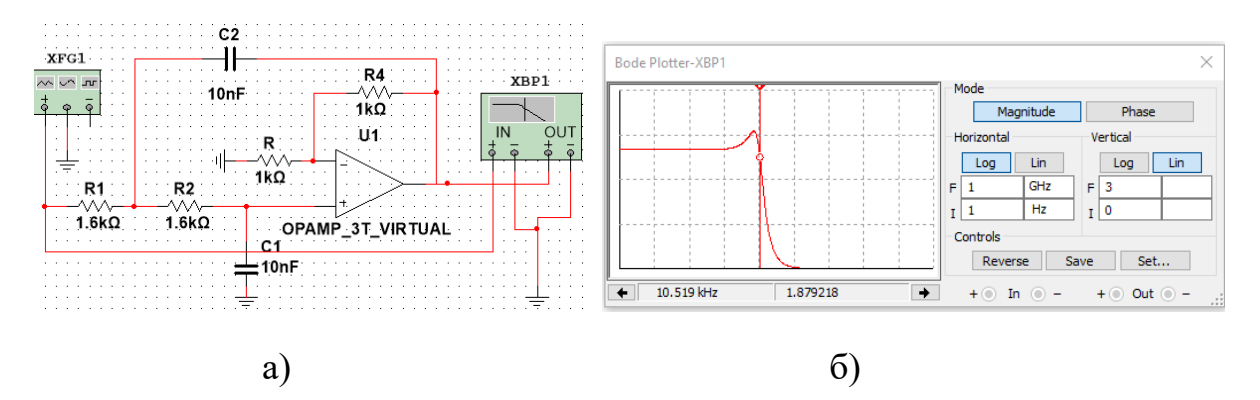

Рисунок 7.8 – ФНЧ зі спадом АЧХ 40 дБ/декаду: а) схема, б) АЧХ

Розглянемо методику розрахунку ФНЧ за Баттервортом з нахилом мінус 40 дБ/декаду на основі схеми Рауха.

Послідовність розрахунку фільтра нижніх частот за схемою рис. 7.4, б) спрощується, якщо зробити опір резисторів *R1* та *R2* однаковими:

- вибираємо частоту зрізу  $\omega_{3P}$ , або  $f_{3P}$ ;
- вибираємо опір, зазвичай, між 1 і 10 кОм;
- обчислюємо значення *С*2 за рівняння:

$$
C2 = \frac{G1 + G2 + G3}{\sqrt{2}\omega_{_{3p}}};
$$
\n(7.5)

- визначаємо ємність *С*1:

$$
C1 = \frac{G2G3}{C2\left[\frac{\omega_{3p}^2}{2} + \left(\frac{G1 + G2 + G3}{2C2}\right)^2\right]}
$$
(7.6)  
ae  $G1 = \frac{1}{R1}, G2 = \frac{1}{R2}, G2 = \frac{1}{R2}.$ 

На рисунку 7.9 показано схему ФНЧ Баттерворта 2-го порядку за схемою Рауха з частотою зрізу 10 кГц.

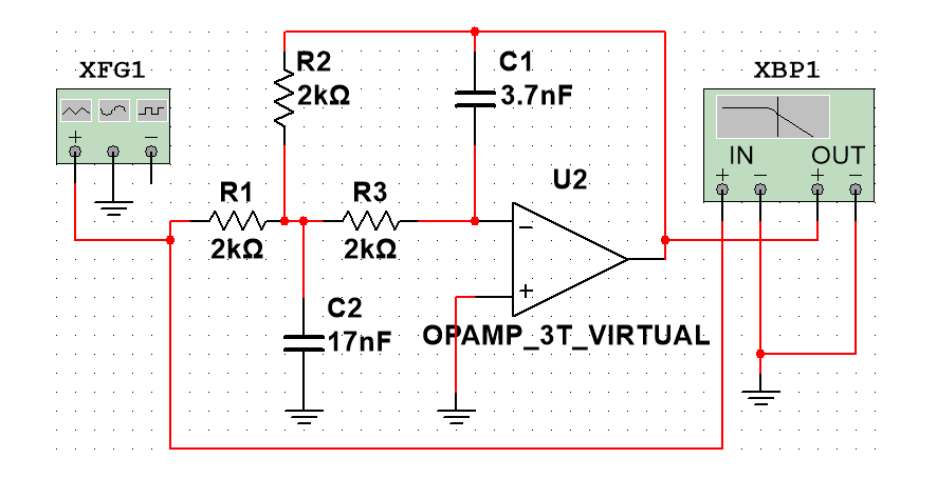

Рисунок 7.9 – ФНЧ Баттерворта 2-го порядку, схема Рауха

Розглянемо методику розрахунку ФНЧ Чебишова з нахилом мінус 40 дБ/декаду на основі схеми Рауха.

Послідовність розрахунку фільтра нижніх частот за схемою рис. 7.4, б) спрощується, якщо зробити опір резисторів *R1* та *R2* однаковими:

- вибираємо частоту зрізу *ωЗР*, або *fЗР*;
- вибираємо опір, зазвичай, між 1 і 10 кОм;
- обчислюємо значення *С*2 за рівняння:

$$
C2 \approx \frac{G1 + G2 + G3}{4f_{_{3P}}};\tag{7.7}
$$

- визначаємо ємність *С*1:

$$
C1 \approx \frac{G2G3}{C2\left[24f_{3p}^2 + \left(\frac{G1 + G2 + G3}{2C2}\right)^2\right]}\tag{7.8}
$$

На рисунку 7.10 подано для порівняння АЧХ ФНЧ 2-го порядку Баттерворта (рис. 7.10, а) та Чебишова (рис. 7.10, б) за схемою Рауха з частотою  $f_{3P} = 10$  к $\Gamma$ ц.

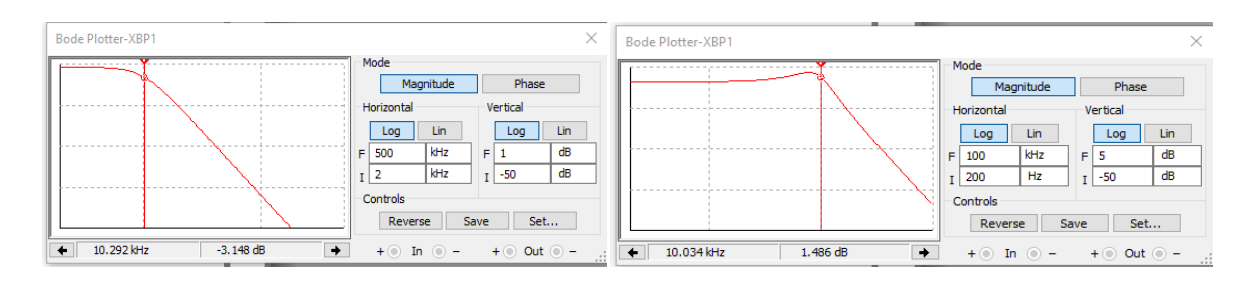

a)  $(6)$ Рисунок 7.10 – АХЧ ФНЧ 2-го порядку за схемою Рауха: а) фільтр Баттерворта; б) фільтр Чебишова

#### **7.5 Розрахунок ФВЧ другого порядку**

Розглянемо методику розрахунку ФВЧ за Баттервортом з нахилом мінус 40 дБ/декаду на основі схеми Саллі-Кі.

На рисунку 7.11 подано фільтр Баттерворта верхніх частот зі спадом 40 дБ/декаду, який реалізовано за схемою Саллі-Кі. Така схема утворюється за рахунок зміни схеми 7.5, а), *C*1 *= C*2= *C*, *R*2 = *R*, *R*1 = 2*R*, резистор *R*3 відсутній, не застосовується, опір в колі зворотного зв'язку дорівнює нулю.

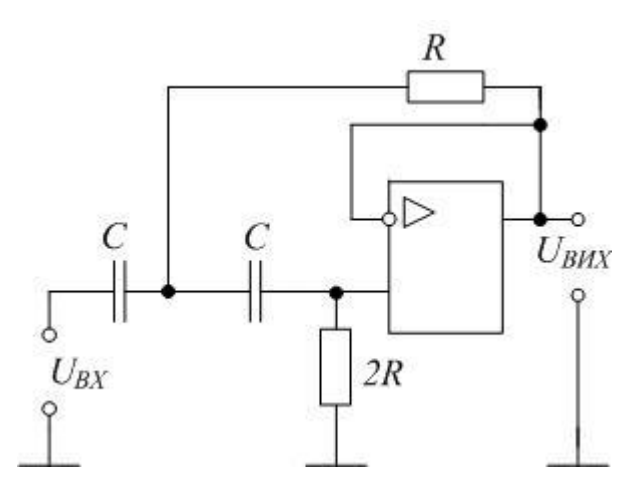

Рисунок 7.11 – Схема ФВЧ Баттерворта другого порядку за схемою Саллі-Кі

Послідовність розрахунку схеми ФВЧ Баттерворта другого порядку:

вибираємо частоту зрізу  $\omega_{3P}$ , або  $f_{3P}$ ;

- вибираємо ємність *С*1=*С*2=*С* із умови С<10/*f<sup>Р</sup>* мкФ, але бажано, щоби ємність була не менше 1нФ, беремо *С=*1нФ;

- обчислюємо значення *R*1 з рівняння:

$$
R1 = \frac{1}{2\pi\sqrt{2} \cdot f_{_{3P}} \cdot C} \approx \frac{1}{8.89 \cdot f_{_{3P}} \cdot C};
$$
\n(7.9)

- обчислюємо опір *R*2=2*R*1.

Результати моделювання ФВЧ Баттерворта другого порядку за схемою Саллі-Кі для частоти зрізу 80 кГц подано на рисунку 7.12.

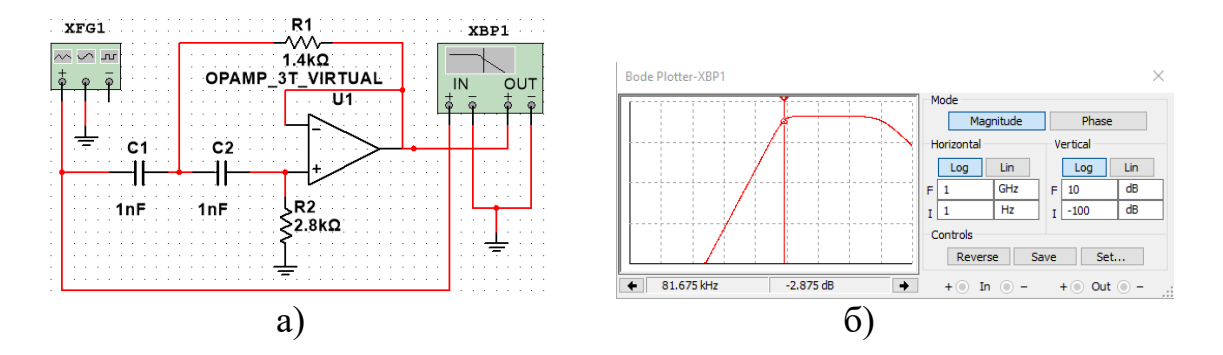

Рисунок 7.12 – ФВЧ Баттерворта 2-го порядку, схема Саллі-Кі: а) схема; б)АЧХ

Розглянемо методику розрахунку ФВЧ за Баттервортом з нахилом мінус 40дБ/декаду на основі схеми Рауха.

Послідовність розрахунок фільтра верхніх частот за схемою рис. 7.5, б) спрощується, якщо ємність конденсаторів *С1* = *С*2 = *С*3 однакова:

- вибираємо частоту зрізу *ωЗР*, або *fЗР*;
- вибираємо ємність, зазвичай, між 1 і 100 нФ;
- обчислюємо значення *R*1 за рівняння:

$$
R1 = \frac{C1 + C2 + C3}{\sqrt{2} \cdot \omega_{3P} \cdot C2 \cdot C3};
$$
\n(7.11)

- визначаємо опір *R*2:

$$
R2 = \frac{G1}{R1 \cdot C2 \cdot C3 \left[ \frac{\omega_{3p}^2}{2} + \frac{1}{4} \left( \frac{C1 + C2 + C3}{R1 \cdot C2 \cdot C3} \right)^2 \right]}.
$$
(7.12)

На рисунку 7.13 зображено схему ФВЧ Баттерворта 2-го порядку за схемою Рауха з частотою зрізу 80 кГц.

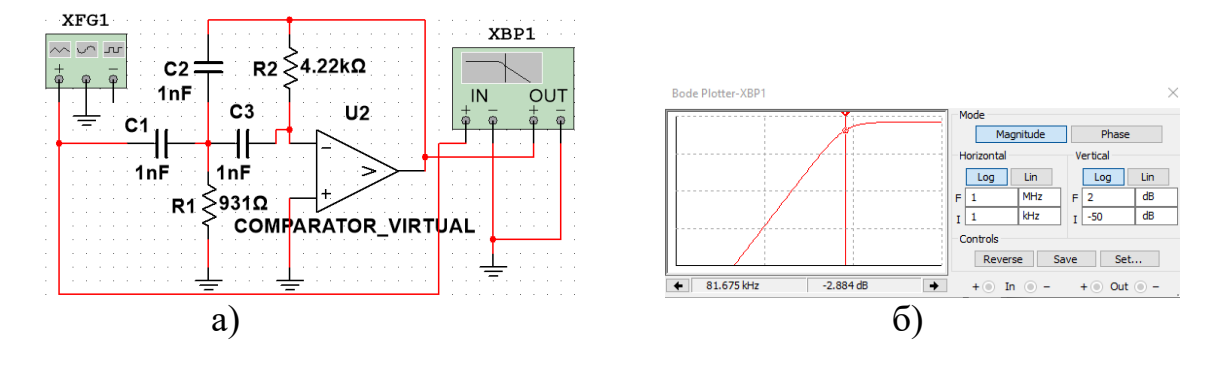

Рисунок 7.13 – ФВЧ Баттерворта 2-го порядку, схема Рауха: а) схема; б)АЧХ

Фільтр з нахилом характеристики 60 дБ/декаду можна сконструювати каскадним з'єднанням фільтрів з нахилом 40 та 20 дБ/декаду.

### **7.6 Смугові фільтри**

Смуговий фільтр (СФ) – це схема, розрахована на пропускання сигналів тільки в певній смузі частот та режекцію (пригнічування) сигналів за межами цієї смуги.

Частотну характеристику смугового фільтра показано на рис. 7.1, в). Ідеальний СФ має максимальне підсилення за напругою в заданому діапазоні частот. В реальних фільтрах коефіцієнт підсилення дещо відрізняється від максимального значення. СФ характеризується такими частотами:  $f_H$  – нижня частота зрізу,  $f_B$  – верхня частота зрізу та  $f_P$  – резонансна частота*.* Смуга частот між *f<sup>Н</sup>* та *f<sup>В</sup>* є смугою пропускання:

$$
D = \omega_B - \omega_H = 2 \cdot \pi \cdot (f_B - f_H). \tag{7.13}
$$

Смугові фільтри поділяються на вузькосмугові та широкосмугові. При виконанні нерівності  $< 1,1$ *H В f f* фільтр є вузькосмуговим. Для широкосмугових фільтрів має виконуватися інша умова  $\frac{f_B}{f} > 1.5$ *H В f*  $f_{\frac{B}{f}}(x) > 1.5$ .

Відношення частоти резонансу до смуги пропускання називається коефіцієнтом добротності схеми *Q* (або просто добротністю), *Q* характеризує вибірковість схеми:

$$
Q = \frac{\omega_p}{D} = \frac{f_p}{(f_s - f_H)}
$$
\n(7.14)

або

$$
D = \frac{\omega_p}{Q} \,. \tag{7.15}
$$

### *Вузькосмугові фільтри*

Схему на рисунку 7.14 можна розрахувати як широкосмуговий фільтр, так і як вузькосмуговий фільтр.

На відміну від фільтрів нижніх або верхніх частот, фільтр, показаний на рисунку 7.14, можна виконати з *КЗЗ* >1 . Максимальне підсилення *Кр* має місце на частоті резонансу. При розрахунку СФ застосовуються різні методики. Наприклад, спочатку можна вибрати частоту резонансу *f<sup>P</sup>* та полосу пропускання *D*, після чого обчислюється *Q* за рівнянням (7.14). Також застосовується і інша послідовність: вибирається *f<sup>Р</sup>* та *Q*, а розраховується *D* за рівнянням (7.15). Для спрощення розрахунку та обчислень виберемо *С1* = *С2 = С* та визначимо *R1, R2,* та *R3* із таких виразів:

$$
R3 = \frac{2}{D \cdot C} = \frac{1}{\pi \cdot (f_B - f_H) \cdot C},\tag{7.16}
$$

$$
R1 = \frac{R3}{2 \cdot K_{P}},\tag{7.17}
$$

$$
R2 = \frac{R3}{4 \cdot Q^2 - 2 \cdot K_p}.
$$
 (7.18)

Щоб *R2* був позитивним, необхідно щоб 4·*Q*<sup>2</sup>>2·*КP*.

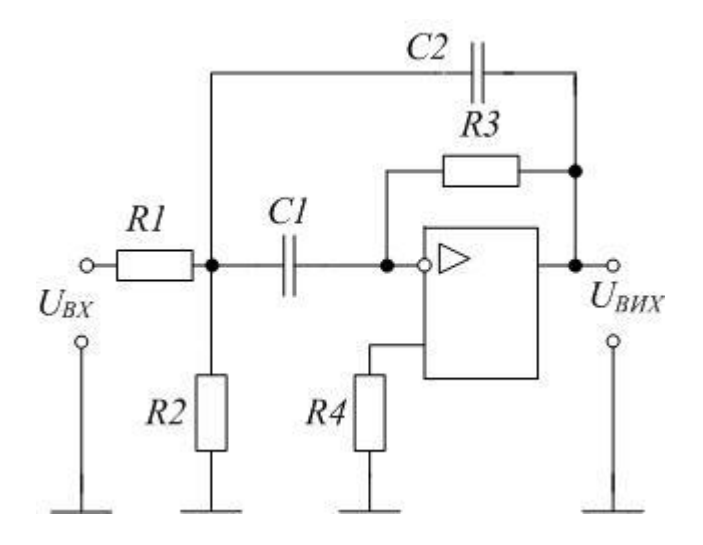

Рисунок 7.14 – Смугові фільтри схема Рауха

#### *Широкосмугові фільтри*

СФ із широкою смугою пропускання – це схема, у якої  $\frac{f_B}{f} > 1.5$ *H В f*  $f_{\frac{B}{f}}(x) > 1.5$ . Схему (рис. 7.14) можна розрахувати так, щоб вона відповідала широкосмуговим умовам, якщо 4·*Q*<sup>2</sup>>2· *КP*.

Існує ще один спосіб отримання широкосмугового фільтра, що складається із послідовного включення фільтрів нижніх та верхніх частот. При побудові широкосмугового фільтра такого типу байдуже, який фільтр стоїть першим, а який другим.

Послідовність розрахунку CФ

Для прикладу розрахуємо смуговий фільтр за схемою Рауха на резонансній частоті *f<sup>Р</sup>* = 12 кГц, з коефіцієнтом підсилення *К*=1 та з частотним діапазоном  $(f_{\scriptscriptstyle B} - f_{\scriptscriptstyle H}) = 2$  кГц. Для спрощення розрахунку вибираємо *С1* = *С2 = С,* ємність обчислюємо із умови *С* < 10/*f<sup>Р</sup>* мкФ, визначимо *R1, R2,* та *R3* із виразів (7.16–7.18).

Схему та результати моделювання подано на рисунку 7.15.

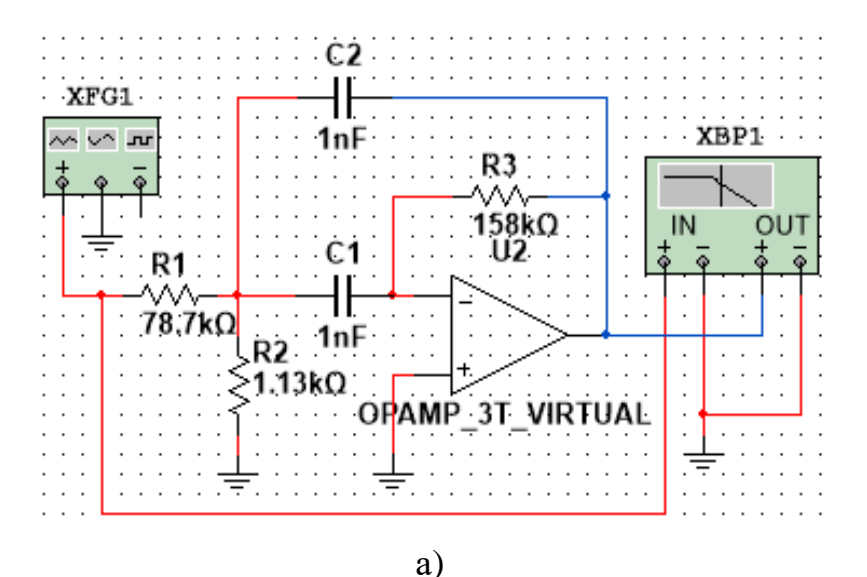

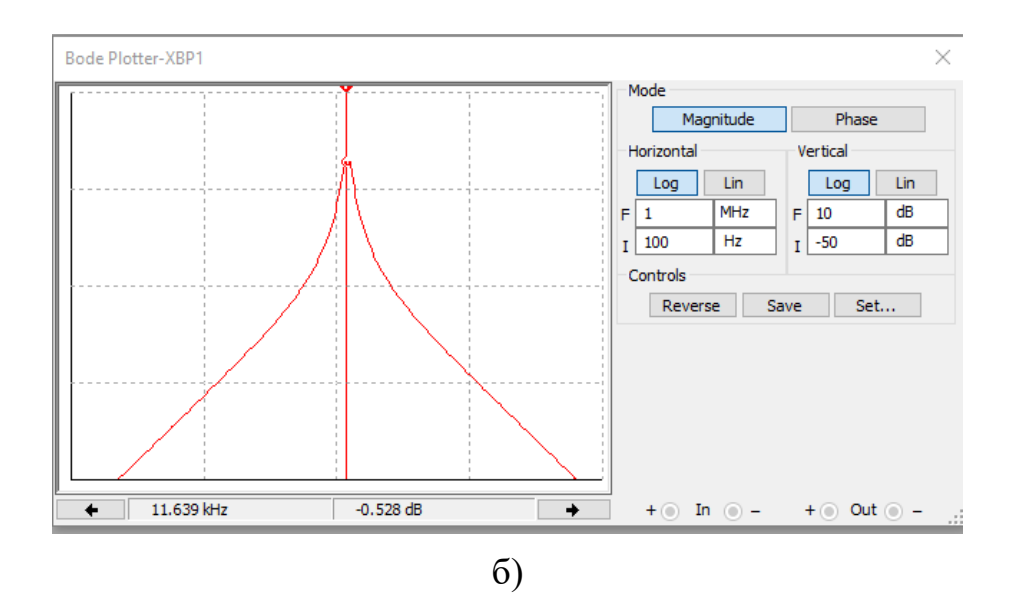

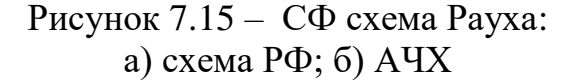

### **7.7 Режекторні фільтри**

АЧХ режекторного або загороджувального фільтра зображено на рисунку 7.1, г). З великої кількості різноманітних схем РФ для ознайомлення подано деякі схемотехнічні реалізації фільтрів РФ.

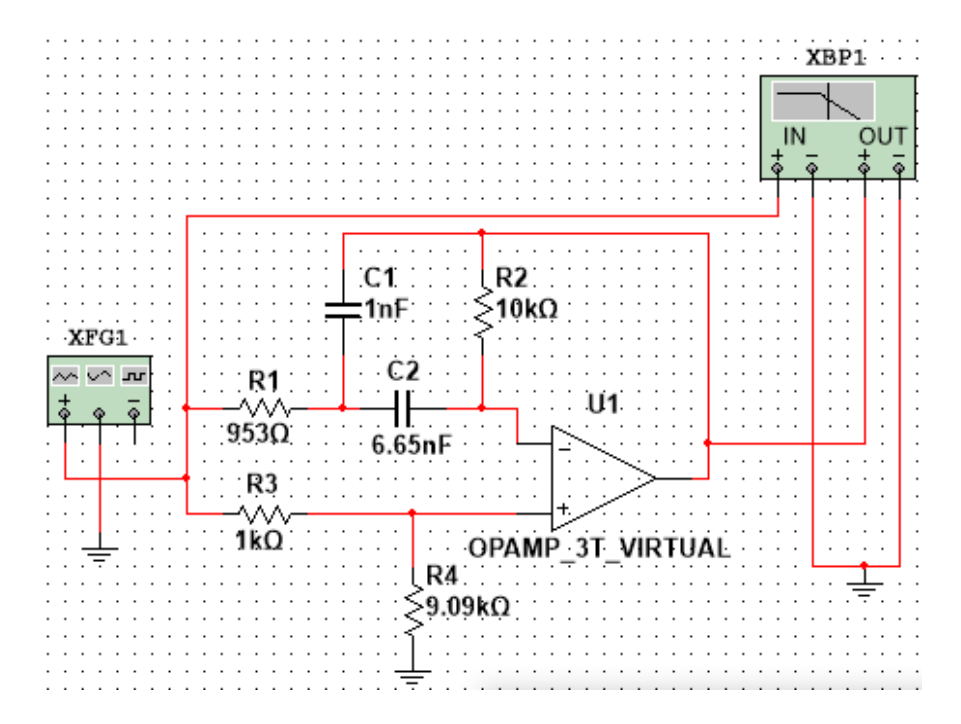

Рисунок 7.16 – РФ на основі схеми Рауха

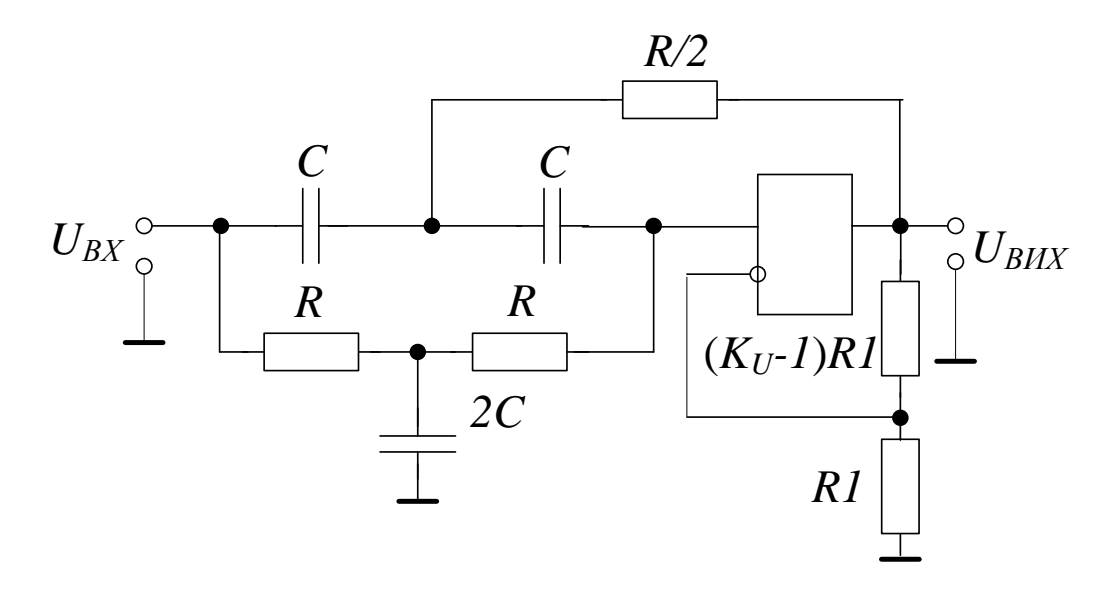

Рисунок 7.17 – РФ з подвійним Т-подібним мостом

Схеми РФ і ПФ, які реалізовано на одному ОП, інколи не можуть забезпечити необхідні параметри роботи: точність реалізації резонансної частоти, добротності, стабільності та інші. Тому застосовуються схеми на двох і більше ОП.

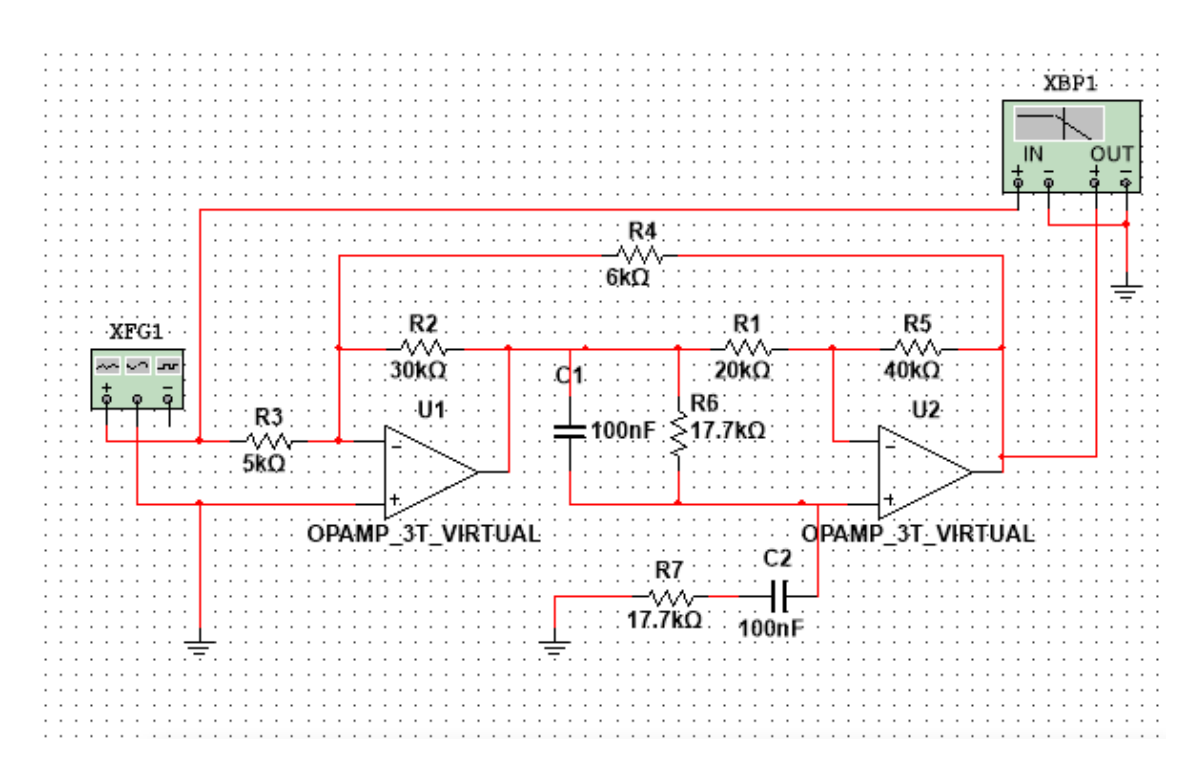

Рисунок 7.18 – РФ Віна–Робінсона

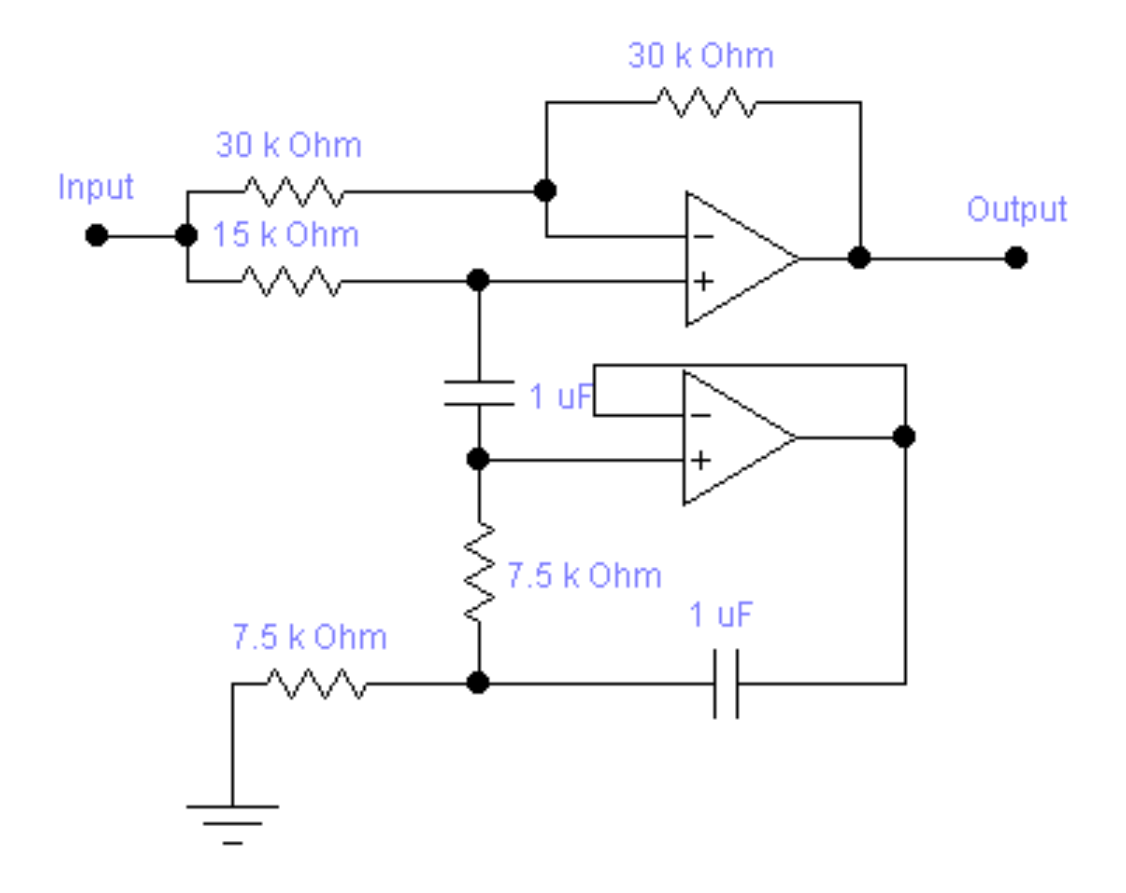

Рисунок 7.19 – Гіраторний РФ на двох ОП

РФ можливо отримати при паралельному включенні ФНЧ та ФВЧ частот, але такі фільтри мають значно меншу добротність.

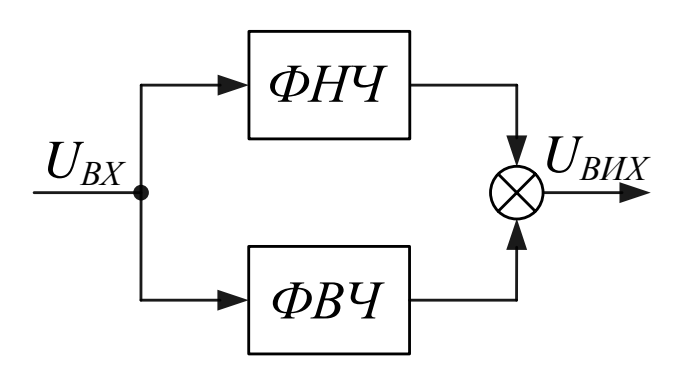

Рисунок 7.20 – Широкосмуговий РФ

Послідовність розрахунку РФ

-

Режекторні фільтри, порівняно з іншими типами фільтрів, є найбільш трудомісткими в розрахунках та складними в реалізації та налагоджуванні. Для прикладу розрахуємо схему РФ з подвійним Т-подібним мостом на резонансній частоті *f<sup>Р</sup>* = 10 кГц, коефіцієнтом підсилення *К*=1 та добротністю *Q*=2 за спрощеною методикою:

- вибираємо резонансну частоту  $\omega_P$ , або  $f_P$ ;
- вибираємо ємність із умови С<10/*f<sup>Р</sup>* мкФ;
- значення *С*1=*С*2=*С;*
- обчислюємо значення *С*3=2*С*;
- обчислюємо значення опору *R* з рівняння:

$$
R = \frac{1}{2\pi \cdot f_p \cdot C};\tag{7.19}
$$

- значення *R*2=*R*3=*R*;
- обчислюємо значення *R*1=*R*/2.

Схему та результати моделювання подано на рисунку 7.21.

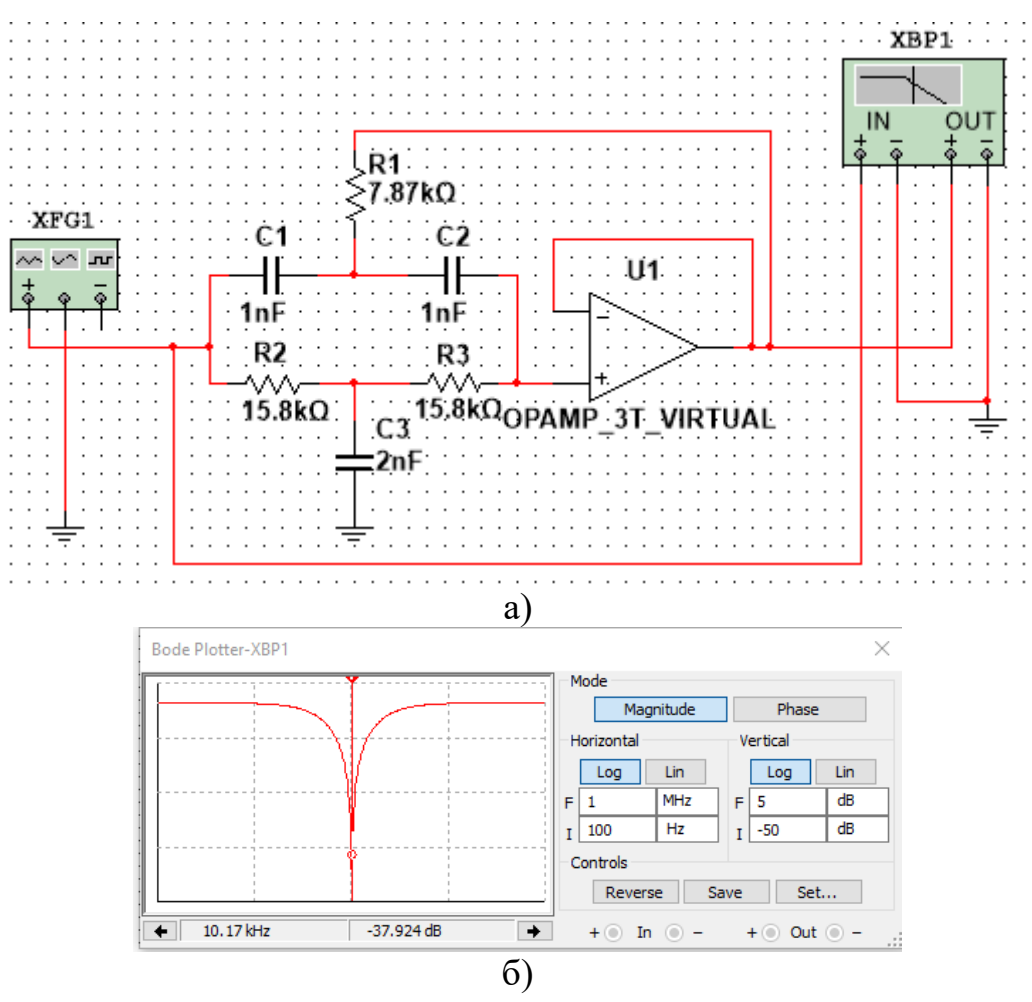

Рисунок 7.21 – РФ з подвійним Т-подібним мостом: а) схема РФ; б) АЧХ

# **7.8 Порядок виконання роботи**

1. В лабораторній роботі дослідження активних фільтрів проводиться з використанням пакетів моделювання електронних схем EWB або Multisim, тип ОП вибирається студентами самостійно. Перед виконанням лабораторної роботи потрібно ознайомитись з параметрами ОП.

Для дослідженні фільтрів розраховуємо частоту зрізу:

для ФНЧ:

$$
f_{3P} = N \left( \kappa \Gamma u \right) \tag{7.20}
$$

для ФВЧ

$$
f_{3P} = 100N \text{ (kTu)} \tag{7.21}
$$

РФ та СФ

$$
f_P = N(\kappa \Gamma \mathbf{u})\tag{7.22}
$$

де *N* – номер студента в журналі академгрупи.

2. Розрахувати та скласти схеми ФНЧ з нахилом характеристики мінус 20 дБ/декаду (див. рис. 7.2, а), б). Частота зрізу визначається за формулою (7.20). Визначити експериментальне *fЗР* та порівняти з розрахованим значенням. Проаналізувати АЧХ, зробити висновки.

3. Розрахувати та скласти схеми ФВЧ з нахилом характеристики мінус 20 дБ/декаду (див. рис. 7.3, б). Частота зрізу визначається за формулою (7.21). Визначити експериментальне *fЗР* та порівняти з розрахованим значенням. Проаналізувати АЧХ, зробити висновки.

4. Розрахувати та скласти ФНЧ з нахилом характеристики мінус 20 дБ/декаду та -40 дБ/декаду (див. рис. 7.2, а) та рис. 7.4, а). Частота зрізу визначається за формулою (7.20). Визначити експериментальне *fЗР* та порівняти з розрахованим значенням. Проаналізувати АЧХ, зробити висновки.

5. Розрахувати та скласти ФВЧ з нахилом характеристики мінус 20 дБ/декаду та -40 дБ/декаду (див. рис. 7.3, б та рис.7.4, б). Частота зрізу визначається за формулою (7.21). Визначити експериментальне *fЗР* та порівняти з розрахованим значенням. Проаналізувати АЧХ, зробити висновки.

6. Розрахувати та скласти СФ **(**див. рис. 7.15). Резонансна частота визначається за формулою (7.22), смуга частот (7.23). Визначити експериментальне *fР, D* та порівняти з розрахованим значенням. Проаналізувати АЧХ, зробити висновки.

7. Розрахувати та скласти РФ (див. рис. 7.21). Повторити п. 6.

#### **Контрольні питання**

1. Призначення активних фільтрів.

2. Назвіть відмінні характеристики кожного з чотирьох типів фільтрів.

3. Можна використовувати в активних фільтрах індуктивність чи ні?

4. Проаналізувати зміну часових діаграм на вході та виході різних типів фільтрів.

5. Проаналізувати фазочастотну характеристику різних типів фільтрів.

6. Який коефіцієнт підсилення за напругою в схемі на рисунку 7.9 ?

7. Скласти схему ФНЧ та ФВЧ на повторювачі напруги.

8. Порівняти параметрів ФНЧ (ФВЧ) на інвертувальній та неінвертувальній схемах.

9. Способи реалізації СФ та РФ.

10. Переваги та недоліки схем фільтрів з багатопетлевим зворотним зв'язком та з позитивним зворотним зв'язком

11. Особливості застосування біквадратної схеми.

12. Які основні відмінності між фільтрами Баттерворта та Чебишова?

# **Лабораторна робота № 8 ДОСЛІДЖЕННЯ АВТОКОЛИВАЛЬНИХ ТА ЖДУЧИХ МУЛЬТИВІБРАТОРІВ НА БІПОЛЯРНИХ ТРАНЗИСТОРАХ**

**Мета роботи**: вивчення принципів дії, методів розрахунку і особливостей настроювання автоколивальних та ждучих мультивібраторів, реалізація їх на дискретних елементах, здобуття навичок конструювання та дослідження в реальних умовах.

### **8.1 Теоретичні відомості**

Ждучі мультивібратори або одновібратори – це пристрої, здатні почергово знаходитися в двох станах: довготривалому стійкому стані і короткочасному (квазістійкому) стані. Для переведення зі стійкого стану в квазістійкий на вхід схеми потрібно подати зовнішній запускний імпульс, після якого вона формує одне перемикання, а потім постійно повертається в початковий стан.

Одновібратори широко використовуються в пристроях автоматики та системах управління різноманітних модифікацій. Вони можуть бути реалізовані на дискретних елементах, логічних мікросхемах або операційних підсилювачах.

Схеми на дискретних елементах використовуються в нестандартній апаратурі систем автоматичного регулювання і контролю процесів виробництва, в перетворювальній техніці, ядерній фізиці, де необхідні підвищені значення напруги і струму. Як активні елементи в таких системах найчастіше використовуються біполярні транзистори, але також можуть використовуватись і польові та одноперехідні транзистори, діодні та тріодні тиристори.

Схеми на логічних елементах найбільш широко використовуються в різного роду цифровій апаратурі з огляду на свою простоту, універсальність живлення (як правило, одне джерело +5 В використовується для живлення всього пристрою) та зручність роботи з іншими інтегральними елементами. В деяких серіях логічних елементів одновібратори виготовляють у вигляді спеціальної мікросхеми.

Схеми на операційних підсилювачах, в основному, використовуються в аналого-цифрових пристроях. Вони більш стабільні в роботі, але складніші за схемою, потребують двох різнополярних джерел живлення та мають на виході двополярний сигнал.

#### **8.2 Одновібратори на біполярних транзисторах**

Найбільш відомі дві основні схеми одновібраторів цього типу: з колекторно-базовими зв'язками та з емітерним зв'язком (рис. 8.1, а, б).

В схемі (рис. 8.1, а) транзистор *VT*1 в початковому стані закритий позитивною напругою *+ЕЗМ*, а транзистор *V*T2 відкритий і знаходиться в стані насичення струмом бази з резистора *R*.

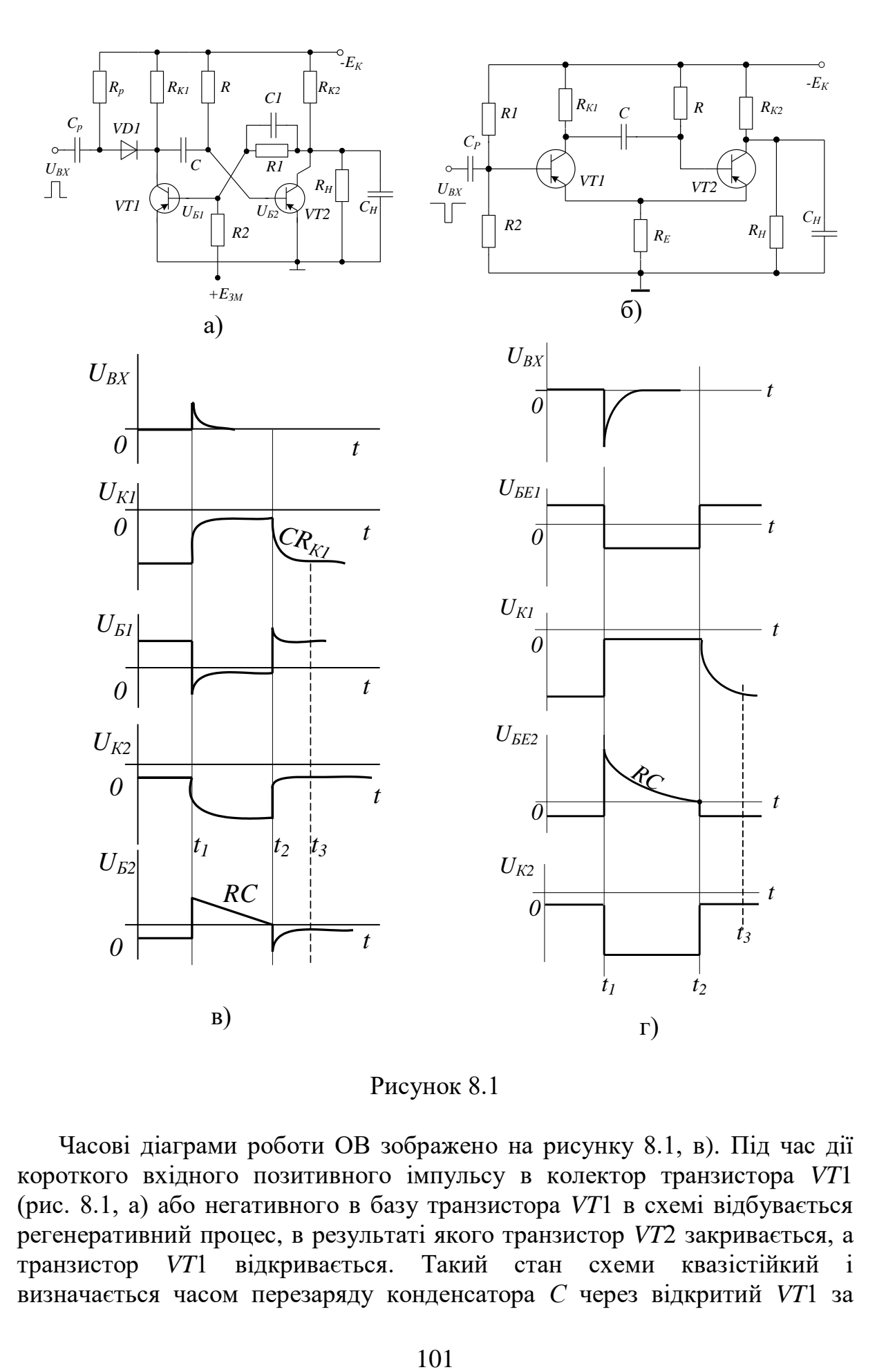

Рисунок 8.1

Часові діаграми роботи ОВ зображено на рисунку 8.1, в). Під час дії короткого вхідного позитивного імпульсу в колектор транзистора *VT*1 (рис. 8.1, а) або негативного в базу транзистора *VT*1 в схемі відбувається регенеративний процес, в результаті якого транзистор *VT*2 закривається, а транзистор *VT*1 відкривається. Такий стан схеми квазістійкий і визначається часом перезаряду конденсатора *С* через відкритий *VT*1 за

сталу часу *τ = RС*. При цьому позитивна напруга на базі транзистора *VT*2 зменшується за експонентою з тією ж сталою часу, намагаючись досягти значення  $(-E_K + I_{K0}R_{K1})$ . В момент часу  $t2$  напруга  $U_{K2}$  досягає нульового значення, транзистор *VT*2 відкривається, знову виникає регенеративний процес, в результаті якого після заряджання конденсатора *С* зі сталою часу  $t_{\beta} = R_{K}$ <sup>7</sup> Схема повертається в початковий стан.

При проведенні розрахунку одновібратора з колекторно-базовими зв'язками задають:

- амплітуду вихідного імпульсу *UMAX*;
- тривалість імпульсу *ti;*
- тривалість позитивного фронту *tф*;
- значення періоду запускних імпульсів;
- опір *Rн* навантаження;
- ємність *Сн* навантаження.

Розрахунок параметрів елементів схеми виконують в такій послідовності:

а) напругу джерела живлення *Е<sup>К</sup>* визначають за заданою амплітудою вихідних імпульсів *UМАХ* з умови:

$$
E_K = (1, 1 \div 1, 4) U_{MAX}; \t\t(8.1)
$$

б) транзистор вибирають за колекторною напругою, струмом колектора та швидкодією:

– для забезпечення надійної роботи допустимі колекторна напруга і струм:

$$
U_{Ke} \ge 1,5E_K,\tag{8.2}
$$

$$
I_{K\downarrow I OII} \geq 2I_{KH};\tag{8.3}
$$

– для отримання заданої тривалості позитивного фронту імпульсу:

$$
f_a \ge \frac{0.5}{t_\phi},\tag{8.4}
$$

$$
f_a \ge \frac{0.8}{t_i},\tag{8.5}
$$

причому транзистор вибирається за більшим значенням граничної частоти коефіцієнта передачі *fa*;

в) опір резисторів *RК1* = *RК2* = *R<sup>К</sup>* обчислюють із співвідношення:

$$
R_{\kappa} \ge \frac{E_{\kappa}}{I_{\kappa H}},\tag{8.6}
$$

при цьому перевіряють умову температурної нестабільності амплітуди вихідного імпульсу  $R_K \leq 0.05 U_{MAX}/I_{K0MAX}$  та умову виключення впливу навантаження на роботу схеми  $R_K \leq (0,1\div 0,2)R_H$ :

$$
I_{K0MAX} = I_{K0}^{20} \cdot 2^{\frac{T_{MAX} - 20}{10}}, \tag{8.7}
$$

де  $I^{20}_{\kappa6}$  ${I}_{\kappa0}^{\text{20}}$  – тепловий струм колекторного переходу при 20 °C; *T MAX* – максимально допустима робоча температура транзистора. Амплітуда вихідної напруги

$$
U_{\text{max}} = (E_{\text{K}} - I_{\text{KOMAX}} R_{\text{K}}) \frac{R_{\text{H}}}{R_{\text{H}} + R_{\text{K}}} - U_{\text{KH}}.
$$
 (8.8)

Опір резистора *R* вибирається з умови :

$$
R \le \frac{\beta_{\text{MIN}}}{\gamma} R_{\kappa} \,, \tag{8.9}
$$

де  $\gamma = 1,5\div 2,0 - c$ тупінь насичення транзистора.

Для типових транзисторів малої потужності рекомендується співвідношення  $R \approx 10 R_{\kappa}$ ;

г) ємність часозадавального конденсатора *С* визначається зі співвідношення:

$$
C = \frac{t_i}{R \ln \frac{2 + \nu}{1 + \nu}} \approx \frac{t_i}{R \ln 2},
$$
\n(8.10)

$$
\text{Re } \nu = \frac{I_{\kappa}R}{E_{\kappa}} << 1;
$$

д) напруга джерела зміщення *ЕЗМ* = (0,15÷0,25)*ЕК*; е) опір резисторів *R*1 i *R*2 визначається з умови:

$$
R1 \le R_{\kappa} \left( \frac{\beta_{\text{MIN}}}{1 + \frac{E_{\text{3M}}}{E_{\kappa}} \cdot \frac{\beta_{\text{MIN}} R_{\kappa}}{R2}} \right),
$$
\n(8.11)

$$
R2 \le \frac{E_{\scriptscriptstyle 3M}}{I_{\scriptscriptstyle K0MAX}} \, ; \tag{8.12}
$$

ж) ємність прискорювального конденсатора:

$$
C1 = \frac{1}{2\pi f_a R_{\kappa}};
$$
\n(8.13)

и) час відновлення схеми  $t_B = 3R_K C$ ; необхідно брати до уваги, що відновлення має закінчитися до надходження наступного вхідного імпульсу, тобто  $T - t_I > t_B$ ;

к) тривалість негативного фронту імпульсу колекторної напруги транзистора *VT*1 дорівнює:

$$
t_{\varphi}^{-} \approx 3C \frac{R_{\kappa 2} R1}{R_{\kappa 2} + R1};
$$
\n(8.14)

л) тривалість позитивних фронтів імпульсів обох транзисторів

$$
t_{\phi}^{+} = \frac{0.5}{f_a};\tag{8.15}
$$

м) діод *VD* вибирають з малою прямою напругою *UПР* і *UЗВОР* > *EK*; н) амплітуда вхідного запускного імпульсу:

$$
U_{_{BX3}} = \frac{I_{_{KH}}(R_{_{BH}} + R_{_{HP}} + R_{_{BX}})\gamma}{0,2\beta_{_{MIN}}};
$$
\n(8.16)

де  $R_{BH}$  – внутрішній опір джерела сигналу,  $R_{BX}$  – вхідний опір схеми. Ємність *С<sup>Р</sup>* визначається за формулою:

$$
C_{P} = \frac{\mathcal{N}_{BH} \cdot \tau_{a}}{0.63 \cdot U_{BXS}}.
$$
\n(8.17)

Недоліком схеми одновібратора з колекторно-базовими зв'язками є вплив опору навантаження на процеси перемикання схеми і значна тривалість фронту колекторної напруги *UК2* при закриванні транзистора *VT*2, яка визначається зарядом конденсатора *С*1. Такі недоліки відсутні в схемі ждучого мультивібратора з емітерним зв'язком.

В початковому стані схеми (рис. 8.1, б) при  $U_{BX} = 0$  транзистор VT1 закритий, а транзистор *VT*2 відкритий та насичений. З надходженням негативного запускного імпульсу в базу транзистора *VT*1 останній відкривається, підключаючи заряджальний конденсатор часозадавального кола *С* до входу транзистора *VT*2, і закривається на час перезаряджання цього конденсатора до напруги, близької до нуля. Після цього схема повертається до початкового стану.

Робота схеми в сталому та квазістійкому станах забезпечується різними значеннями напруги емітера *UE*, яка визначається емітерним струмом транзистора *VT*1 або *VT*2. Емітерний струм *VT*1 менший за струм емітера *VT*2 внаслідок різних опорів *RK1* i *RK2*. Часові діаграми роботи схеми зображено на рисунку 8.1, г). Задано параметри одновібратора з емітерним зв'язком аналогічні схемі з колекторно-базовими зв'язками, а методика розрахунку дещо відрізняється.

1. Вибір джерела живлення *Е<sup>К</sup>* та типу транзистора визначають за методикою розрахунку одновібратора з колекторно-базовими зв'язками.

2. Опір резистора *RК1* вибирають відповідно до вимоги надійного відкривання та закривання транзистора *VТ*1 рівнями напруги *UЕ1* та *UЕ2*, різниця між якими вибирається не меншою 1,5÷2 В.

Для створення такого перепаду емітерний струм транзистора *VT*2 має бути у декілька разів більшим за емітерний струм транзистора *VT*1, тому  $R_{K1}$  вибирають із співвідношення:

$$
R_{\kappa_1} = (2...3)R_{\kappa_2},\tag{8.18}
$$

$$
R_{E} = \frac{U_{EMAX} R_{K1} R_{K2}}{E_{K} (R_{K1} + R_{K2})}.
$$
\n(8.19)

#### 3. Ємність часозадавального конденсатора:

$$
C = \frac{t_{\scriptscriptstyle I}}{R \cdot \ln\left(1 + \frac{K2}{K1 + \nu}\right)},\tag{8.20}
$$

$$
\begin{aligned} \n\text{Re} - \nu &= \frac{I_{K0} R_E}{E_K} << 1; \\ \nK1 &= \frac{R_{K1}}{R_{K1} + R_E}; \\ \nK2 &= \frac{R_{K2}}{R_{K2} + R_E}. \n\end{aligned}
$$

Опір резисторів подільника *R*1 і *R*2 визначається з вимоги закривання транзистора *VT*1 в стійкому стані та вимоги насичення транзистора *VT*1 у квазістійкому стані:

$$
R1 \ge \frac{\beta_{\text{MIN}} \left( R_{\text{K1}} - R_{\text{K2}} \right)}{1 + \left( R_{\text{K2}} + R_{\text{E}} \right) \frac{\beta_{\text{MIN}} I_{\text{K0MAX}}}{E_{\text{K}}}},
$$
(8.21)

$$
R2 \ge \frac{R1R_{E}\beta_{\text{MIN}}}{R_{\text{K1}}\beta_{\text{MIN}} - R1}.
$$
\n(8.22)

5. Час відновлення схеми  $t_{B} \approx 3C(R_{K1} + R_{E})$ . При цьому має виконуватись умова  $t_{B}$  <  $T - t_{I}$ .

6. Тривалість фронтів імпульсу колекторного навантаження транзистора *VT*2:

$$
t_{\phi}^{-} \approx t_{\phi}^{+} \approx 3 \cdot R_{K2} \cdot (C_{H} + C_{K}), \tag{8.23}
$$

де *С<sup>Н</sup>* і *С<sup>К</sup>* – ємності навантаження та колекторного переходу, відповідно.

8. Амплітуда вихідних імпульсів

$$
U_{\max} = \frac{(E_{K} - I_{K0MAX}R_{K2}) \cdot R_{H}}{R_{H} + R_{K2}} - \frac{E_{K}R_{E}}{R_{K2} + R_{E}} - U_{KH}.
$$
 (8.24)

Параметри елементів схеми запуску аналогічні схемі одновібратора з колекторно-базовими зв'язками.

 $\frac{1}{n}$   $(R_{K1} - R_{K2})$ <br>  $+ R_E$   $\frac{\beta_{MIN}}{E_K}$ <br>  $+ R_E$   $\frac{R1R_E\beta_{MIN}}{E_K}$ <br>  $R_{K1}\beta_{MIN} - R1$ <br>  $t_B \approx 3C(R_{K1})$ <br> **IYJILEY** KOL<br> **IYJILEY** KOL<br> **IYJILEY** KOL<br> **IYJILEY** KOL<br> **IYJILEY** KOL<br> **IYJILEY** KOL<br> **ITTIM** SER<br> **INCERENT AREA** Регулювання тривалості вихідних імпульсів в схемах одновібраторів (див. рис. 8.1, а, б) можна досягти як зміною параметрів *R* і *С* часозадавального кола, так і підключенням резистора *R* до регульованого джерела напруги. В останньому випадку регулюється напруга, до якої намагається перезарядитися конденсатор *С*, в квазістійкому стані, а значить, змінюється і момент досягнення напругою на конденсаторі нульового значення.

#### **8.3 Автоколивальні мультивібратори**

Автоколивальні генератори прямокутних імпульсів (мультивібратор) – це пристрої, здатні почергово знаходитись в двох тимчасово стійких (квазістійких) станах, в кожен з яких вони переходять автоматично за рахунок перехідних процесів, що відбуваються в схемі. Як і одновібратори, мультивібратори (МВ) можна реалізувати на дискретних елементах, логічних, інтегральних схемах та операційних підсилювачах.

Схеми на логічних елементах широко використовуються в цифровій апаратурі широкого призначення в складі стандартних комплексів інтегральних елементів.

МВ на ОП в більшості своїй знаходять призначення в вимірювальній апаратурі, спеціальних пристроях.

Типову схему симетричного автоколивального мультивібратора на біполярних транзисторах показано на рисунку 8.2, а).

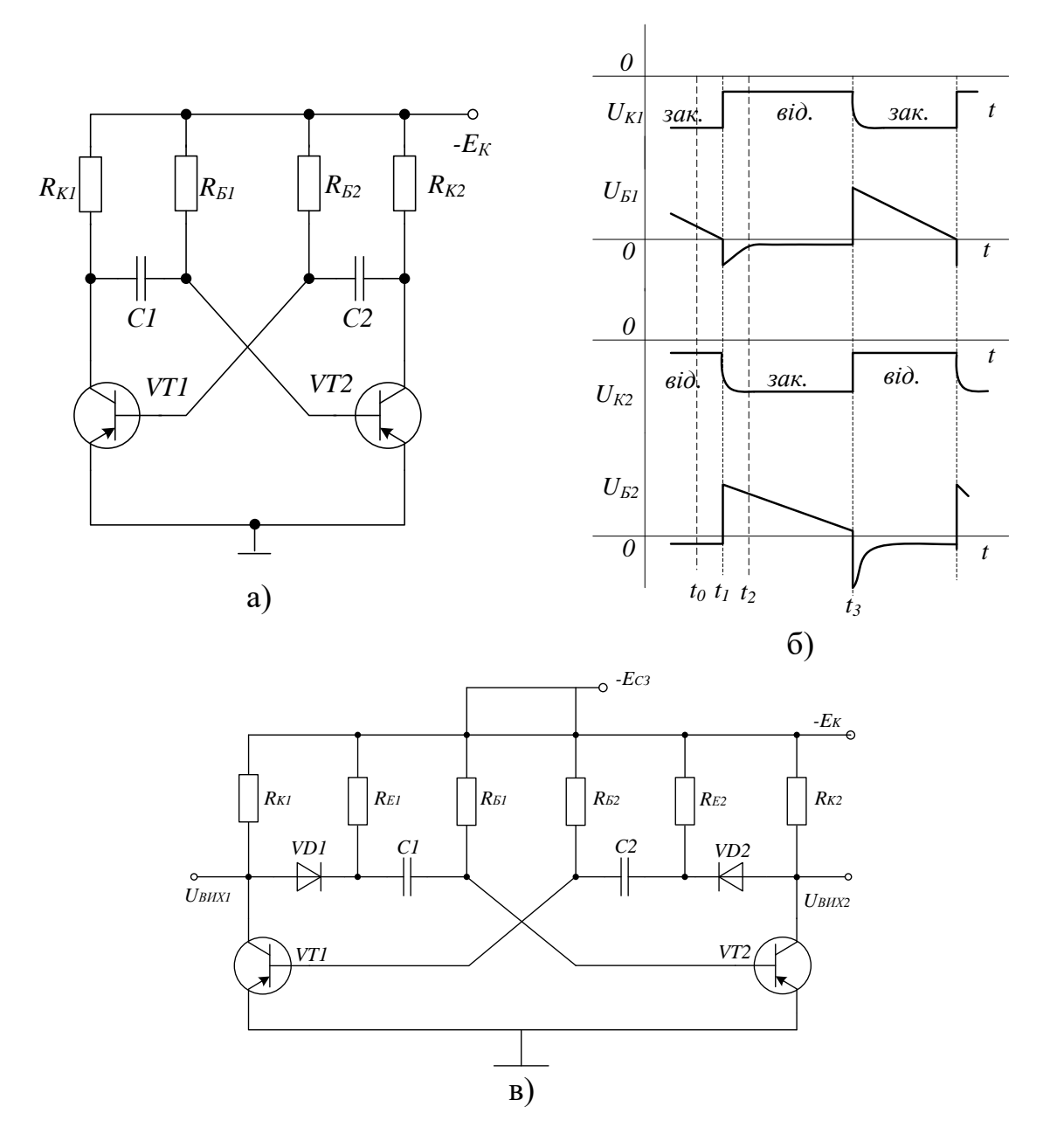

Рисунок 8.2

В цій схемі тривалість квазістійкого стану, як і в схемі OВ з колекторно-базовими зв'язками, визначається часом перезаряду конденсатора, підключеного через відкритий транзистор до входу закритого, від напруги, приблизно, *Е<sup>К</sup>* до нульової напруги. Цей момент визначає лавиноподібний перехід МВ до нового квазістійкого стану, коли відкритий та закритий транзистори змінюють свої стани на протилежні і вступає в дію друге часозадавальне коло, яке визначає тривалість другого квазістійкого стану. За цей час конденсатор першого часозадавального кола відновлює свій заряд. Порядок роботи схеми ілюструється часовими
діаграмами (див. рис. 8.2, б), де для спрощення вважається, що перехід схеми з одного стійкого стану до другого відбувається миттєво. Як видно з цих діаграм, передній фронт вихідних імпульсів «завалений» і визначається часом відновлення напруги на конденсаторах *С*1 та *С*2  $(\tau = R_K C)$ . Для виключення цього в схему можна включити кола з R3 та VD, які відділяють зарядний струм від колекторних кіл транзисторів (див. рис. 8.2, в).

При проведенні розрахунку автоколивального мультивібратора задають:

– амплітуду вихідного імпульсу *UMAX*;

– період коливань *T* ;

– шпаруватість *Q* ;

– тривалість позитивного фронту *tФ*.

Розрахунок параметрів елементів проводять в такій послідовності.

1. Визначають напругу джерела живлення *Е<sup>К</sup>* за заданою амплітудою вхідних імпульсів  $U_{MAX}$  (за умови  $E_K = (1, 1 \div 1, 4)U_{MAX}$ );

2. Транзистор вибирають за колекторною напругою, струмом колектора та швидкодією:

– для забезпечення надійності роботи допустимі: колекторна напруга  $U_{K,1} > 1, 5E_{K}$  і струм  $I_{K,2} \geq 2I_{K}$ ;

– для забезпечення необхідної частоти роботи  $f_a \leq \frac{8}{4}$  ).  $f_a \leq \frac{8}{t_{i_{\min}}}$ 

3. Для виключення впливу навантаження на роботу схеми опори резисторів *RК1* = *RК2* = *R<sup>К</sup>* вибирають за умови *RК1*  (0,1…0,2)*RН*. Якщо  $R_H = \infty$ , то максимальний опір резистора  $R_H$  вибирають за умови  $I_{K0MAX}R_K \ll E_K$ . Мінімальний опір резистора обмежено співвідношенням:

$$
R_{\text{KMIN}} \gg \frac{2E_{\text{K}}}{I_{\text{KAOD}}}.\tag{8.25}
$$

4. Перевіряють амплітуду вихідного імпульсу, яка дорівнює:

$$
U = (E_{K} - I_{K0MAX} R_{K}) \frac{R_{H}}{R_{K} + R_{H}},
$$
\n(8.26)

якщо вона менша заданої, збільшують *ЕК*.

5. Значення базових опорів  $R_{b1} = R_{b2} = R_b$  вибирають за умови забезпечення насичення  $(\gamma = 1.5 \div 2)$  транзистора в квазістійкому стані:

$$
R_{\scriptscriptstyle E} \ge \frac{\beta_{\scriptscriptstyle \min} R_{\scriptscriptstyle K}}{\gamma}.
$$
\n(8.27)

6. Для симетричного мультивібратора значення ємностей *С*1 = *С*2 = *С* визначають за формулою:

108

$$
C = \frac{T}{2R_{\rm s} \ln \frac{2+\nu}{1+\nu}} \approx \frac{T}{2R_{\rm s} \ln 2},
$$
\n(8.28)

де  $v = \frac{I_{K0}R_{B}}{R}$  < 1. *К*  $K0$ <sup> $\blacktriangle$ </sup>*G Е*  $v = \frac{I_{K0}R}{I}$ 

7. Для несиметричного МВ ємності конденсаторів *С*1 і *С*2 розраховують, підставляючи замість часу *Т*/2 відповідно тривалості імпульсів *tІ1*, *tІ2* :

$$
C1(2) = \frac{t_{1(2)}}{R_E \ln \frac{2+\nu}{1+\nu}}.
$$
\n(8.29)

8. Тривалість позитивного та негативного фронтів імпульсу відповідно дорівнюють:

$$
t_{\phi}^{+} \approx 3 \cdot R_{K} \cdot (C_{H} + C_{K}), \qquad (8.30)
$$

$$
t_{\phi}^- \approx 3 \cdot R_{\kappa} \cdot C \,. \tag{8.31}
$$

Регулювання тривалості вихідних імпульсів можна досягнути як зміною параметрів *С* і *RБ*, так і підключенням резисторів *R<sup>Б</sup>* до регульованого джерела напруги – *EЗМ*. Потрібно пам'ятати, що за зміни параметрів *R<sup>Б</sup>* і *С* тільки одного плеча МВ змінюються його частота та шпаруватість, а при зміні *EЗМ* змінюється тільки частота.

#### **8.4 Порядок виконання роботи**

8.4.1 Дослідження ОВ на БТ.

1. Підключити лабораторний стенд (рис. 8.3).

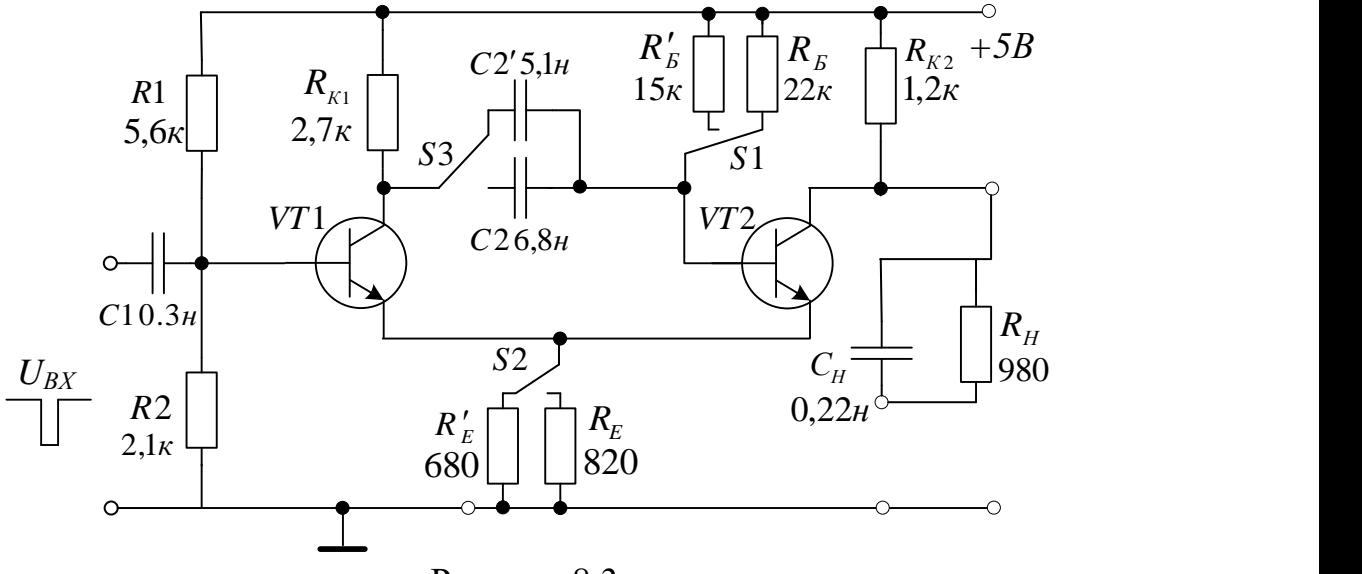

Рисунок 8.3

2. Встановити перемикачі у верхнє положення. Розрахувати тривалість генерованих імпульсів за формулою:

$$
t_i \approx C2R_E \ln\left(1 + \frac{K2}{K1}\right). \tag{8.32}
$$

3. Від генератора прямокутних імпульсів подати на вхід схеми імпульси від'ємної полярності з такими параметрами:  $U_{RXM} = 1 B$ , шпаруватість 2,  $f = 5$  к $\Gamma$ ц.

4. Зафіксувати часові діаграми на колекторі, емітері та базі *VT*2.

5. Встановити перемикачі у нижнє положення. Повторити дослідження п. 2–п. 4.

6. Встановити перемикачі у довільне положення. Повторити дослідження п. 2–п. 4. Змінити положення перемикачів і повторити цей пункт.

7. Порівняти часові діаграми напруги на колекторах транзисторів, отримані в п. 4 – п. 6.

8. Порівняти теоретичні та експериментальні значення параметрів ОВ на БТ.

9. Зробити належні висновки.

#### **8.4.2 Дослідження симетричного МВ на БТ**

1. Підключити лабораторний стенд. Перемикачі *S*1, *S*2, *S*3 спарені.

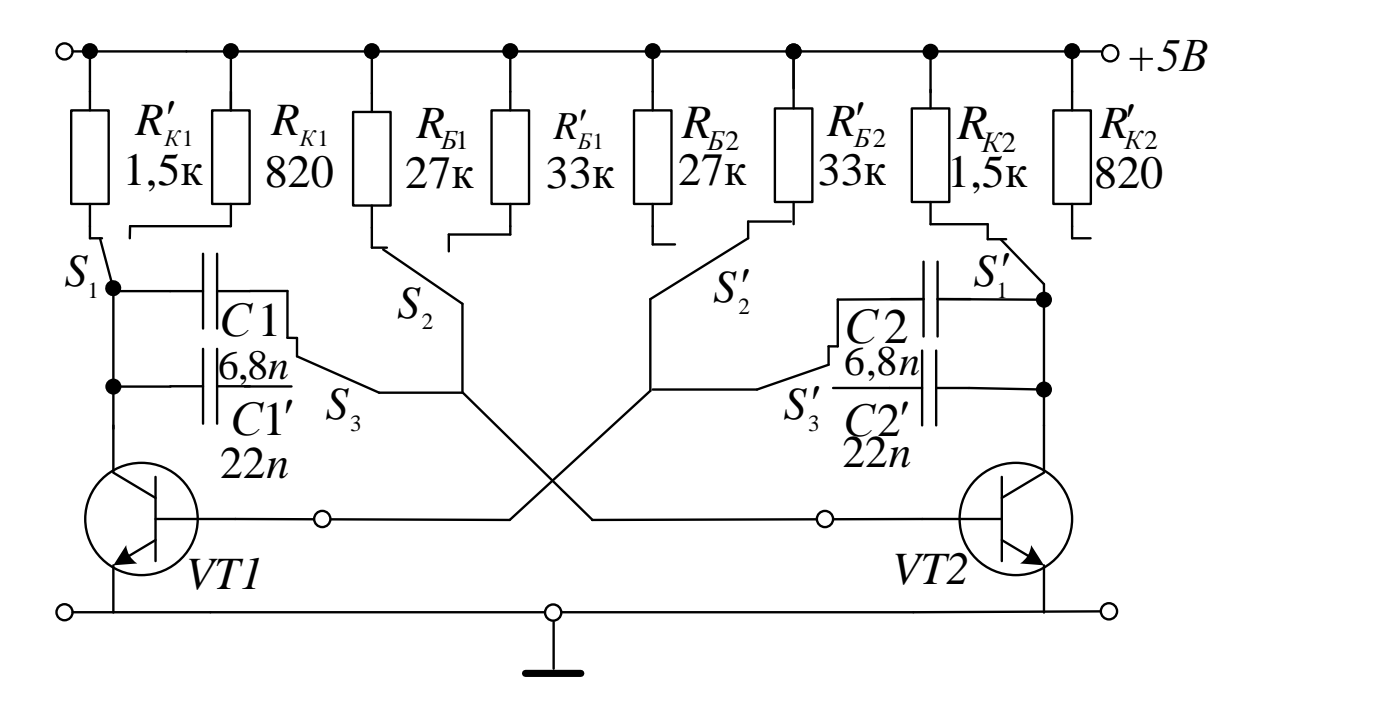

Рисунок 8.4

2. Встановити перемикачі у верхнє положення. Розрахувати період генерованих імпульсів за формулою:

$$
T \approx 2CR_{\rm s}\ln(2). \tag{8.33}
$$

3. Зафіксувати часові діаграми на колекторі, емітері та базі *VT*1.

4. Встановити перемикачі у нижнє положення. Повторити дослідження п. 2–п. 3.

5. Встановити перемикачі у довільне положення. Повторити дослідження п. 2–п. 3. Змінити положення перемикачів і повторити цей пункт.

6. Порівняти часові діаграми напруги на колекторах транзисторів, отримані в п. 3 – п. 5. Зробити належні висновки.

7. Порівняти теоретичні та експериментальні значення параметрів ОВ на БТ.

8. Зробити належні висновки.

#### **8.5 Комп'ютерне моделювання**

Також цю лабораторну роботу можна виконати у пакеті EWB або Multisim.

Досліджувані схеми та результати моделювання мультивібраторів на БТ в пакеті EWB зображено на рисунках 8.5 та 8.6.

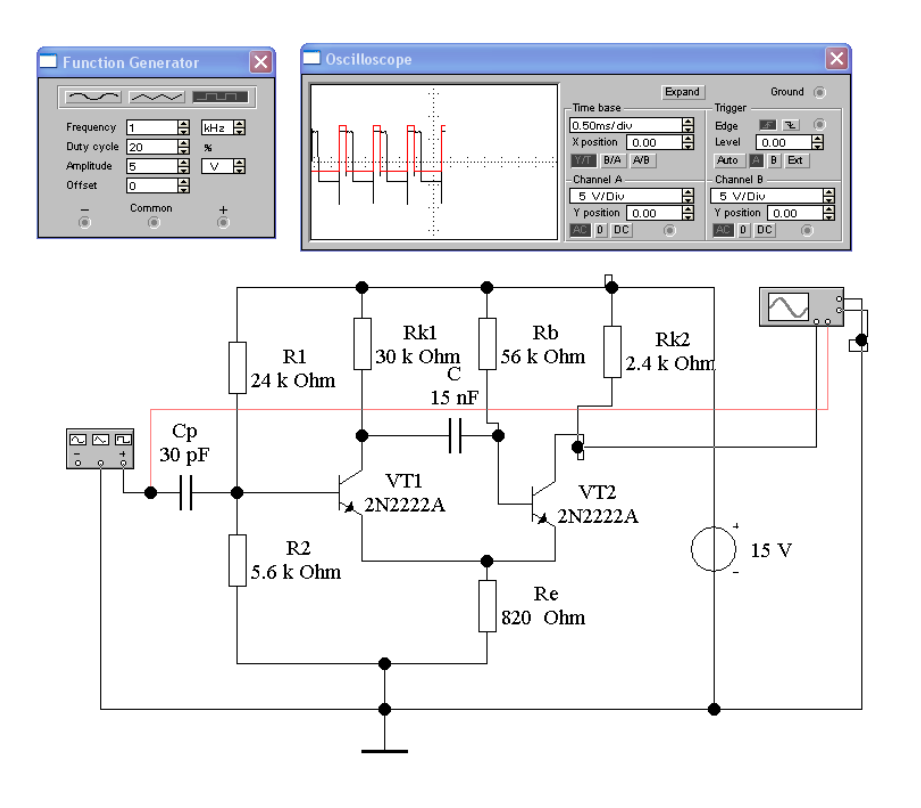

Рисунок 8.5 – Схема ждучого мультивібратора та результати моделювання в пакеті EWB

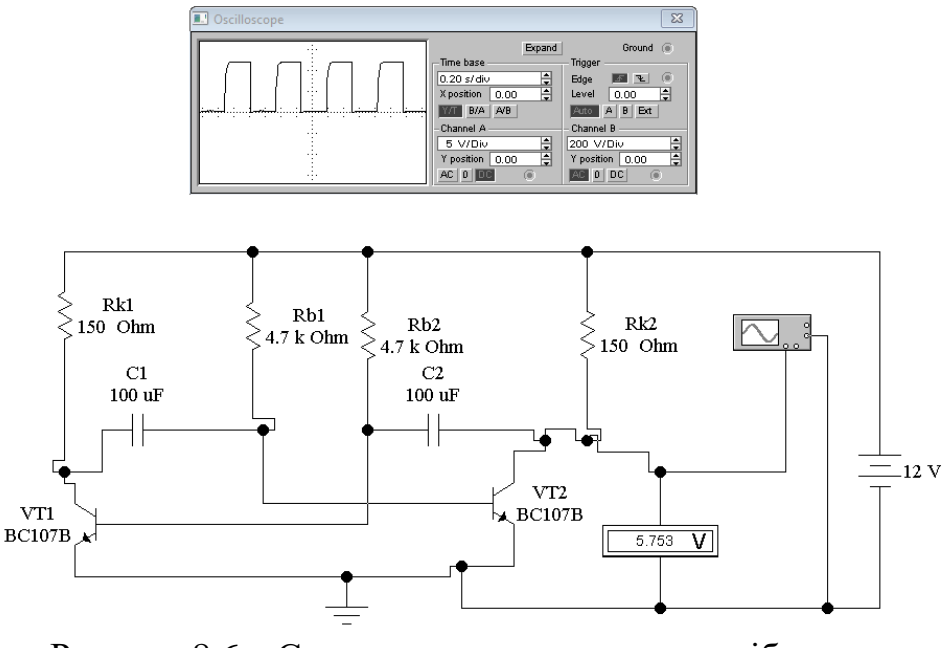

Рисунок 8.6 – Схема симетричного мультивібратора та результати моделювання в пакеті EWB

Досліджувані схеми та результати моделювання мультивібраторів на БТ в пакеті Multisim зображено на рисунках 8.7 та 8.8.

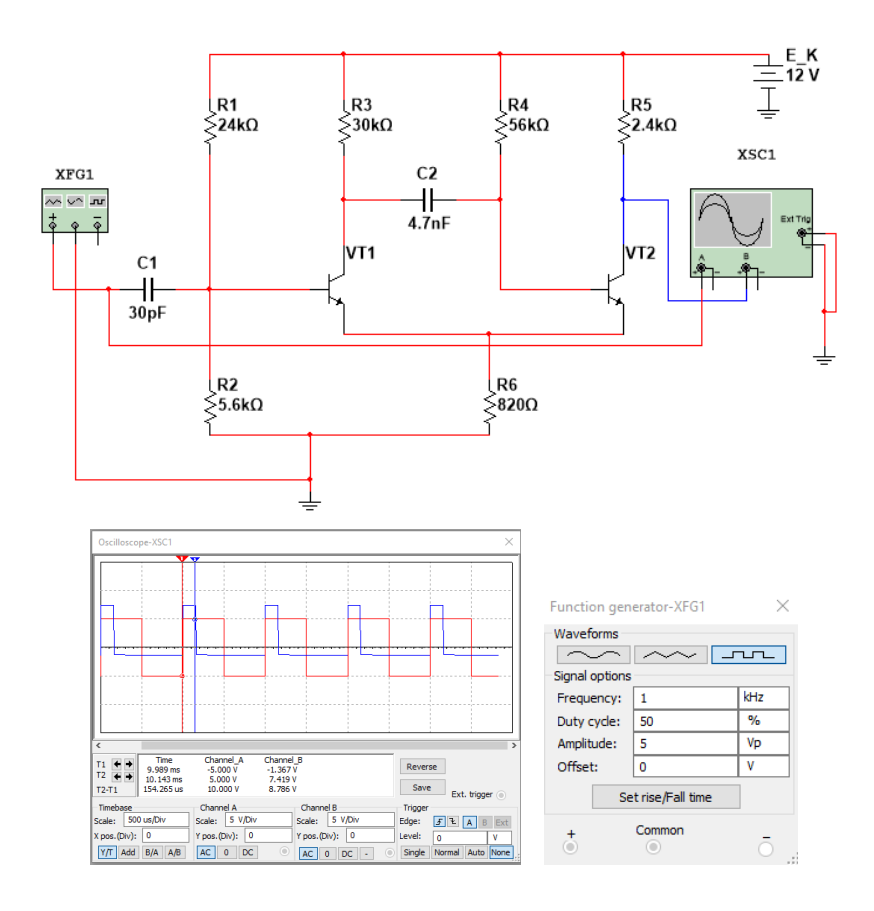

Рисунок 8.7 – Схема ждучого мультивібратора мультивібратора та результати моделювання в пакеті Multisim

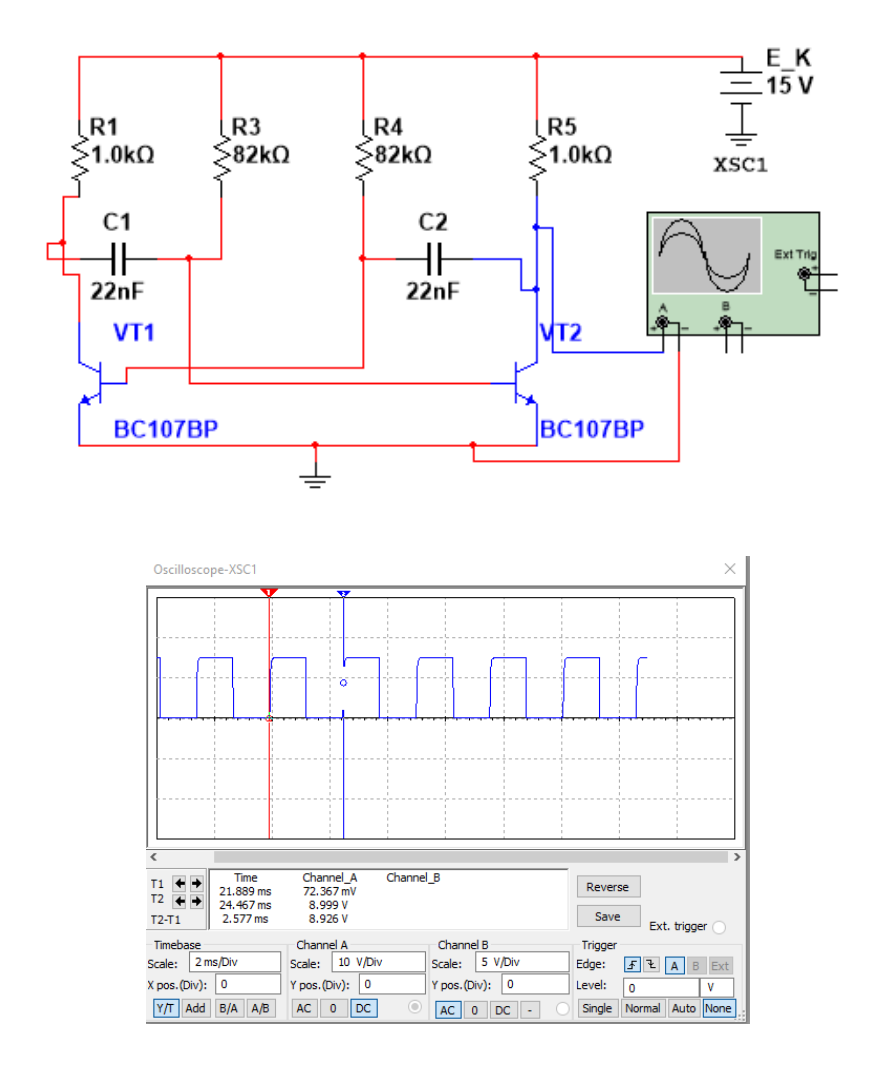

Рисунок 8.8 – Схема симетричного мультивібратора та результати моделювання в пакеті Multisim

#### **Контрольні питання**

1. З яких виходів OВ на дискретних елементах краще знімати напругу?

2. Які засоби зміни тривалості вихідних імпульсів можна застосовувати в схемах OВ?

3. Яку роль відіграє вхідний подільник у схемі OВ з емітерним зв'язком?

4. Поясніть фізичні принципи зміни частоти та шпаруватості генерованих імпульсів всіх розглянутих схем МВ.

5. Показати кола заряду та розряду хронувальних конденсаторів в схемі автоколивального МВ.

6. Виконати порівняльний аналіз характеристик схем OВ з колекторнобазовими і емітерними зв'язками

# **Лабораторна робота № 9 ДОСЛІДЖЕННЯ АВТОКОЛИВАЛЬНИХ І ЖДУЧИХ МУЛЬТИВІБРАТОРІВ НА ОПЕРАЦІЙНИХ ПІДСИЛЮВАЧАХ**

**Мета роботи** – вивчення принципів роботи, методів розрахунку і особливостей настроювання автоколивальних і ждучих мультивібраторів на операційних підсилювачах (ОП), отримання навичок їх реалізації, настроювання і дослідження в реальних умовах.

#### **9.1 Автоколивальний мультивібратор**

Принцип дії автоколивального мультивібратора (АМ) на ОП. АМ – це генератор сигналів прямокутної форми. Його схема (рис. 9.1) схожа на схему компаратора з гістерезисом. Тільки на відміну від останнього тут замість генератора вхідної напруги стоїть конденсатор.

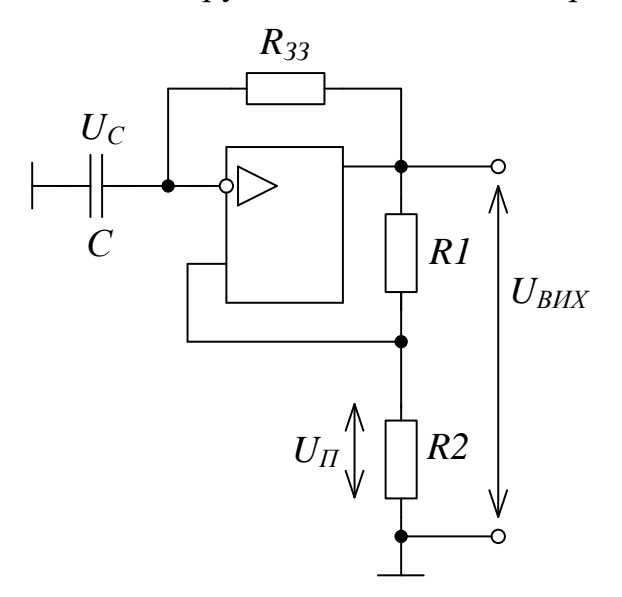

Рисунок 9.1

Резистори *R1* і *R2* утворюють подільник напруги, частина вихідної напруги з якого подається назад на неінвертувальний вхід. При  $U_{BIX}=+U_{HAC}$  (рис. 9.2) напруга зворотного зв'язку називається верхньою пороговою напругою і визначається за формулою:

$$
U_{\scriptscriptstyle\Pi,B} = \frac{R2}{R1 + R2} (+U_{\scriptscriptstyle HAC}) \,. \tag{9.1}
$$

Коли *UВИХ*= +*UНАС*, тоді струм *І* через *RЗЗ* заряджає конденсатор *С*. Заряджання відбувається до того часу, поки *UC*<*UП.В.*, а на виході зберігається напруга +*UНАС*.

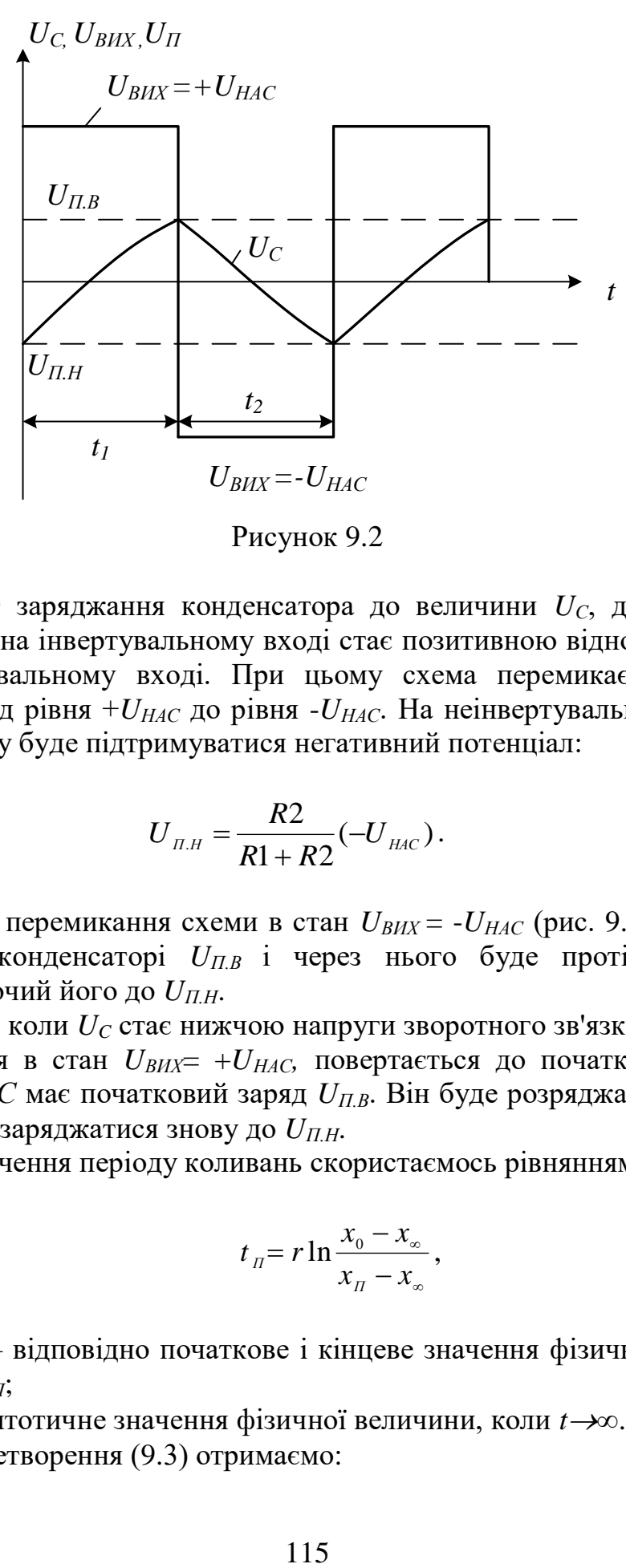

Рисунок 9.2

В момент заряджання конденсатора до величини *UС*, дещо більшої *UП.В*, напруга на інвертувальному вході стає позитивною відносно напруги на неінвертувальному вході. При цьому схема перемикається і *UВИХ* змінюється від рівня +*UНАС* до рівня -*UНАС*. На неінвертувальному вході у цьому випадку буде підтримуватися негативний потенціал:

$$
U_{\pi} = \frac{R2}{R1 + R2} (-U_{\text{HAC}}).
$$
 (9.2)

В момент перемикання схеми в стан *UВИХ* = -*UНАС* (рис. 9.2) початкова напруга на конденсаторі *UП.В* і через нього буде протікати струм, перезаряджаючий його до *UП.Н*.

В момент, коли *U<sup>C</sup>* стає нижчою напруги зворотного зв'язку *UП.Н*, схема перемикається в стан *UВИХ*= +*UНАС,* повертається до початкового стану. Конденсатор *С* має початковий заряд *UП.В*. Він буде розряджатися від *UП.В* до нуля і перезаряджатися знову до *UП.Н*.

Для визначення періоду коливань скористаємось рівнянням:

$$
t_{\rm n} = r \ln \frac{x_{\rm 0} - x_{\rm \infty}}{x_{\rm n} - x_{\rm \infty}},
$$
\n(9.3)

де *x0, x<sup>П</sup>* – відповідно початкове і кінцеве значення фізичної величини на інтервалі *tП*;

*x<sup>∞</sup>* – асимптотичне значення фізичної величини, коли *t∞*.

Після перетворення (9.3) отримаємо:

$$
t_2 = CR_{33} \ln \frac{U_{\text{H.B.}} - (-U_{\text{HAC}})}{U_{\text{H.B.}} - (-U_{\text{HAC}})} = CR_{33} \ln \frac{R2 + R1 + R2}{R1 + R2 - R2} = CR_{33} \ln \left(1 + \frac{2R2}{R1}\right). \tag{9.4}
$$

Для симетричного МВ *t1*=*t2*, тоді період коливань:

$$
T = 2t_2 = CR_{33} \ln \left( \frac{R1 + 2R2}{R1} \right). \tag{9.5}
$$

Якщо *R1*=*R2*, то

$$
T \approx 2.2 R_{33} C. \tag{9.6}
$$

Частота генерації:

$$
f = \frac{1}{T} \approx 0.4545 \frac{1}{R_{33}C}
$$
 (9.7)

# **9.2 Принцип роботи ждучого мультивібратора (ЖМ)**

Як відомо, тривалість імпульсу ЖМ залежить тільки від зовнішніх елементів, підключених до ОП. З рисунка 9.3 видно, що ЖМ спрацьовує по негативному фронту вхідного імпульсу *UВХ*, тривалість якого може бути більшою або меншою власної тривалості вихідного імпульсу одновібратора.

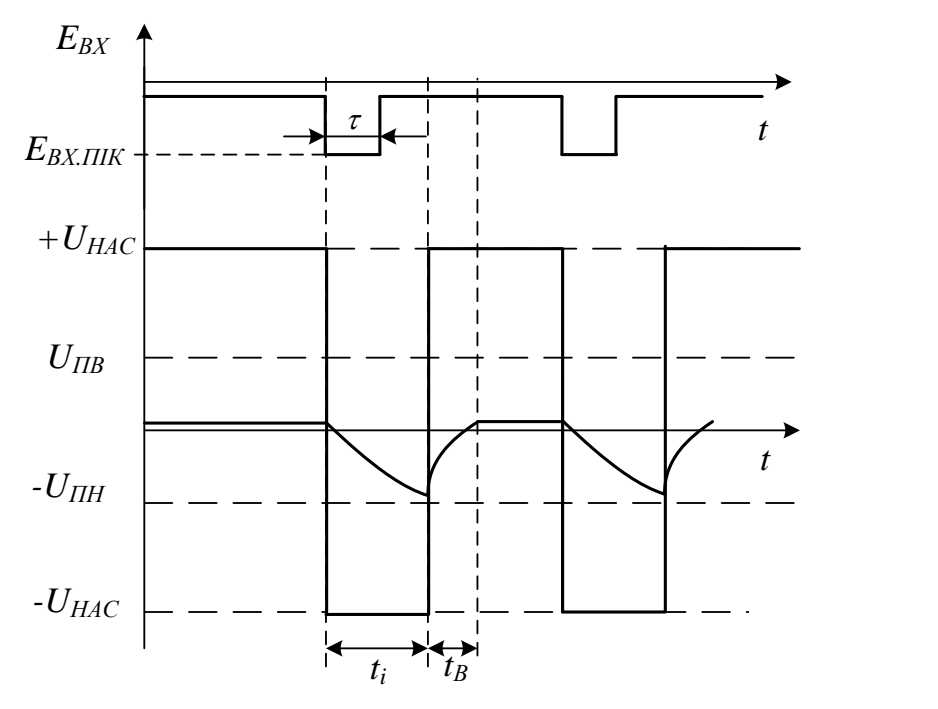

Рисунок 9.3

Розглянемо режими роботи ЖМ.

Режим очікування. На рисунку 9.4 *UВИХ*= +*UНАС* на неінвертувальний вхід ОП з подільника *R1*, *R2* потрапляє напруга зворотного зв'язку *UП.В*, значення якої визначається рівнянням (9.1).

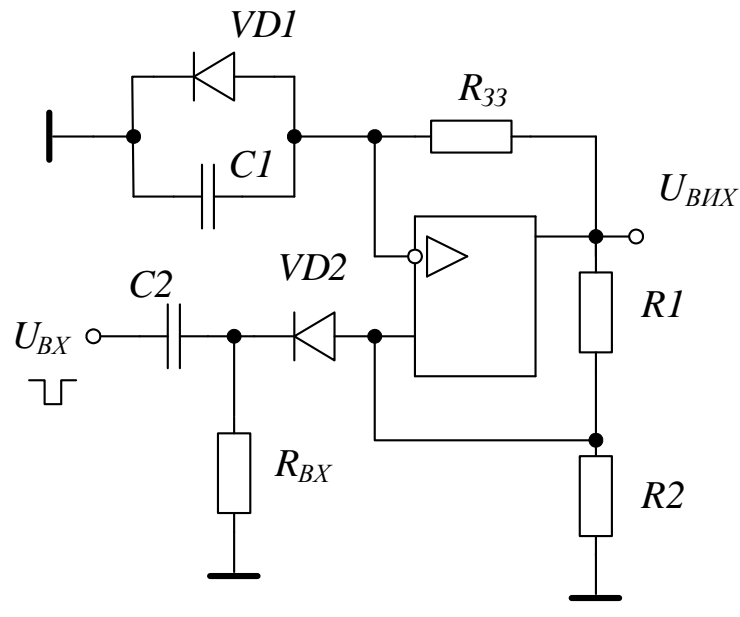

Рисунок 9.4

Діод *VD* фіксує на вході (-) позитивну напругу на рівні 0,5 В. При цьому напруга на неінвертувальному вході позитивна відносно напруги на інвертувальному вході і ОП підсилює цю диференційну вхідну напругу,  $U_{BUX}=+U_{HAC}$ .

Перехід до стану витримки. Якщо на вхід схеми подається постійна позитивна напруга, то на неінвертувальному вході зберігається позитивний потенціал, відносно інвертувального входу, тому *UВИХ = +UНАС*. Якщо ж сигнал різко змінює свою полярність на негативну, а його пікове значення  $|E_{B X \Pi K}| > |U_{I}B|$ , то напруга на неінвертувальному вході спадає нижче рівня напруги на інвертувальному вході. Вихід схеми перемикається *UВИХ*= -*UНАС* і ЖМ переходить в режим витримки.

Режим витримки – нестійкий стан, у якому ЖМ не може довго перебувати. Розглянемо особливості цього режиму. З подільника *R*1, *R*2 на неінвертувальний вхід потрапляє негативна напруга *UПВ,* схема перемикається в стан *UВИХ*= +*UНАС*. Це момент закінчення циклу роботи ЖМ; вихідний імпульс закінчився і схема повернулась до стійкого стану. Діод *VD2* від'єднав коло запуску від одновібратора на час генерування імпульсу. Щоб отримати одновібратор, що генерує позитивний імпульс при збудженні позитивним вхідним сигналом, достатньо змінити полярність підключення діодів.

Для визначення тривалості імпульсу і часу відновлення скористаємося формулою для визначення часу переривання експоненціальнного процесу. За час генерування імпульсу напруга на *С* змінюється від 0,5В до *UП.Н* тоді

$$
t_{i} = CR_{33} \ln \frac{0.5 - (-U_{HAC})}{R2} \approx CR_{33} \ln \left(1 + \frac{R2}{R1}\right) \qquad (9.8)
$$
  

$$
\frac{R2}{R1 + R2}(-U_{HAC}) - (-U_{HAC})
$$

$$
t_{\text{BIZH}} = CR_{33} \ln \left( \frac{U_{\text{II.H.}} - U_{\text{HAC}}}{0.5 - U_{\text{HAC}}} \right) \approx CR_{33} \ln \left( 1 + \frac{R2}{R1 + R2} \right) \tag{9.9}
$$

#### **9.3 Проведення досліджень**

# **9.3.1 Дослідження автоколивального мультивібратора на ОП**

1. Скласти схему автоколивального мультивібратора на ОП (рис. 9.5), де *R1* = 30 кОм, *R2*=2,4 кОм; *Rзз* = 150 кОм, *С* = 0,47 мкФ.

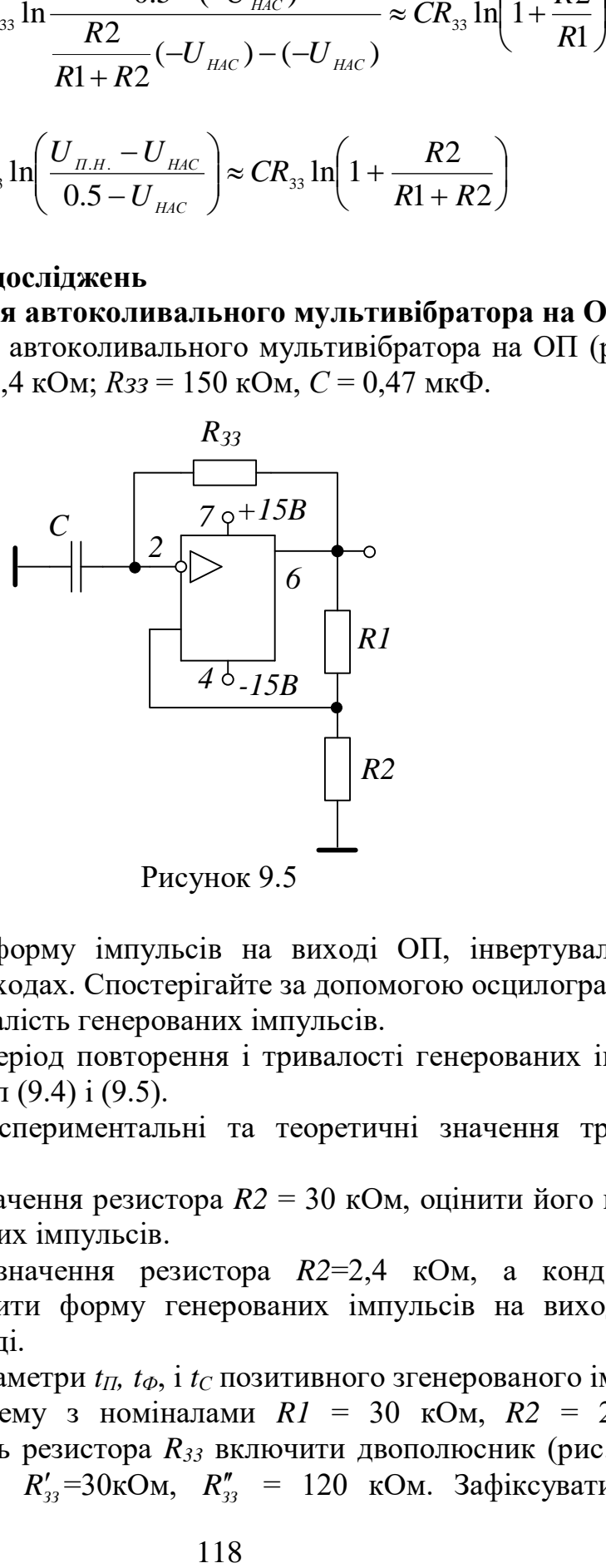

Рисунок 9.5

2. Зафіксувати форму імпульсів на виході ОП, інвертувальному і неінвертувальному входах. Спостерігайте за допомогою осцилографа.

3. Виміряти тривалість генерованих імпульсів.

4. Розрахувати період повторення і тривалості генерованих імпульсів за допомогою формул (9.4) і (9.5).

5. Порівняти експериментальні та теоретичні значення тривалості імпульсів.

6. Встановити значення резистора *R2* = 30 кОм, оцінити його вплив на параметри генерованих імпульсів.

7. Встановити значення резистора *R2*=2,4 кОм, а конденсатора *С* = 6,8 нФ. Накреслити форму генерованих імпульсів на виході ОП і інвертувальному вході.

8. Визначити параметри *tП, tФ*, і *t<sup>С</sup>* позитивного згенерованого імпульсу.

9. Відновити схему з номіналами *R1* = 30 кОм, *R2* = 2,4 кОм, *С* = 0,47 мкФ. Замість резистора *R<sup>33</sup>* включити двополюсник (рис. 9.6), де діод *VD* – 1N4001,  $R'_{33}$ =30кОм,  $R''_{33}$  = 120 кОм. Зафіксувати форму генерованих імпульсів, визначивши експериментально тривалість негативного і позитивного імпульсів.

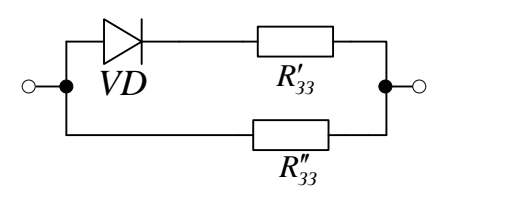

Рисунок 9.6

10. Проаналізувати зміну параметрів генерованих імпульсів при різних варіантах схеми.

#### **9.3.2 Дослідження ждучого мультивібратора на ОП**

1. Склати схему ждучого мультивібратора на ОП (рис. 9.7), де *R1* = 30 кОм, *R2* = 2,4 кОм, *RЗЗ* = 220 кОм, *С* = 0,47 мкФ, *VD1* і *VD2* – діоди 1N4001, *СВХ* = 22 нФ, *RВХ* = 2,2 кОМ.

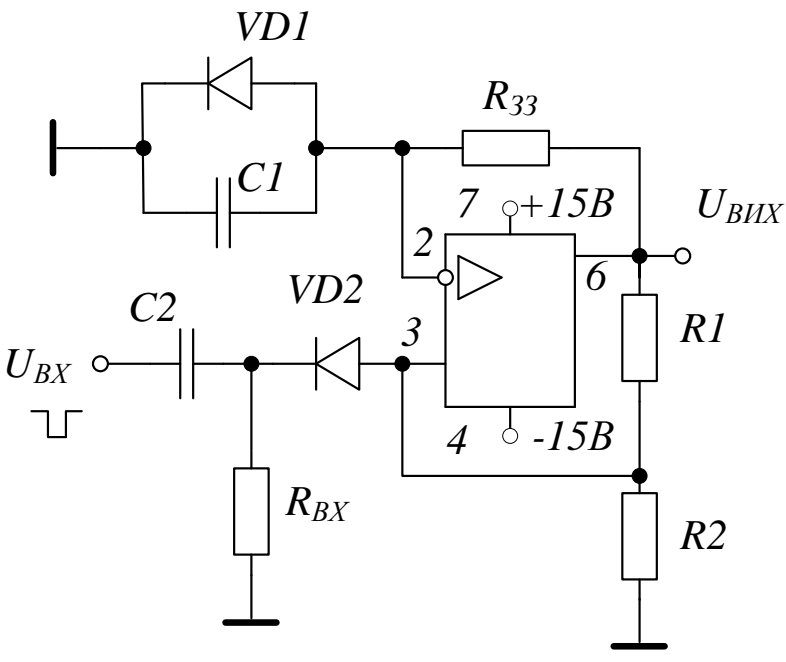

Рисунок 9.7

2. З генератора прямокутні імпульси подати на вхід схеми; імпульси негативної полярності з параметрами: амплітуда 1В; *tІ*=30 мс; *f*=1 кГц.

3. Зафіксувати форму імпульсів на виході ОП, інвертувальному і неінвертувальному входах. Спостерігати за допомогою осцилографа.

4. Виміряти тривалість генерованих імпульсів.

5. Розрахувати період повторення і тривалості генерованих імпульсів за допомогою формул (9.8) і (9.9).

6. Порівняти експериментальні та теоретичні значення тривалості імпульсів.

# **9.4 Комп'ютерне моделювання**

Також цю лабораторну роботу можна виконати у пакеті EWB або Multisim.

Досліджувані схеми та результати моделювання мультивібраторів на ОП в пакеті EWB зображено на рисунках 9.8 та 9.9.

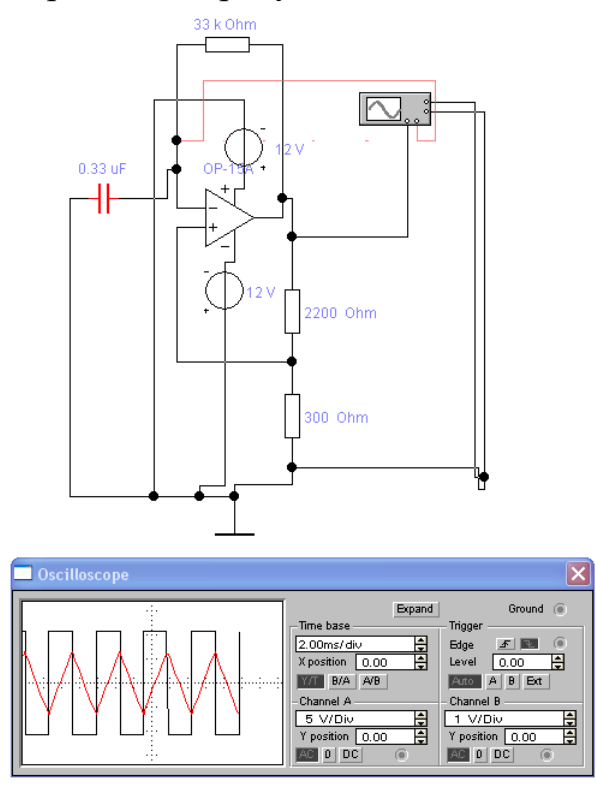

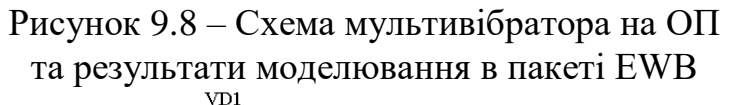

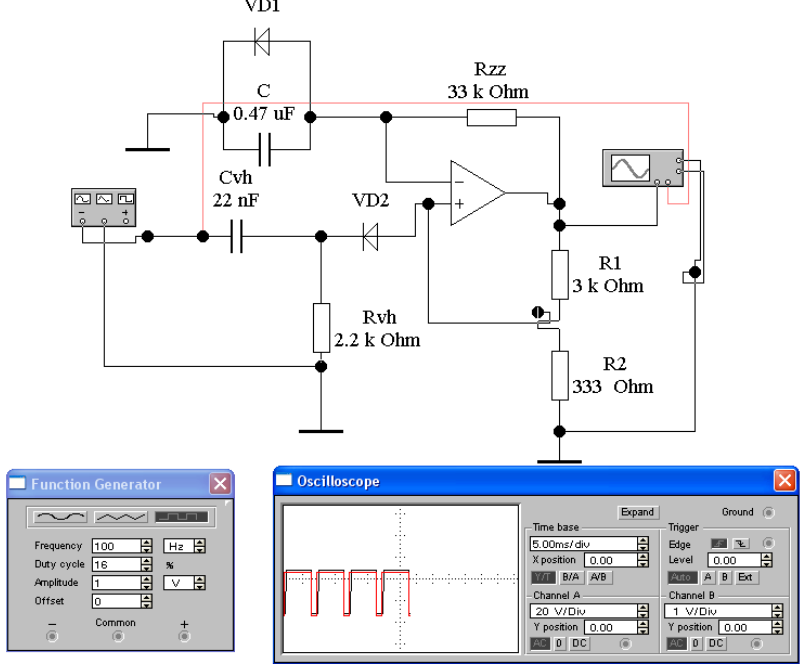

Рисунок 9.9 – Схема одновібратора на ОП та результати моделювання в пакеті EWB

Досліджувані схеми та результати моделювання мультивібраторів на ОП в пакеті Multisim зображено на рисунках 9.10 та 9.11.

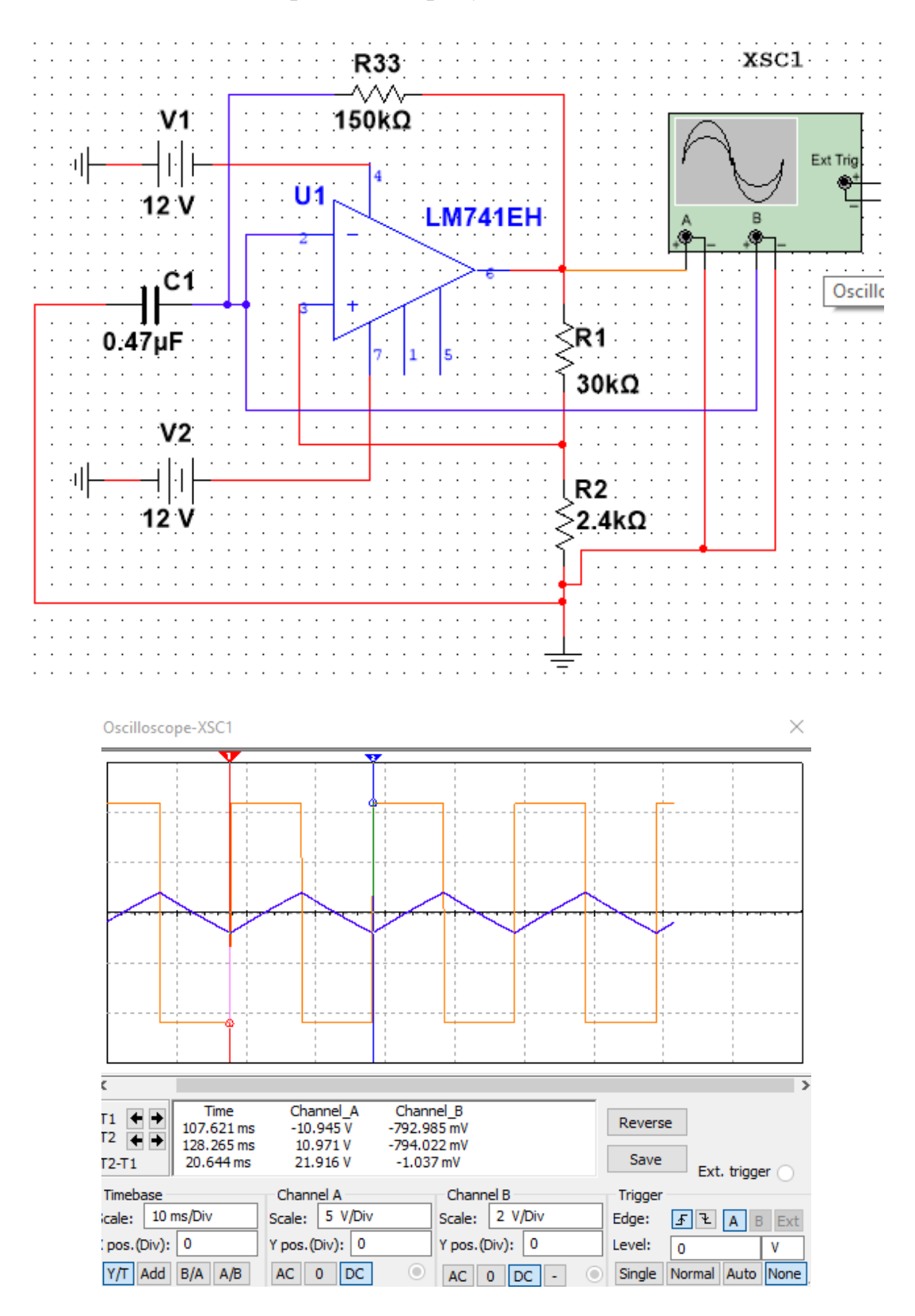

Рисунок 9.10 – Схема мультивібратора на ОП та результати моделювання в пакеті Multisim

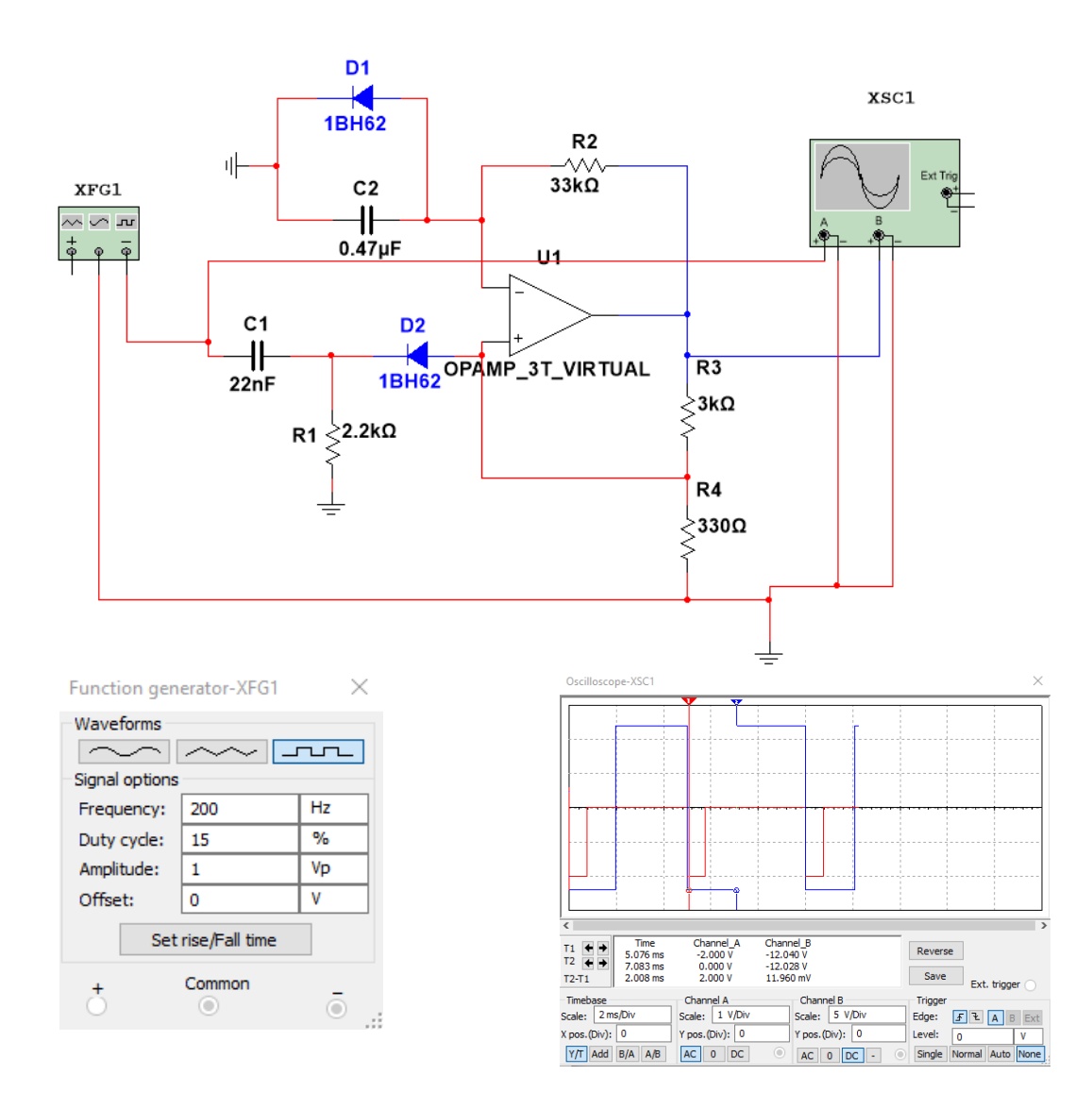

Рисунок 9.11 – Схема одновібратора на ОП та результати моделювання в пакеті Multisim

### **Контрольні питання**

1. Нарисуйте часові діаграми автоколивального і ждучого мультивібратора на ОП в різних точках схеми.

2. Поясніть призначення ланки С*ВХ – RВХ* ЖМ на ОП.

3. Як змінити полярність генерованих імпульсів в схемі ЖМ на ОП?

4. Як пояснити наявність *t<sup>Ф</sup>* і *t<sup>С</sup>* в генерованих імпульсах?

5. Як можна змінити тривалість генерованих позитивних імпульсів в схемі МВ на ОП, не змінюючи при цьому тривалість негативного імпульсу?

# **Лабораторна робота № 10 ДОСЛІДЖЕННЯ ІНТЕГРАЛЬНИХ ТАЙМЕРІВ**

**Мета роботи:** Вивчення принципів роботи інтегрального таймера та різноманітних схем на його основі.

#### **10.1 Теоретичні відомості**

Інтегральний таймер (ІТ) – це багатофункціональна мікросхема, яка використовується як активний елемент під час розроблення імпульсних пристроїв, що задають часові інтервали. За своєю структурою ІТ – пристрій змішаного типу. До його складу входять як аналогові елементи (резистивні подільники, компаратори, біполярні транзистори), так і елементи цифрової техніки (тригери, компаратори).

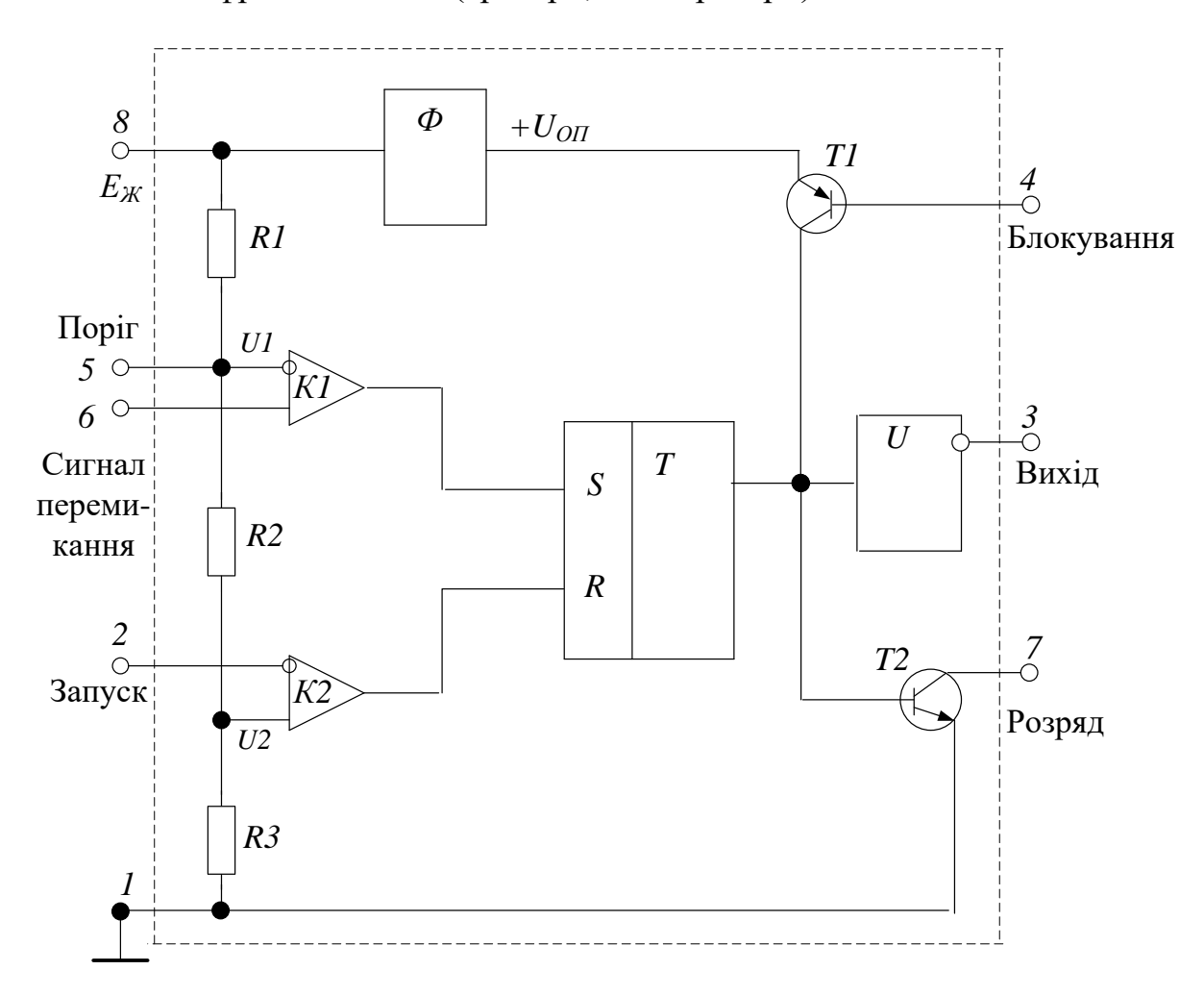

Рисунок 10.1 – Структурна схема ІТ

Один з найпоширеніших варіантів *IT* NE555, що зображений на рисунку 10.1, містить такі елементи:

– резистивний подільник *R*1, *R*2, *R*3, який створює два різних порогових рівні напруги для компараторів *K*1 та *K*2;

– формувач *Ф*, який з напруги живлення *Е* формує постійну опорну напругу *+UОП <E<sup>Ж</sup>* для живлення кола блокування;

– компаратори напруги *К*1 та *К*2;

– *RS*-тригер;

– інвертор *U*, який забезпечує підвищення потужності вихідного сигналу та інвертування ;

– *T*1 – транзистор *p-n-р* типу, призначений для блокування (за необхідності) *IT* ;

– *Т*2 – транзистор *n-p-n* типу, виконуючий функції розрядного елемента.

**Принцип роботи інтегрального таймера.** Після ввімкнення джерела живлення +*Е* на резисторі *R*3 виділяється напруга *U*2, яка задає поріг спрацювання компаратора *К*2. На *R*2 та *R*3 утворюється напруга *U*1, яка задає поріг спрацювання компаратора *К*1.

Таким чином:

$$
U1 = \beta 1 \cdot E, \qquad (10.1)
$$

$$
U2 = \beta 2 \cdot E, \qquad (10.2)
$$

де

$$
\beta = \frac{R1 + R3}{R1 + R2 + R3},
$$

$$
\beta = \frac{R3}{R1 + R2 + R3}.
$$

Оскільки резистор *R*1 має зовнішні виводи (5 та 8 на рис. 10.1), то порогові рівні *U*1 та *U*2 можна змінювати в невеликих межах шляхом включення зовнішнього резистора між вказаними виводами. Для запобігання впливу зовнішніх наводок на порогові напруги *U*1 та *U*2 до контакту 5 часто підключають зовнішній фільтрувальний конденсатор (ємністю близько 10 нФ).

В практичних схемах *IT*, як правило, 3 2  $\beta$ 1 =  $\frac{2}{3}$ , 3 1  $\beta$ 2 =  $\frac{1}{2}$ . Наприклад, якщо

 $E = 15B$ , to  $U = 10B$ ,  $U = 25B$ .

Напруга *U*2 подається на неінвертувальний вхід компаратора *К*2. Цей компаратор *К*2 спрацьовує лише в тому випадку, коли напруга на його інвертувальному вході (точка 2 «Запуск») стане меншою, ніж *U*2.

Напруга *U*1 подається на інвертувальний вхід компаратора *К*1, який спрацьовує в тому випадку, коли напруга на його неінвертувальному вході (точка 6 «Сигнал перемикання») перевищить значення *U*1.

Вихідні сигнали компараторів *K*1 та *K*2 керують станом *RS*-тригера. Коли на виході тригера рівень напруги відповідає логічній «1», то на виході інвертора (точка 3) буде рівень, який дорівнює логічному «0». При

цьому сигналом логічної «1» з виходу *RS*-тригера відкривається транзистор *Т*2, тобто він включається. Таким чином *RS*-тригер керує рівнем сигналу на виході інтегрувального таймера (на контакті 3) і станом розрядного транзистора *Т*2.

В процесі роботи IT логічні рівні сигналу на виводі інвертора *U* перемикаються, однак можливий режим блокування, коли вихідна напруга інвертора *U* зафіксована на рівні логічного «0» та імпульсний сигнал на виході не створюється, незалежно від того, діють чи ні вхідні сигнали на *RS*-тригер.

Блокування забезпечується таким чином. При роботі генераторів на IT на вхід 4, база транзистора *Т*1, має подаватися постійна напруга, трохи більша за рівень *+UОП*. При цьому транзистор *T*1 закритий і не впливає на роботу інших елементів пристрою. Для блокування генератора рівень напруги на вході блокування понижається до значення, меншого за *UОП* - *UB*, де *U<sup>B</sup>* – напруга відсічки вхідної характеристики транзистора *Т*1. Транзистор *Т*1 відкривається, його колекторний струм включає транзистор *Т*2 і створює напругу логічної «1» на вході інвертора *U*.

На виході інвертора буде підтримуватись постійний рівень логічного «0». Формування імпульсних коливань можливе тільки після зняття сигналу блокування, тобто в тому випадку, коли рівень напруги на базі транзистора *Т*1 зміниться і перевищить значення *UОП*. В багатьох випадках необхідності в колі блокування немає, тоді вхід блокування (контакт 4) з'єднують з джерелом постійного живлення, більшого за *UОП*, наприклад з шиною джерела живлення +*ЕЖ*.

Розглянемо деякі варіанти використання IT в імпульсних генераторах та в інших пристроях. IT в цих схемах будемо зображати умовно, не розкриваючи його внутрішні зв'язки, і відзначатимемо тільки його вихідні контакти згідно з нумерацією.

**Електричні схеми на інтегральних таймерах.** Для правильного пояснення принципу роботи різноманітних схем необхідно запам'ятати таке:

- компаратор *К*1 інтегрального таймера вимкнений (рівень напруги на вході *S* тригера дорівнює логічному «0»), якщо напруга на неінвертувальному вході (точка 6) менша, ніж напруга на його інвертувальному вході (точка 5). Якщо точка 5 за постійним струмом не включена у зовнішнє коло, а *Е* = 15 В, то напруга в точці 5 дорівнює 2/3 Е. Таким чином, *U*5 = 10 B, отже *К*1 буде вимкнений, якщо *U*6 < 10 B, а ввімкнеться, якщо *U*6 > 10 B;

- компаратор *К*2 інтегрального таймера вимкнений (рівень напруги на вході *R* тригера дорівнює логічному «0»), якщо напруга на його інвертувальному вході (точка 2) більша за напругу на неінвертувальному вході. При *Е* = 15 В напруга на неінвертувальному вході *К*2 дорівнює 1/3 Е, тобто *U*2 = 5 B. Таким чином, *К*2 буде вимкнений, якщо напруга в

точці 2 – *U2* > 5 В, а ввімкнеться *К*2, якщо напруга на його інвертувальному вході (точка 2) буде меншою 5 В.

### **10.2 Автоколивальний мультивібратор на IT**

Схему автоколивального мультивібратора на IT зображено на рисунку 10.2, а часові діаграми – на рисунку 10.3.

Розрядний транзистор *Т*2 в цій схемі не використовується, напруга для перезарядки часозадавального конденсатора *С* задає вихідний сигнал інвертора (рис. 10.2). До включення джерела *+Е* конденсатор *С* був розряджений. Після включення *+Е* в перший момент конденсатор *С* залишається розрядженим і напруга на ньому, а, отже, і на з'єднаних між собою контактах 2 та 6, дорівнює нулю.

При цьому напруга на контакті 2 (нульова) і виявляється меншою порогового рівня *U*2 компаратора *К*2 і він вмикається, виробляючи вихідний сигнал, який діє на вхід *RS*-тригера.

На виході тригера встановлюється сигнал логічного «0». На вихідному контакті 3 – сигнал логічної «1», тобто з рівнем +*Е*1. Вихідна напруга *+Е* починає заряджати конденсатор *С* через R зі сталою часу  $\tau_{3AP} \approx RC$ . Напруга на *С* збільшується. Коли вона перевищить пороговий рівень *U*2 компаратора *K*2 – він вмикається, проте *RS*-тригер залишається в тому самому стані, оскільки сигнал на його установочному вході *S* ще відсутній. Заряджання *С* продовжується, коли напруга на *С* перевищить рівень *U*1 компаратора *K*1 – він вмикається. Його вихідний сигнал перемикає тригер в стан, який відповідає логічній «1» на виході. На контакті 3 встановлюється сигнал логічного «0» (*Е*0) і конденсатор *С* починає розряджатися через той самий резистор *R*. Напруга на ньому зменшується, починаючи від *U*1, та прямує до граничного рівня *Е*0 зі сталою часу  $\tau_{PO3P} \approx RC$ .

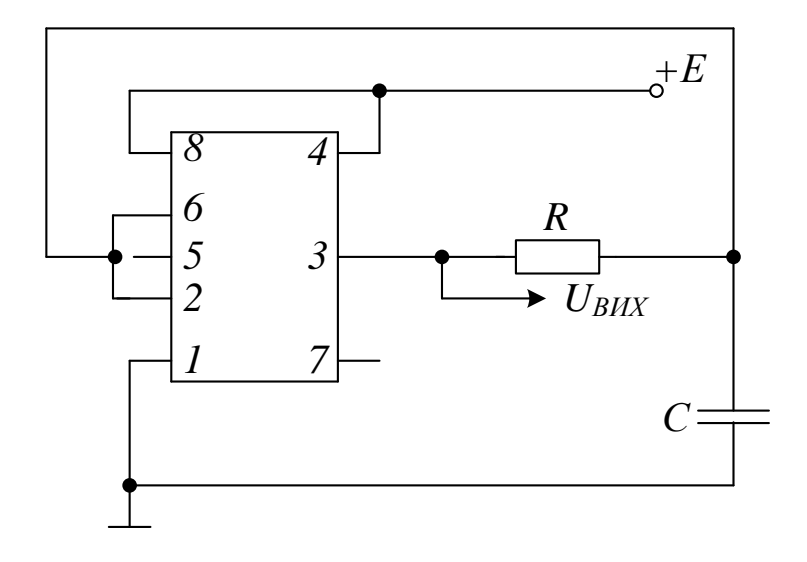

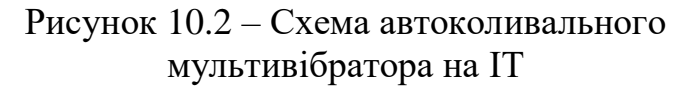

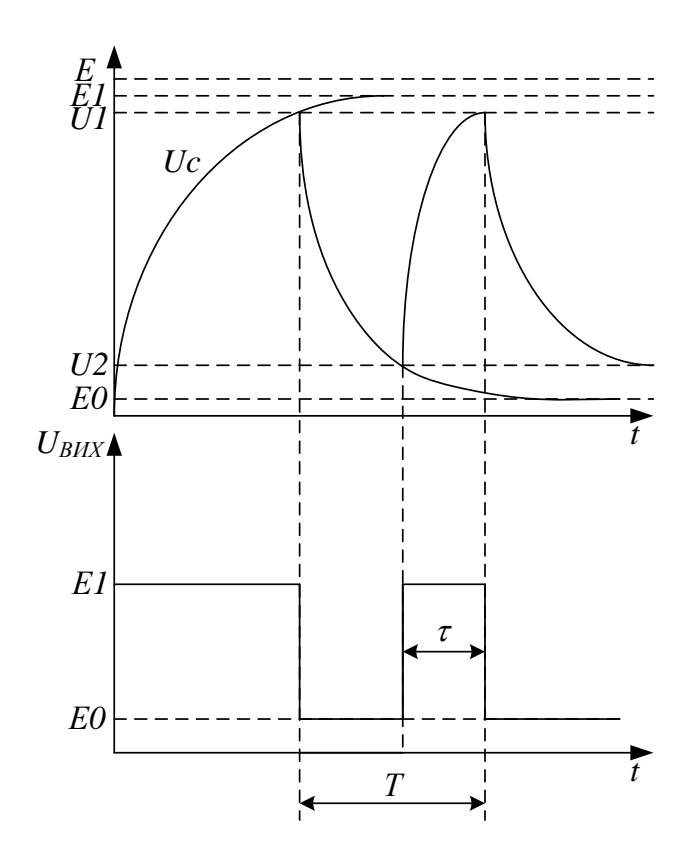

Рисунок 10.3 – Часові діаграми роботи автоколивального мультивібратора на IT

Коли під час розряджання конденсатора *С* напруга на ньому зменшиться до *U*2, відбудеться чергове перемикання вихідної напруги. Вважаючи, що тривалість вихідного імпульсу т відповідає наявності сигналу логічної «1» на контакті 3, отримаємо:

$$
\tau = C \cdot R \cdot \ln \frac{x_0 - x_\infty}{x_n - x_\infty} = C \cdot R \cdot \ln \frac{U2 - E1}{U1 - E1}.
$$
 (10.3)

Проміжок часу між вихідними імпульсами *t<sup>П</sup>* дорівнює:

$$
t_{\pi} = T - \tau = C \cdot R \cdot \ln \frac{U1 - E0}{U2 - E0}.
$$
 (10.4)

Враховуючи те, що  $U1 = \frac{2}{3}E$ 3 2  $1 = \frac{2}{3}E$ ,  $U2 = \frac{1}{3}E$ 3 1  $2 = \frac{1}{6}E$ , *E1 ≈ E*, а *E0 ≈ 0*, отримаємо:

$$
\tau = C \cdot R \cdot \ln \frac{\frac{1}{3} - 1}{\frac{2}{3} - 1} = C \cdot R \cdot \ln 2 \approx 0.69 \cdot CR, \qquad (10.5)
$$

$$
t_n = C \cdot R \cdot \ln \frac{2/3 - E0}{1/3 - E0} \approx 0.69 \cdot CR. \tag{10.6}
$$

За умовою *Е0*≈0,3 В.

Для наближеного оцінення періоду коливань *Т* можна скористатися виразом:

$$
T = \tau + t_{\text{II}} \approx 1,38 \cdot RC \approx 1,4 \cdot RC. \tag{10.7}
$$

# **10.3 Автоколивальний мультивібратор на IT із високостабільною частотою вихідної напруги**

На базі *IT* можна побудувати універсальний мультивібратор з високою стабільністю частоти вихідної напруги. На частотах до 20 кГц може використовуватися мікросхема NE555. Схему показано на рисунку 10.4.

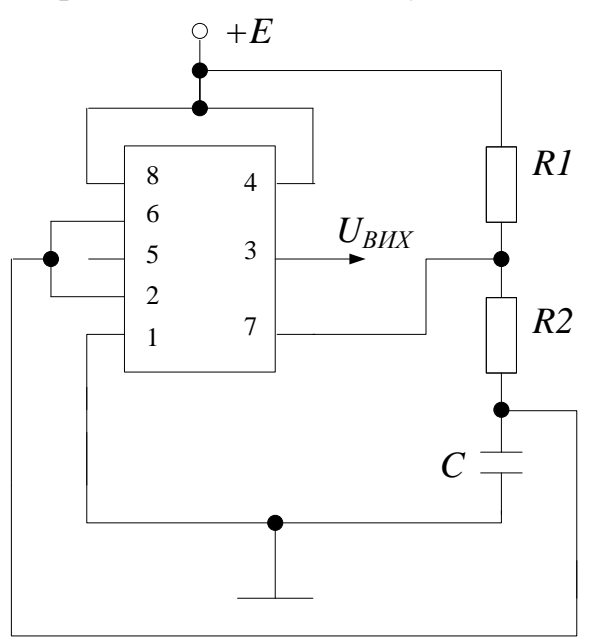

Рисунок 10.4 – Схема високостабільного автоколивального мультивібратора на IT

До ввімкнення джерела струму +*Е* конденсатор *С* був розряджений. Після ввімкнення джерела *+Е* в початковий момент конденсатор *С* залишається розрядженим і напруга на ньому, а, отже, і на контактах 2 та 6, дорівнює нулю. При цьому напруга на контакті 2 (нульова) виявляється меншою порогового рівня *U*2 компаратора *K*2, який вмикається, подаючи логічну «1» на вхід *RS*-тригера. На виході тригера встановлюється рівень логічного «0». Транзистор *Т*2 при цьому закритий, а на контакті 3 встановлюється сигнал логічної «1», тобто рівень *Е*1. Починається процес заряджання конденсатора *С* від джерела живлення +*Е* через резистори *R1*

та *R2*. Часові діаграми напруги на конденсаторі та на виході IT наведено на рисунку 10.5.

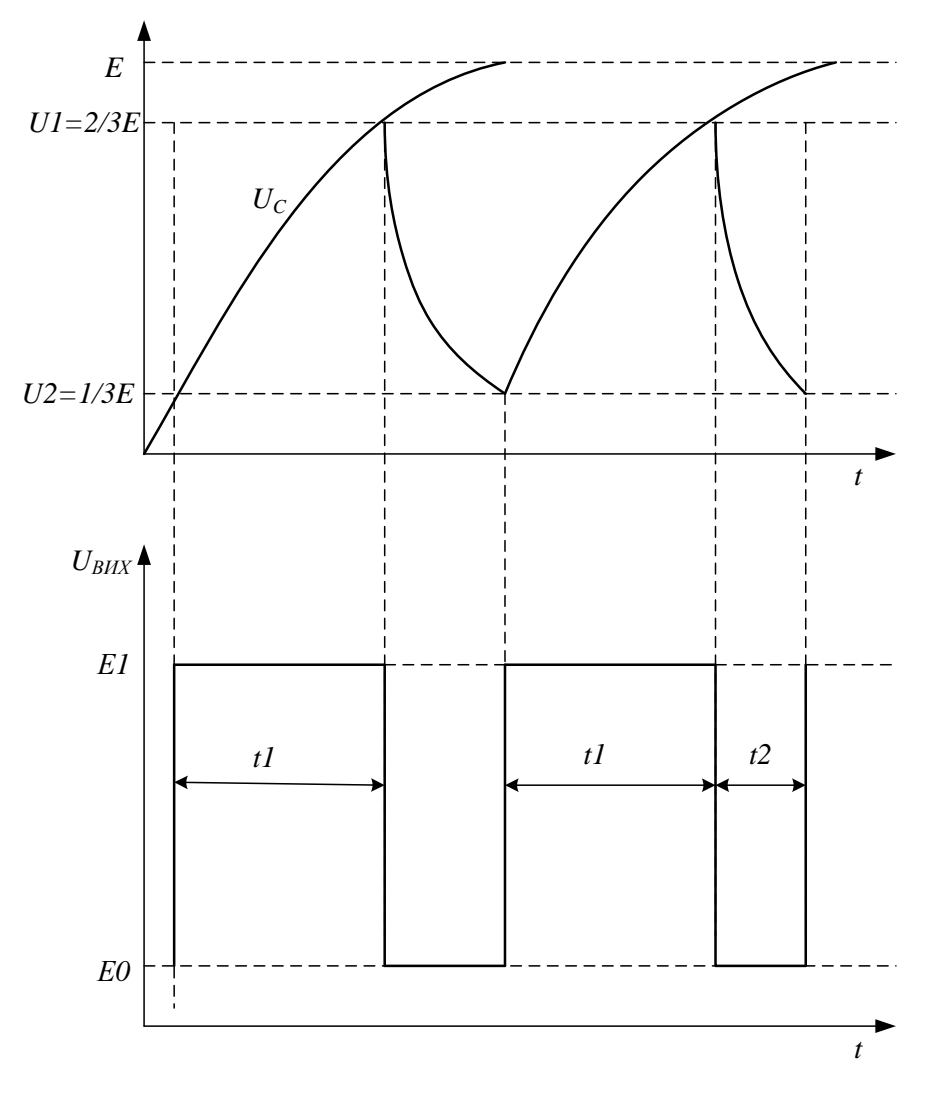

Рисунок 10.5 – Часові діаграми роботи високостабільного автоколивального мультивібратора на IT

Напруга на *С* та на контактах 2 і 4 зростає за експоненціальним законом. Коли напруга на *С* досягне рівня  $U2 = \frac{1}{3}E$  компаратор *K*2 вимкнеться і на вхід *R* тригера надійде рівень логічного «0». Через час *t1* напруга на *С* досягне рівня  $U1 = \frac{2}{3}E$  і ввімкнеться компаратор *K1*. Напруги на вході *S* тригера та на його виході набудуть значення логічної «1». Транзистор *Т*2 відкривається, входячи в стан насичення; конденсатор  $C$  починає розряджатися від значення  $\frac{2}{3}E$  $\frac{2}{3}E$  за експоненціальним законом через резистор *R*2 та ділянку колектор – емітер транзистора *Т*2 і напруга на виході ІТ (контакт 3) переходить при цьому з рівня логічної «1» до рівня логічного «0». Коли напруга на конденсаторі досягне значення  $U2 = \frac{1}{3}E$ , вмикається компаратор *K2* і конденсатор *С* починає знову заряджатися.

Тривалість *t1* відповідає часу заряджання конденсатора *С* і дорівнює:

$$
t = C(R1 + R2) \ln \frac{\frac{1}{3}E - E}{\frac{2}{3} - E} \approx 0.69C(R1 + R2). \tag{10.8}
$$

Тривалість паузи *t2*:

$$
t2 = C(R2 + r_{\text{BUXT2}}) \ln \frac{\frac{2}{3}E - 0}{\frac{1}{3}E - 0} \approx CR2 \ln 2 = 0,69CR2.
$$
 (10.9)

Період вихідних імпульсів мультивібратора дорівнює:

$$
T = t1 + t2 = 0,69C(R1 + 2R2),
$$
\n(10.10)

відповідно частота вихідних імпульсів:

$$
f = \frac{1}{T} \approx \frac{1,44}{C(R1 + 2R2)}.
$$
 (10.11)

Шляхом подачі на вхід 5 деякої напруги можна змінити пороги спрацьовування компараторів *К*1 і *К*2, що приведе до зміни частоти генерації *f*, тобто можна здійснити частотну модуляцію вихідної напруги з припустимою лінійністю.

#### **10.4 Реле часу з перезапуском**

Інколи відлік затримки часу потрібно проводити не по першому імпульсу з серії вхідних імпульсів, а по останньому. Такі схеми називаються реле часу з перезапуском.Схему такого реле часу наведено на рисунку 10.6, а часові діаграми – на рисунку 10.7.

В початковому стані, за відсутності вхідного запускального імпульсу, транзисторний ключ *Т* розімкнений. Напруга на конденсаторі *С* близька до +*Е*, компаратор *K1* ввімкнений, а *K2* вимкнений. Напруга на вході *S* тригера та на його виході відповідає рівню логічної «1», а на виході ІТ (клема 3) відповідає рівню *Е0*. З появою імпульсу транзистор *Т* відкривається. Конденсатор *С* розряджається через ділянку колектор– емітер транзистора *Т*. Коли напруга на ньому буде  $U_c < \frac{1}{3}E$  – вмикається компаратор *K2*. Напруга на вході R тригера набуде значення логічної «1», а на виході тригера – логічного «0». Напруга на виході IT набуде значення *Е1*, тобто реле часу вмикається. Після закінчення першого вхідного імпульсу конденсатор *С* починає заряджатися від джерела живлення +*Е* через резистор *R.*

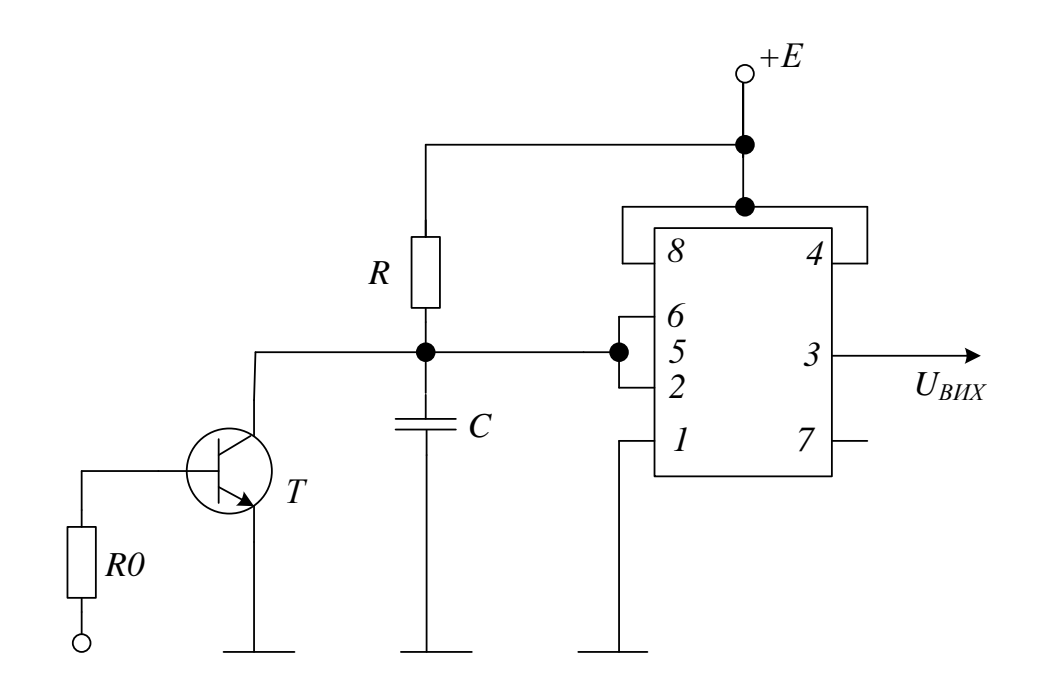

Рисунок10.6 – Схема реле часу з перезапуском

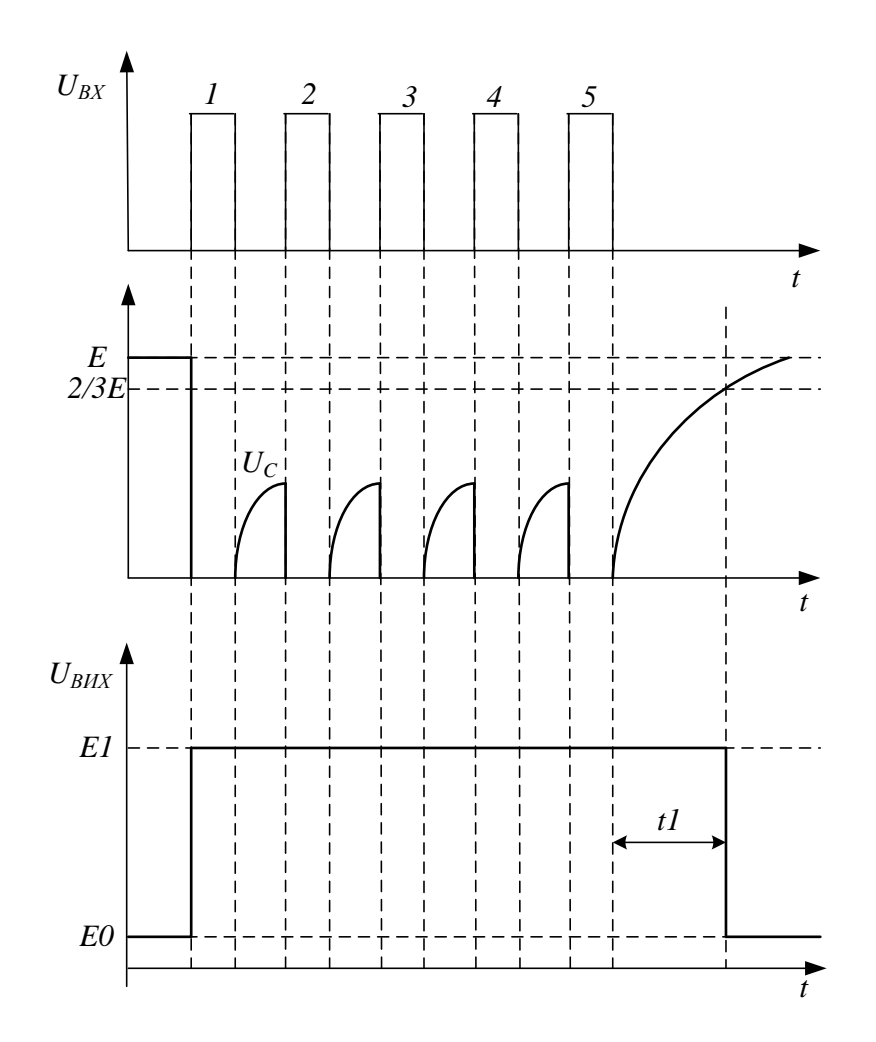

Рисунок 10.7 – Часові діаграми роботи реле часу з перезапуском

Поява другого вхідного імпульсу відкриває транзистор *Т* і миттєво розряджає конденсатор *С* практично до нуля, після чого конденсатор *С*  знову заряджається. Аналогічно відбувається і з появою наступних імпульсів. В нашому випадку п'ятий вхідний імпульс є останнім. З його появою і з цього моменту часу конденсатор *С* має можливість заряджатися практично до значення +*Е*.

Однак за досягнення напруги на конденсаторі  $C$  значення  $\frac{2}{3}E$ 2 вмикається компаратор *K1*, напруга на вході *S* тригера і на його виході набуває значення логічної «1». Тільки тепер вихідна напруга IT перемкнеться з логічної «1» на логічний «0», протягом часу *t1* після появи останнього імпульсу.

Визначимо час *t*1:

$$
t1 = \tau \cdot \ln \frac{x_0 - x_\infty}{x_n - x_\infty} = CR \cdot \ln \frac{0 - E}{\frac{2}{3}E - E} \approx 1,1RC.
$$
 (10.12)

#### **10.5 Ждучий мультивібратор на** *IT*

Схему такого мультивібратора зображено на рисунку 10.8.

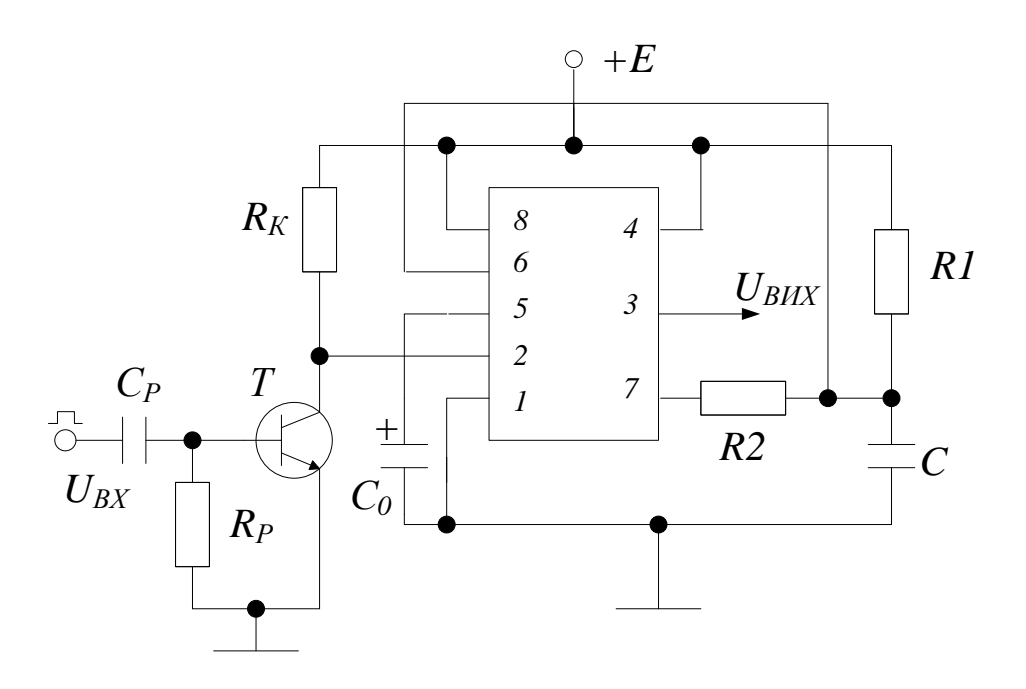

Рисунок 10. 8 – Cхема ждучого мультивібратора

В початковому стані транзисторний ключ на *Т* практично закритий. На вхід 2, через *RК*, подається напруга високого рівня. Компаратор *К*2 закритий. На вході *R* тригера наявний рівень логічного «0», а на його виході буде рівень логічної «1». На виході *IT* (контакт 3) підтримується рівень логічного «0». Транзистор Т2, в структурі ІТ, знаходиться в режимі насичення.

Напруга на його колекторі дорівнює  $U_{KEH2}$ . Колекторний струм насичення транзистора *Т*2 дорівнює:

$$
I_{KH2} = \frac{E - U_{KEH2}}{R1 + R2},
$$
\n(10.13)

а початкова напруга на конденсаторі буде дорівнювати:

$$
U_{C0} = U_{KEH2} + U2 = U_{KEH2} + (E - U_{KEH2})\frac{R2}{R1 + R2}.
$$
 (10.14)

Напруга на контакті 6 також дорівнює *UС0*. При цьому *UCO<<U1*. Компаратор *К1* виключений. На його виході (вхід S тригера) наявний рівень логічного нуля. В цьому стані *IT* може знаходитися як завгодно довго – до появи запускального імпульсу.

Запускальний імпульс позитивної полярності відкриває транзисторний ключ на *Т,* який з'єднує клему 2 з землею. ІТ запускається. Цю операцію можна здійснити по-іншому, а саме: клему 2 IT, куди підключений резистор *R<sup>К</sup>* закоротити на землю. Це еквівалентно відкриттю транзисторного ключа. Компаратор *K2* при цьому спрацьовує, напруга на його виході та на вході *R* тригера дорівнює логічній «1». Напруга на виході тригера встановлюється на рівні логічного «0», *Т*2 при цьому закривається. На виході IT встановлюється *Е1* і з цього моменту починається генерування вихідного імпульсу. Часові діаграми, зняті в різних точках схеми, показано на рисунку 10.9.

Конденсатор *С* починає заряджатися за експоненціальним законом від рівня  $U_{CO}$  зі сталою часу  $\tau_{3ap} = R1 \cdot C$ . Коли  $U_C$  перевищить пороговий рівень *U1* компаратора *K1* (*UС>U*1), він спрацьовує. На вході *S* тригера та на його виході встановлюються рівні, які відповідають логічній «1». На виході 3 IT встановлюється рівень *Е0*, при цьому *Т*2 відкривається. Формування вихідного імпульсу закінчується. Таким чином, тривалість *tІМП* імпульсу дорівнює інтервалу часу, протягом якого напруга на конденсаторі *С* збільшиться за експоненціальним законом від значення  $U_{CO}$  до значення  $U1 = \frac{2}{3}E$ , тоді:

$$
t_{\text{IMT}} = CR1 \cdot \ln \frac{U_{c0} - E}{U1 - E} \approx CR \cdot \ln \frac{0 - E}{U1 - E} \approx 1.1 \cdot R1C. \tag{10.15}
$$

Конденсатор *С*, заряджений до *U1*, після закінчення вихідного імпульсу починає розряджатися через резистор *R*2 та вихідний опір транзистора Т2. Стала часу розрядки конденсатора дорівнює:

$$
\tau_{\text{PO3P}} = C(R2 + r_{\text{BUXT2}}) \approx C \cdot R2. \tag{10.16}
$$

Час відновлення дорівнює приблизно:

$$
t_{\text{BZH}} \approx 3 \cdot \tau_{\text{PO3P}} \approx 3 \cdot C \cdot R2. \tag{10.17}
$$

Для нормальної роботи схеми черговий запускний імпульс необхідно подавати через час *t> tІМП + tВІДН*. За невиконання цієї умови схема буде працювати в режимі поділу частоти.

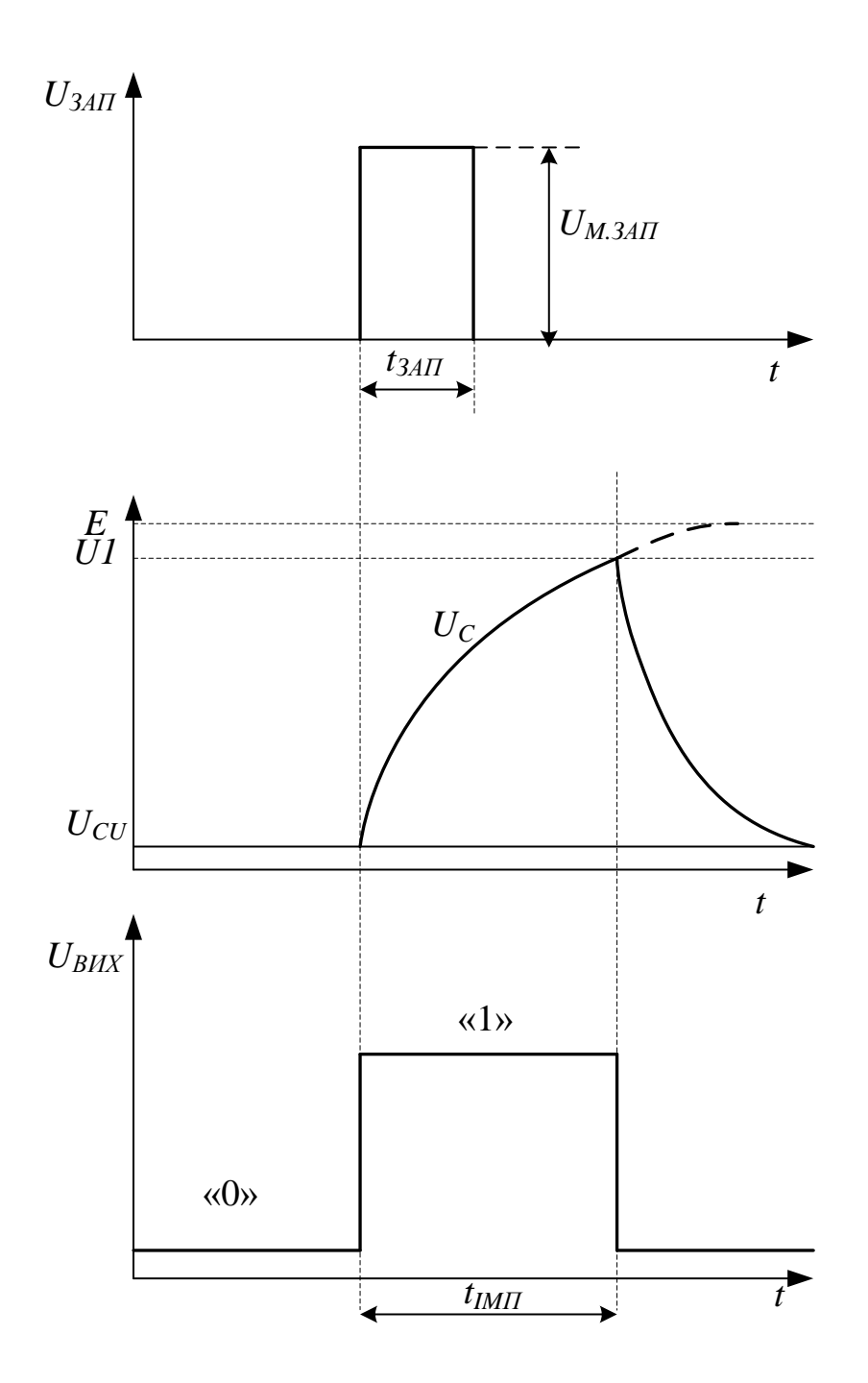

Рисунок 10.9 – Часові діаграми роботи ждучого мультивібратора

# **10.6 Порядок виконання роботи 10.6.1 Дослідження схеми мультивібратор на** *ІТ*

1. Скласти схему (рис. 10.10). Виходи схеми пронумеровані від 1 до 8, починаючи з лівого верхнього кута проти годинникової стрілки.

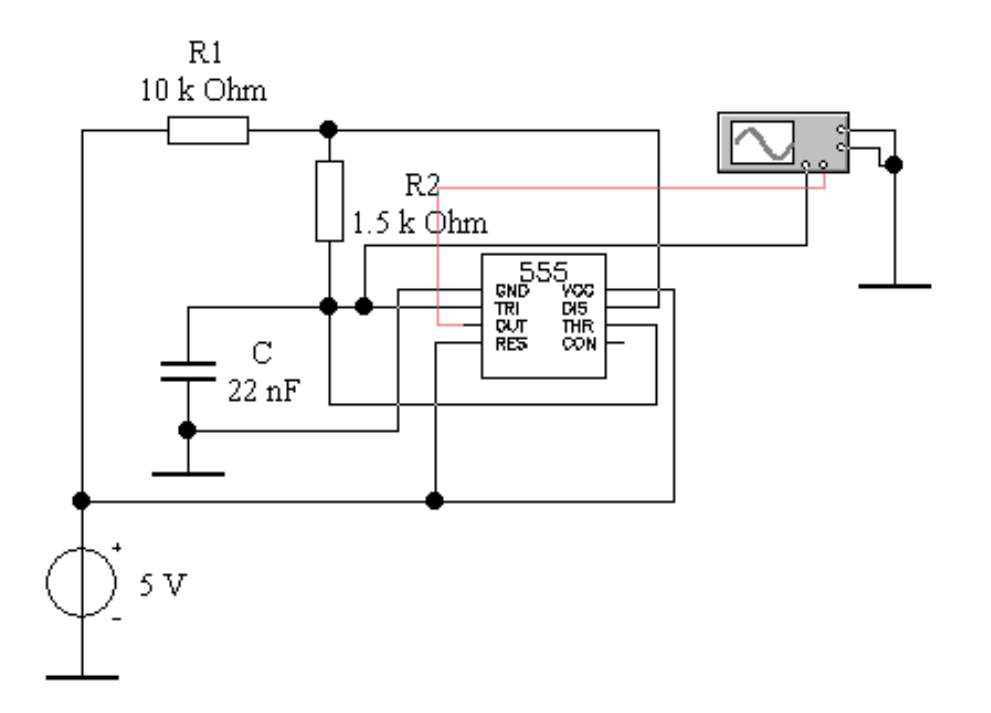

Рисунок 10.10 – Схема автоколивального мультивібратора на IT

2. Виконати моделювання схеми при заданих викладачем номіналах елементів C і R2:

- C (22 нФ, 0.1 мкФ, 0.22 мкФ, 0.47 мкФ);

- R2 (1.5 кОм, 2 кОм, 2.4 кОм, 2.7 кОм).

3. Отримати осцилограми на виходах 2, 3, 4 та 7. Приклад осцилограми на виході 2 зображено на рисунку 10.11.

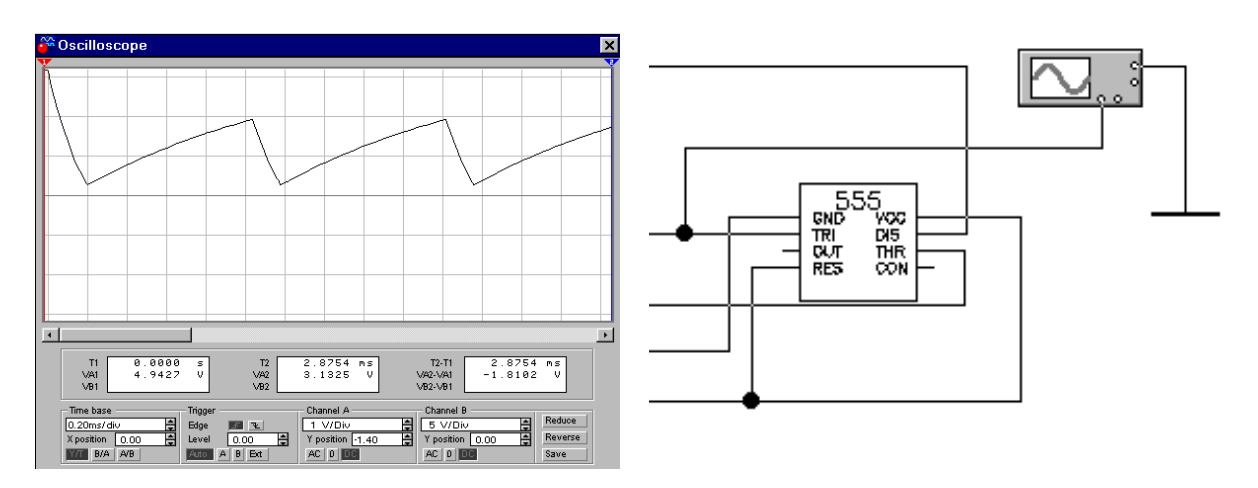

Рисунок 10.11 – Приклад осцилограми на виході 2

4. Порівняти теоретичні та експериментальні значення параметрів мультивібратора на *ІТ*.

5. Зробити висновки.

# **10.6.2 Дослідження схеми одновібратор на** *ІТ*

1. Скласти схему, наведену на рис. 10.12. Виходи схеми пронумеровані від 1 до 8, починаючи з лівого верхнього кута (проти годинникової стрілки).

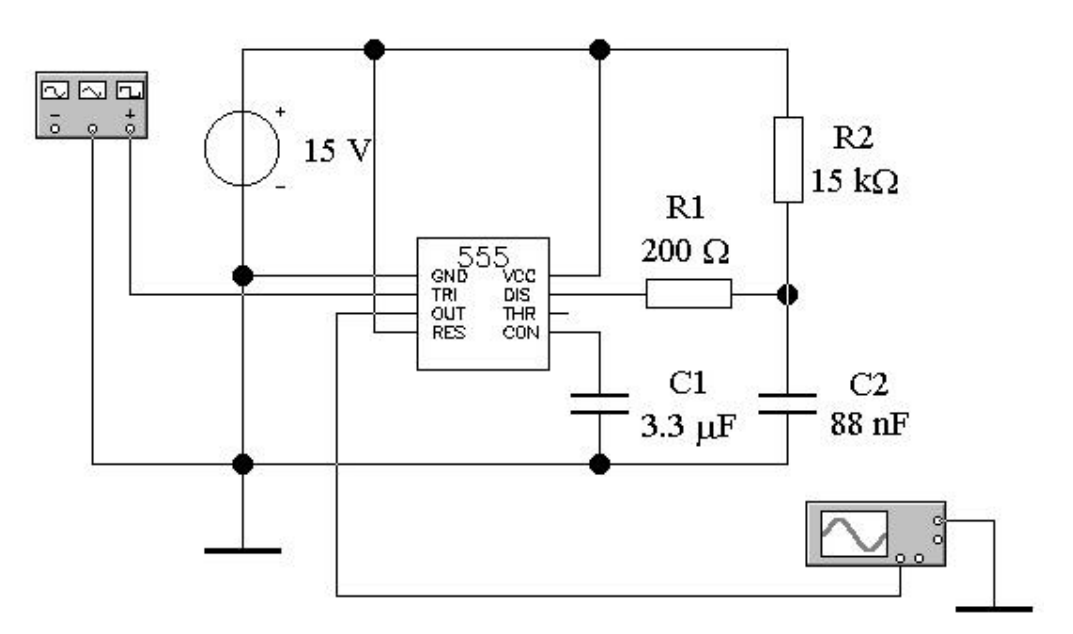

Рисунок 10.12 – Схема одновібратора на ІТ

2. Ввімкнути генератор прямокутних імпульсів з такими параметрами:  $f = 250$  Гц,  $U = 10$  В.

3. Отримати осцилограми на виходах 2, 3, 6 та 7. Приклад осцилограми на виході 2 зображено на рисунку 10.13.

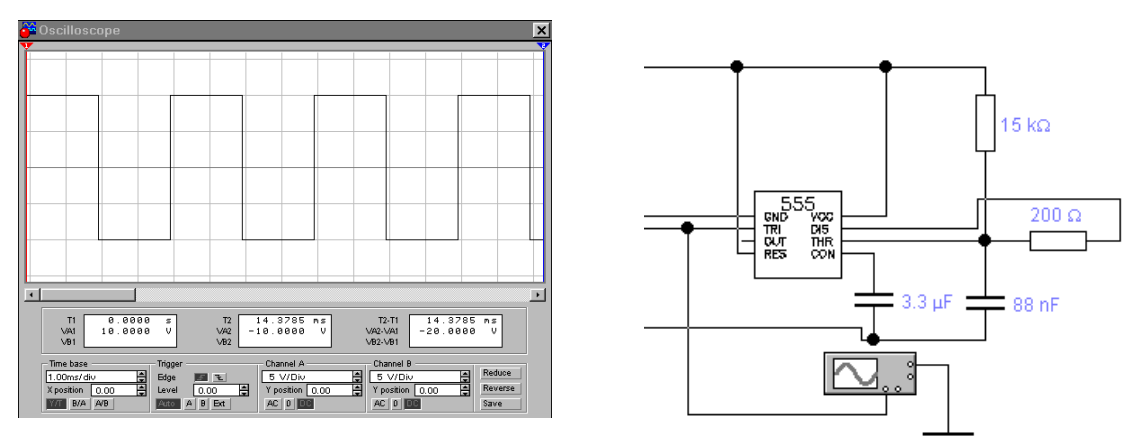

Рисунок 10.13 – Приклад осцилограми на виході 2

4. Виконати моделювання схеми при заданих викладачем номіналах елементів *C*2 і *R*2:

- *C*2 (68 нФ, 88 нФ, 100 нФ, 200 нФ);

- *R*2 (10 кОм, 12 кОм, 15 кОм, 20 кОм).

5. Отримати осцилограми на виходах 2, 3, 6 та 7.

6. Порівняти осцилограми роботи ІТ при різних параметрах елементів *C*2 і *R*2

7. Порівняти теоретичні та експериментальні значення параметрів одновібратора на ІТ.

8. Зробити висновок.

На рисунках 10.14 та 10.15 зображено схеми мультивібратора на IT та результати моделювання в пакеті Multisim.

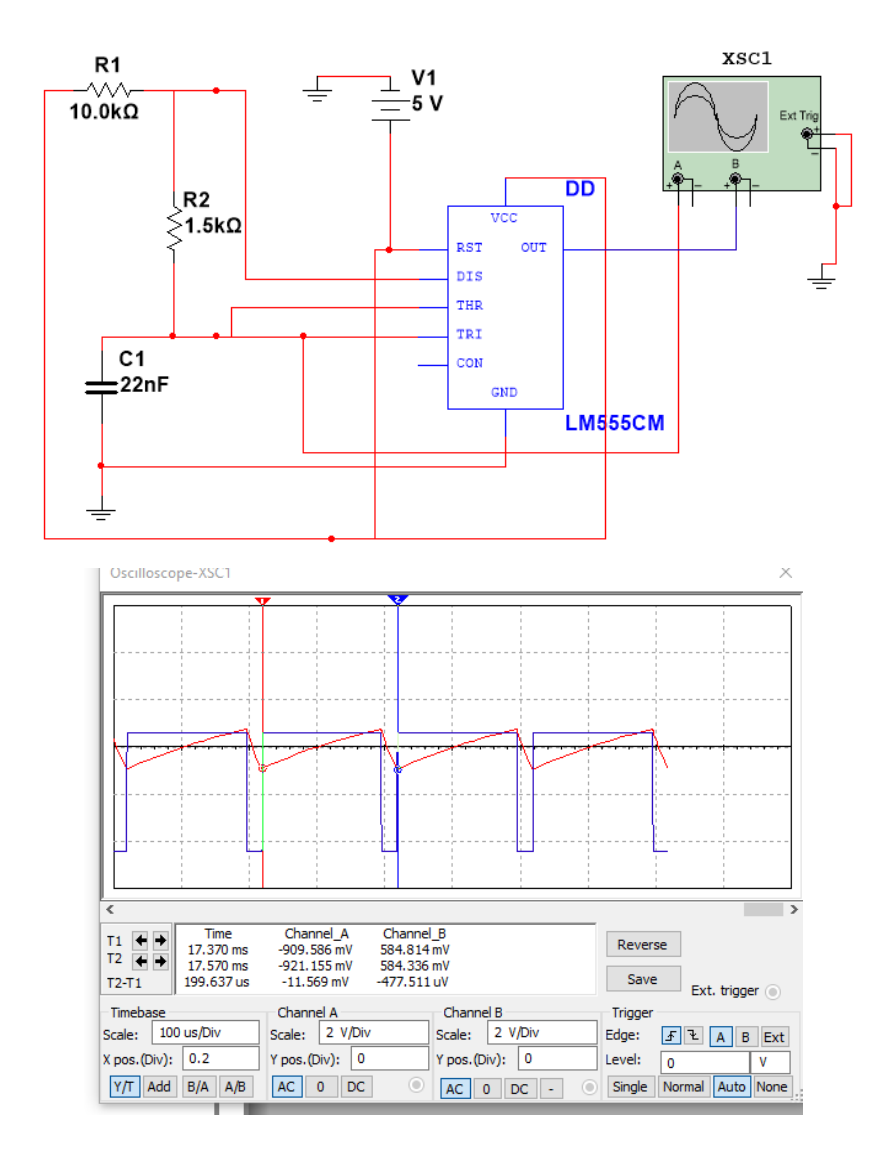

Рисунок 10.14 – Схема автоколивального мультивібратора на IT та часові діаграми в пакеті Multisim

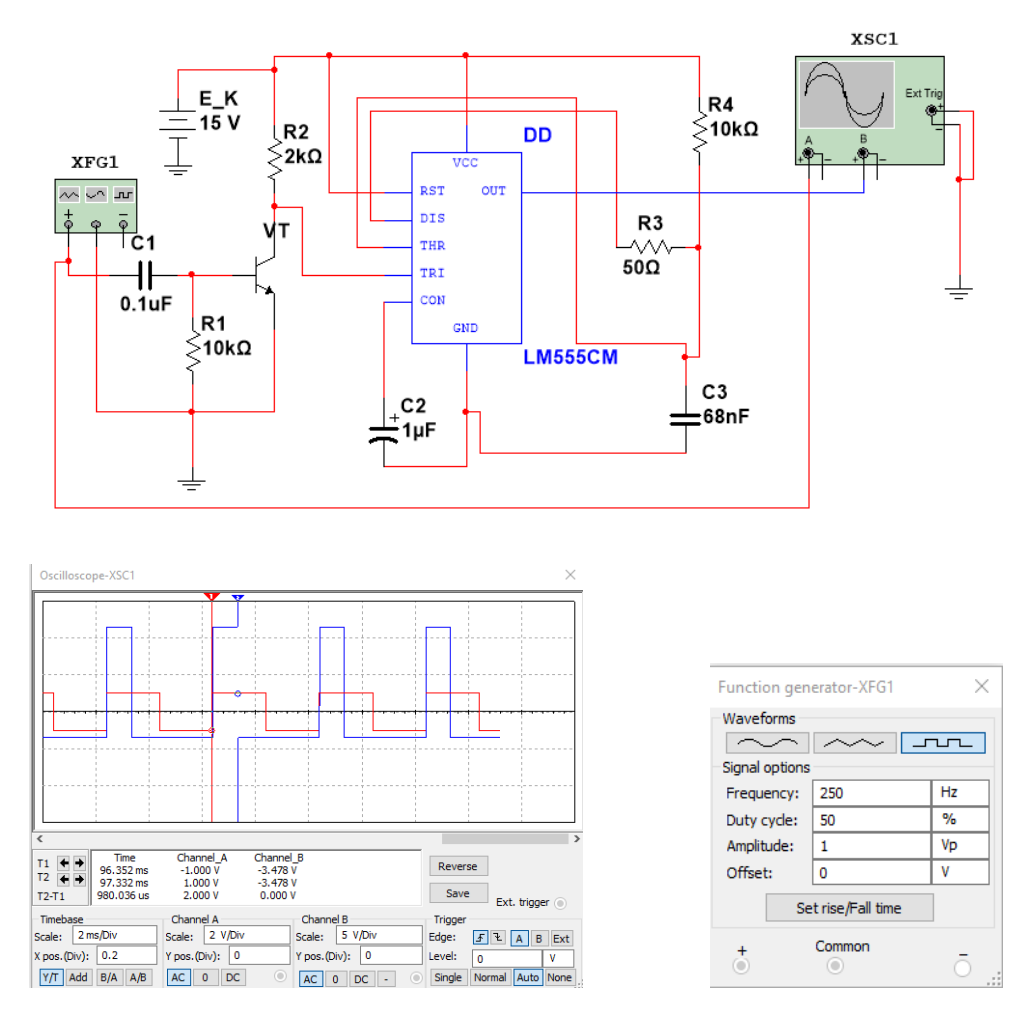

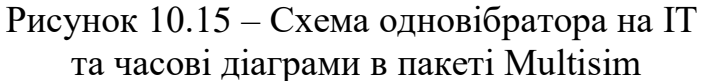

# **Контрольні питання**

1. Наведіть структурну схему таймера і поясніть принцип його роботи.

2. Поясніть формування порогових рівнів напруги на входах компараторів.

3. Поясніть призначення елементів структурної схеми ІТ.

4. Накресліть схему вмикання таймера в режимі автогенератора.

5. Нарисуйте часові діаграми зміни напруги на основних елементах таймера, який працює в режимі автогенератора.

6. Накресліть схему вмикання високостабільного автогенератора.

7. Як можна змінювати частоту генерації *f* автоколивального мультивібратора?

8. Поясніть роботу та часові діаграми схеми реле часу з перезапуском.

9. Накресліть схему вмикання таймера в режимі одновібратора.

# **Література**

1. Шабатура Ю. В. Комп'ютерне моделювання електронних систем / Ю. В. Шабатура, В. В. Присяжнюк. – Вінниця : УНІВЕРСУМ-Вінниця,  $2005. - 142$  c.

2. Скаржепа В. А. Электроника и микросхемотехника / В. А. Скаржепа, А. Н Луценко; ред. А. А. Краснопрошина. – Киев : Выща школа, 1989. – 431 с.

3. Бойко В. І. Схемотехніка електронних систем : в 3 т. / Бойко В. І., Гуржій А. М., Жуков В. Я. – [2-ге вид., доп. і перероб.]. – К. : Вища школа, 2004. – Т. 1 : Аналогова схемотехніка та імпульсні пристрої. – 2004. – 366 с.

4. Рябенький В. М. Схемотехніка електронних пристроїв та систем : в 6 т. / Рябенький В. М. – Миколаїв : Іліон, 2011. –Т. 1. Аналогова схемотехніка. – 2011. –389 c.

5. Титце У. Полупроводниковая схемотехника : справочник / У. Титце, К. Шенк ; пер. с нем. под ред. А. Г. Алексеенко. – М. : Мир, 1982. – 512 с.

6.<https://www.tme.eu/ua/>

7.<http://biakom.com/>

8.<http://www.kosmodrom.com.ua/index.php>

*Навчальне видання*

# **Васілевський Олександр Миколайович Присяжнюк Василь Васильович**

# **ОСНОВИ АНАЛОГОВОЇ ТЕХНІКИ**

Навчальний посібник

Рукопис оформлено В. Присяжнюком

Редактор Т. Старічек

Оригінал-макет підготовлено О. Ткачуком

Підписано до друку 09.11.2018 р. Формат 29,7×42 ¼. Папір офсетний. Гарнітура Times New Roman. Друк різографічний. Ум. друк. арк. 8,4. Наклад 50 (1-й запуск 1-20) пр. Зам. № 2018-203.

Видавець та виготовлювач Вінницький національний технічний університет, інформаційний редакційно-видавничий центр. ВНТУ, ГНК, к. 114. Хмельницьке шосе, 95, м. Вінниця, 21021. Тел. (0432) 65-18-06. **press.vntu.edu.ua**;

*E-mail:* kivc.vntu@gmail.com Свідоцтво суб'єкта видавничої справи серія ДК № 3516 від 01.07.2009 р.